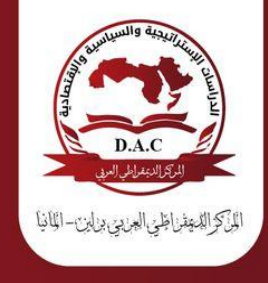

بناء منصة تعليم إلكتروني على الحوسبة السحابية<br>Building an e-learning platform on cloud computing<br>(بالتطبيق على جامعة النيل الأبيض-كوستي)

تهدف الدراسة إلى بناءمنصة تعليم إلكتروني على الحوسبة السحابية (بالتطبيق على جامعة النيل الأبيض)، وذلك من خلال بناء منصة تعليم إلكتروني على الحوسبة السحابية ، تمثلت مشكلة الدراسة في في وجود عدم اهتمام بمدى الاستفادة من استخدام برامج التعليم المرتبطة بالسحابة في المؤسسات التعليمية ، وضعف في تطبيق تلك البرامج بشكل خاص، وضعف في مهارة التعلُّيم الإلكتروني بشكل عام. تستمد الدراسة أهميتها من عدة اعتبارات، منها أهميَّة التعليم بالصورة الحديثة التي تساهم في التنمية الاقتصادية والاجتماعية. كذلك أهمية تقنية المعلومات و الحوسبة ألسحابية وألاستفادة منها في مجال التعليم من خلال توفير التقنيات المناسبة لذلك استخدمت الدراسة مزيج من خطوات المنمج التحليلى والوصفي الأسلوب التطبيقي في (نموذج المنصة الإلكتروني المقترح)، وتوصلت الدراسة إلىّ نتائج مقَّبولة منها بناء منصَّةٌ تعليم إلكتروني على الحوسبة السحابية \_يعمل على جذب الطلاب و تحفيزهم وايضا توصلت إلى توصيات منها رفع النموذج على موقع الجامعة الالكتروني وإجراء مزيد من الدراسات و البحوث حول التعليم الالكتروني و الحوسبة السحابية.

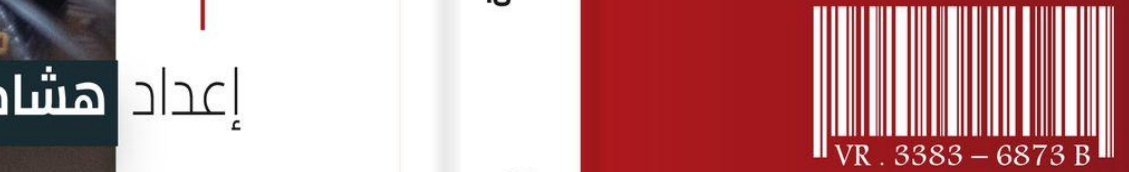

**DEMOCRATIC ARABIC CENTER** Germany: Berlin 10315 Gensinger- Str: 112

**TEL: 0049-CODE** 030-89005468/030-898999419/030-57348845 MOBILTELEFON: 0049174274278717

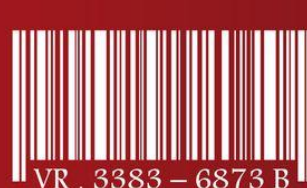

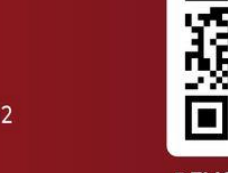

**DEMOCRATICAC.DE** 

**هشام محمد مهدي الجالبي بناء منصة تعميم إلكتروني عمى الحوسبة السحابية** با**)**لتطبيق عمى جامعة النيل األبيض-كوست**(**ي

بناء منصة تعلىم on cloud computing (بالتطبيق عا الطروا جامعة النيل الأبيض-كوستى ؘڸۜ Building an e-learning الحوسبة السحابية

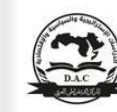

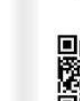

2024

# بناء منصة تعليم إلكترونى على الحوسبة السحابية

nternations **deurnal** Economic

Building an e-learning platform on cloud computing<br>(بالتطبيق على جامعة النيل الأبيض-كوستي )

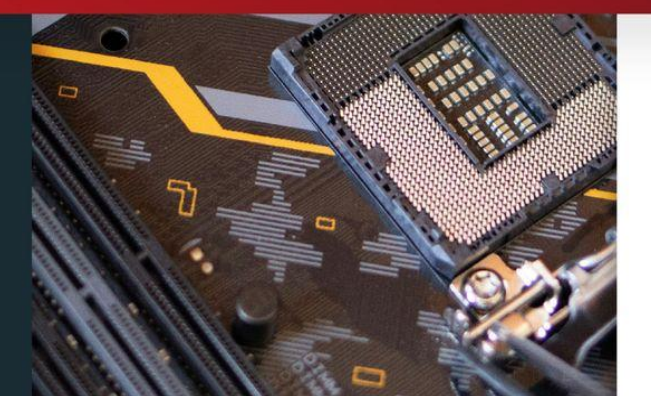

إعداد هشام محمد مهدي الجلابي

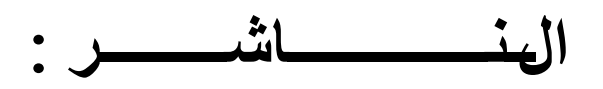

## **املركز الدًمقراطي العربي**

للدراسات الاستراتيجية والسياسية والاقتصادية

**أملاهيا/برلين**

## **Democratic Arab Center**

## **For Strategic, Political & Economic Studies**

## **Berlin / Germany**

ال **يسمح بإعادة إصدار هذا الكتاب أو أي جزء منه أو تخزينه**

**في نطاق استعادةالمعلومات أو نقله بأي شكل من األشكال،دونإذن مسبقخطي من الناشر.**

**جميع حقوقالطبع محفوظة**

**All rights reserved**

**No part of this book may be reproduced, stored in a retrieval system, or transmitted in any form or by any means, without the prior written permission of the publisher.**

**املركز الدًمقراطي العربي للدراساثالاستراجيجيت والسياسيت والاقخصادًتأملاهيا/برلين**

[book@democraticac.d](mailto:book@democraticac.d%20????????????????)الربيداإللكرتوين

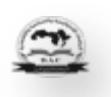

**هشام محمد مهدي الجالبي بناء منصة تعميم إلكتروني عمى الحوسبة السحابية** ب**)**التطبيق عمى جامعة النيل األبيض-كوست**(**ي

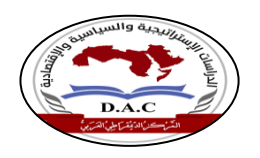

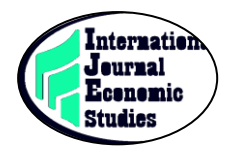

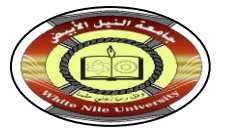

**إصداراملركزالدًمقراطي العربي في الخعاون مع:- جامعت النيل ألابيض – السودان املجلت الدوليت للدراساث الاقخصادًت – مت، دوليت علميت محك ّ**

**كتاب :بناء منصة تعميم إلكتروني عمى الحوسبة السحابية )**بالتطبيق عمى جامعة النيل األبيض-كوستي**(**

**تأليف: د. هشام محمد مهدي الجالبي**

 **رئيس املركز الدًمقراطي العربي: أ. عمارشرعان**

**مدًر النشر: د.أحمد بوهكو املركز العربي الدًمقراطي برلين أملاهيا**

**رئيست اللجخت العلميت :الدكخورة ربيعت جماراملركز الدًمقراطي العربي**

**رقم حسجيل الكخاب:**B.3383-6873VR **الطبعت ألاولى2024 م**

**رعن رأي الكاجب وال حعكس بالضرورة وجهت هظر آلاراء الواردة أدهاه حعب املركز الدًمقراطي العربيّ**

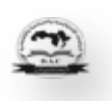

**بناء منصة تعليم إلكتروني على الحوسبة السحابية** )بالتطبيق على جامعة النيل األبيض-كوستي**(**

**Building an e-learning platform on cloud computing (by application to White Nile University)**

> **د.هشام محمد مهدي الجالبي**  Hisham Mohammed Mhadi Eljalabi

**1442 ه – 2021م**

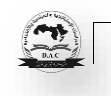

### االستهاللية

﴿ لَا يُكَلِّمْمُ اللَّهُ نَفْسًا إِلَّا وُسْعَمَا لَمَا مَا كَسَبَتْ وَعَلَيْمَا مَا اكْتَسَبَتْ رَبَّنَا لَا تُوَّاخِذْنَا إِنْ نَسِينَا ْ ْ <u>ٔ</u> أَوْ أَخْطَأْنَا رَبَّنَا وَلَا تَحْمِلْ عَلَيْنَا إِحْرًا كَمَا حَمَلْتَهُ عَلَى الَّذِينَ مِنْ فَبْلِنَا رَبَّنَا وَلَا تُحَمِّلْنَا ْ **<sup>1</sup>** ْ ْ ل ْ  $\overline{1}$ ْ ل تُحَمِّلُنَا مَا لَا لْمَاقَةَ لَذَا بِهِ وَاعْفِمُ عَذَّا وَاعْفِرْ لَذَا وَارْحَمْنَا ۖ أَنْتَ مَوْلَانَا فَانْحُرْنَا عَلَى الْقَوْهِ الْكَافِرِينَ ﴾ ر<br>م ا<br>ا .<br>.<br>. ا ْ ر<br>ا **ٔ** البقرة (٢٨٦)

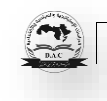

## **اإلهداء**

إلى من علموني أن اقتسام السعادة شئ ممكن، أمي، أبي، إخوتي متعكم الله بالصحة والعافية أساتذتي الأجلاء، أصدقاء الدرب و العلم أهديكم ثمرة جهدي

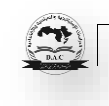

شكر و عرفان

الحمد الله الذي بنعمته تتم الصالحات، اللهم لك الحمد كما ينبغي لجلال وجهك وعظيم سلطانك. والصلاة و السلام على المبعوث رحمة للعالمين سيدنا محمد صلى الله عليه وسلم، رسول الخير والبر و الرحمة، القائل (لم يشكر الله من لم يشكر الناس).

أتقدم بوافر الشكر والتقدير والعرفان واإلجالل للبروفسيور/ سيف الدين فتوح عثمان، لتفضله بقبول اإلشراف على هذه الدراسة، وعلى ما بذله من جهد و ما أسداه من نصح وتوجيه.

وايضا الشكر أجزلة لألسرة جامعة النيل األبيض ، و إلى طاقمها العامل، و إلى كلية علوم الحاسوب و تقانة المعلومات بالجامعة، لتعاونهم معنا في تطبيق الجانب العملي من الدراسة.

و إلى كل من ساهم برأيه و نصحه لإتمام هذه الدراسة، جزأهم الله خيراً وسدد خطاهم، أنه نعم المولى ونعم النصير

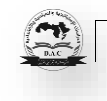

#### المستخلص

 تهدف الدراسة إلى بناء منصة تعليم إلكتروني على الحوسبة السحابية )بالتطبيق على جامعة النيل الأبيض)، وذلك من خلال بناء منصة تعليم إلكتروني على الحوسبة السحابية ، تمثلت مشكلة الدراسة في في وجود عدم اهتمام بمدى االستفادة من استخدام برامج التعليم المرتبطة بالسحابة في المؤسسات التعليمية ، وضعف في تطبيق تلك البرامج بشكل خاص، وضعف في مهارة التعليم االلكتروني بشكل عام. تستمد الدراسة أهميتها من عدة اعتبارات، منها أهمية التعليم بالصورة الحديثة التي تساهم في التنمية االقتصادية والاجتماعية. كذلك أهمية تقنية المعلومات و الحوسبة السحابية والاستفادة منها في مجال التعليم من خلال توفير التقنيات المناسبة لذلك. استخدمت الدراسة مزيج من خطوات المنهج التحليلي والوصفي الأسلوب التطبيقي في )نموذج المنصة اإللكتروني المقترح(، وتوصلت الدراسة إلى نتائج مقبولة منها بناء منصة تعليم إلكتروني على الحوسبة السحابية يعمل على جذب الطالب و تحفيزهم وايضا توصلت إلى توصيات منها رفع النموذج على موقع الجامعة االلكتروني وإجراء مزيد من الدراسات و البحوث حول التعليم االلكترو ني و الحوسبة السحابية.

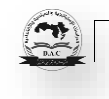

#### **Abstract**

The study aims to build an e-learning platform on cloud computing (by applying to White Nile University), by building an e-learning platform on cloud computing, the problem of the study was the lack of interest in the extent of benefit from the use of education programs related to the cloud in educational institutions, and weakness In the application of these programs in particular, and the weakness in the skill of e-learning in general. The study derives its importance from several considerations, including the importance of modern education that contributes to economic and social development. As well as the importance of information technology and cloud computing and making use of it in the field of education by providing appropriate technologies for that. The study used a combination of the steps of the analytical and descriptive approach, the applied method in (the proposed electronic platform model). The study reached acceptable results, including building an e-learning platform on cloud computing that works to attract and motivate students, as well as recommendations, including raising the form on the university's website and conducting more studies and research on e-learning and cloud computing.

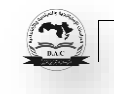

**الفهرس المحتويات**

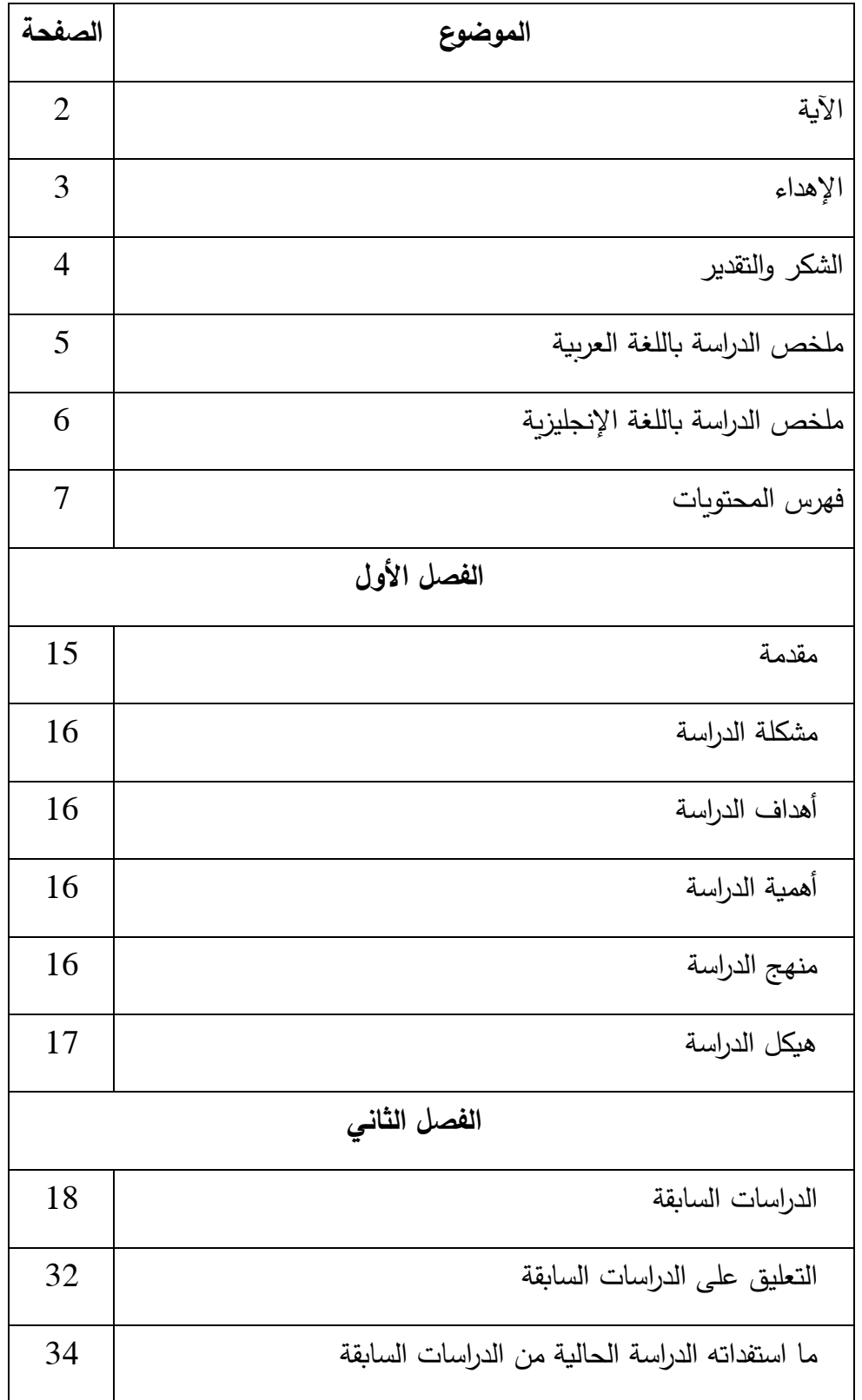

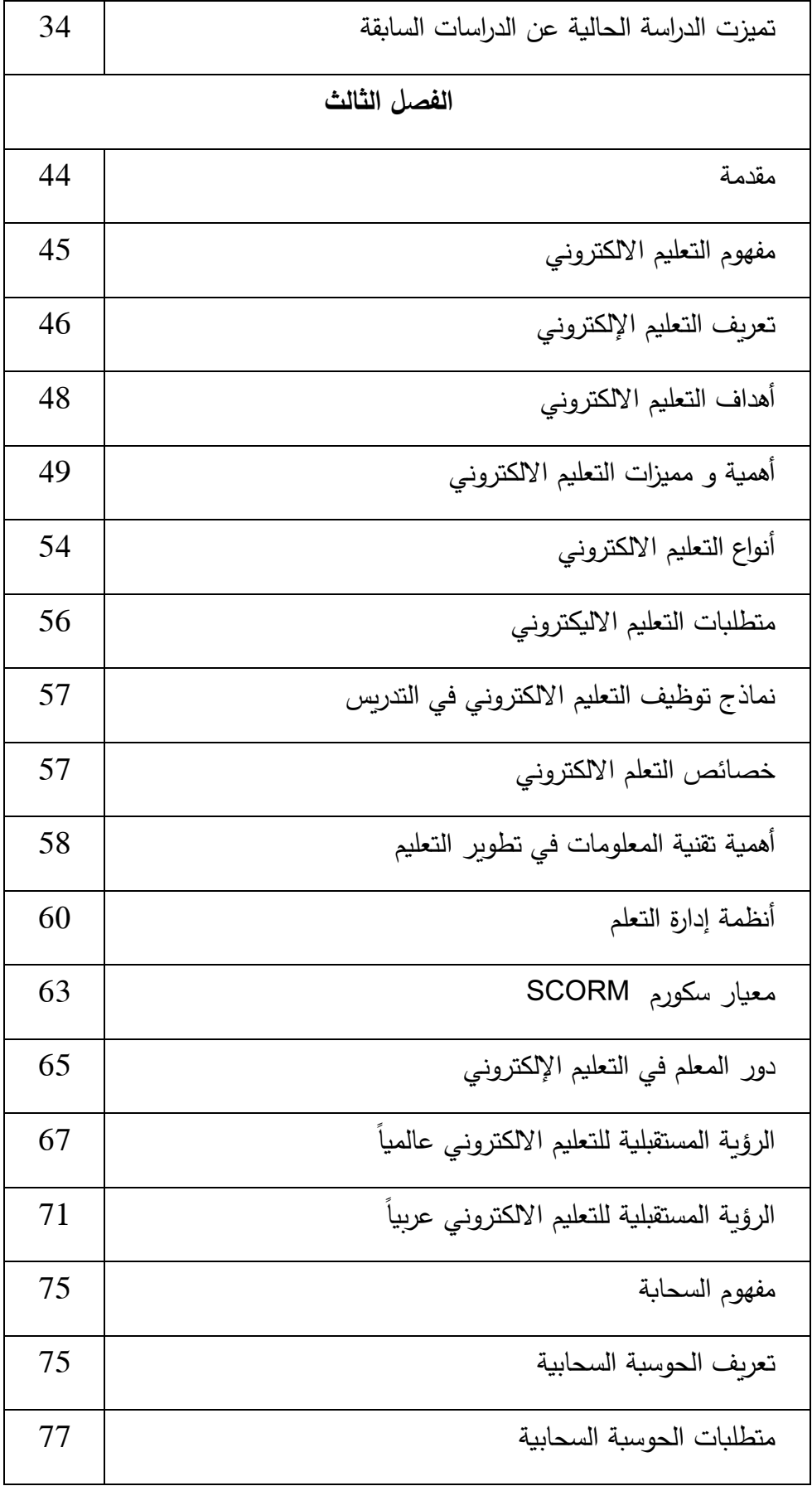

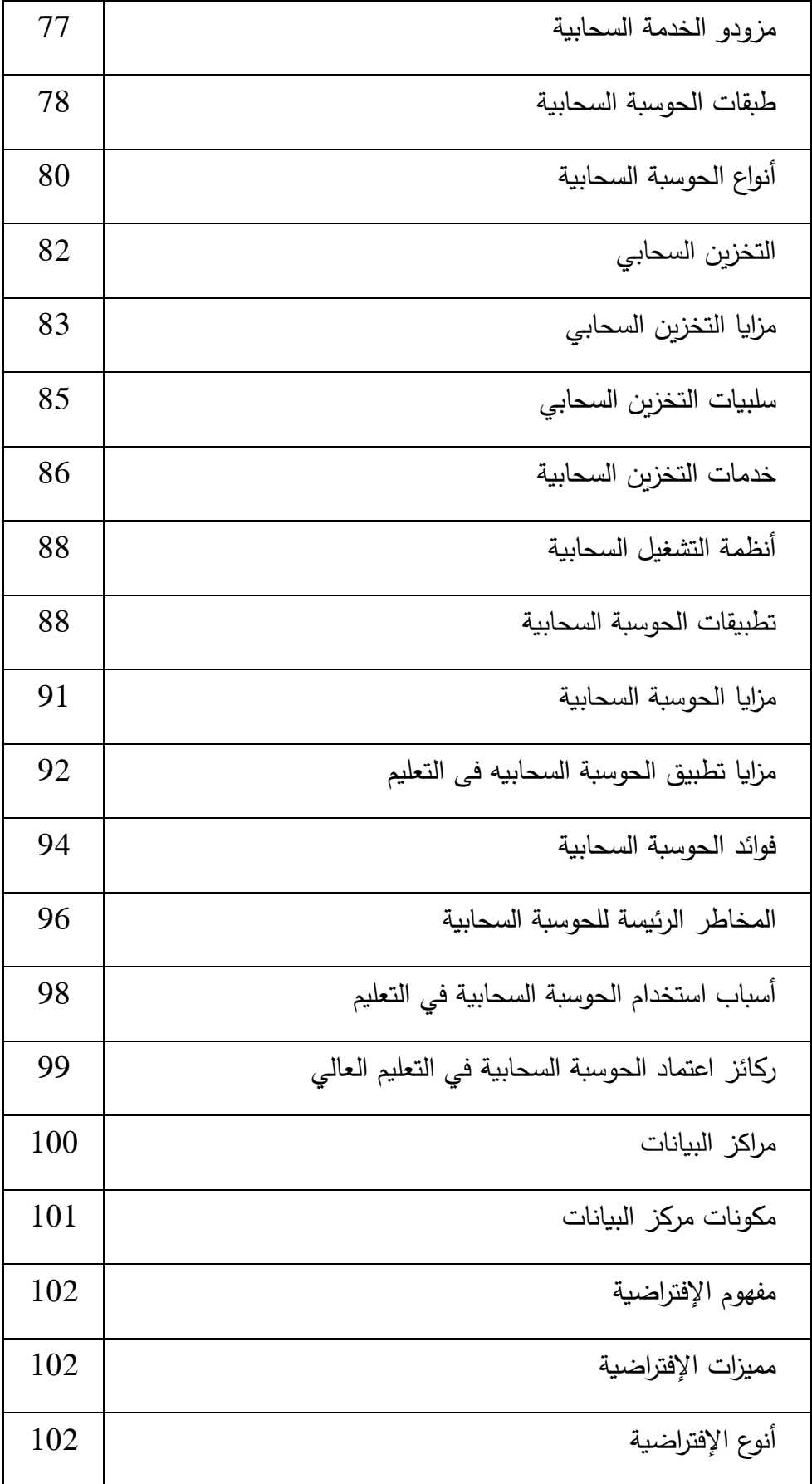

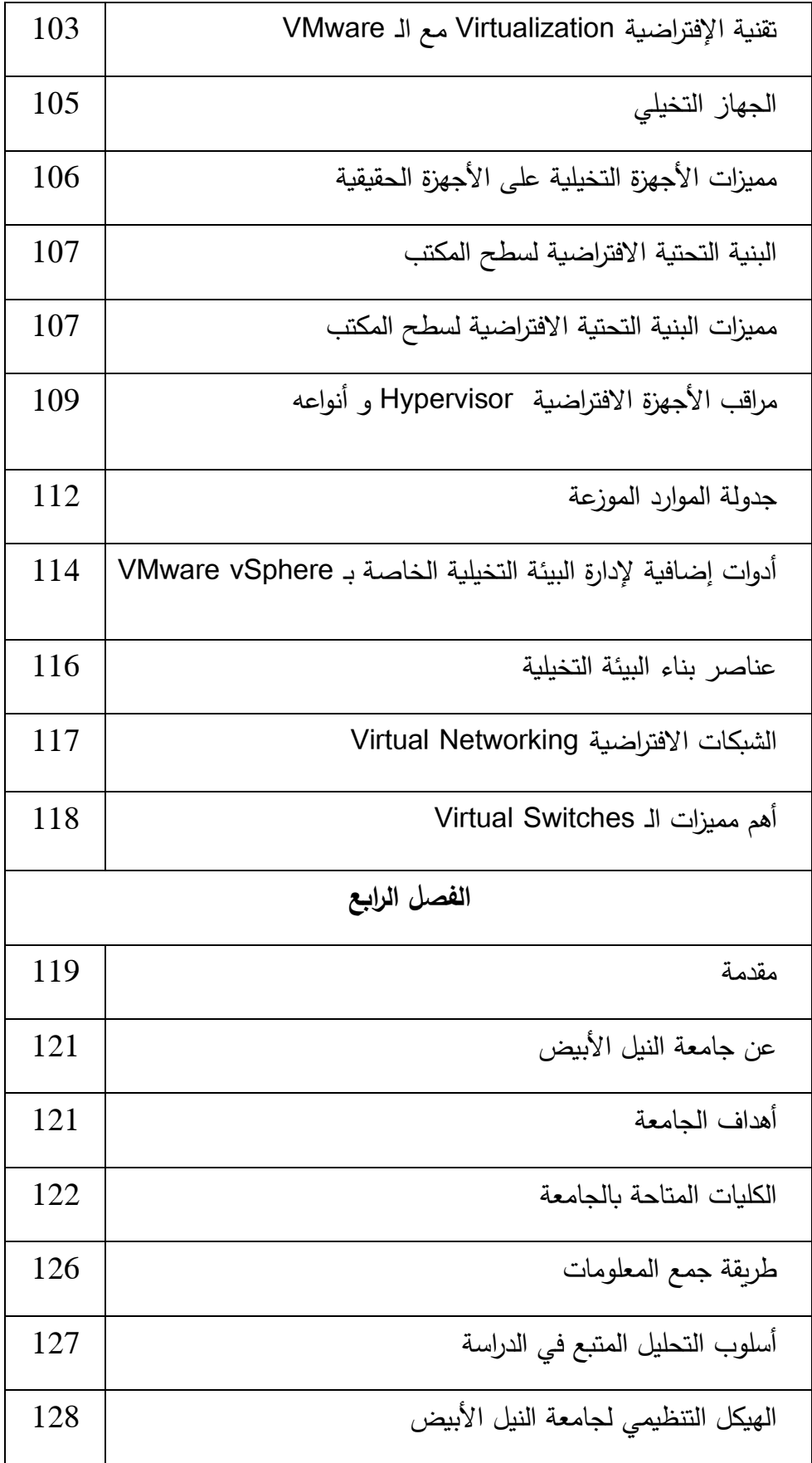

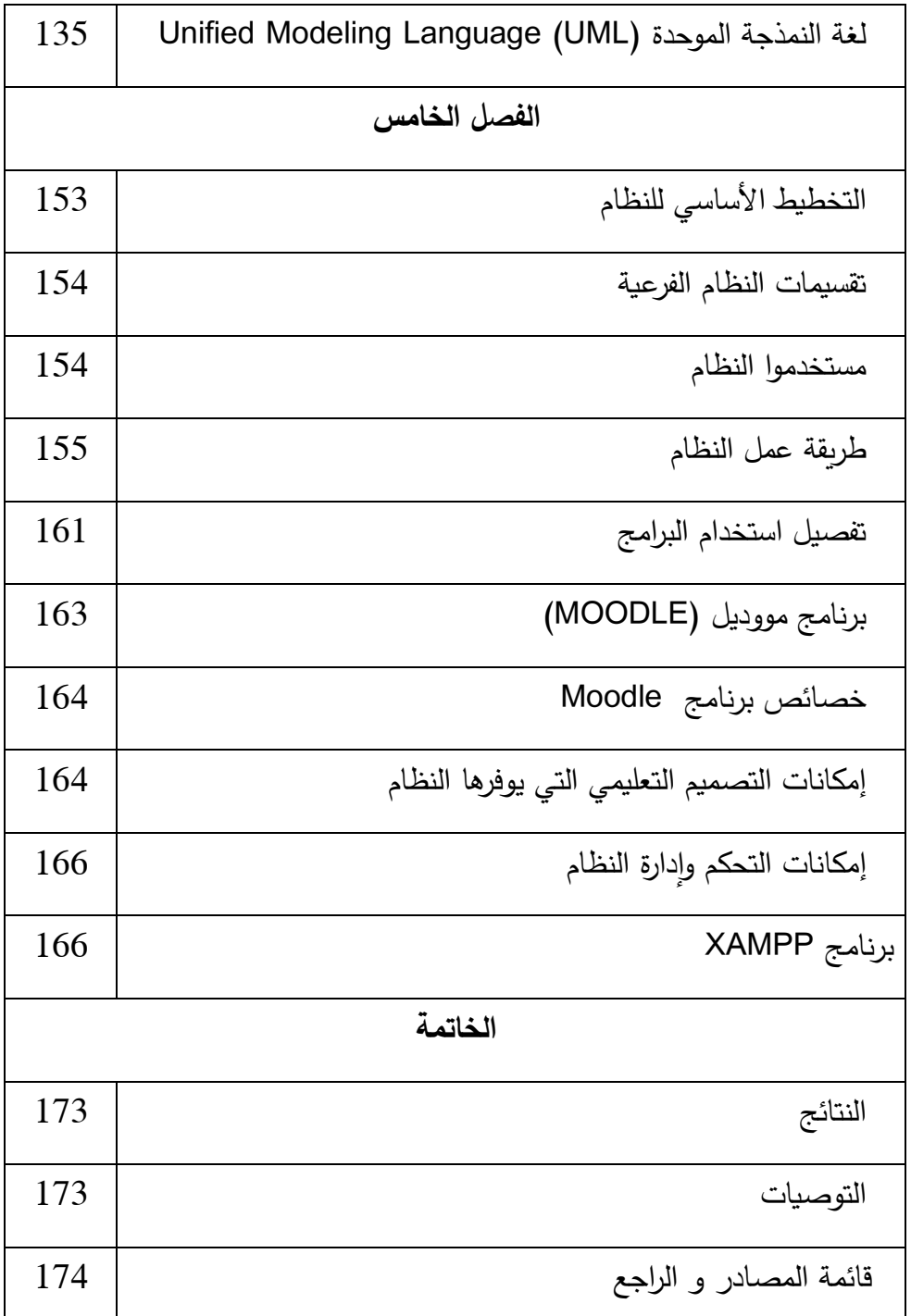

**فهرس األشكال**

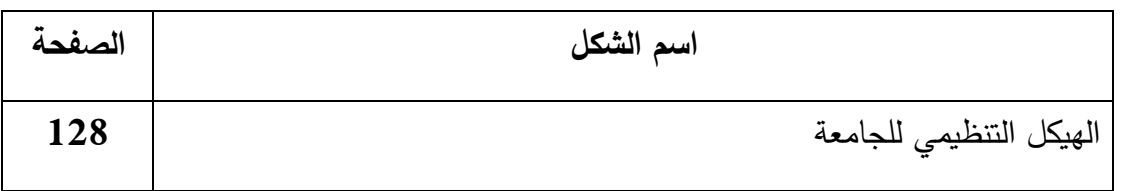

**بناء منصة تعليم إلكتروني على الحوسبة السحابية**

| 129 | الطلاب                                                                 |
|-----|------------------------------------------------------------------------|
| 129 | الكليات                                                                |
| 130 | الرسوم الدراسية                                                        |
| 130 | الأساتذة                                                               |
| 131 | المواد الدراسية                                                        |
| 131 | الفصول الدراسية                                                        |
| 132 | القاعات الدراسية                                                       |
| 132 | المعامل                                                                |
| 133 | فنيو المعامل                                                           |
| 133 | المستخدمين                                                             |
| 134 | البنيات التحتية                                                        |
| 138 | تحليل كائن دفع رسوم التسجيل باستخدام مخطط الحالة Use case Diagram      |
| 139 | تحليل كائن دفع رسوم التسجيل باستخدام مخطط النشاط Activity Diagram      |
| 139 | تحليل كائن إعطاء دليل الطالب باستخدام مخطط الحالة Use case Diagram     |
| 140 | تحليل كائن إعطاء دليل الطالب باستخدام مخطط النشاط Activity Diagram     |
| 140 | تحليل كائن إرفاق الوثائق باستخدام مخطط الحالة Use case Diagram         |
| 141 | تحليل كائن إرفاق الوثائق باستخدام مخطط النشاط Activity Diagram         |
| 141 | تحليل كائن دفع رسوم الدراسة باستخدام مخطط الحالة Use case Diagram      |
| 142 | تحليل دفع رسوم الدراسة باستخدام مخطط النشاط Activity Diagram           |
| 142 | تحليل كائن عمل ملف بيانات الطالب باستخدام مخطط الحالة Use case Diagram |

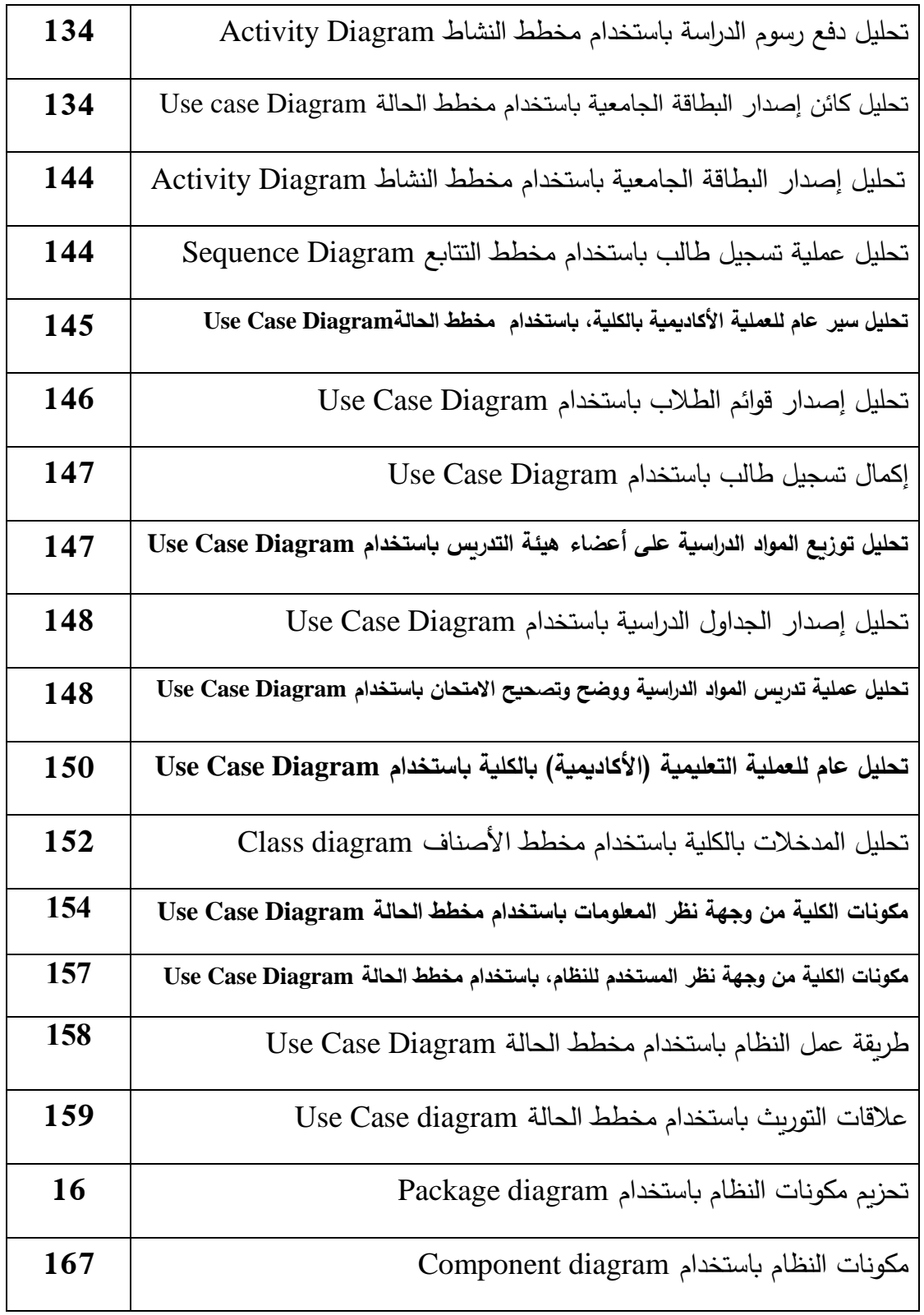

**فهرس الجداول**

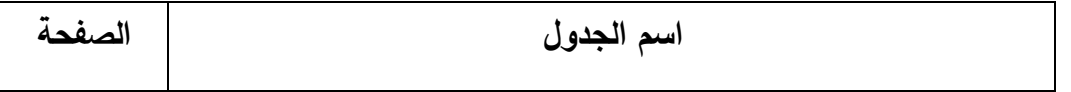

**بناء منصة تعليم إلكتروني على الحوسبة السحابية**

| 34  | جدول ملخص الدراسات السابقة |
|-----|----------------------------|
| 134 | مدة كل فصل دراسي           |

**فهرس الشاشات**

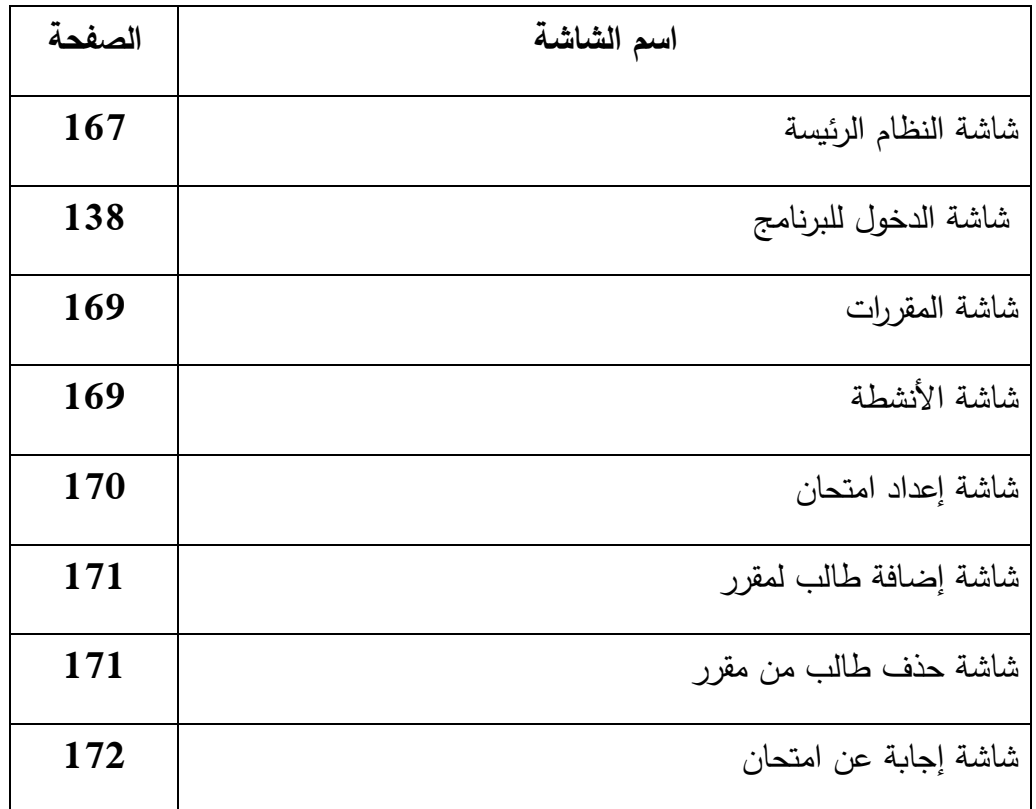

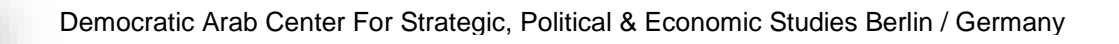

#### **)1( المقدمة**

تعتبر تقنيات المعلومات من المجاالت الواسعة التي تتميز بتطبيقات متعددة في شتى القطاعات ، ومن بين تلك القطاعات قطاع التعليم ، فالقطاع التعليمي شأنه شأن أي قطاع خدمي يعتمد على استخدام نظم المعلومات وتطبيقاتها العملية والتقنية ، ونتيجة الستخدام نظم وتقنيات المعلومات في القطاع التعليمي ظهر ما يعرف بنظم التعليم اإللكتروني و الحوسبة السحابية و المنصات التعليمية ، وهي عبارة عن أنظمة وبرامج متكاملة تساعد في العملية التعليمية بكافة جوانبها ومجاالتها.

أصبح ، في هذا العصر تطبيق التقنية المتطورة في مجال التعليم أمرا حتميا ، إذ من شأن تطبيق التقنية في العملية التعليمية تعظيم القدرة على تأهيل الكوادر البشرية في مختلف التخصصات وبتكلفة أقل وجودة أكبر في تحسين المستوى العام للتحصيل الدراسي ومساعدة المعلم والطالب في توفير بيئة تعليمية ال تعتمد على الزمان أو المكان. و لعل التطور الهائلة في مجال الحوسبة السحابية واستخداماتها في العملية التعليمية كذلك التطور في تقنيات الوب وماصحبه من انطالق للمنصات التعليمية التي بدأت تطرح نفسها بقوه على ساحة التعليم االلكتروني كرديف للتعليم التقليدي اوجب على المهتمين بالمجال التعليمي واالكاديمي ان يضعوا االسس و االطر التعليمية الصحيحة بأتجاة تطبيق المنصات التعليمية في المؤسسات التعليمية السودانية سواء كان التعليم الجامعي او الثانوي. إن النمو الهائل في حجم البيانات والمعلومات يحدّ من قدرة المؤسسات التعليمية على إدارتها، والتحكم بها بشكل فعّال، ومع استمرار ارتفاع تكاليف التخزين والمحافظة عليها، فإن ذلك يجعل الجامعات تواجه بعض المشاكل في استرجاعها ، وإعداد نسخ احتياطية. وتواجه ايضا مؤسسات المجتمع في الوقت الحاضر العديد من المشاكل، لمواكبة التغييرات في التقنيات السريعة للمعلومات والاتصالات، حيث يتطلّب تطوير تقنيات المعلومات المستخدمة في العملية التعليمية والتدريبية

 $\mathbf{r}$ 

تكاليف كبيرة، باإلضافة إلى تكاليف األجهزة والبرمجيات الجديدة. هذه الدراسة محاولة ، لبناء منصة تعليم إلكتروني على الحوسبة السحابية Computing Cloud

**)2( مشكلة الدراسة** 

تتمثل مشكلة الدراسة، في وجود عدم اهتمام بمدى االستفادة من استخدام برامج التعليم المرتبطة بالسحابة في المؤسسات التعليمية ، وضعف في تطبيق تلك البرامج بشكل خاص، وضعف في مهارة التعليم االلكتروني بشكل عام. مما تقدم يمكن طرح مشكلة الدراسة في التساؤل التالي :

بناء منصة تعليم إلكتروني على الحوسبة السحابية Computing Cloud هل يعمل على جذب الطالب و تحفيزهم لرفع المستوى األكاديمي ويخفض من تكلف البرمجيات واآلليات. **)3( أهداف الدراسة** :

- تهدف هذه الدراسة إلى بناء منصة تعليم الكتروني على الحوسبة السحابية.
	- **)4( أهمية الدراسة :**

تستمد هذه الدراسة أهميتها من عدة اعتبارات ، منها أهمية التعليم بالصورة الحديثة التي تساهم في التنمية االقتصادية واالجتماعية. كذلك أهمية تقنية المعلومات و الحوسبة السحابية واالستفادة منها في مجال التعليم من خالل توفير التقنيات المناسبة لذلك.

**)5( منهج الدراسة :**

تستخدم هذه الدراسة مزيج من خطوات المنهج التحليلي والوصفي و التطبيقي. **)6( مصادر و أدوات الدراسة** :

لغرض جمع المعلومات والبيانات حول موضوع هذه الدراسة سوف يتم الاستعانة بالآتي :

 $\left( \frac{1}{2} \right)$ 

- .1 الكتب والدوريات المنشورة حول موضوع الدراسة والمرتبطة بها، وكذلك نشرات ومطبوعات )جامعة النيل األبيض( كمصادر ثانوية.
	- .2 المقابلة والمالحظة.
	- Php, Dreamweaver, Mysql, UML .3

**)7( مجال الدراسة وحدودها:** يمكن توضيح حدود هذه الدراسة كالتالي :

**الحدود الموضوعية** :

تناول هذه الدراسة موضوع بناء منصة تعليم الكتروني على الحوسبة السحابية.

**الحدود المكانية :**

تغطي هذه الدراسة الحدود المكانية لإحدى مؤسسات التعليم العالي الأهلي والأجنبي بمدينة كوستي

وهي (جامعة النيل الأبيض) ، وذلك للتعرف على الجامعة ، و بناء منصة إلكترونية لها.

**الحدود الزمنية** :

العام الجامعي 2017 – 2018م

- **)8( هيكل الدراسة :** تشتمل هذه الدراسة علي خمسة فصول و خاتمة-:
	- الفصل األول يتناول خطة الدراسة.
	- الفصل الثاني يتناول الدراسات السابقة.
- الفصل الثالث يتناول التعليم االلكتروني و الحوسبة السحابية و المنصات التعليمية
	- الفصل الرابع يتناول التحليل
	- الفصل الخامس يتناول التصميم و التنفيذ
	- الفصل السادس و تشتمل على الخاتمة و تتناول النتائج و التوصيات و المالحق

 $\mathbf{r}$ 

#### **الدراسات السابقة**

**)1-2( مقدمة**

تتناول الدراسة في هذا الجزء الدراسات السابقة المرتبطة بهذه الدراسة، والتي شملت، الحوسبة السحابية والتعليم اإللكتروني و تصميم المنصات التعليمية.

1 **دراسة، كرار**) (، حول إدارة التعليم اإللكتروني في مجتمعات المعرفة اإلفتراضية، والتي توصل إلى: يمثل التعليم الإلكتروني أحد المكونات الأساسية في بناء مجتمع المعرفة الإفتراضية ويلعب فيها دور الوسيط الناقل للمعرفة و العلوم والخبرات سعياً وراء تحقيق أهداف هذا المجتمع، لا سيما و أن مجتمع المعرفة هو مجتمع ذو أهداف مثالية، ويحقق التعليم الإلكتروني كثيراً من الإتجاهات التربوية في المجتمعات الإفتراضية، مثل التعلم عن طريق الإستكشاف وهو من الأمور التي تدعمها فلسفة التعليم في عصرنا الحالي, وهنالك بعض الاعتبارات المهمة عند بناء نظم التعليم الإلكتروني، يجب أن تكيّف و توظف وفقاً لخصوصية مجتمعات المعرفة الإفتراضية، يعمل إستخدام برامج و أنظمة إدارة التعليم الإلكتروني و إدارة المحتوى التعليمي على ضمان جودة المخرجات التعليمية في مجتمعات المعرفة اإلفتراضية، يمثل نموذج التعليم الذاتي الذي يعتبر الأنسب بين نماذج التصاميم التعليمية لتصميم نظم التعلم الإلكتروني في مجتمعات المعرفة اإلفتراضية.

 $\overline{a}$ 

 $\left( \frac{1}{2} \right)$ 

<sup>(</sup> 1 ( عبد الرحمن الشريف كرار،ورقة بحثية ، إدارة التعليم اإللكتروني في مجتمعات المعرفة

http://www.econf.uob.edu.bh/regApp/participants/papers/Paper.doc1،اإلفتراضية

(، هدفت إلى معرفة أثر التعليم االلكتروني على مستوى التحصيل في مادة العلوم لدى <sup>2</sup> **دراسة الحذيفي**) تالميذ المرحلة المتوسطة، وكذلك أثره في تنمية القدرات العقلية لديهم، و على اتجاههم نحو العلم، وتكون مجتمع الدراسة من (60) تلميذ (عينة عشوائية) من تلاميذ الصف الثالث من المرحلة المتوسطة، تم تقسيمهم إلى مجموعتين، وخلصت الدراسة إلى أن استخدام التعليم االلكتروني أفضل من الطريقة التقليدية لرفع مستوى التحصيل لدى التالميذ.كما قدمت مجموعة من التوصيات، أهمها ادخال التعليم االلكتروني في التعليم، واالهتمام بتدريب المعلمين، وادخال مقرر مادة الحاسوب يتضمن ماهيته، وكيفية استخدامه. 3 **لحسن، نعيمة**) (،تناولت أهداف وأهمية التعليم االلكتروني في استيعاب االنفجار المعرفي في مختلف الحقول المعرفية العلمية واإلنسانية المختلفة، وسبل اإلفادة من برامج التعليم االلكتروني لمساندة التعليم التقليدي لتطوير العملية التعليمية والتعلمية فيه، والعمل على تأسيس وبناء منظومة تعليمية تعلمية الكترونية، والسعي لكشف الإخفاقات والمشكلات التي تعيق توطين تجربة التعليم والتعلم الالكتروني في المجتمعات العربية وتجويدها، وفق أسس سليمة مستوحاة من تجارب عالمية في هذا المجال تراعي البيئة العربية ومتطلبات العصرنة وتوطين التقنية ومكمالتها، والعمل على صناعة معايير تقنية وأكاديمية وتربوية تعتمد على المعايير العالمية وتكون قادرة على تحقيق الرسالة من المنظومة التربوية والتعليمية. واستهدف الباحثان تشخيص متطلبات توطين ثقافة التعليم االلكتروني، وتحديات اعتماده في الوطن العربي، ووضع سياساته، وأسسه، وأهدافه، وتنظيمه بطريقة تساعد على الإفادة المثلي من توظيف تقنيات المعلومات والاتصالات في

 $\overline{\phantom{a}}$ 

 $\left(\frac{1}{2}\right)$ 

<sup>(&</sup>lt;sup>2</sup> ) خالد بن فهد الحذيفي،أثر استخدام التعليم الالكتروني على مستوى التحصيل الدراسي والقدرات العقلية والاتجاه نحو مادة العلوم لدى تالميذ المرحلة المتوسطة، مجلة جامعة الملك سعود،المملكة العربية السعودية،الرياض،العدد ،20 2007م.

<sup>(&</sup>lt;sup>3</sup>) لحسن عبد الله باشيوة، نعيمة بنت إبراهيم بن عبد العزيز الغذّام، متطلبات توطين ثقافة التعليم والتعلم الالكتروني، وتحديات اعتماده بين الخوف والضرورة في الوطن العربي، ورقة بحثية غير منشورة.

مختلف مستوبات التعليم والتعلم. وقدمت الدراسة وصف شامل لعمليات تنظيم وإدارة التعليم والتعلّم الإلكتروني فيها، ومن بينها (التعلّم الإلكتروني، التعليم الإلكتروني، إدارة عمليات التعليم والتعلّم الإلكتروني، تنظيم عمليات التعليم والتعلّم الإلكتروني). بالإضافة إلى بعض المنطلقات النظرية للتعليم الإلكتروني، بالإضافة إلى توصيات لتحديث فلسفة الإدارة وسياساتها التنظيمية، وإعادة هيكلة الأعمال والمهمات الإدارية لغرض إنجاح تطبيق التعليم اإللكتروني لغرض التحسين الشامل للعمليات اإلدارية والتعليمية يعمل على زيادة إنتاجية موارده البشرية والمادية ورفع كفاءته في إرضاء العائلة التربوية والأكاديمية المعنية بالأمر والمستفيدة منه.

درا**سة الرواس وميلي(**<sup>4</sup>) "إنشاء الشبكات في التعليم الجامعي: الحاجة والتحديات" تطرقت لقدرة الشبكات في توفير التسهيلات المادية المقدمة للتعليم عبر شبكة الإنترنت أو شبكة داخلية (إنترانيت) التي يمكن استخدامها في التعليم العالي. ووضحت الدراسة مدى االحتياج لشبكات الحاسب اآللي ومصادر تقنية المعلومات في التعليم والتحديات التي تنبثق منها. وتوصلت الدراسة إلى إن تقنية المعلومات والشبكات أصبحت حقيقة ال يمكن إهمالها في قطاع التعليم. وأن هناك حاجة ماسة في قطاع التعليم العالي لمثل هذه التقنيات، ولتحقيق أكبر فائدة من هذه الاحتياجات فلابدّ من مواجهة عدد من التحديات.

ا**لأشقر و عقل**(<sup>3</sup>)، هدفت الدراسة إلى تطوير الأداء التكيفي في برنامج (Moodle) المستخدم في الجامعة الإسلامية، بغزة، حيث شمل التطوير أربعة أبعاد : (الواجهة، المحتوى(كواجهة)، الاختبارات، والواجبات)، من خالل هذه الدراسة تم تعديل الشيفرة البرمجية الخاصة ببرنامج )Moodle )ذي اإلصدارة المجانية،

(<sup>5</sup> ) عبد الكريم محمود الأشقر و مجدي سعيد عقل، تطوير الأداء التكيفي لبرنامج إدارة المحتوى التعليمي (Moodle)، دراسة مقدمة للجامعة اإلسالمية "بدعم من عمادة الدراسات العليا" ، فلسطين، غزة، 2007م.

 $\overline{\phantom{a}}$ 

 $\mathbf{r}$ 

<sup>(</sup> 4 ) Amer Al-Rawas and S. Millmore. Connectivity in Higher Education: The Potential and challenges, in: Computer and Education, The 16<sup>th</sup> National Conference for Computers, 4-7 February 2001, (Riyadh: Saudi Computer Society 2001.

وللتأكد من ملائمة ذلك التطور للأداء التكيفي، قام الباحثان بإستطلاع آراء الطلبة حول برنامج (Moodle) قبل التعديل ثم بعده، كما قام الباحثان بإجراء العمليات اإلحصائية المناسبة باستخدام األسلوب اإلحصائي )Test-T)؛ للوقوف على الفروق بين تقييم الطلبة لبرنامج )Moodle )قبل التطوير وبعده، وتوصلت الدراسة إلى وجود فروق دالة إحصائياً عند مستوى معنوية (α = 0.01) بين متوسط تقييم برنامج )Moodle )من قبل الطالبات قبل تطوير البرنامج، ثم بعده لصالح تطوير البرنامج.

د**راسة، الساعدي**(<sup>6</sup>)، هدف هذا البحث إلى تحديد متطلبات استخدام التعليم الالكتروني في كليات جامعة ميسان من وجهة نظر أعضاء هيئة التدريس، وكان حجم العينة مكون من (128) تدريسياً في الفصل الدراسي الأول للعام الدراسي 2011–2012، ولقد استخدم الباحث استبانة تصف متطلبات التعلم الالكتروني مكونه من )63( فقرة موزعة على ثالثة محاور. وتوصل إلى نتائج منها، أن متطلبات المقرر االلكتروني ومتطلبات التدريب كانت درجة أهميتها كل منهما كبيرة، وان متطلبات البيئة الفيزيقية كانت درجة أهميتها متوسطة.

ا**لسماني، فاطمة الريان** (<sup>7</sup>)، "تحليل وتصميم البيئة الالكترونية للمؤسسات التعليمية"،التي هدفت إلى تصميم نظام إدارة الكترونية لمؤسسة تعليمية مكونه من مجموعة من المدارس والذي يبدأ بتصميم موقع المؤسسة والذي هو في الواقع بوابة تقود للمدارس المختلفة التي تديرها المؤسسة ولكل مدرسة موقع يقود على عدة صفحات تمكن من التفاعل مع بيئات النظام المختلفة والتي تشمل اإلدارة والمعلم والطالب وولي األمر والجمهور، ويمكن إن يمثل النظام دعم مفتوح إلدارة التعليم العام والجامعات، وقدمت الدراسة مجموعة من

 $\overline{\phantom{a}}$ 

 $\mathbf{C}$ 

<sup>(</sup> 6 ( عمار طعمة جاسم الساعدي، متطلبات استخدام التعليم االلكتروني في كليات جامعة ميسان من وجهة نظر أعضاء الهيئة التدريسية، بحث مقدم إلى المؤتمر االقليمي الثاني للتعلم االلكتروني، الكويت2013،م.

<sup>(</sup> 7 ( السماني عبد المطلب أحمد ، فاطمة ريان العوض،تحليل وتصميم البيئة االلكترونية للمؤسسات التعليمية، مجلة النيل األبيض للدراسات والبحوث، العدد األول، فبراير 2013م.

التوصيات الهامة شملت: استخدام مفهوم المدرسة الالكترونية أو الجامعة الالكترونية أصبح أمرا لازما، ضرورة تدريب أولياء الأمور على تكنولوجيا الحواسيب وتوفير وسائل الاتصال والإعلان والتوعية الإعلامية، وكذلك تأهيل المعلمين واإلداريين وتدريبهم على البرامج وتكنولوجيا الحواسيب،إعداد معامل الحاسوب في المدارس وربطها بالانترنت، وايضا ضرورة توفير الدعم الحكومي المتمثل في رصد الميزانيات المناسبة لتنفيذ المشروع على مراحل.

**8 دراسة الجوهرة،) (** تحديات استخدام االكاديمين للحوسبة السحابية للمعرفة، هدفت الدراسة إلى، تحديات استخدام الحوسبة السحابية في الأوسط الأكاديمية، و تحديد أهم التحديات التي تواجه الأكاديمين في استخدام الحوسبة السحابية في حفظ المعرفة و تعميمها، و تمثلت مشكلة في وجود عدد من التحديات و السلبيات التي يشتكي منها المتعاملون بتطبيقات الحوسبة السحابية، و أهمية الدراسة تناولت موضوع الحوسبة السحابية، و جذب إنتباه المؤسسات المختلفة للحوسبة السحابية، و اتبعت الدراسة المنهج الوصفي التحليلي، و من أهم النتائج لا يزال كثير من الأكاديميين لا يدرك معنى مصطلح الحوسبة السحابية والتخز ين السحابي، لحداثة المصطلح، تفعيل التعامل بالحوسبة السحابية في المجتمعات األكاديمية يحتاج إلى بنية تحتية تقنية مناسبة و توفير الانترنت، و من التوصيات عقد دورات تدرببية لأعضاء هيئة التدريس في الجامعات لتدريبهم على الحوسبة السحابية.

**)9( دراسة فراس :** تصميم منصة تعليم الكترونية، تمثلت مشكلة الدراسة في وجود عدم اهتمام بمدى االستفادة من استخدام برامج التعليم المرتبطة بالسحابة في المؤسسات التعليمية العراقية، وضعف في تطبيق تلك

 $\overline{a}$ 

 $\left(\frac{1}{2}\right)$ 

<sup>(</sup> 1 ) الجوهرة بنت عبد الرحمن العبد الجبار، تحديات استخدام االكاديمين للحوسبة السحابية للمعرفة، ،مجلة مكتبة الملك فهد الوطنية مج 22 ، ع1 ، المحرم **–** جمادى اآلخرة 1437 ه /مارس 2112 م.

<sup>(</sup> 9 ( فراس محمد اسود و عقيل، تصميم منصة تعليم الكترونية لكلية التربية االساسية في جامعة ديالى، العراق.

البرامج بشكل خاص، وضعف في مهارة التعلم االلكتروني بشكل عام. و أهمية الدراسة تسليط الضوء على خدمات التعليم المرتبطة بالحوسبة بصورة عامة وعلى المنصات التعليمية بصورة خاصة و اعتماد تقنية المنصات التعليمية االلكترونية كأسلوب تعليم توفر التعلم الذاتي او التعاوني عن طريق تصميم بيئة تعليمية متعددة االغراض و خلق مجموعة من الطلبة متعاونة مع بعضها البعض، و هدف إلى الوقوف على واقع المنصات التعليمية االلكترونية المعتمدة على الحوسبة السحابية في المؤسسات التعليمية العراقية. و اتبعت المنهج الوصفي واالسلوب التجريبي، و من اهم النتائج اغلب الجامعات العالمية تعتمد على انظمة المنصات التعليمية كواحدة من الحلول العلمية في برامجها التعليمية، ومن التوصيات حث الجامعات العراقية باستخدام المنصات التعليمية سواء كانت بالنظم الجاهزة او االعتماد على منصات خاصة تقوم مراكز المعلومات بتلك الجامعات بتصميمها وتنفيذها

**)10( دراسة انتصار ،** االستفادة من تطبيقات خدمة الحوسبة السحابية في العملية التعليمية، تسعى هذه الدراسة إلى إلقاء نظرة عامة حول كيفية االستفادة من تطبيقات خدمة الحوسبة السحابية والمزايا الهامة التي تقدمها إلى مؤسسات التعليم العالي؛ والتحديات التي قد تعترض أعضاء هيئة التدريس من االستفادة من هذه التطبيقات، واستخدمت الباحثة في هذه الدراسة أداة المقابلة الشخصية ذات األسئلة المفتوحة كأداة بحث، وقد تم مقابلة )15( لمعرفة آرائهم حول تطبيقات خدمة الحوسبة السحابية والتخزين السحابي, ومعرفة الفرص التي تساهم في استخدام هذه التطبيقات في العملية التعليمية والتحديات التي تواجههم. وأشارت نتائج الدراسة: أن أغلب الأساتذة أفادوا بأهمية وكفاءة استخدام تطبيقات خدمة الحوسبة السحابية في العملية التعليمية والبحثية واإلدارية لمؤسسات التعليم العالي؛ وتقدم الحوسبة السحابية للمؤسسات التعليمية قدرة التركيز على أنشطة التعليم والبحث العلمي, مع إمكانية تقليل التعقيد المرتبط بتقنية المعلومات وتعتبر

l

 $\left( \begin{matrix} \mathbf{r} \end{matrix} \right)$ 

<sup>(10 )</sup> انتصار الهادي الغويل دراسة تطبيقية على أعضاء هيئة التدريس بكلية تقنية المعلومات بالجامعة الأسمرية الإسلامية

الحوسبة السحابية مساندة استراتيجية للتعلم اإللكتروني والمكتبة الرقمية. أما فيما يتعلق بالتحديات، والصعوبات التي قد تعترض استخدام تطبيقات السحابة في العملية التعليمية، فتمثلت بالصعوبات الفنية والإدارية، ونقص امتلاك المهارة اللازمة لأعضاء هيئة التدريس للاستفادة من تطبيقات الحوسبة السحابية. وتوصي الدراسة: بتنظيم دورات تدريبية في مجال الحوسبة السحابية، الدراسة بإعداد البيئة التعليمية المناسبة لكليات الجامعة األسمرية اإلسالمية بما يتناسب، وأنماط التعليم االلكتروني المختلفة،

**،** فعالية استخدام تطبيقات الحوسبة السحابية في مجال التعليم العالي السوداني، يهدف **)11( دراسة أحمد** البحث الى التعرف على فاعلية تطبيق الحوسبة السحابية وامكانية االستفادة منه في مجتمعاتنا المهنية والفنية والعلمية لتعزيز الجانب العلمي للفرد المستخدم كماتهدف الدراسة الى استخدام هذا التطبيق في الموؤسسات التعليمية لتنمية الجوانب المهارية والمعرفية .وتكمن اهمية الدراسة في امكانية استخدام مثل هذه التطبيقات في مؤسسات الدولة دون استثناء لما فيها مرونة في تناقل المعلومات وسرعة في االنجاز على واسع .ومن اهم النتائج التي خلصت لها الدراسة امكانية توفر طريقة مرنة وسهلة وقليلة التكلفة للوصول الى المصادر والمعلومات الازمة لدعم العمليات المتنوعة لمجالات الاعمال الالكترونية في المؤسسات والدوائر الحكومية. وتوصي الدراسة الى الى تعميم هذا التطبيق على موؤسسات الدولة ومفاصلها بشكل عام والجامعات السودانية بشكل خاص.

درا**سة عبدالله<sup>(12)</sup>، تطوير موقع إلكتروني لأستاذ جامعي، يهدف البحث إلى تطوير موقع إلكتروني لأستاذ** جامعي، دراسة تطبيقية لحالة موقع بروفسور /عوض حاج علي، على شبكة االنترنت وذلك لعرض مؤلفاته من كتب وأوراق علمية ومشاركات علمية داخليا وخارجيا وعصارة خبراته خاصة في مجال التقانة، مستفدين

 $\overline{\phantom{a}}$ 

( 12 ( عبد هللا أبو بكر محمد القاضي، رسالة ماجستير غير منشورة، جامعة النيلين، مارس 2014م

 $\mathbf{r}$ 

<sup>(</sup> 11 ( أحمد حمدي شالل نعمان، مجلة الدراسات العليا -جامعة النيلين، العدد ،73 2017م

من ذلك في استخدام التقنيات الحديثة لضمان زيادة درجة التفاعلية للمستفيدين. مشاكل الموقع الحالي أنه موقع ثابت ال يمكن المستفيدين من الفاعلية بالصورة المطلوبة والذي تستخدم فيه لغة االتش تي إم إل للعرض والتعامل مع لوحة التحكم الأساسية في التحديث، مثل هذه الطرق لا تثري الموقع وتحد من التفاعلية ويكون عرضة لإلختراق الداخلي. وضعنا فكرة لحل هذه المشاكل بتطوير الموقع بالتقنيات الحديثة كبرامج التصميم االيضاحي للجماليات ولغات البرمجة وقواعد البيانات القياسية لضمان زيادة التفاعلية والتحديث المستمر بكل يسر لزبادة الفائدة. وبعرض الموقع الأوراق العلمية والكتب والمشاركات للبروفسور عوض حاج علي تزويد الموقع بمقالات لكتاب أخرين وايضاً روابط ذات صلة ومعرض للصور المعبرة. وكما يمكن للزائر أن يعبر عن مالحظاته وإقترحاته وإستفساراته من خالل الموقع االلكتروني عن طريق صفحة إستفساراتكم وبالتالي الرد عليها عن طريق صفحة ردود إستفساراتكم. قمت بتحليل كافة المعلومات التي تتعلق بالموقع الحالي، مستخدمين منهجيات التحليل والتصميم. استخدمت تقنيات تصميم المواقع على االنترنت التي تجعل الموقع بأفضل

**(،** بناء و تطوير امتحان إلكتروني، تناولت الدراسة دور فاعلية استخدام اإلمتحان **<sup>13</sup> دراسة حسين)** اإللكتروني في تحسين وتنمية التحصيل الدراسي للطالب و تمثلت مشكلة الدراسة في أن مؤسسات التعليم العام في معظم أنحاء البالد تهدف الى زيادة التحصيل االكاديمي في كل مكونات العملية التعليمية ورفع مستوى التعليم و تحصيل الطالب هدفت الد ا رسة إلى إعداد وتصميم وبرمجة إمتحان إلكتروني تفاعلي يحتوي على أسئلة نموذجية للمواد الدارسية و التعرف على فاعلية اإلمتحان اإللكتروني التفاعلي في تنمية التحصيل الدارسي لطالب و المساهمة في تنمية مهارات الطالب في استخدام الحاسوب اتبعت الدراسة المنهج الوصفي والمنهج التحليلي توصلت الدراسة الي نتائج عدة منها سهولة اعداد اإلمتحانات و األسئله

( 13 ( حسين يس أحمد رحمة،بناء وتطوير امتحان الكتروني، جامعة النيلين، رسالة غير منشورة2017،م.

 $\overline{\phantom{a}}$ 

 $\left( \begin{matrix} \text{ }\\ \text{ }\\ \text{ }\\ \text{ } \end{matrix} \right)$ 

وتوفير الوقت والجهد فى ذلك و مرونة التطبيق وسرعة تقديم التغذية الراجعة وتنوعها وسرعة وسهولة التصحيح ورصد النتائج واستدعاؤها ومتابعة التقدم الدراسي للطالب ، من توصياتها ، ضرورة استخدام االمتحان اإللكتروني وذلك نسبة لسهولة اعداد االسئلة والمهام ، توظيف التكنولوجيا في اعداد االختبارات االلكترونية وانجازها، تدريب المعلمين على إعداد االختبارات اإللكترونية وتصميمها وتدريب الطالب على حل االختبارات اإللكترونية.

**)14( دراسة تيسير ،** حوسبة السحابية بين النظرية و التطبيق، كان الهدف من هذه الدراسة هو بناء منظومة معرفية، تتضح فيها مالمح صورة الحوسبة السحابية ومفهومها ونشأتها وميزاتها وفوائدها وامكانية تطبيقها في التعليم. حيث اجمعت الدراسات على ان الحوسبة السحابية هي عبارة عن مجموعة من الخوادم التقنية المتصلة معا، والتي تدار مركزيا عبر شبكات اتصال معلوماتية محلية أو االنترنت، فيما يسمى بالسحابة، كي تتحول برامج تكنولوجيا المعلومات من منتجات الى خدمات حاسوبية متنوعة الى جمهور العمالء. بهدف اختصار الزمان والمكان وسرعة االنجاز واستغالل قدرات وامكانيات مزود الخدمة, لتقديم مساحات تخزين كبيرة للمُستخدمين، و تحقيق أكبر عائد استثماري لمراكز البيانات، دون الحاجة الى شراء اجهزة باهظة الثمن. وتمثل الحوسبة السحابية الاتجاه التكنولوجي الجديد للأجيال القادمة خاصىة في مجال التعليم، حيث تعدّ هذه الحوسبة البيئة والمنصـة الأساسيتين لمستقبل التعلم الإلكتروني.وتعود فكرة الحوسبة السحابية إلى ستينيات القرن الماضي، حيث اشار جون مكارثي إلى (إمكانية تنظيم الحوسبة لكي تُصبح عامة في يوم من الأيام)، إلاَّ أن هذه الفكرة لم تخرج إلى حيِّز التطبيق الفعلي سوى في بدايات الألفية الثالثة ، على يد شركات التقنيات مثلApple وHp و IBM ا نافس ُ لتي دخلت حلبة التصنيع والتطوير كم لمايكروسوفت، تالها شركة أمازون (Services Web Amazon (ثم ظهرت تطبيقات غوغل السحابية وبعدها برنامج

 $\overline{a}$ 

 $\left( \frac{1}{2} \right)$ 

<sup>(</sup> 14 ( تيسير اندراوس سليم، حوسبة السحابية بين النظرية والتطبيق،Journal Cybrarians، العدد ،42 يونيو .2016

نيبوال (Nebula Open (فسحابة اي كالود (Cloud I (لشركة .Appleمما كان له االثر الكبير في دعم مسيرة وتطور خدمات السحب الإلكترونية المتنوعة، لتُقدِّم خدماتها في كل المجالات، وفي مقدمتها التعليم، فهي(توفرّ مرونة مُفيدة، للأفراد والجماعات، للهيئات والمؤسسات والشركات، على السواء).وتبين ان هناك مجموعة من العيوب تعتري هذا المنتج الجديد، كتاثيرة على البيئة, والمخاوف االمنية، وخصوصية المعلومات، والموثوقية، واالعتمادية، وحماية الملكية الفكرية.واختتمت الدراسة بالتاكيد على ان الحوسبة السحابية هى المستقبل، والعالم يتجه اليها بكل اختصار,اذا ما تم التخلص من التحديات التقنية واالدارية والمادية...التي تعترض سبل تطبيق خدمات الحوسبة السحابية.

درا**سة وفاء شريف<sup>(15)</sup>، فاعلية أوعية الحوسبة السحابية و دورها في دعم نظم التعليم الإلكتروني و تنمية** البحث العلمي بالمملكة العربية السعودية، هدفت الدراسة إلى وضع استراتيجية متكاملة لبناء أوعية المعرفة السحابية و التعرف على النتائج المرجوة من هذه التقنية المستحدثة و أثرها في تطوير مؤسسات التعليم العالي و نظم التعليم اإللكتروني و دعم البحث العلمي و تنمية المهارات و المعارف لدى الطالب الراغبين في التعلم و المعرفة، حيث اتبعت الدراسة المنهج االستقرائي االستنباطي من خالل استقصاء و تحليل نتائج الدراسات التي تضمنها البحث عن الحوسبة السحابية و أوعية المعرفة اإللكترونية و تحديات التعليم الإلكتروني، و توصلت الدراسة إلى أن أوعية المعرفة السحابية هي فكر مستحدث يهدف إلى تطوير الأداء األكاديمي و ايجاد نظم مراقبة مفتوحة له و أن االستراتيجية المقترحة تدعم أوعية المعرفة السحابية و تطوير البحث العلمي.

(15 ) وفاء شريف و آخرون، فاعلية أوعية الحوسبة السحابية و دورها في دعم نظم التعليم الإلكتروني و تنمية البحث العلمي بالمملكة العربية السعودية، المؤتمر الدولي الثالث للتعليم اإللكتروني و التعليم عن بعد، الرياض .2013

l

 $\left(\frac{1}{2}\right)$ 

**)16( دراسة الزهراني ،** مدى تأثير تقنية الحوسبة السحابية على واقع المؤسسات و المكتبات في االستفادة من الخدمات و التطبيقات المقدمة، هدفت الدراسة إلى معرفة مدى تأثير تقنية الحوسبة السحابية على واقع المؤسسات و المكتبات في االستفادة من الخدمات و التطبيقات المقدمة، حيث اتبعت الدراسة المنهج الوصفي التحليلي و ذلك لوصف تقنية الحوسبة السحابية و تطبيقاتها، و كانت أداة الدراسة المستخدمة االستبانة و التي تم تطبيقها على عينة من طالبات قسم علم المعلومات، و توصلت الدراسة إلى أن واقع معرفة المستخدمين لتقنية الحوسبة السحابية جاء أقل من التطلعات و التوقعات، حيث أوصت الدراسة بتبني تقنية الحوسبة السحابية في كافة المؤسسات و المكتبات.

**)17( دراسة إيناس ،** إمكانية استخدام الحوسبة السحابية في التعليم االلكتروني في جامعة القصيم، هدفت الدراسة إلى معرفة استخدام الحوسبة السحابية في التعليم االلكتروني في جامعة القصيم، حيث اتبعت الدراسة المنهج الوصفي التحليلي، و كانت أداة الدراسة المستخدمة االستبانة و التي تم تطبيقها على عينة مكونة من (30) طالبة من طالبات المستوى الثالث – قسم الدراسات الإسلامية، و توصلت الدراسة إلى ضرورة تعميم استخدام تقنيات الحوسبة السحابية في التعليم اإللكتروني و ذلك العطاء فرصة للطالب و الطالبات و المدرسين للوصول السريع لمختلف التطبيقات و النظم و الموارد من خالل االنترنت، و قد أوضحت الدراسة أن تقنيات الحوسبة السحابية تساعد الجامعات و الكليات لحل العديد من مشاكل إدارة و صيانة موارد تقنية المعلومات و تحسين عملية التعليم الذاتي، و أوصت الدراسة على حث الطلبة على التعليم

 $\overline{a}$ 

 $\mathbf{C}$ 

<sup>(</sup> 16 ( عماد الزه ارني و آخرون، مدى تأثير تقنية الحوسبة السحابية على واقع المؤسسات و المكتبات في االستفادة من الخدمات و التطبيقات المقدمة، المملكة العربية السعودية، 2013م.

<sup>(17 )</sup> إيناس الشيتي، إمكانية استخدام الحوسبة السحابية في التعليم الالكتروني في جامعة القصيم، ورقة مقدمة لمؤتمر الدولي الثالث للتعليم الإلكترني و التعليم عن بعد، الرياض،2013م.

الذاتي و المستمر و التعلم من خالل بيئات التعلم اإللكتروني المختلفة و خاصة التقنيات المستندة على تقنية الحوسبة السحابية

در**اسة** آر ا**ليملاى و في** ر**اماشاند**را**ن<sup>(18</sup>)،** تصميم نموذج سحابي لتقاسم المحتوى التعليمي الإلكتروني، هدفت الدراسة إلى تصميم نموذج للحوسبة السحابية لمشاركة المحتوى الإلكتروني للملفات النصية و الصور و الفيديو التعليمية من خلال طبقة التخزين كخدمة، و تضمن البحث أيضا مقارنة و تحليل تطبيقات الويب التقليدية و نموذج الحوسبة المقترح لمشاركة المحتوى اإللكتروني التعليمي، و من التوصيات التي توصل إليها الدراسة أهمية استخدام تقنية الحوسبة السحابية في التعليم اإللكتروني لسهولة الوصول و مشاركة المحتوى اإللكتروني التعليمي من أي مكان و في أي وقت، ضرورة استخدام هذه التقنية لتوفير التكاليف العالية جداً لإنشاء البنية التحتية لتقنية المعلومات في الجامعات و أيضاً تخفيض تكاليف الصيانة المطلوبة لموارد تقنية المعلومات.

**د ارسة ساندا و آخرون )19( ،** الحوسبة السحابية وتطبيقها على التعلم المدمج في الهندسة، هدفت الدراسة إلى تصميم نموذج للتعلم اإللكتروني لكلية الهندسة – قسم االتصاالت و قسم البرمجيات، و يضم النموذج المقترح استخدام كل من التعلم التقليدي في الفصول الدراسية و التعلم اإللكتروني من خالل تقنية الحوسبة السحابية لكل من طلبة البكالريوس و الدراسات العليا، و وضحت الدراسة العوامل التي تؤخذ في االعتبار في تصميم النموذج المقترح، وهي كيفية تحسين معدالت الطالب في الدراسة، و كيفية توفير الوصول عن بعد إلى المختبرات و المعامل، و من توصيات الدراسة ضرورة استخدام نماذج الحوسبة السحابية

 $\overline{a}$ 

 $\mathbf{G}$ 

 $(18)$  R. Elumalai and V. Ramachandran Veilumuthu, 2011, "A Cloud Model for Educational e-Content Sharing", http://www.eurojournals.com/ejsr.htm, European Journal of Scientific Research

<sup>&</sup>lt;sup>(19</sup>) Sanda Porumb, and et al, (2011), "**Cloud Computing and its Application to Blended Learning inEngineering**",

www.thinkmind.org/download.php/articleid/cloud\_computing\_2011\_7

(البنية التحتية كخدمة، المنهجية كخدمة و البرامج كخدمة) في التعليم الإلكتروني في الكليات الهندسية و التقنية.

**)20( دراسة نصر ،** تصميم نظام إيكولوجي في التعلم اإللكتروني باستخدام الحوسبة السحابية كنظام أساسي و 2.0Web، هدفت الدراسة إلى اقتراح نظام ايكولوجي للتعلم اإللكتروني، يدمج كل من تقنية الحوسبة السحابية و تطبيقات الويب،2 يضم النظام المقترح خدمات و تطبيقات متنوعة، عمليات مستندة على الوبب2، عمليات التعلم، نظام تشغيل للحوسبة السحابية وبندوز آزور ، تتضمن الطبقة الأولى للنظام اللازمة مثل )Script Java,AJAX,RSS,REST,CSS )لتشغيل خدمات و تطبيقات الويب2 التي تساعد الطالب على عمل مشاركة و التعاون و االتصال مع بعضهم البعض لتطوير أداء النظام، و تتضمن الطبقة الثانية للنظام من خدمات و تقنيات الويب2 و التي تتضمن أدوات الويكي، المدونات و الشبكات االجتماعية، ويتم استخدام فقط الأدوات المتوافقة مع الحوسبة السحابية، وتضم الطبقة الثالثة نموذج الحوسبة السحابية (المنهجية كخدمة) لتصميم و تطوير التطبيقات المستندة على الويب، ويستخدم نظام ويندوز آزور من خالل الحوسبة السحابية و نظام قواعد البيانات Azure SQL. ومن أبرز توصيات الدراسة ضرورة استخدام خدمات و تطبيقات الويب2 المتوافقة مع تقنية الحوسبة السحابية لتصميم و تطوير نظم االيكولوجي للتعلم اإللكتروني.

**(21) دراسة الزعبي ،** التعلم اإللكتروني على السحابة، هدفت الدراسة إلى استخدام تطبيقات البرامج المكتبية من خالل الحوسبة السحابية لبناء بيئة التعلم اإللكتروني الذاتية و االفتراضية و التي تضم نطاق واسع من التقنيات و األدوات لعمل أداة تفاعلية للتعليم و التعلم الذاتي مدى الحياة، تتضمن البيئة المقترحة تصميم و

 $\overline{\phantom{a}}$ 

 $\mathbf{G}$ 

<sup>)</sup> Mona Nasr Shimaa Ouf, 2011, " An Ecosystem in e-Learning Using Cloud Computing  $(20)$ as platform and Web2.0",http://ijj.acm.org/volumes/volume2/no4/ijjvol2no4p3.pdf

<sup>)</sup> Mohamed Al-Zoube , 2009, "E-Learning on the Cloud",  $(^{21}$ http://www.scribd.com/doc/36527367/ELearning-on-the-Cloud.

مر اقبة المحتوى التعليمي و عمل نظام يسمح بتبادل المحتوى التعليمي و دمج العديد من المناهج التربوية للتعليم و التعلم في نفس البيئة، تضمن البحث تشغيل برامج التطبيقات كخدمات من خالل االنترنت في بنية تحتية واسعة النطاق، يستخدم العديد من الطبيقات، مثل برنامج معالجة النصوص، الجداول اإللكترونية، العروض التقديمية، قواعد البيانات من خالل برنامج Base G و يمكن الوصول اليهم من خالل تطبيقات جوجل Google Apps، وتكون البرامج و الملفات موجودة في السحابة الخاصة بجوجل، و يستطيع الطلاب و الأساتذة الوصول لهذه التطبيقات من خلال العديد من أجهزة الحاسبات وأيضا أجهزة الجوالات المحمولة. و توصلت الدراسة إلى أهمية استخدام تقنية الحوسبة السحابية لتطوير التعليم و التعلم اإللكتروني، وأيضا إمكانية بناء نظم التعلم اإللكتروني الذاتية بأقل تكلفة ممكنة و إتاحتها في أي وقت و من أي مكان للمتعلمين.

د**راسة ديوليزيش<sup>(22)</sup>، بناء سحابة خاصة للتعاون وخدمات التعلم الإلكتروني: من IaaS إلى SaaS،** هدفت الدراسة إلى بناء سحابة خاصة لكلية سيارات فورد- المانيا، حيث يستخدمها طلبة الكلية في تصميم مشروعاتهم و واجاباتهم أثناء الفصل الدراسي و إجراء االختبارات الفصلية و النهائية من خاللها، يتضمن نموذج الحوسبة السحابية المقترح بناء نماذج الحوسبة السحابية الثالثة ) البنية التحتية كخدمة، المنهجية كخدمة و البرامج كخدمة) تحديد متطلبات و احتياجات التعليم الإلكتروني في الجامعات، و تضمن نموذج البنية التحتية كخدمة المقترح استخدام األجهزة االفتراضية من خالل تصميم برنامج Shibboleth، و هذا البرنامج مرن و يوفر مساحة التخزين الالزمة لتخزين مشروعات الطالب و يتوافق مع العديد من اإلصدا ارت الجديدة للتطبيقات. و تضمن في طبقة المنهجية كخدمة نظام Servlet Container و الذي يستخدمه الطالب لتطوير و تصميم مشروعاتهم البرمجية و يستخدم البرنامج التطبيقي Collabsoft في طبقة البرامج

 $\overline{\phantom{a}}$ 

 $\rightarrow$ 

 $(2^2)$  Frank Doelitzscher, and et al, 2010, " Private Cloud for Collaboration and e-Learning Services: from IaaS to SaaS", [http://www.wolke.hs-urtwangen.de/assets/downloads/CRL-](http://www.wolke.hs-urtwangen.de/assets/downloads/CRL-2010-01.pdf)[2010-01.pdf](http://www.wolke.hs-urtwangen.de/assets/downloads/CRL-2010-01.pdf)

كخدمة. يتميز هذا البرنامج بسهولة تحميله و إدارته بواسطة المستخدم، بيئة موحدة لكل أنشطة و مشروعات الطالب. ال يتطلب إمكانيات إضافية إلدارة حسابات المستخدمين و ال يتطلب أيضا مساحات تخزين كبيرة حيث يعتمد على استخدام األجهزة االفتراضية الموجودة في طبقة البنية التحتية كخدمة. و توصلت الدراسة إلى ضرورة استخدام تقنية الحوسبة السحابية في التعليم اإللكتروني و خاصة في الكليات التقنية و الهندسية. **)2-2( التعليق على الدراسات السابقة**

> من خالل عرض الدراسات السابقة يمكن التعليق عليها على النحو التالي: **لألهداف:**

نجد أن بعض الدراسات هدفت إلى معرفة أثر التعليم االلكتروني على مستوى التحصيل كد ارسة الحذيف، دراسة نعيمة إلى أهمية التعليم االلكتروني في استيعاب االنفجار المعرفي في مختلف الحقول المعرفية العلمية والإنسانية المختلفة، وأيضا هدفت دراسة الرواسي إلى توضيح مدى الاحتياج لشبكات الحاسب الآلي ومصادر تقنية المعلومات في التعليم والتحديات التي تنبثق منها،و دراسة الشقر و عقيل هدفت إلى تطوير األداء التكيفي في برنامج )Moodle)،و دراسة الساعدي إلى تحديد متطلبات استخدام التعليم االلكتروني ،و دراسة السماني وفاطمة إلى تصميم نظام إدارة الكترونية لمؤسسة تعليمية مكونه من مجموعة من المدارس، دراسة شربف و آخرون إلى بناء استراتيجيات و تصميم نماذج للحوسبة السحابية ، وكذلك هدفت بعض الدراسات إلى تحديات استخدام الاكاديمين للحوسبة السحابية للمعرفة ، مثل دراسة الجوهرة و فراس، وايضا هدفت بعض الدراسات إلى االستفادة من تطبيقات خدمة الحوسبة السحابية في العملية التعليمية، مثل دراسة انتصار و أحمد،دراسة عبد الله هدفت إلى تطوير موقع إلكتروني لأستاذ جامعي ، فيما هدفت بعض الدراسات إلى استخدام تطبيقات الحوسبة السحابية في الجامعات مثل دراسة الزغيي دراسة آر اليملاى، دراسة ساندا و آخرون، دراسة نصر و عوف، و دراسة ديوليزيش و آخرون.

 $\left(\begin{matrix} 1 \\ 1 \\ 2 \end{matrix}\right)$ 

أما بالنسبة للدراسة الحالية فقد هدفت إلى بناء منصة تعلم الكترونية على الحوسبة السحابية لجامعة النيل الأبيض، كهدف أساسي، تتبعه أهداف أخرى.

#### **للمنهجية**

استخدمت بعض الدراسات المنهج التجريبي في بناء برنامج أو نموذج مثل السماني، و دراسة آر الميلاي، دراسة ساندا، دراسة الزغيي، فيما استخدمت دراسة وفاء شريف و آخرون المنهج الاستقرائي.

أما الدراسة الحالية، فقد اتبعت مزيج من خطوات المنهج التحليلي والوصفي والإحصائي مع الأسلوب التطبيقي، و استخدام لغة النمذجة الموحدة )UML )في عملية التحليل و التصميم، و لغة PHP، و MySQl **للأدوات:** تنوعت الأدوات المستخدمة في الدراسات السابقة كلاً على حسب طبيعة الدراسة

أما بالنسبة للدراسة الحالية، فقد استخدمت األدوات: الكتب والدوريات المنشورة حول موضوع الدراسة والمرتبطة بها، الانترنت، وكذلك نشرات ومطبوعات (جامعة النيل الأبيض) كمصادر ثانوية. الاستبانة ، بإعتبارها الأداة لجمع البيانات الأولية ، بالإضافة إلى أداة المقابلة والملاحظة.

#### **للنتائج:**

حيث توصلت الدراسات إلى عدة توصيات، منها:

دراسة وفاء شريف، توصلت إلى ضرورة تطبيق استراتيجية أوعية المعرفة السحابية، فيما أظهرت دراسة آر الميالى إلى سهولة الوصول و مشاركة المحتوى اإللكتروني التعليمي، و د ارسة ساندا و آخرون توصلت إلى أهمية استخدام تقنية الحوسبة السحابية في التعليم اإللكتروني في الجامعات، و دراسة ديوليزيش و آخرون توصلت إلى ضرورة استخدام تقنية الحوسبة السحابية في التعليم اإللكتروني، كما اثبت د ارسة الزغبي أهمية استخدام تقنية الحوسبة السحابية لتطوير التعليم اإللكتروني و بناء نظم التعليم اإللكتروني

 $\left(\begin{matrix} 1 \\ 1 \\ 2 \end{matrix}\right)$
**)3-2( ما استفداته الدراسة الحالية من الدراسات السابقة**

- قدمت للدارس إطاراً نظرياً و خاصـة فيما يتعلق بتطبيقات التعليم الإلكتروني، المواقع الإلكترونية، و الحوسبة السحابية.
- بينت للدارس الجوانب التي تم البحث فيها في مجال الحوسبة السحابية، التعليم اإللكتروني، و المواقع اإللكترونية.
- قدمت للدارس الفرصة في التعرف على األدوات البحثية و الخطوات الواجب إتباعها عند إعداد أدوات الدراسة.
- ساعد الدارس في تحديد و اختيار منهج الدراسة. و صياغة مشكلة الدراسة و إعداد فروضها و أدواتها.
	- التعرف على األساليب اإلحصائية و اإلفادة منها.
	- **)4-2( تميزت الدراسة الحالية عن الدراسات السابقة فيما يلي:**
	- تناولت الدراسة مجالاً هام و حيوي، هو بناء منصة لتعليم على الحوسبة السحابية
	- ركزت الدراسة على بناء منصة تعلم الكترونية على الحوسبة السحبية لجامعة النيل األبيض
		- مزجة الدراسة الحالية بين التعليم اإللكتروني و الحوسبة السحابية.
		- قامت الدراسة على عينة مكونة من طالب جامعة النيل األبيض كوستي السودان
		- إستعانة الدراسة الحالية بحزمة Moodle مفتوحة المصدر، و لغة PHP، MYSQL
			- االعتمدة دراسة الحالية على لغة النمذجة الموحدة UML في التحليل و التصميم.

## جدول رقم (1) تلخيص الدراسات السابقة

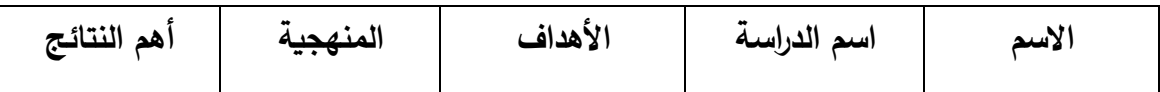

 $\mathbf{z}$ 

**بناء منصة تعليم إلكتروني على الحوسبة السحابية**

| يمثل التعليم        | التجريبي |                                                      | عبدالرحمن كرار إدارة    التعليم    |         |
|---------------------|----------|------------------------------------------------------|------------------------------------|---------|
| الإلكتروني أحد      |          |                                                      |                                    |         |
| المكونات            |          |                                                      | مجتمعات المعرفة                    |         |
| الأساسية في بناء    |          |                                                      | الافتراضية                         |         |
| مجتمع المعرفة       |          |                                                      |                                    |         |
| الافتراضية          |          |                                                      |                                    |         |
| أن استخدام          | و        | خالد بن فهد أثر   استخدام معرفة أثر التعليم التحليلي |                                    |         |
| التعليم             |          |                                                      |                                    | الحذيفي |
| الالكتروني          |          | مستوى التحصيل مستوى التحصيل                          |                                    |         |
| أفضل من             |          | الدراسي و القدرات   في مادة العلوم لدى               |                                    |         |
| الطريقة التقليدية   |          |                                                      |                                    |         |
| لرفع مستوى          |          | المتوسطة                                             |                                    |         |
| التحصيل لد <i>ى</i> |          |                                                      |                                    |         |
| التلاميذ            |          |                                                      |                                    |         |
|                     |          |                                                      |                                    |         |
| وإعادة هيكلة        |          | على   التحليلي                                       | عبدالله  متطلبات    توطين   والعمل | لحسن    |
| الأعمال             |          | ثقافة التعليم و تأسيس   وبناء الوصفى                 |                                    | باشيوة  |
| والمهمات            |          | تعليمية                                              | التعلم الألكتروني  منظومة          |         |
| الإدارية لغرض       |          | تعلمية الكترونية                                     |                                    |         |
| إنجاح تطبيق         |          |                                                      |                                    |         |
| التعليم             |          |                                                      |                                    |         |
| الإلكتروني          |          |                                                      |                                    |         |
| لغرض التحسين        |          |                                                      |                                    |         |
| الشامل للعمليات     |          |                                                      |                                    |         |
| الإدارية            |          |                                                      |                                    |         |
| والتعليمية يعمل     |          |                                                      |                                    |         |
| على زيادة           |          |                                                      |                                    |         |

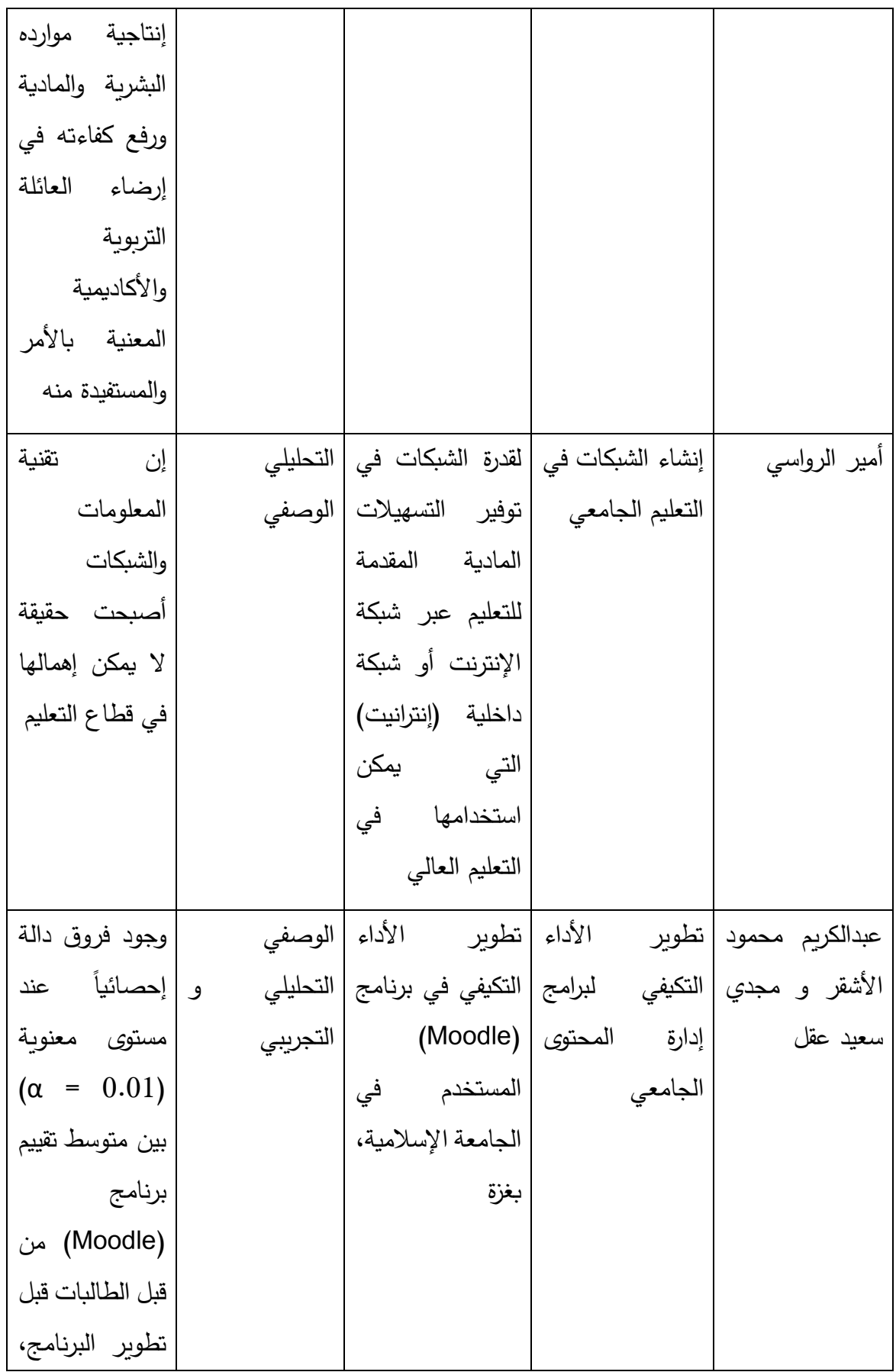

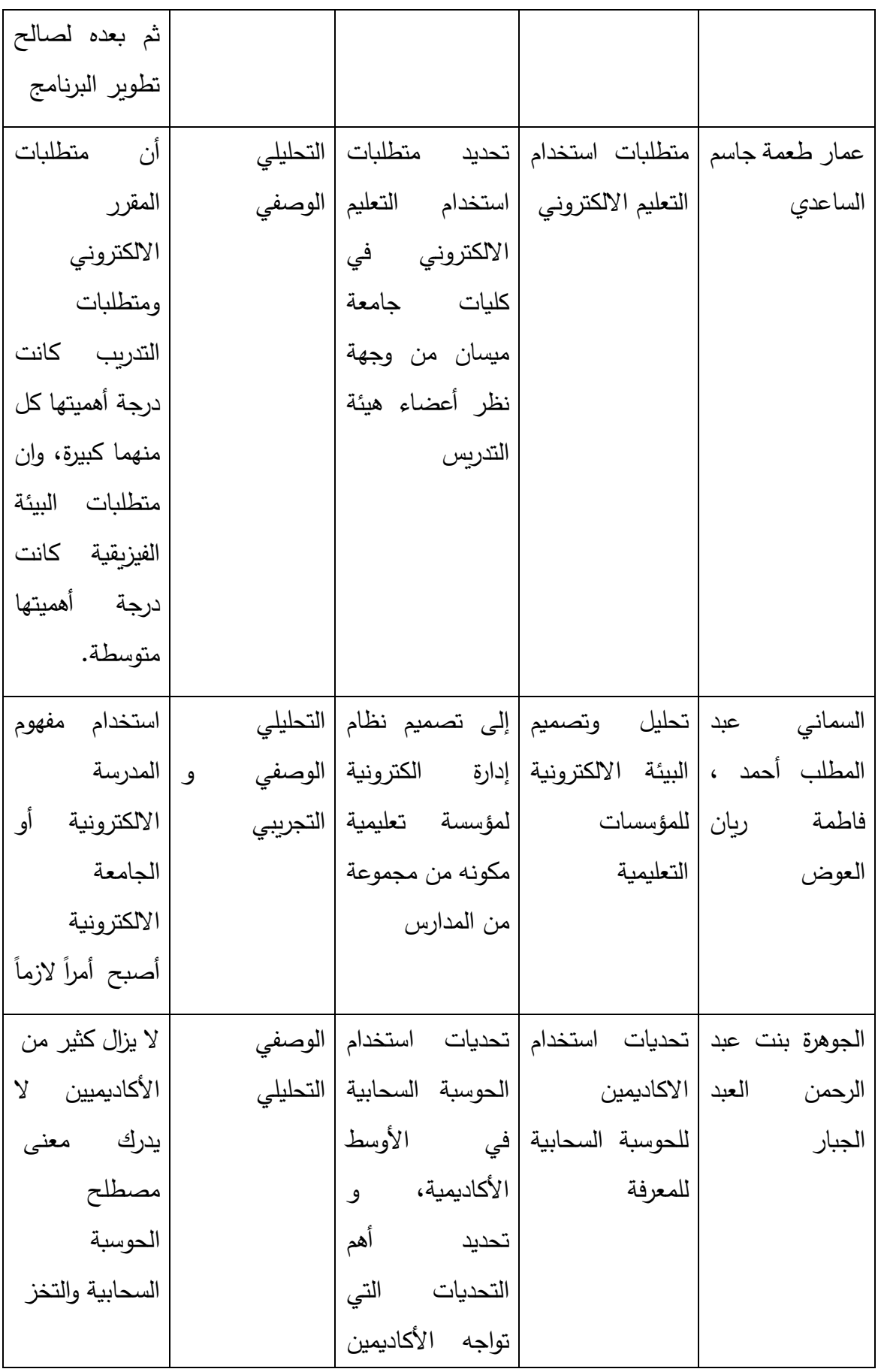

Democratic Arab Center For Strategic, Political & Economic Studies Berlin / Germany

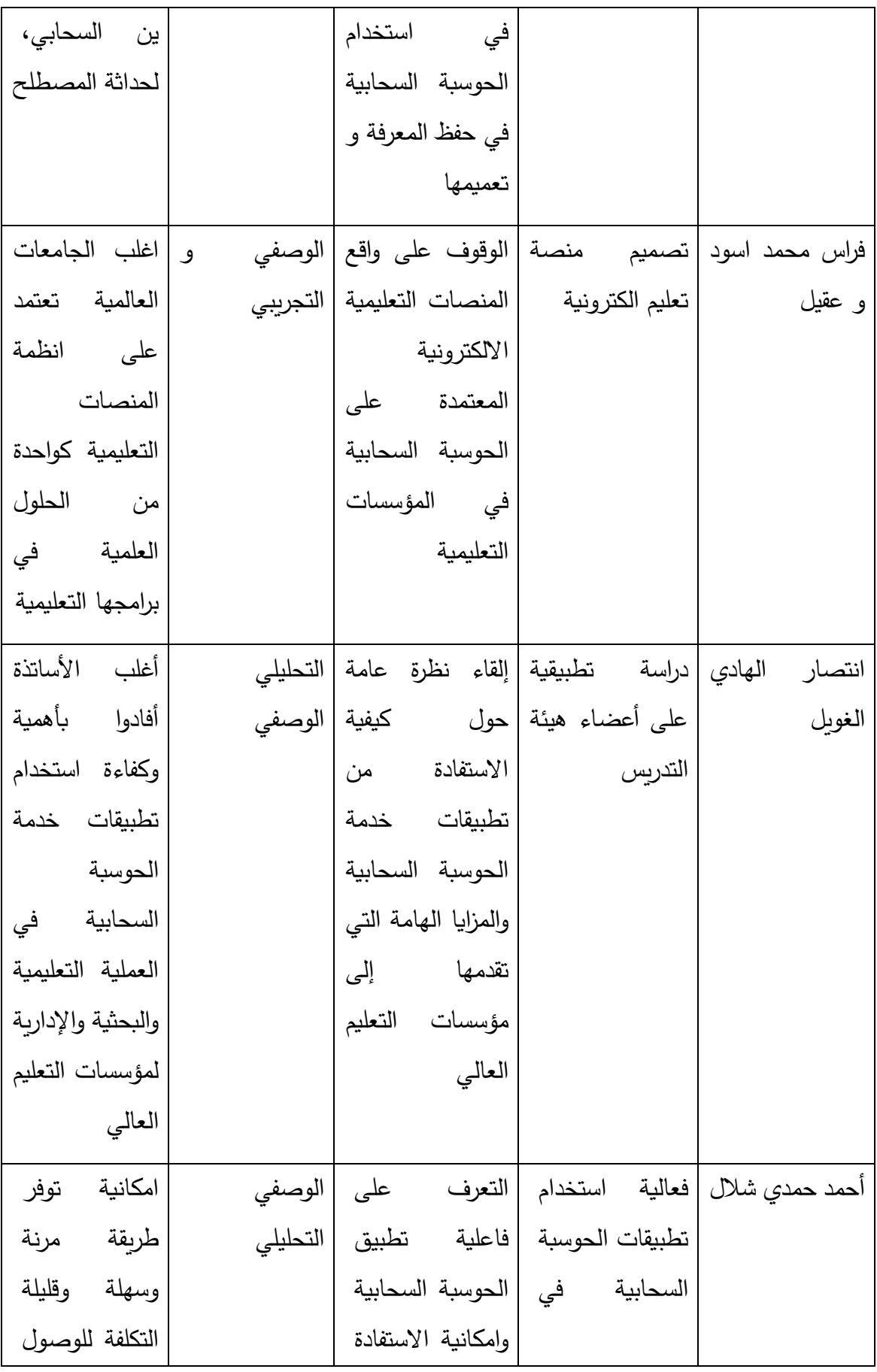

Democratic Arab Center For Strategic, Political & Economic Studies Berlin / Germany

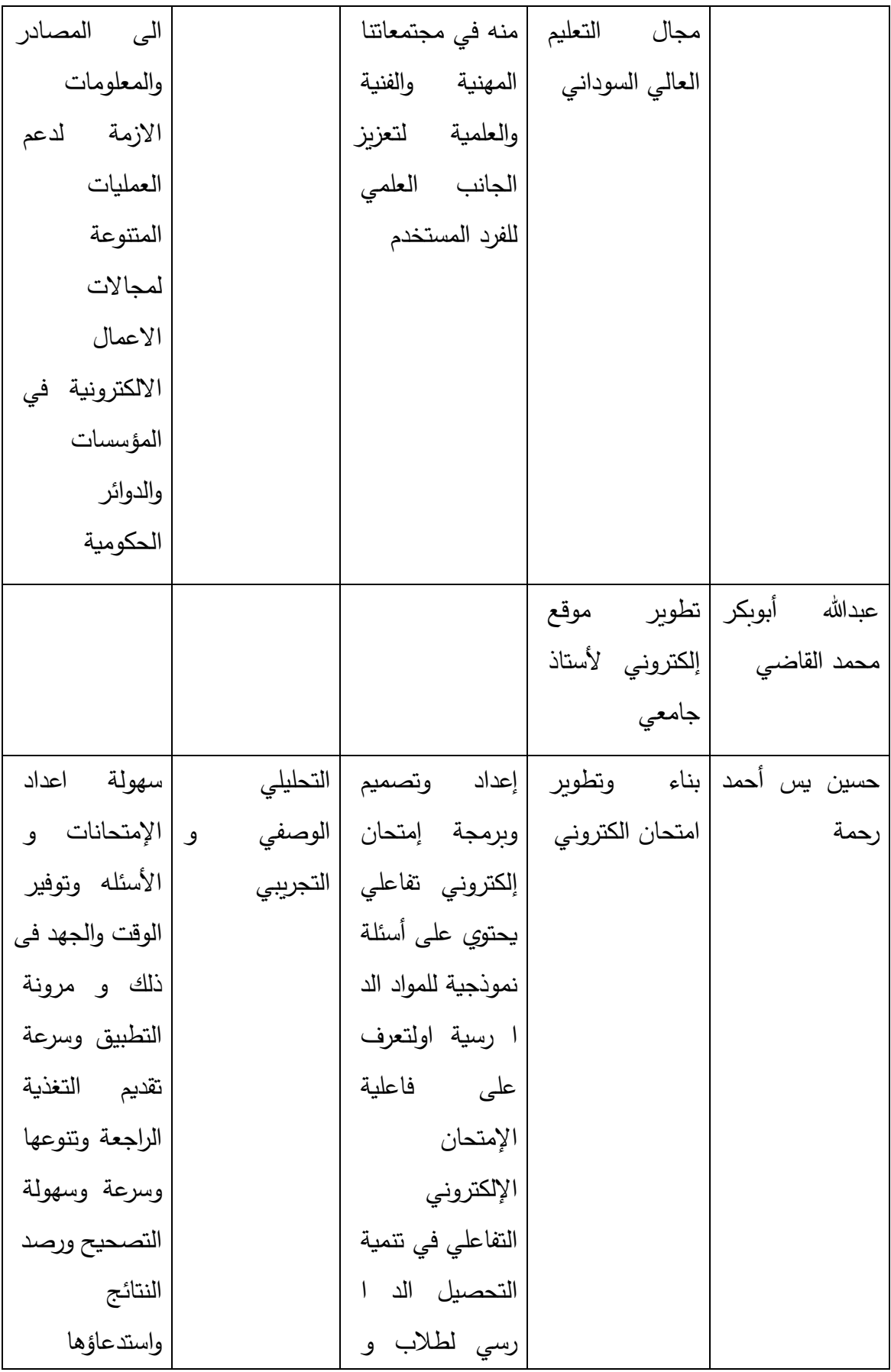

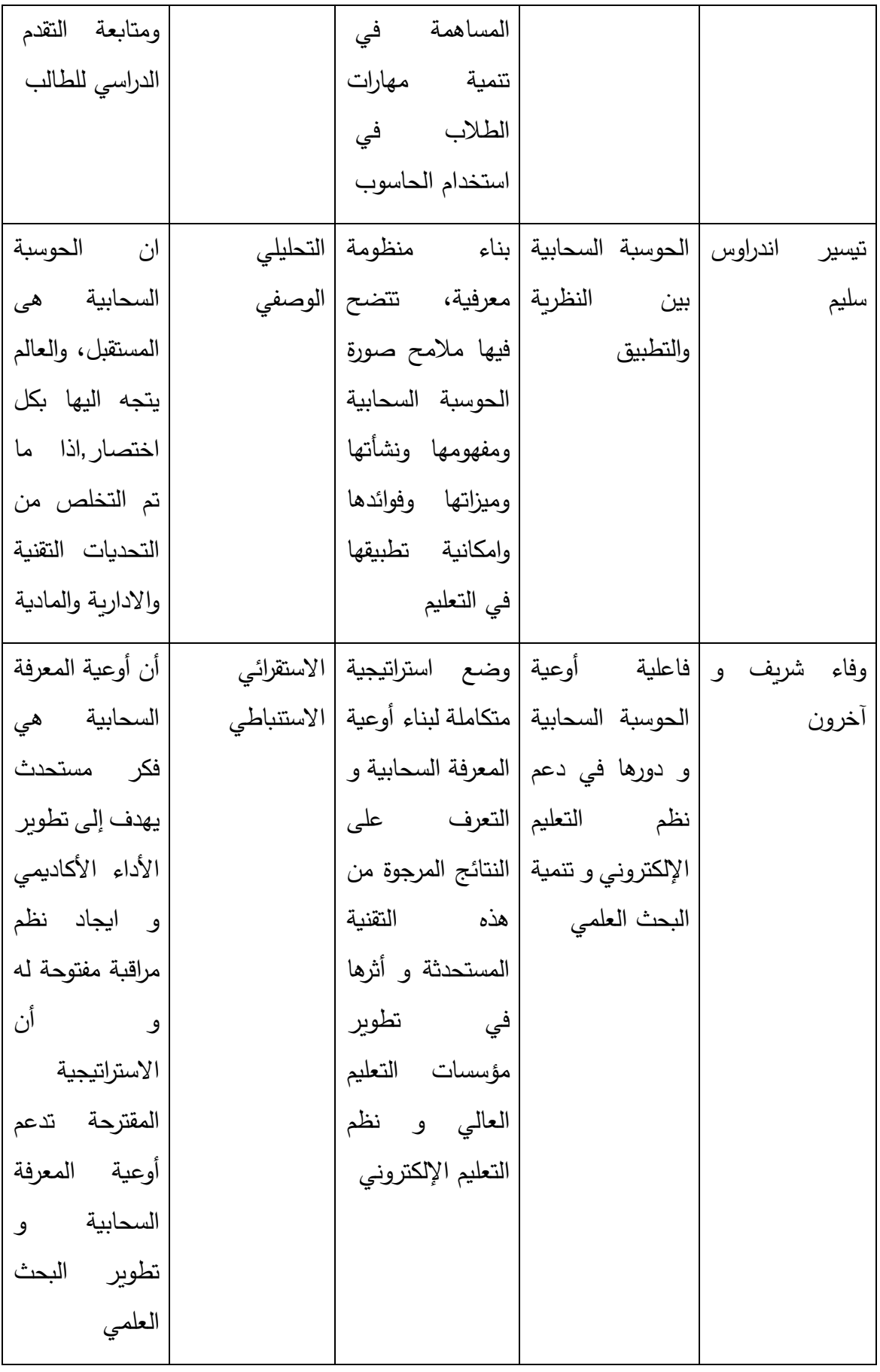

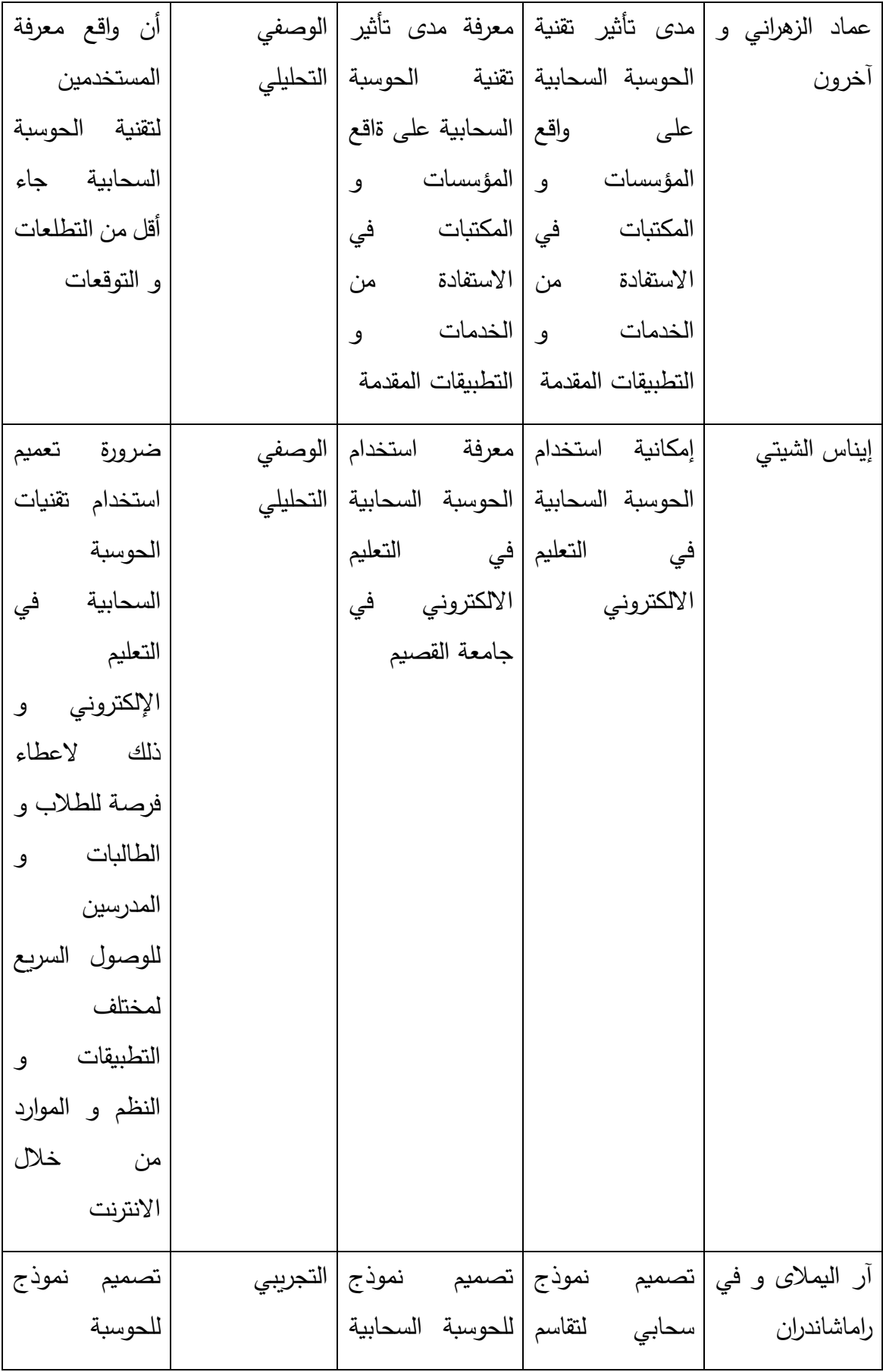

Democratic Arab Center For Strategic, Political & Economic Studies Berlin / Germany

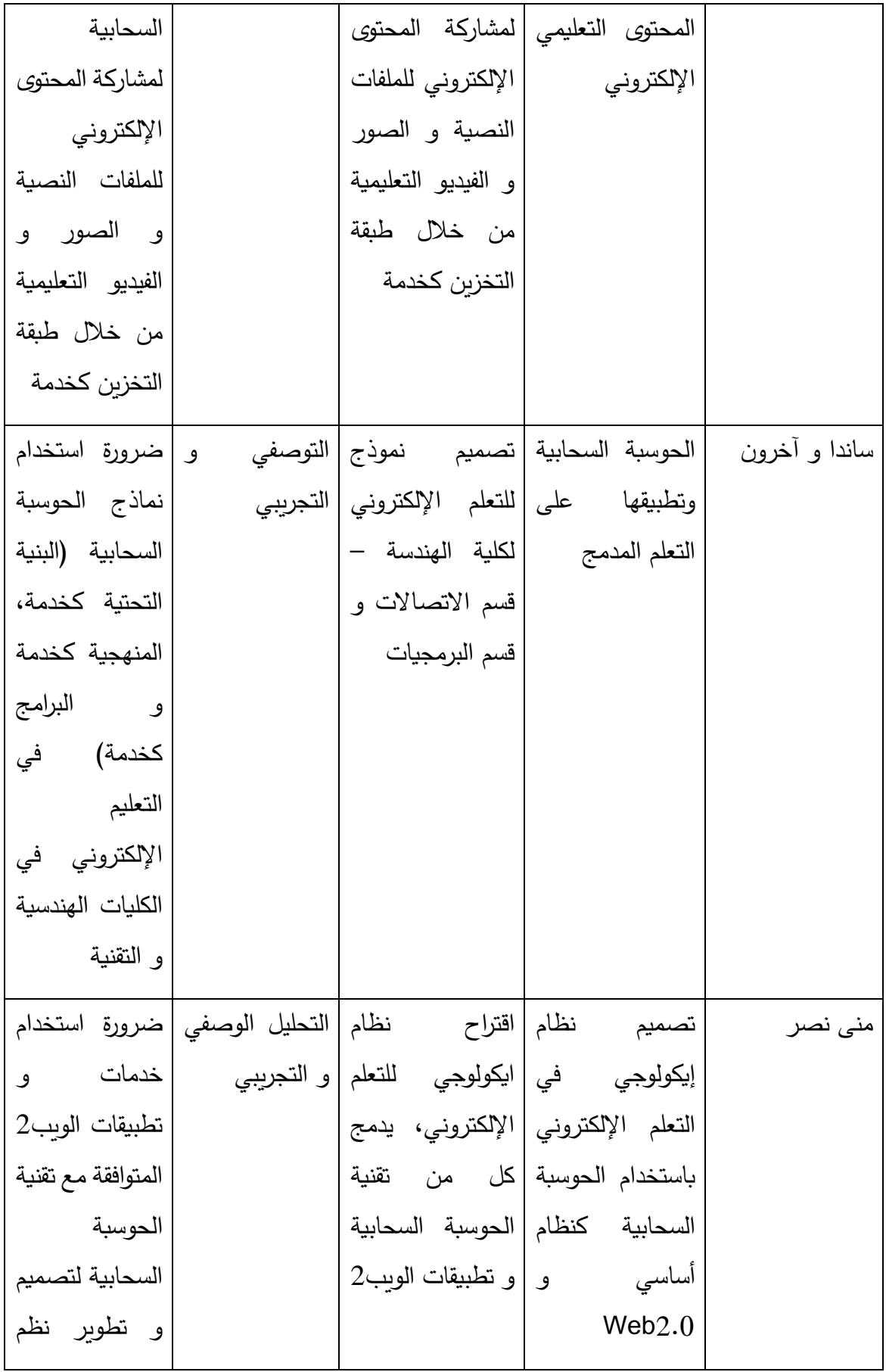

Democratic Arab Center For Strategic, Political & Economic Studies Berlin / Germany

| الايكولوجي<br>للتعلم الإلكتروني                                                                                          |                                                                                                    |                                  |                |
|----------------------------------------------------------------------------------------------------|----------------------------------------------------------------------------------------------------|----------------------------------|----------------|
| إمكانية بناء نظم<br>التعلم الإلكتروني<br>الذاتية بأقل تكلفة<br>ممكنة و إتاحتها<br>في أي وقت و<br>من أي مكان<br>للمتعلمين | التعلم الإلكتروني  استخدام تطبيقات  التجريبي<br>على السحابة           البرامج المكتبية من<br>خلال الحوسبة<br>السحابية لبناء بيئة<br>التعلم الإلكتروني<br>الذاتية<br>و<br>الافتراضية |                                  | محمد الزغبي    |
| ضرورة استخدام<br>تقنية الحوسبة<br>السحابية في<br>التعليم<br>الإلكتروني و<br>خاصة في<br>الكليات التقنية و<br>الهندسية     | بناء سحابة خاصة  بناء سحابة خاصة   التجريبي<br>للتعاون وخدمات لكلية    سيارات                                                                                                    | التعلم الإلكتروني  فورد– المانيا | فرانك ديوليزبش |

جدول رقم (1)

# **المبحث األول التعليم االلكتروني**

**)1-3( مقدمة**

لقد شــهدت تقنيات التعليم االلكتروني تطورا كبيرا وانتشــارا واســـعا في الســـنوات الســـابقة في معظم دول العالم وأصــبحت أدوات فعالة في نقل وإيصــال المعلومات العلمية إلى التدريســيين والطلبة في مختلف البلدان، حيث أصــــــبحت هذه التقنيات من أهم التطورات في مجال االتصــــــاالت وبالتالي أدت إلى تطوير األساليب التعليمية الجامعية طبقا لهذه المستجدات، حيث وضعت العالم أمام ثورة جديدة في مجال التعليم وفتحت الأفاق الواسعة لأنواع جديدة من التعليم والتدريب في جميع المؤسسات التعليمية وخاصىة في التعليم الجامعي والعالي.

يمتاز العصر الحالي بالتقدم الهائل في مجاالت تكنولوجيا التعليم وتكنولوجيا االتصاالت األمر الذي فرض عدد من التحديات علي النظام التعليمي في مراحله المختلفة مما تطلب معه إحداثا لعديد من التغيرات من خالل استخدام المستحدثات التكنولوجية واستثمار إمكانياتها في خدمة العملية التعليمية ، هذا وتشهد الأوساط التربوية محليا وعالميا ، اهتماما متزايدا بتكنولوجيا التعليم ، وكذلك تكنولوجيا المعلومات والاتصالات بهدف تطوير الواقع التربوي ورفع مستوي مخرجات التعليم الأمر الذي حمل في طياته حتمية تغيير ما يجري في النظم التعليمية $\left( \begin{smallmatrix} 23 \ 2 \end{smallmatrix} \right).$ 

 $\overline{a}$ 

 $\sum_{i=1}^{n}$ 

<sup>(&</sup>lt;sup>23</sup>) زينب محمد حسن خليفة، أثر طريقتي التعلم بالوسائط المتعددة التفاعلية والتعلم الإلكتروني التشاركي عبر الإنترنت في إكساب مهارات استخدام أجهزة العروض الضوئية للطالبات المنتسبات بكلية التر بية للبنات جامعة الملك فيصل باإلحساء، مدرس تكنولوجيا التعليم بكلية التربية، جامعة عين شمس

**)2-3( مفهوم التعليم اإللكتروني**

**غطي جميع جوانب مصطلح "التعليم اإللكترو ُ لم يتم اتفاق كامل حول تحديد مفهوم شامل ي ني"، فمعظم المحاوالت واالجتهادات التي اهتمت بتعريفه نظرت كل منها للتعليم االلكتروني من زاوية مختلفة حسب طبيعة االهتمام والتخصص والغرض, ولذا السبب تعددت المحاوالت التي بحثت في تعريف مفهوم التعليم االلكتروني وفقا لنوع الد ارسات التي قام بها الباحثون أو طبيعة الفلسفة التي انطلقوا منها في د ارستهم لهذا المجال. حيث ترى ) المفوضية األوربية ( إن التعليم االلكتروني يقوم على استخدام تقنيات الوسائط المتعددة الحديثة مع االنترنت لتعزيز جودة التعليم عن طريق تيسير التعامل مع مصادر المعرفة. استخدام لتطبيقات ُ وينظر إليه على انه الحاسب اآللي والشبكات االلكترونية في عملية التعليم والتعلم بحيث يشمل ذلك عناصر المنهج المختلفة في مرحلة التخطيط، التنفيذ والتقويم سواء كان ذلك داخل غرفة الصف الدراسي أو عن بعد .** 

**كذلك يعرف بأنه منظومة تعليمية لتقديم البرامج التعليمية أو التدريبية للمتعلمين أو المتدربين في أي وقت وفى أي مكان باستخدام تقنيات المعلومات واالتصاالت التفاعلية مثل االنترنيت، اإلذاعة، القنوات المحلية أو الفضائية، األق ارص الممغنطة، التليفزيون، البريد االلكتروني، أجهزة الكمبيوتر، وذلك لتوفير بيئة تعليمية تفاعلية متعددة المصادر بطريقة متزامنة في الفصل الدراسي أو غير متزامنة عن بعد دون االلت ازم بمكان محدد اعتمادا على التعلم الذاتي والتفاعل بين المتعلم والمعلم . حيث يرى )حسن سالمة( أن التعلم االلكتروني هو: أي تعليم يتعلمه المتعلم من خالل الوسائط التكنولوجية االلكترونية مثل التعليم عبر االنترنت ، التعليم المبنى على استخدام الكمبيوتر، التعلم الرقمي، التعلم عبر األقمار 24 الصناعية، واألقراص المدمجة والفيديو التفاعلي( .(**

 $\overline{\phantom{a}}$ 

 $\mathbf{r}$ 

www.uobabylon.edu.iq/eprints/pubdoc\_2\_27578\_1161.doc ( <sup>24</sup>) الأربعاء، 23-2-2019م، الساعة التاسعة صباحاً

**مما تقدم يتضح إن التعليم االلكتروني طريقة إبداعيه لتقديم بيئة تفاعليه متمركزة حول المتعلمين، ومصممه مسبقا بشكل جيد، وميسر ألي فرد وفي أي مكان وأي وقت باستعمال خصائص، ومصادر االنترنت، والتقنيات الرقمية، بالتطابق مع مبادئ التصميم التعليمي المناسبة لبيئة التعليم المفتوحة، المرنة والموزعة .** 

**)3-3( تعريف التعليم اإللكتروني**

إن المتابع لتعريفات التعليم اإللكتروني يجد أن هناك اختالفا في التعريفات. ومن خالل تتبع هذه ً الإختلافات يرجع السبب إما إلى تخصص الشخص الذي قام بالتعريف( تربوي، تقني)، أو أن الفلسفة التي يتبناها هذا المعرف تختلف عن اآلخر أو قد يرجع ذلك إلى موضوع حداثة المصطلح، ومن خالل المتابعة  $\binom{25}{2}$ إتضح أنه يمكن حصر تعريفات التعليم الإلكتروني في

أن التعليم اإللكتروني هو طريقة للتدريس لنقل المحتوى إلى المتعلم باستخدام تقنيات التعليم الحديثة ) وسائط متعددة، انترنت، حاسب، فيديوا...ألخ(.

أن التعليم اإللكتروني منظومة متكاملة في العملية التربوية تشمل جميع أركان العملية التعليمية وهي المدخلات والعمليات والمخرجات وبكلمة أخرى تشمل ( الأنظمة واللوائح والبرامج والإدارة والتعليم والتقييم ومنح الشهادات...ألخ(. وهذه بعض التعريفات:

يعرف ( العويد وآخرون) بأنه التعليم الذي يهدف إلى إيجاد بيئة تفاعلية غنية بالتطبيقات المعتمدة على تقنيات الحاسب الآلي والإنترنت وتُمَكِن الطالب من الوصول إلى مصادر التعلم في أي وقت ومن أي مكان .

عبد الله الموسى، ورقة بحثية، مؤتمر التعليم الالكتروني"آفاق وتحديات"،الكويت، مارس 2007م.  $2007\,$ م.

 $\overline{a}$ 

ويعرفه (الموسى) بأنه طريقة للتعلم باستخدام آليات الاتصال الحديثة من حاسب وشبكاته ووسائطه المتعددة من صوت وصورة ، ورسومات ، وأليات بحث ، ومكتبات إلكترونية، وكذلك بوابات الإنترنت سواءً كان عن بعد أو في الفصل الدراسي ؛ فالمقصود هو استخدام التقنية بجميع أنواعها في إيصال المعلومة للمتعلم بأقصر وقت وأقل جهد وأكبر فائدة.

ويعرفه ( العريفي) بأنه تقديم المحتوى التعليمي مع ما يتضمنه من شروحات وتمارين وتفاعل ومتابعة بصورة جزئية أو شاملة في الفصل أو عن بعد .. بواسطة برامج متقدمة مخزنة في الحاسب أو عبر شبكة الإنترنت .

ويعرفه ( الراشد) بأنه توسيع مفهوم عملية التعليم والتعلم لتتجاوز حدود جدران الفصول التقليدية والانطلاق لبيئة غنية متعددة المصادر يكون لتقنيات التعليم التفاعلي عن بعد دوراً أساسياً فيها بحيث تعاد صياغة دور كل من المعلم والمتعلم .

أما تعريف (زيتون) فهو، تقديم محتوى تعليمي ( إلكتروني) عبر الوسائط المعتمدة على الكمبيوتر وشبكاته إلى المتعلم بشكل يتيح له إمكانية التفاعل النشط مع هذا المحتوى ومع المعلم ومع أقرانه سواء أكان ذلك بصورة متزامنة أم غير متزامنة وكذا إمكانية إتمام هذا التعلم في الوقت والمكان وبالسرعة التي تناسب ظروفه وقدراته ، فضلاً عن إمكانية إدارة هذا التعلم أيضاً من خلال تلك الوسائط. وجهة النظر هذه ترى بأن التعليم اإللكتروني طريقة تدريس يتم من خاللها نقل المحتوى إلى المتعلم من خالل الوسائط االلكترونية.

تعريف (غلوم) بأنه، نظام تعليمي يســــتخدم تقنيات المعلومات وشــــبكات الحاســــوب في تدعيم وتوســـــيع نطاق العملية التعليمية من خالل مجموعة من الوســــــائل منها :أجهزة الحاســـــوب و اإلنترنت و البرامج اإللكترونية المعدة أما من قبل المختصين في الوزارة أو الشركات.

تعريف (ســــالم) بأنه، منظومة تعليمية لتقديم البرامج التعليمية أو التدريبية للمتعلمين أو المتدربين في أي وقت وفي أي مكان باســـــتخدام تقنيات المعلومات واالتصـــــاالت التفاعلية مثل) اإلنترنت، القنوات المحليــة، البريــد الإلكتروني، الأقراص الممغنطة ، أجهزة الحاسوب .. الخ ) لتوفير بيئة تعليمية تفاعليــة متعددة المصــادر بطريقة متزامنة في الفصــل الدراســي أو غير متزامنة عن بعد دون الالتزام بمكان محدد اعتماداً على التعلم الذاتي والتفاعل بين المتعلم والمعلم. وجهــة النظر هـذه تؤكـد أن التعليم الإلكتروني يشمل جميع أركان العملية التعليمية كاملة.

**)4-3( أهداف التعليم االلكتروني :**

وبهدف التعليم الإلكتروني إلى تفعيل التعليم والاســـتفادة من مجالات التقنية وتهيئة الطالب للتعامل مع المســتجدات وأحدث تقنيات العصــر لالســتفادة منها باكتســاب المعارف وتطويرها وتحديثها وتنمية المهارات وصقل التوجهات للوصول إلى تعليم عصري فعال $^{\rm (26)}$ .

 $\mathcal{C}^{27}$ وفيما يلي الأهداف المباشرة للتعلم الإلكتروني

- متابعة المســــتجدات على مســــتوى التقنيات والاتصــــــالات واســــتغلالها لتطوير عمليتي التعليم والتعلم."تطوير البنية التحتية لتقنية المعلومات واالتصال وتوظيفها في التعليم والتعلم".
	- جعل العملية التعليمية أكثر تشويقا وأقرب لالستيعاب.

 $\overline{a}$ 

- .ً ً ونوعا متابعة ا ّ تطور المعارف، كم
- تطوير مهارات استخدام التقنيات لدى المعلم والمتعلم بما يخدم عمليتي التعليم والتعلم.

محمد شحات الخطيب، حسين إبراهيم عبد الحليم، المدرسة وتوطين ثقافة المعلوماتية نموذج التعليم الإلكتروني،بحث  $^{26}\,$ مقدم إلى ندوة " العولمة وأولويات التربية،كلية التربية – جامعة الملك سعود2004،م .40 مجلة المعرفة، العدد (100) رجب 1423هـ، ص $( \ ^{ 27} )$ 

- زيادة المصادر العلمية للمواد الدراسية كمّاً ونوعاً وتثبيتاً وإثراءً.<br>•
	- تنمية روح اإلنتاجية واإلبداع لدى المعلم والمتعلم.
- توجيه المهارات لدى الطلاب وتحويلها من الاســـتغلال الســـلبي ( في اللهو وألعاب الكمبيوتر ) إلى مهارات إيجابية للبحث والتعلم وتصميم المشاريع.
	- التحضير واالستعداد للتعامل والتفاعل اإليجابي مع المستجدات التقنية والحياتية.
		- غرس القيم الأخلاقية والاتجاهات الإيجابية لاستغلال التقنية لخدمة الإنسانية.
			- تنمية الحس بالمسؤولية، والشعور بالحضور الشخصي والقدرة على اإلنتاج.
				- **)5-3( أهمية و مميزات التعليم االليكتروني**

تتنوع أهمية مميزات التعليم الالكتروني؛ فهناك مميزات متعلقة بالمؤسسات التعليمية وأخرى متعلقة بالمتعلمين أنفسهم:

# **أوالً ة التعليمية) : المتعلقة بالمؤسس** 28 **)**

**تقليل مصروفات التعليم:**

 يساعد تطبيق نظام التعليم االلكتروني على تقليل مصروفات التعليم، و تقليل تكلفة المواد المطبوعة و قاعات الدراسة و الساحات المدرسية.

**التحكم في مراجعة وتحديث المعلومات:**

l (<sup>28</sup> ) محمد عبد الكريم الملاح،الأسس التربوية لتقنيات التعليم الالكتروني،دار الثقافة للنشر والتوزيع،ص 73، الطبعة الأولى 2010م.

 يساعد تطبيق نظام التعليم االلكتروني على سرعة إجراء عمليات التحديث والمراجعة المستمرة على المعلومات والتحكم فيها، حيث يستطيع عضو هيئة التدريس بالجامعة أو المعلم بالمدرسة القيام بإجراء تحديث وتعديل فوري على المقر ارت المنشورة عبر موقع الجامعة أو المدرسة مباشرة.

**تدعيم التعليم بالوسائط والمواد المتاحة:**

التعليم الالكتروني يتيح للمعلم إمكانية تدعيم المعلومات والمهارات المقدمة من خلال الموقع بالصور والرسوم الثابتة والمتحركة ولقطات الفيديو.

**سرعة الوصول إلى البرامج على الشبكة:**

وذلك نتيجة لما توفره الأجهزة والأدوات المتطورة من إمكانيات يستطيع المتعلم الوصول بسهولة إلى البرامج التعليمية المقدمة على الشبكة والتفاعل معها.

**يحرر المتعلمين من القيود وي ارعى الفروق الفردية بينهم:**

يتيح هذا الأسلوب الحربة الكافية للمتعلم لاتخاذ القرار الخاص بتعلمهم؛ ( بماذا يتعلم – كيف يتعلم – أين يتعلم – متى يتعلم)، مع فتح محاور عديدة في منتديات النقاش في حجرة الدراسة الافتراضية مما يشجع الطالب على المشاركة دون خوف أو خجل.

**مساعدة المعلم:**

يساعد نظام التعليم الالكتروني المعلم في أداء المهام الأساسية المطلوبة منه، وبحقق إعفاء المعلم من األعباء الثقيلة بالمراجعة والتصحيح ورصد الدرجات ويتيح له التفرغ لمهامه التعليمية المباشرة وتحسين األداء واالرتقاء بمستواه والتعامل مع التقنيات الحديثة والنهل من المعارف واكتساب المهارات والخبرات.

 $\left( \begin{matrix} \mathbf{r} \ \mathbf{r} \end{matrix} \right)$ 

**يتيح التعليم بصفة مستمرة طوال اليوم:**

 حيث يجعل قاعة المحاضرات متاحة بصفة مستمرة طوال ساعات اليوم مما يجعل التعليم متاح للطالب للتعلم في الوقت المناسب له، فالتعليم الالكتروني يجعل حجرة الدراسة مفتوحة على مدار ( 24 ساعة).

- **يساعد على توفير التعليم المناسب ألصحاب األعذار:**
- **سرعة الوصول إلى المواد والمعلومات والمناهج التعليمية:**

 حيث يمكن للمتعلم من خالل نظام التعليم االلكتروني باالنترنت الوصول للمناهج والمواد التعليمية فور ظهورها على الموقع من شبكة المعلومات المتصلة بالجامعة وعرضها بحيث تتاح لجميع الطالب على مستوى العالم، مما يدعم فكرة التعليم العالمي .

**الوصول إلى كم كبير من المعلومات والبيانات الحديثة المرتبطة بالمقررات:**

 يستطيع عضو هيئة التدريس أو المعلم بالمدرسة الربط بين موضوعات المقررات التي يقدمها من خالل النظام بالعديد من المواقع التعليمية األخرى المنشورة عبر االنترنت؛ مما يتيح الفرص الكاملة للمتعلم لتدعيم عملية التعلم وإثراءها.

**حل المشكالت التعليمية:**

 حيث يساهم التعليم االلكتروني في تقديم الحلول للكثير من مشكالت التعليم التقليدية مثل تزايد أعداد المتعلمين، ونقص اإلمكانيات المادية المتمثلة في (قاعات التدريب - المعامل - األدوات - المواد - الخامات – الأجهزة الآلات. وغير ذلك ) وكذلك نقص الإمكانيات البشرية ( قلة أعداد المعلمين المتخصصين) والتغلب على المعوقات الجغرافية من بعد المسافات وانتشار المتعلمين حول العالم.

**ً كبيرة من المتعلمين: استيعاب برامج التعليم االلكتروني أعددا**

 تتصف برامج التعليم االلكتروني بأنها تستوعب أكبر عدد من المتعلمين في وقت واحد في مواقع تدريبية مختلفة ودون تمييز بين المناطق النائية أو الربفية وبين المدن، وبذلك يحقق استيعاباً أكثر مع تكاليف اقل.

**يساعد على التعلم في مختلف األوقات:**

 أسلوب التعليم االلكتروني يوفر بيئة تعليمية مالئمة لظروف جميع المتعلمين؛ فهو يتيح توصيل برامج التعليم إلى أماكنهم وتحت أي ظرف من الظروف، وأثناء أدائهم أعمالهم، فهو يوفر أوقاتهم وجهودهم ويمكنهم من الوفاء بأدوارهم دون تقصير.

**ً : المتعلقة بالطالب) ثانيا** 29 )

- زيادة إمكانية االتصال بين الطلبة فيما بينهم ، وبين الطلبة والمدرسة أو الجامعة.
	- المساهمة في وجهات النظر المختلفة للطالب.

 $\overline{\phantom{a}}$ 

اإلحساس بالمساواة:

بما أن أدوات الاتصال تتيح لكل طالب فرصة الإدلاء برأيه في أي وقت ودون حرج ، خلافاً لقاعات الدرس التقليدية التي تحرمه من هذا الميزة إما لسبب سوء تنظيم المقاعد ، أو ضعف صوت الطالب نفسه، أو الخجل، أو غيرها من األسباب.

 $\left( \begin{matrix} 1 \\ 1 \\ 2 \end{matrix} \right)$ 

<sup>(2° )</sup> عبد الله بن عبد العزيز الموسى،التعليم الإلكتروني "مفهومة–خصائصه–فوائدة–عوائقه"، ورقة عمل مقدمة إلى ندوة مدرسة المستقبل ،جامعة الملك سعود1423،هـ.

سهولة الوصول إلى المعلم:

أتاح التعليم اإللكتروني سهولة كبيرة في الحصول على المعلم والوصول إليه في أسرع وقت وذلك خارج أوقات العمل الرسمية.

- إمكانية تحوير طريقة التدريس.
- توفر المناهج طوال اليوم وفي كل أيام األسبوع.
	- االستمرارية في الوصول إلى المناهج:

هذه الميزة تجعل الطالب في حالة استقرار ذلك أن بإمكانه الحصول على المعلومة التي يريدها في الوقت الذي يناسبه ، فال يرتبط بأوقات فتح وإغالق المكتبة ، مما يؤدي إلى راحة الطالب وعدم إصابته بالضجر .

عدم االعتماد على الحضور الفعلي :

ال بد للطالب من االلتزام بجدول زمني محدد ومقيد وملزم في العمل الجماعي بالنسبة للتعليم التقليدي، أما الآن فلم يعد ذلك ضرورياً لأن التقنية الحديثة وفرت طرق للاتصال دون الحاجة للتواجد في مكان وزمان معين لذلك أصبح التنسيق ليس بتلك الأهمية التي تسبب الإزعاج .

سهولة وتعدد طرق تقييم تطور الطالب:

وفرت أدوات التقييم الفوري على إعطاء المعلم طرق متنوعة لبناء وتوزيع وتصنيف المعلومات بصورة سريعة وسهلة للتقييم.

االستفادة القصوى من الزمن:

 $\mathbf{r}$ 

إن توفير عنصر الزمن مفيد وهام جداً للطرفين المعلم والمتعلم ، فالطالب لديه إمكانية الوصول الفوري للمعلومة في المكان والزمان المحدد وبالتالي.

- تقليل األعباء اإلدارية بالنسبة للمعلم.
	- تقليل حجم العمل:

التعليم االلكتروني وفر أدوات تقوم بتحليل الدرجات والنتائج واالختبارات وكذلك وضع إحصائيات عنها وبمكانها أيضا إرسال ملفات وسجالت الطالب إلي شؤون الطالب.

**)6-3( أنواع التعليم االلكتروني:**

تـحصر أنواع التعليم الإلكتروني تبعاً لزمن حدوثه في نوعين ، هما<sup>(30)</sup> :

## **أوالً ( learning-E Synchronous ) : التعليم اإللكتروني المت ازمن**

وهو التعليم على الهواء الــذي يحتــاج إلى وجود المتعلمين في نفس الوقــت أمــام أجهزة الكمبيوتر إلجراء النقاش والمحادثة بين الطالب أنفســهم وبينهم وبين المعلم عبر غرف المحادثة)chatting (أو تلقي الدروس من خلال الفصول الافتراضية (virtual classroom) أو باستخدام أدواته الأخرى.

ا**يجابياته:** حصول المتعلم على تغذية راجعة فورية وتقليل التكلفة والاستغناء عن الذهاب لمقر الدراسة.

**سلبياته**: حاجته إلى أجهزة حديثة وشبكة اتصاالت جيدة.

 $\overline{\phantom{a}}$ 

 $\mathbf{z}$ 

<sup>(&</sup>lt;sup>30</sup> ) محمد بن صنت بن صالح الحربي،التعليم الإلكتروني" المفهوم والأنواع وطرق التوظيف في التدريس"،ورقة عمل،الملتقى الأول لمشرفي التعليم االلكتروني،القصيم،المملكة العربية السعودية1429 هـ.

وهو أكثر أنواع التعليم الإلكتروني تطورا و تعقيدا ، حيث يلتقي المعلم و الطـالب علـى الإنترنت في نفس الوقت (بشكل متزامن).

**األدوات المستخدمة في التعليم االلكتروني المتزامن ما يلي:**

- المؤتمرات عبر الفيديو )Videoconferencing)
- المؤتمرات عبر الصوت )conferencing Audio)
	- (Chatting Rooms) الدردشة غرف

ويرى الدراســـة أن التعليم الإلكتروني المتزامن، قد يحدث أيضــــأ داخل غرفة الصـــف وباســتخدام وسائط التقنية من حاسب وانترنت وتحت إشراف وتوجيه المعلم.

**ثانيا ( learning-E Asynchronous ) ً : التعليم اإللكتروني غير المت ازمن**

وهو التعليم غير المباشر الذي ال يحتاج إلى وجود المتعلمين في نفس الوقت **ايجابياته**: المتعلم يحصل على الدراسة حسب األوقات المالئمة له ، وبالجهد الذي يرغب في تقديمه ، كذلك يستطيع الطالب إعادة دراسة المادة والرجوع إليها إلكترونيا كلما احتاج لذلك. **سلبياته**: عدم استطاعة المتعلم الحصول على تغذية راجعة فورية من المعلم، كما انه قد يؤدي إلى االنطوائية

ألنه يتم في عزله.

**األدوات المستخدمة في التعليم االلكتروني غير المتزامن، ما يلي:**

- البريد اإللكتروني.
	- المنتديات.
- الفيديو التفاعلي.

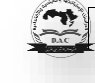

الشبكة النسيجية .

**)7-3( متطلبات التعليم االليكتروني:**

يحتاج التعليم االلكتروني لمتطلبات وعوامل عدة تساعد على نجاح العملية التعليمية وهى تختلف باختالف نمط التعليم االلكتروني من أبرزها:

**متطلبات تقنية ومادية**:

توفير اإلمكانيات المادية لتوفير بنية تحتية تشــــتمل على خوادم ومعدات وأجهزة قوية ذات ســــعة نطاق عالية, وبرمجيات خاصة مثل ) CMS ,LCMS ,LMS(، وتوفر شبكة إنترنت ذات سرعة عالية.

**متطلبات بشرية**:

كوادر بشرية مؤهلة قادرة على التحكم بإدارة النظام وتصميم المقررات وإخراج المواد، وتدريب خاص للمحاضرين وللطلبة المشمولين بالنظام.

**)8-3( نماذج توظيف التعليم االلكتروني في التدريس**

يتم اســتخدام التعليم الالكتروني في التدريس وفقاً لثلاث نماذج حســب مقدار توظيف التعليم الالكتروني في التدريس حددتها هارازيم (Harasim) وزملاءها (<sup>31</sup>) فيما يلي :

**النموذج المكمل )المساعد( Adjunct**

 $\overline{\phantom{a}}$ 

<sup>(&</sup>lt;sup>31</sup> ) محمد بن صنت بن صالح الحربي،التعليم الإلكتروني" المفهوم والأنواع وطرق التوظيف في التدريس"،ورقة عمل،الملتقى الأول لمشرفي التعليم الالكتروني،القصيم،المملكة العربية السعودية1429 هـ.

وهو عبارة عن تعليم االلكتروني مكمل للتعليم التقليدي المؤسـس على الفصـل حيث تخدم الشـبكة هذا التعليم بما يحتاج إليه من برامج وعروض مســــــــاعدة ، وفيه توظف بعض أدوات التعليم االلكتروني جزئياً في دعم التعليم الصفي التقليدي وتسهيله ورفع كفاءته.

**أمثلة تطبيقات النموذج المساعد ما يلي:**

- قيام المعلم قبل تدريس موضــو ع معين بتوجيه الطالب لالطالع على درس معين على شــبكة االنترنت أو على قرص مدمج.
	- قيام المعلم بتكليف الطالب بالبحث عن معلومات معينة في شبكة االنترنت .
- توجيه الطالب بعد الدرس للدخول على موقع على االنترنت وحل األســـئلة المطروحة على هذا الموقع ذات الصلة بالدرس.

## **النموذج المخلوط ) الممزوج ( Blended**

وفيه يطبق التعليم الالكتروني مدمجاً مع التعليم الصـــفي ( التقليدي ) في عمليتي التعليم والتعلم، بحيث يتم اســـــتخدام بعض أدوات التعليم االلكتروني لجزء من التعليم داخل قاعات الدرس، ويتحمس كثير من المتخصــصـــين لهذا النموذج ويرونه مناســـبته عند تطبيق التعليم االلكتروني، باعتبار أنه يجمع ما بين مزايا التعليم االلكتروني ومزايا التعليم الصفي

**)9-3( خصائص التعلم االلكتروني**

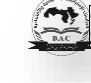

يتســــم التعلم االلكتروني بمجموعة من الخصــــائص تجعله مطلبا ضــــروريا و مهما لالرتقاء بالعملية التعليمية منها ما يلي<sup>(32)</sup>:

- **متمركز حول المتعلم Centered Learner-Self** : حيــث يتوافق مع الخطو الــذاتي للمتعلم ويشبع حاجاته وينمي قدراته اإلبتكارية ويساعد علي االعتماد علي النفس.
- **كوني Global**: وذلك نظرا لتعدد مصـــــادر المعرفة وإتاحة العديد من الروابط Links لالتصـــــال بالمواقع المختلفة علي اإلنتر نت.
- **تفاعلي Interactive** : إذ يمكن االتصـال المباشـر بين المعلم والمتعلم عن طريق التخاطب في اللحظة نفسها بواسطة عدة طرق منها التخاطب الكتابي Chatting Really، والتخاطب الصوتي .Video Conferencing المرئية والمؤتمرات ،Voice Conferencing
- **متاح Available** : حيـث أن المقررات متـاحـة علي مـدار 24 ســــــــاعـة يوميـا يتعلم الفرد أينما ووقت ما شاء.
- **تعاوني Collaborative**: إذ تتاح الفرصـ ـ ـ ـ ـ ـ ـة للتعاون بين المتعلمين بعضـ ـ ـ ـ ـ ـ ـهم البعض وكذلك المعلمين والمتعلمين وذلــك من خالل الحوارات Chatting، والبريـــد االلكتروني mail-E ممـــا يعمل علي تفعيل دور الطالب في التعلم خاصــــــــة الطالب االنطوائيين ولديهم صـــــــعوبات في التعامل وجها لوجه مع اآلخرين.
	- **مرن Flexible** : حيث يسهل تعديل وتحديث المحتوي العلمي بما يتوافق مع متطلبات العصر

**)10-3( أهمية تقنية المعلومات في تطوير التعليم:**

 $\overline{\phantom{a}}$ 

 $\left( \begin{matrix} \mathbf{r} \ \mathbf{r} \end{matrix} \right)$ 

<sup>(32 )</sup> محمد بن صنت بن صالح الحربي،التعليم الإلكتروني" المفهوم والأنواع وطرق التوظيف في التدريس"،ورقة عمل،الملتقى األول لمشرفي التعليم االلكتروني،القصيم،المملكة العربية السعودية1429 هـ.

مما يعطي لتقنيات المعلومات أهمية خاصة دخول ثورة المعلومات في جميع نواحي الحياة، حيث أحدثت تغييراً جذرية في المجتمع، فلم تعد التقنيات مجرد وسائل مساعدة يستخدمها عدد قليل من المختصين والعلماء كما كان في السابق، وإنما أصبحت واسعة االنتشار وظاهرة من مظاهر الحياة اليومية التي يستخدمها الإنسان في مجال عمله، وأداة للاطلاع على ما يقوم به الآخرون من أعمال ومنجزات. فخلال السنوات القليلة الماضية هناك نمو في عدد الطلاب غير المتفرغين الذين يلتحقون بالبرامج الأكاديمية في الجامعات. وهناك عدد من العوامل أدت إلى نمو عدد هؤالء الطالب منها:

- محدودية المقاعد الدراسية في الجامعات.
	- ارتفاع تكلفة التعليم الجامعي الخاص.
		- ارتباط الطالب بالعمل أو الوظيفة.
- بعد مواقع الجامعات عن مكان إقامة الطالب.

وثمة مالحظة مهمة مفادها أن نجاح تطبيق التقنيات الحديثة له عالقة مباشرة بقبول وتبنى المستخدمين لهذه التقنيات، فالجامعات التقليدية تواجه تحديات مختلفة لتشجيع أعضاء هيئة التدريس لتبنى طرق التدريس المعتمدة على التقنيات الحديثة في تدريسهم للمواد الدراسية حتى تتمكن من البقاء في المنافسة مع الجامعات الافتراضية المعتمدة على التقنيات، ومعنى ذلك أن الجامعات التي لا تعطي أهمية أو حماسا الستخدام تقنيات التعليم ال تحقق من أهدافها التربوية إال اليسير بالرغم من الجهود المبذولة في تحقيق هذه الأهداف<sup>(33</sup>). في الوقت الحاضر ، أصبح مفهوم التعليم النابع من التقنيات الحديثة عاملاً مساعداً، وبحكم أن التعليم هو القاعدة الأساسية لانبثاق التقنية وتطوبرها، فإن إدخال التقنية في مجال التعليم واالستفادة منها في أساليب التعليم سوف يساعد كل من المعلم والطالب في االتصال بقواعد المعلومات

 $\overline{a}$ 

<sup>.&</sup>lt;sup>33</sup> ) علي الراشد، الجامعة والتدريس الجامعي، جدة، دار الشروق، 2002م، ص165.

واكتساب مهارات البحث وتحويل اآلراء واألفكار إلى حقائق عملية يمكن االستفادة منها في فهم المواد الدراسية وتحقيق الإبداع وتطوير المجتمع تقنيا، ليقوم بدور فعال في التنمية الشاملة.

**)11-3( أنظمة إدارة التعلم:**

هي برمجيات أتمتت إدارة نظم التعلم والمحتوى LCMS & LMS( المساقات، التفاعل، التدريبات والتمارين... الخ)، بقصد إحداث عملية التعلم (<sup>34</sup>).وتعتبر أحد أهم حلول التعليم الإلكتروني.

## **مميزات أنظمة إدارة التعليم:**

- إدارة المساقات والفصول والبرامج.
- إدارة تسجيل واتصال المستعملين.
- متابعة دخول الطلبة ونشاطاتهم ونتائج امتحاناتهم وتمارينهم.
	- تقارير متنوعة لإلدارة.
	- أدوات تأليف المحتوى.
	- أدوات إضافة وإدارة األنشطة والمصادر.
	- أدوات اتصال وتواصل مثل منتديات، دردشة، إقتراعات.

#### **)12-3( نظام إدارة المحتوى CMS**

كلمة نظـام إدارة المحتوى هـي ترجمة للكلمة الإنجليزية CMS أي Content Management Content System والتي تعني مجموعة من البرمجيات التي تســـــــمح بتصـــــــميم وتحديث ديناميكي لمواقع الويب وللتطبيقات المتعددة الوسائط. توفر هذه المجموعة الوظائف التالية:

 $\overline{a}$ 

<sup>(</sup> 34 ( فاطــمة بوربعه , "وحدة تطبيقات وبرامج تعليمية"**,** وزارة التعليم العالي والبحث العلمي ، .2008

- تسمح لمجموعة من األشخاص العمل على نفس الملفات والمستندات بطريقة تشاركيه.
	- تسمح بتبسيط عمليات النشر على االنترنت
		- تسمح بفصل الشكل عن المحتوى.

– تسمح بهيكلة المحتوى هيكلة جيدة بتوفير منتديات النقاش والمدونات والأسئلة الشائعة وغيرها $\left( \begin{smallmatrix} 35\ \end{smallmatrix} \right)$ .

**)13-3( نظام إدارة التعليم LMS :** 

LMS هو اختصار لعبارة Learning Management System ويعني نظام إدارة التعلم. وهو عبارة عن برنامج Software صـمم للمسـاعدة في إدارة ومتابعة وتقويم التدريب والتعليم المسـتمر وجميع أنشـطة التعلم في المنشآت. لذا فهو يعتبر حل إستراتيجي للتخطيط والتدريب وإدارة جميع أوجه التعلم في المنشأة بما في ذلك البث الحي أو القاعات االفتراضــــــية أو المقررات الموجهة من قبل المدربين. وهذا ســــــيجعل الأنشطة التعليمية التي كانت منفصلة ومعزولة عن بعضها تعمل وفق نظام مترابط يسهم في رفع مستوى التدريب. وعلى الجـانب الآخر ، فإن LMS لا تركز كثيراً على المحتوى لا من حيث تكوينـه ولا إعـادة اسـتخدامه ولا حتى من حيث تطوير المحتوى. ويمكن النظر لأهم ميزات LMS على أنها تتكون من عدة وظائف كما يلي<sup>(36)</sup>:

**التسججججججيل:** تعني إدخال و تســـــيير البيانات المتعلقة بالمتعلمين كاألســــماء والعناوين البريدية وغيرها من إدراج وإدارة بيانات المتدربين.

**الجدولة**: تعني جدولة المقرر، ووضع خطة التعليم و التدريب.

 $\overline{a}$ 

- ( 35 ( فاطمة بوربعة، "مدخل إلى اإلنترنت وتصميم المواقع اإللكترونية", وزارة التعليم العالي والبحث العلمي2006م.
	- ( 36 ( عبد العظيم الفرجاني. التكنـولوجيا وتطـوير الـتعليم، دار غريب للطباعة النشر والتوزيع2002م.

**التوصيل:** وتعني إتاحة المحتوى للمتدرب.

**التتبع**: وتعني متابعة أداء المتعلم وإصدار تقارير بذلك.

**االتصجال**: وتعني التواصــل بين المتعلمين من خالل الدردشــاتChats، ومنتديات النقاش، والبريد Mail ، ومشاركة الشاشات.

**االختبارات:** وتعني إجراء اختبارات للمتعلمين والتعامل مع تقييمهم.

**)14-3( بنية نظم إدارة التعليم** LMS

نظم إدارة النعليم هي برامج تعمل بطريقة موزعة بمعنى أن نتفيذها لا يكون على حاسب شـخصـي معزول ولكن على شبكة. هذا البرنامج يعمل بالنموذج ملقم– زبون (Client–serveur)، تنصب المنصة في جهة الملقم ويشـــرف عليها مشـــرف المنصـــة، وغالبا ما ال يســـتلزم اسـ ـتعمالها في جهة الزبون من قبل المعلمين والمتعلمين سوى برنامج متصفح الانترنت وبعض البرامج المساعدة على إعداد المحتوى الرقمي. فيما يتعلق بجهة الملقم، يجب توفر البرامج التالية $(^{37})$ :

- (Windows NT/2000, Unix, Linux Red Hat,…) التشغيل أنظمة
	- (Apache, IIs, Netscape server, …) الخادمات تطبيقات
- (SGBD Oracle, SyBase, SQL, MySQL) المعطيات قواعد تسيير نظم
	- (Messagerie, …etc.) أخرى خادمات

#### **)15-3( نظام إدارة المحتوى التعليميLCMS**

 وتعني ,Learning Content Management System اختصــــار هو LCMS مصــــطلح نظام إدارة المحتوى التعليمي.

> $\overline{a}$ (<sup>37</sup> ) يوسف نصير , " الحاسوب"، المنظمة الإسلامية للتربية و العلوم و الثقافة.

على نحو مغاير لــــــــــــ LMS ، تركز LCMS على محتوى التعليم. وهو برنامج يوفر للمعلمين ومصـــممي الدروس وخبراء المقررات الدراســية القدرة على إنشـــاء وتعديل المحتوى التعليمي ويكون ذلك بوضــع مســتودع يحوي العناصــر التعليمية Learning Object لجميع المحتوى الممكن بحيث يســهل التحكم فيها وتجمعيها وتوزيعها وإعادة اسـتخدامها بما يناسـب عناصـر العملية التدريبية من مدرب ومتدرب ومصمم تعليمي وخبير للمقرر <sup>(38)</sup>. ويفضل غالباً أن يوجد بالمحتوى تفاعلية تضفي شيء من المتعة على التدريب وتحث المتدرب على االســـتمرار وتقيس ما اكتســـبه من مهارات، وبنفس الوقت يمكن اســـتقراء هذه التفاعلية من المتدرب لكي يتمكن المصـــمم من تعديل المحتوى بما يناســب أداء المتدرب. كما أن بعض أنظمـة إدارة المحتوى تتيح حتى للمتدربين الإضــــــافـة للمحتوى وتبـادل المعـارف بينهم. ويتميز المحتوى بالتفاعلية التي تضــــــــفي المتعة على عملية التعلم مع إمكانية قياس ما أحرزه المتعلم من تقدم في متابعة الدروس. إن خارج إطار هذه المسـميات المرتبطة بالمعايير العالمية يسـمي الفرنسـيون نظم إدارة المحتوى أي بيئات العمل الرقمية. في الواقع نظام LMS ونظام LCMS مكملين لبعضـــــهم البعض,وأحياناً تبرز ميزات LCMS لتشـمل ميزات LMS وميزات CMS، فباإلضـافة إلى ميزات LMS، فتضـاف ميزات ما يتعلق بالمحتوى من إنشاء محتوى وتطويره وإدارته واستيراده ونشره.

وتجدر اإلشـارة إلى أن التناسـق والتوافق بين LMS وCMS وLCMS متحقق وبشـكل كبــــــــــير خـــــــــاصة في حـــــــــالة اســـــــــتخدام معيارية عالمية بالتصميم مثل معيار سكورم Content Sharable( .Object Reference Model) SCORM

**)16-3( معيار سكورم SCORM**

 $\overline{a}$ 

 $\mathbf{r}$ 

<sup>(</sup> 38 ( جميل إطميزي،نظم التعليم اإللكتروني وأدواته،الطبعة الثانية 2013م،مؤسسة فيليبس،الدمام،ص.99

ســـكورم ـــــــــــModel Reference Content Sharable ، تعني النموذج المرجعي لمكونات المحتوى التشاركي. معايير سكورم عبارة عن ثلاث مجموعات من المقاييس أو المواصفات التي تم جمعها من مختلف الجهات التعليمية والتقنية والتي تكون بمجموعها مرجعًا فنيًا لصناع المحتوى الرقمي التعليمي. والمجموعات الثالث هي:

- نموذج تجميع المحتوى الرقمي Model Aggregation Content
- Runtime Environment التنفيذ بيئة
- Sequencing and Navigation التصفح و التتابع

عند إنشاء محتوى رقمي حسب معايير سكورم ينبغي تحديد طريقة لتصفح موضوعات التعلم وهي تســـــلســـــلية أي بالتتابع ومضـــــبوطة بالمعلومات القبلية فمثال قد يعتمد مدى التقدم في الدروس على قراءة وثيقة معينة أو قد يتطلب الحصـــــــول على عالمة دنيا معينة في تمرين معين. أثناء تمثيل درس معين حســــب مواصــــفات ســـكورم يجب تجزئته إلى وحدات بيداغوجية صــــغيرة تدعى SCO، هذه الوحدة تكون قابلة للمشــاركة ولإعادة الاسـتعمال، أي يمكن اسـتعمالها في نظام إدارة تعلم آخر أو في درس أخر داخل نفس نظام إدارة التعلم. قد يكون SCO صــــــفحة ويب أو صـــــورة أو مقطع صـــــوتي. عدة وحدات SCO تشـــكل ما يســمى موضـــوع التعلم Object Learning) LO (ومجموع عدة وحدات تعلم يشـــكل نرسا ما(<sup>39</sup>).

 $\overline{a}$ 

<sup>(</sup> 39 ( محمد محمود الحيلة، "أساسيات تصميم و أنتاج الوسائل التعليمية"، دار المسيرة للنشر والتوزيع والطباعة، 2003م، ص.124

إذن من الميزات الهـامـة لمعـايير ســــكورم أنهـا تعتمد على تجزئـة المحتوى الرقمي إلى مكونـاتـه األصــلية وجعلها قابلة للمشــاركة من خالل التجميع والتكوين وفق متطلبات العملية التعليمية. وعند تطبيق معايير سكورم عند بناء المحتوى الرقمي التعليمي فإنها تحقق لمستخدميها الميزات التالية:

- إمكانية نشر المحتوى الرقمي ووحداته بأي نظام إدارة محتوى (LMS (بسهولة.
- إمكانية استخدام المحتوى الرقمي ووحداته و إعادة استخدامه مرات متعددة وبأشكال متعددة.
	- إمكانية متابعة أداء المتعلم وتطوره األكاديمي بما في ذلك التقييم والوقت الالزم للتعلم.
- إمكانية ضـــم وحدات المحتوى المختلفة للحصـــول على محتوى رقمي تعليمي ذي تتابع وتشــعب ملائم للمتطلبات التعليمية.

وبتكون المحتوى الرقمي التعليمي بحسـب معايير ســكورم من الوحدات الأســـاســية التالية، وهي ليست وحدات منفصلة بل متداخلة وقابلة ألن تكون وصالت تشعبيه وهي:

- النصوص المكتوبة .
- الرسومات اإليضاحية والصور الفوتوغرافية.
	- التسجيالت الصوتية والمؤثرات الصوتية.
		- الفيديو والرسوم المتحركة.
			- الخرائط التوضيحية.
- **)17-3( دور المعلم في التعليم اإللكتروني**

التعليم اإللكتروني ال يعني إلغاء دور المعلم بل يصبح دوره أكثر أهمية وأكثر صعوبة فهو شخص مبدع ذو كفاءة عالية يدير العملية التعليمية باقتدار ويعمل على تحقيق طموحات التقدم والتقنية. لقد أصبحت مهنة المعلم مزيجا من مهام القائد ومدير المشروع البحثي والناقد والموجه.

 $\left( \begin{matrix} \mathbf{r} \ \mathbf{r} \end{matrix} \right)$ 

ً ولكي يكون دور المعلم فعاالً يجب أن يجمع المعلم بين التخصص والخبرة مؤهالً تأهيالً جيدا ومكتسباً الخبرة اللازمة لصقل تجربته في ضوءٍ دقة التوجيه الفني. ولا يحتاج المعلمون إلى التدربب الرسمي فحسب بل والمستمر من زمالئهم لمساعدتهم على تعلم أفضل الطرق لتحقيق التكامل ما بين التكنولوجيا وبين تعليمهم. ولكي يصبح دور المعلم مهما في توجيه طالبه الوجهة الصحيحة لالستفادة القصوى من التكنولوجيا على المعلم أن يقوم بما يلي<sup>(40)</sup>:

- أن يعمل على تحويل غرفة الصف الخاصة به من مكان يتم فيه انتقال المعلومات بشكل ثابت وفي اتجاه واحد من المعلم إلى الطالب إلى بيئة تعلم تمتاز بالديناميكية وتتمحور حول الطالب حيث يقوم الطالب مع رفقائهم على شكل مجموعات في كل صفوفهم وكذلك مع صفوف أخرى من حول العالم عبر اإلنترنت .
	- أن يطور فهما عمليا حول صفات واحتياجات الطالب المتعلمين .
- أن يتبع مهارات تدريسية تأخذ بعين االعتبار االحتياجات والتوقعات المتنوعة والمتباينة للمتلقين .
	- أن يطور فهما عمليا لتكنولوجيا التعليم مع استمرار تركيزه على الدور التعليمي الشخصي له .
		- أن يعمل بكفاءة كمرشد وموجه حاذق للمحتوى التعليمي .

ومما الشك فيه هو أن دور المعلم سوف يبقى لألبد وسوف يصبح أكثر صعوبة من السابق , فالتعليم اإللكتروني ال يعني تصفح اإلنترنت بطريقة مفتوحة ولكن بطريقة محددة وبتوجيه الستخدام المعلومات اإللكترونية وهذا يعتبر من أهم أدوار المعلم .

 $\left( \begin{matrix} \text{ }\\ \text{ }\\ \text{ } \end{matrix} \right)$ 

l ( 40 ( طارق عبد الرؤوف،التعليم اإللكتروني والتعليم االفتراضي،الطبعة األولى 2015م،المجموعة العربية للتدريب والنشر،القاهرة،ص .186

وألن المعلم هو جوهر العملية التعليمية لذا يجب عليه أن يكون منفتحا على كل جديد وبمرونة تمكنه من الإبداع والابتكار .

## **ً )18-3( الرؤية المستقبلية للتعليم االلكتروني عالميا**

ترتبط التغيرات المتوقعة في مجال التعليم والتدريب الإلكتروني بعدد من المتغيرات الأساسية من بينها طبيعة الشخص المستخدم لالنترنت والتطورات التقنية وتسارع وتيرة تبادل المعارف والعلوم، وعدد آخر من المتغيرات<sup>(41)</sup>.

## **)أ( تغير طبيعة المتعلم:**

لقد لاحظ الباحث الكندي المعروف ستيفن دوانز ، أن هناك تغيرا ملحوظا يحدث بين المستخدمين لالنترنت مع مضي الوقت، ومع كثرة استخدام االنترنت والتآلف معها. وفي محاولة لرصد هذه التغيرات وعلاقتها بعملية التعليم الالكتروني يلخص الباحث أهم سمات هذا التغير قائلأ $\binom{42}{2}$ : "أن المستخدمين الجدد لالنترنت يتعاملون مع التعلم ومع العمل بطرق جديدة ومختلفة. فهم يستوعبون المعارف بسرعة أكبر عن طريق الصورة والصوت والمادة المكتوبة ايضاً، وهم يتلقون المعارف من مصادر متعددة في الوقت نفسه، ويعملون بسرعة وكفاءة عالية، ويتوقعون التواصل الدائم والمستمر والفوري مع األصدقاء والزمالء والعمالء سواء ممن يقطنون قربباً منهم أو حول العالم، وهم أخيراً يهتمون بإضافة أفكارهم ومشاركاتهم إلى المحتوى المتاح للجميع من خالل الشبكة، وقد يفضلون الحصول على ما يحتاجون إليه من معرفة من الشبكة وال يهتمون باقتناء كتاب أو قرص مغناطيسي".

. $^{(42)}$ ) محمد عبد الكريم الملاح،مرجع سابق ذكره، ص $\left( \ ^{42} \right)$ 

 $\overline{\phantom{a}}$ 

 $\mathbf{r}$ 

<sup>(&</sup>lt;sup>41</sup> ) محمد عبد الكريم الملاح، الأسس التربوية لتقنيات التعليم الالكتروني،دار الثقافة للنشر والتوزيع، الطبعة األولى،عمان2010،م،ص .164

وهذه التغيرات في طبيعة المستخدم ال بد أن تواكبها تغيرات مماثلة في أنظمة التعليم التي تهدف إلى مخاطبة هذا المستخدم. ومن المتوقع أن تتطور برامج التعليم والتدريب االلكتروني في األعوام القادمة لتقدم المعارف من خالل وسائل تعليم تفاعلية متجددة، وأن تسمح للمتعلم أو المتدرب بالمشاركة في تطوير المادة التعليمية، وبالتواصل كذلك مع المتدربين والمتعلمين ومع من يقدمون المادة العلمية كذلك.

**)ب( اختالف محاور إرتكاز التعليم والتدريب:**

وجد المتعلمون من خالل نظام التعليم االلكتروني أنهم يتعلمون من بعضهم البعض عن طريق الشبكة الكثير من المعلومات والمعارف، وقد تكون أكثر مما يتعلمونه بطرق التعليم والتدريب التقليدية. وبدأ تبعاً لذلك تحول محور ارتكاز العملية التعليمية والتدرببية من المدرس والمدرب إلى المتعلم والمتدرب. وهذا التغيير سيلقي بظالله وتبعاته على عملية التعليم والتدريب االلكتروني في األعوام القادمة. وسيعني هذا أن المتعلم والمتدرب سيتولى في المستقبل التحكم في العملية التعليمية بشكل أكبر من المتاح له حالياً أو .ً المتعارف عليه عالميا

ً ومن المتوقع أن يحدث تحول جذري في الصورة التقليدية للمدرب أو المعلم، وسيتالشى تدريجيا الفارق الضخم في القدرة على التحكم في العملية التعليمية بين الأستاذ وبين المتعلم، وهو ما سيغير من أجواء الثقافية المرتبطة بعملية التعليم والتدريب، وبحولها من الإطار الأكاديمي التقليدي إلى إطار أقرب إلى التعامل بين مقدم خدمة وعميل، أي أن العملاء (المتعلم – المتدرب) قد يصبح أحد أهم واجبات النظام التعليمي االلكتروني في المستقبل.

**)ج( تطور معنى التعليم:**

 $\mathbf{G}$ 

ارتبط التعلم في العقود الماضية بفكرة جمع المعلومات بشكل تدريجي والاستفادة منها تراكمياً في تحسين فرص العمل أو الحياة. ومع تعقد الحياة وتزايد المعارف، وتوفر مئات الماليين من الصفحات والبحوث على شبكة الانترنت بالكثير ٍ من اللغات، ومجاناً في الكثير ٍ من الأحيان، بدأ يحدث نوع من التغير في طبيعة تلقي المعارف، وازداد هذا التغير بشكل واضح مع تزايد االعتراف واالعتماد على التعليم االلكتروني.

لقد أصبح الحصول على المعلومة ليس هاماً بذاته – ولا يمثل في الحقيقة تعلماً – فالمعلومة متاحة للجميع وفي كل وقت، والحصول عليها سهل ويسير. إن التعلم بدأ ينحني إلى التعرف على العالقات بين المعارف، والربط بين الحقائق المختلفة للجميع من أجل إدراك معان جديدة أو تطوير قدرة اإلنسان على االستفادة من المعارف في العمل والحياة.

لقد كان التعلم في الماضي يركز على إدراك المعاني للأشياء والأحداث، وأما اليوم فإن القدرة التنافسية ترتبط أكثر بإدراك العلاقات بين المعارف. إن التعلم يتحول تدريجياً وعالمياً من جمع المعلومات وفهم المعاني إلى إدراك وترتيب العلاقات بين المعارف والأحداث للوصول إلى معان جديدة تسمح بالتنافس والتقدم في الحياة والعمل.

**)د( مجانية المعارف:**

أتاح توفر المعلومات بكثرة وكثافة عبر شبكات االنترنت إلى ظهور موجة جديدة تهدف إلى الفصل بين الحصول على المعرفة الحصول على الشهادة، حيث يرى القائمون على هذا الفكر الجديد أن الحصول على العلم يجب أن يكون متاحاً للجميع، وأن يكون مجانياً ايضاً، وأن التعليم الالكتروني سيساهم في ذلك لأنه يرتبط بالانترنت التي توفر المعلومة والمعرفة مجانا لمن يملك استخدام هذه الوسيلة. أما الحصول على الشهادة الأكاديمية أو المهنية فهو الذي ينبغي أن يدفع فيه المال.

 $\mathbf{r}$
ولا بد من القول هنا إن العلوم كانت دائماً متاحة بالمجان بين البشر، وأن ما حدث من تحول العلم إلى سلعة يتم تقاضي المال مقابلها هو حدث عارض في تاريخ البشرية، ولذلك فال غرابة في العودة إلى إتاحة المعارف للبشر دون مقابل، وسيكون التعليم االلكتروني هو أهم وسائل توفير هذه المعارف والعلوم المختلفة لكل الناس في أي وقت وفي أي مكان وبأي لغة.

**)ه( تغير االنترنت من وسيط ناقل إلى أرضية عمل:**

أن الانترنت تتحول تدريجياً من وسيط يستخدم لتبادل المعارف إلى وسيلة يمكن من خلالها إنشاء وتطوير المعرفة. ولقد كان اهتمام معظم مستخدمي االنترنت في السنوات الماضية هو القراءة والمشاهدة والسماع <sup>(43)</sup> ، لما في الانترنت من معلومات أو وسائل ترفيه أو معارف. كان التركيز ينصب نحو التلقي بصورة أو أخرى، ولذلك كانت االنترنت تعمل كوسيط ناقل.

أما في الفترة الأخيرة فقد تزايدت الرغبة في التحول في التحول من مجرد القراءة والسماع والمشاهدة إلى الكتابة والمشاركة. بدأ مستخدمو الانترنت يشاركون في صنع محتوى الانترنت. ومع تطور وتبسيط البرامج التقنية المشغلة لالنترنت، أصبح في إمكان الجميع المشاركة في الكتابة في المواقع والمنتديات، أو وضع الصور وملفات الوسائط المتعددة، أو حتى إنشاء المواقع الخاصة. وتزايدت هذه الظاهرة بوضوح مؤخراً مما يعني أن السنوات القادمة ستشهد تحول االنترنت من مجرد وسيط ناقل للمعارف إلى أرضية يمكن من خاللها إنشاء وتبادل وتغيير وتطوير المعارف وليس فقط نقلها.

 $\overline{\phantom{a}}$ 

<sup>(&</sup>lt;sup>43</sup> ) محمد عبد الكريم الملاح، الأسس التربوية لتقنيات التعليم الالكتروني،دار الثقافة للنشر والتوزيع، الطبعة  $167$  الأولى،عمان، $2010$ م ، ص $167$ 

Democratic Arab Center For Strategic, Political & Economic Studies Berlin / Germany

وهذا التغير سيلقي بظلاله ايضاً على عملية التعليم والتدريب الالكتروني التي ستتحول إلى عملية ديناميكية يشارك فيها أكثر من طرف بأكثر من طريق في معظم الوقت.

إن ما يحدث عالميا ليس فقط تحولا تقنيا في الشبكات والبرامج المشغلة لها، ولكنه أيضا تغير اجتماعي وثقافي يجب إدراكه والتعامل معه لأنه سيصبح واقعا لا مهرب منه. وهذا التحول يبشر بإتاحة العلوم والمعارف للجميع بوسائل متعددة ومتطورة، وبتكلفة مقبولة، ولكنه يحتاج منا إلى مواكبة التطور في تعلم كيفية استخدام وإتقان وسائل هذا النظام الجديد من أنظمة التعلم.

# **ً )19-3( الرؤية المستقبلية للتعليم االلكتروني عربيا**

يواكب التطورات العالمية في مجاالت االنترنت وأنظمة التعلم والتدريب االلكترونية العديد من التطورات العربية في نفس المجال سواء في نشأة الشركات المتخصصة في التعليم والتدريب االلكتروني، أو في الاهتمام الحكومي والأكاديمي باعتماد ومراقبة جودة هذه الأنظمة التعليمية، أو برصد الميزانيات الكبيرة لتطوير التعليم الجامعي، وتتمية مهارات المدرسين والمدربين وأعضاء هيئات التدريس. ومن المتوقع عربيا أن تشهد الأعوام القادمة العديد من التطورات التي يمكن إجمالها فيما يلي<sup>(44)</sup>:

**)أ( المزيد من القبول العام:**

يتوقع أن يشهد العام الجديد والأعوام التالية له مزيد من القبول العام للتعليم الالكتروني كأحد أنظمة التعليم المتممة للعملية التعليمية التقليدية والمساندة لها من ناحية، وكذلك قبوله كنظام مستقل قائم بذاته في مجاالت التعليم المستمر وتطوير المهارات الشخصية والعملية لمراحل ما بعد التعليم العام أو الجامعي من

 $\overline{\phantom{a}}$ 

<sup>(&</sup>lt;sup>44</sup> ) محمد عبد الكريم الملاح، الأسس التربوية لتقنيات التعليم الالكتروني،دار الثقافة للنشر والتوزيع، الطبعة األولى،عمان2010،م ، ص .168

Democratic Arab Center For Strategic, Political & Economic Studies Berlin / Germany

ناحية أخرى. كما أنه من المتوقع أن تضع الحكومات العربية أسس اعتماد هذا النظام من أنظمة التعليم مما سيعطيه القبول اللازم بين الطلاب وبين الأسر العربية التي تنفق الكثير من المال والجهد لتعليم أبنائها، وترغب في أن يكون هذا التعليم متميزاً ومعترفاً به. كما أن حملات التوعية بأهمية التعليم وضرورة الأخذ بأحدث الطرق العلمية والتقنية في التعليم والتدريب المستمر ستساهم في إعطاء دفعة قوية للتعليم والتدريب االلكتروني في المنطقة العربية.

### **)ب( االهتمام باالعتماد والجودة:**

يعاني العالم العربي حالياً من عدم وجود آلية عربية لتقييم جودة البرامج التعليمية الالكترونية واعتمادها والتحكم بها. ومن المتوقع أن تشهد الأعوام القادمة تغير ذلك من خلال جهود اتحاد الجامعات العربية في ذلك، وكذلك تزايد الرغبة في تقديم التدريب االلكتروني المعتمد لدى الشركات، ورغبتها في ربط هذا النظام من أنظمة التدريب بنظم مراقبة واعتماد الجودة العالمية.

### **نشأة الجمعيات والمؤتمرات المتخصصة:**

من المتوقع أن تشهد الأعوام القادمة تكوّن مجتمع خاص للعاملين في مجال التعليم والتدريب الالكتروني من خلال نشأة الجمعيات الأكاديمية والمنظمات العربية التي ستسهم بالتعليم والتدربب الالكتروني، وكذلك المزيد من المنتديات والمؤتمرات التي ستهتم بهذا المجال، ورغم أن العالم العربي به العديد من المؤتمرات التي تتناول موضوعات التعليم والتدريب االلكتروني، إال أنها في أغلبها إما محلية الطابع أو محدودة االهتمامات، أو تعاني من قلة الحضور بين المتخصصين، كما أن معظم هذه المؤتمرات تقدم برامجها باللغة اإلنجليزية وهو ما يحرم معظم المهتمين من المشاركة الفعالة في هذه الفعاليات.

ولذلك من المتوقع في الأعوام القادمة ظهور مؤتمرات عربية كبيرة في هذا المجال، ونشأة جمعيات أكاديمية ومنظمات عربية تعنى بشؤون التعليم والتدريب االلكتروني.

**)ج( تطور برامج التدريب االلكتروني:**

ستشهد الأعوام القادمة تطورات كبيرة في تقبل الشركات العربية للتدريب الالكتروني بديلاً عن التدريب التقليدي أو متمماً له لتقليل التكاليف وهدر الوقت والمصروفات لجمع المتدربين في مكان واحد للحصول على التدريب، ويالحظ تزايد اهتمام الشركات العربية بتدريب العاملين وتطوير مهاراتهم، وكذلك اهتمام الأفراد بتنمية قدراتهم للمنافسة في سوق العمل العربي، من ناحية أخرى الذي أصبح عالمياً بسبب العولمة واتفاقيات التجارة الحرة، وغير ذلك من المتغيرات االقتصادية التي فرضت نفسها على الموظف العربي.

**المبحث الثاني**

### **الحوسبة السحابية**

## **)1-2-3( مقدمة**

ان التقدم العلمي بكل ما حازهُ من إنجازات تقنية والكترونية ومعلوماتية في مختلف الميادين، فان العالم يتجه الى تكنولوجيا متطورة وهي الحوسبة السحابية، التي تعتمد على نقل المعالجة ومساحة التخزين الخاصة بالحاسوب إلى ما يسمى السحابة، وهي جهاز خادم يتم الوصول إليه عن طريق اإلنترنت، لتتحول برامج تكنولوجيا المعلومات من منتجات إلى خدمات. وعلى عكس ما تحتاجه الحوسبة التقليدية التي نستخدمها من وجود كل البيانات والبرامج والتطبيقات التي تستعمل، وينشئها المستخدم على أجهزته الخاصة، فإن الحوسبة السحابية تقوم على عدم حاجة المستخدم لتخزين أي من بياناته على أجهزته الخاصة وعدم حاجته إلى برامج متنوعة أو معقدة، ربما يحتاج لبعض منها فقط، لذا كل ما يستخدم وما يحدث من عمليات ومن البرامج وصوال إلى ملفاته وبياناته المخزنة على حاسبات عبر الشبكات البعيدة عنه .

وقد انتشرت في السنوات القليلة الماضية مصطلحات كثيرة ترتبط بالحوسبة السحابية وبعدة أشكال مختلفة، فهناك خدمات التخزين السحابي، والتطبيقات السحابية وأنظمة التشغيل السحابية. وأمام هذا التطور الذي تطرحه منظومة تطبيقات الحوسبة السحابية، نجد أن تكنولوجيا المعلومات واالتصاالت أحدثت ثورة في العالم، كما أنّ كثرة المعلومات تعدُ إحدى الخواص الرئيسة في القرن الحادي والعشرين؛ وذلك نتيجة التنوع واالنتشار في مصادر المعلو مات، وتعدد طرائق الوصول إليها، مما يؤدي إلى صعوبة فهم المعلو مات المتوفرة، وأخذ المناسب منها، وتحديد مدى مصداقيتها، ناهيك عن وجود تلك المعلومات بصيغ مختلفة ومتعددة.

**)2-2-3( مفهوم السحابة**

هي نموذج يعمل على توفير وصول مناسب ودائم في أي وقت ومن أي جهاز إلى الشبكة لمشاركة مجموعة كبيرة من المصادر الحاسوبية والتي يمكن نشرها وتوفيرها بأدنى مجهود أو تفاعل على موفر الخدمة<sup>(45)</sup>.

هي تكنولوجيا تعتمد على نقل المعالجة ومساحة التخزين الخاصة بالحاسوب إلى ما يسمى السحابة و هي جهاز خادم يتم الوصول إليه عن طريق االنترنت. بهذا تتحول برامج تكنولوجيا المعلومات من منتجات إلى خدمات، و تعتمد البنية التحتية للحوسبة السحابية على مراكز البيانات المتطورة والتي تقدم مساحات تخزين كبيرة للمستخدمين كما أنها توفر بعض البرامج كخدمات للمستخدمين، و هي تعتمد في ذلك على الإمكانيات التي وفرتها تقنيات<sup>(46)</sup> ويب 2.

**)3-2-3( تعريف الحوسبة السحابية**

هى تكنولوجيا تعتمد على نقل المعالجة ومساحة التخزين الخاصة بالحاسوب إلى ما يسمى السحابة وهى جهاز خادم يتم الوصول إليه عن طريق اإلنترنت، وبهذا تتحول برامج تكنولوجيا المعلومات من منتجات إلى خدمات<sup>(47)</sup>.

 $\overline{\phantom{a}}$ 

<sup>(&</sup>lt;sup>45</sup> ) رحاب فايز أحمد سيد، نظم الحوسبة السحابية مفتوحة المصدر : دراسة تحليلية مقارنة، المجلة العراقية لتكنولوجبا المعلومات،العدد الخامس، 2013م.

<sup>(&</sup>lt;sup>46</sup> ) محمد عبدالهادي حسن، و آخرون، فاعلية أوعية المعرفية السحابية ودورها في دعم نظم التعليم الإلكتروني وتنمية البحث العلمي بالمملكة العربية السعودية، المؤتمر الدولي الثالث للتعلم اإللكتروني والتعليم عن بعد. <http://www.eyeofriyadh.com/ar/news/details/interactiveintelligence>

<sup>)</sup>47 ( حمدي الحبيب المصالحي، الحوسبة السحابية، مدونة التقنية2013م.

<https://www.tvtc.gov.sa/arabic/departments/faculty/>

الحوسبة السحابية هي "حوسبة مبنية على اإلنترنت حيث يمكن بفضلها الوصول إلى عدد كبير من الموارد الحاسوبية المشتركة كالخوادم وتطبيقات البرمجيات وتطبيقات التخزين عبر أجهزة الكمبيو تر وأجهزة أخرى عبر اإلنترنت.

الحوسبة السحابية تعني بأن الحوسبة تستخدم كخدمة يتم الاشتراك فيها عبر الإنترنت وليس كمنتج يتم شراؤه وتنصيبه على جهاز المستخدم. ولأنها خدمة اشتراك فهناك عدد كبير من الشركات التي تقدِّم هذه الخدمة ولكل شروطها المختلفة وأنواعها المتعددة.

الحوسبة السحابية هي عبارة عن نمذج إلعطاء القدرة على الوصول إلى الشبكة المالئمة و التي تكون تحت الطلب، و لالشنالاك في بركة من الموارد االحتسابية المختلفة مثل )الشبكات،المزودات،المخازن،التطبيقات،و الخدمات( و التي يمكن تموينها ة اطالقها بسرعو بأقل الجهود الإدارية أو تفاعل مقدم الخدمة<sup>(48)</sup>.

تكنولوجيا تعتمد على نقل المُعالجة، ومساحة التخزين الخاصة بالحاسوب، إلى جهاز خادم، يتم الوصول إليه عن طريق الإنترنت، ومن ثم تتحول برامج تكنولوجيا المعلومات، من مُنتجات إلى خدمات<sup>(49)</sup>.<br>-

**كما عرفها المعهد الوطني للمعايير والتكنولوجيا (NIST (**نموذج تمكين شائع مالئم للوصول الى شبكة االنترنت بناء على الطلب لمجموعه مشتركة من موارد الحوسبة التى تمت تهيئتها مثل الشبكات ,الخوادم، ووحدات التخزين، و التطبيقات و الخدمات، وبمكن توفيرها واطلاقها بسرعه وباقل جهد إداري و تفاعل مع مزود الخدمة**.**

وبرى الدراس ان الحوسبة السحابية هي عبارة عن مجموعة من الخوادم التقنية المتصلة معا، والتي تدار مركزيا عبر شبكة اتصال محلية أو االنترنت، فيما يسمى بالسحابة، لتقديم خدمات حاسوبية متنوعة

 $\overline{a}$ (<sup>48</sup> ) علاء الحمامي و رفل الخشاب،الحوسبة السحابية ميزة التنافس الجديدة،الطبعة الأولى 2019م،عمان،دار الراية للنشر و التوزيع،ص57. (<sup>49</sup> ) محمد عبدالهادي حسن، و آخرون، مرجع سبق ذكره، ص7.

الى المستفيدين. بهدف اختصار الوقت وسرعة االنجاز واستغالل قدرات وامكانيات مزود الخدمة دون الحاجة الى شراء اجهزة باهظة الثمن. وهذه السحابة يمكن لها أن تكون في مكان واحد أو موزعة عبر عدة أماكن، أو أن تكون داخل جامعة خاصة أو في م اركز تؤجر خدمات السحابة.

## **)4-2-3( متطلبات الحوسبة السحابية**

تتطلب الحوسبة السحابية العناصر التالية **:**

**جهاز حاسب شخصي**: أي جهاز ذو إمكانيات متوسطة أو اقل يكفي فقط لالتصال بشبكة االنترنت. **أي نظام تشغيل**: يسمح باالتصال بارنترنت.

**متصفح انترنت**: ال يوجد شرط على نوع المتصفح المستخدم في الحوسبة السحابية.

**توفر اتصال بشبكة االنترنت**: اتصال شبكة االنترنت في هذه الحالة يفضل أن يكون ذو سرعة عالية فهو حلقة الوصل بين المستخدم و بين كل بياناته و كل البرامج التي يستخدمها.

**مزود خدمة الحوســبة الســحابية:** لكي يســمح لكل من المطورين و المســتخدمين من اســتخدام الموارد المتاحة في الخوادم بكفاءة أفضل.

**)5-2-3( مزودو الخدمة السحابية )50(**

**• Amazon** : وهي منصـة الحوسـبة السـحابية الخاصـة بشـركة"أمازون"المعروفة باسـم"الخدمات الشـبكية الخاصـة بأمازون"والتي تتيح للمســتخدمين تأجير مســاحات ســحابية علي خوادم لديها يســتطيع ان يقســمها كيفما يشاء.

**• Rackspace** : هو تطبيق اسـتضـافة تزويد منصـة السـحابة)مواقع السـحابة(على الشـبكة والذي يرتكز على أساس من المنفعة الحوسبية وأيضاً يوفر تخزين ملفات السحابة والبنية التحتية لها( خوادم السحابة).

 $\overline{\phantom{a}}$ 

<sup>(50</sup>) محمد حبش، أهم عشر شركات في الحوسبة السحابية. عالم التقنية،2012م. \_\_http://www.tech [wd.com/wd/2012/06/17/the-most-important-companies-in-the-computing-cloud](http://www.tech-wd.com/wd/2012/06/17/the-most-important-companies-in-the-computing-cloud/)

**• Vmware**: أحد الركائز األساسية في البنية التحتية االفتراضية والحوسبة السحابية.

**• GoGrid**: وهو خدمة مقدمة من البنية التحتية للســــحابة يقوم باســــتضـــافة اآلالت االفتراضــــية لكل من "لينكس" و"ويندوز" والتي يتم إداراتها عبر لوحة تحكم متعددة الخوادم وهو قائم بذات المساحة المخصصة لالستضافة.

**• Salesforce** : شـــركة للحوســــبة الســــحابية مقرها الرئيســــي في ســــان فرنســــيســـكوا بالواليات المتحدة الأمريكية والتي تقوم بتوزيع البرمجيات التجارية للراغبين بها وتقوم باســـتضــــافة التطبيقات المختلفة خارج موقعها وتشتهر بمنتجاتها في مجال إدارة عالقات العمالء.

• **Google** : تشـــتهر شـــركة "جوجل" في مجال الحوســـبة الســـحابية مع محرر مســـتندات "جوجل" على اإلنترنت ومحرر تطبيقات "جوجل" لتطوير واسـتضـافة تطبيقات الشـبكة العنكبوتية في مراكز البيانات التي تدير "جوجل".

**)6-2-3( طبقات الحوسبة السحابية**

**اوال: طبقجه االجهزة:** وهى مســــــــئولــة عن ادارة الموارد المــاديــة للســـــــحــابــة تشــــــــمــل الخوادم المــاديــة, الروترات, switches ,الطاقه وانظمة التبريد.

**ثانيا : طبقة البنية التحتية:** تعتبر العنصـــــر االســـــاســـــى للحوســـــبةالســـــحابية ومعروفه ايضـــــا بالطبقة االفتراضـــية توفر مســـاحة تخزينية والموارد المحوســـبة عن طريق تقســـيم الموارد المادية باســـتخدام التقنيات Xen, KVM,Vmware,or parallels مثل االفتراضية

**ثالثا : طبقة المنصججججججة:** تعتبر طبقة المنصــــــة انظمة تشــــــغيل , بيئة برمجيه , قاعده بيانات , خادم ويب فالهدف الرئيسى لطبقة المنصة التقليل من عبء نشر تطبيقات مباشرة فى حاويات االجهزة االفتراضية .

 $\left( \begin{matrix} \bullet \\ \bullet \end{matrix} \right)$ 

**رابعا : طبقة التطبيقات:** تشــــتمل على جميع التطبيقات وخاصــــه المتعلقه بالمســــتخدم النهائى التى توفرها الســـحابه للمســـتخدمين وتختلف التطبيقات الســـحابية عن التطبيقات التقليدية فى توافرها عبر الشـــبكه مع انخفاض تكلفه تشغيلها.

## **)7-2-3( منظومة الحوسبة لسحابية**

تعمل الحوســبة الســحابية على ان يحصــل المســتخدم على خدمه تتيح له تخزين بياناته كلها خارج نطاق جهازه الشــخصـــي اى انه يخزن ملفاته وبياناته على خوادم الحوسـبة الســحابية على صــورة ملفات يمكنه الوصول لها من اى مكان حيث يوجد اتصال باالنترنت **.**

**)8-2-3( مكونات منظومة الحوسبة السحابية )51(**

### **(Infrastructure as a Service - IaaS) كخدمة تحتية بنيه**

حيث توفر الســـــحابه البنيه التحتيه كخدمه فى حاله عدم وجودها بالدوله او المؤســـــســـــات الكبيرة بدال من شراء الخوادم , البرمجيات ,معدات الشبكه فيقوم العمالء باستئجار هذه المصادر كخدمه مستقله تماما .

## **(Platform as a Service –PaaS) كخدمة المنصة**

حيث يمكن انشــــاء منصـــــات عمل عديده على الســــحابه دون حاجه لعمل منصـــــه على الجهاز تمكن المطورين من خاللها ببناء التطبيقات على البنية الســـحابية و دون الحاجه الى تثبيت برامج وادوات لتحديث تطبيق البرمجيات كخدمه على اجهزتهم الشخصيه فبذلك يستفيد من الحوسبة السحابية كمنصة للعرض او ادارة التعلم باالضافة الى انه يستفيد منها كبنية تحتية

واشهر الشركات التى تقدم هذه الخدمة هي:

Google App Engine خدمه وتقدم Google .1

 $\overline{a}$ 

<sup>(51 )</sup> علاء الحمامي و رفل الخشاب،الحوسبة السحابية ميزة التنافس الجديدة، مرجع سابق ذكره.

- Force.com خدمه وتقدم Sales force ٍشركة .2
	- .3 شركة Microsoft وتقدم خدمه Azure
- **(Software as a Service – SaaS) كخدمة البرمجيات**

يقوم مزود الخدمه باسـتضـافه التطبيقات وادارتها وتحديثها , وما على المسـتخدم سـوى االتصـال بالسـحابه واســــــــتخــدامهــا بــدال من تنزيلهــا على الجهـاز فهى توفر الكثير من البرامج الشـــــــــائعــه مثـل Adobe office و لكن هناك تحدى امامها وهي محاولة تضــــمين كل البرامج و أشــــهر الشــــركات التى تقدم هذه الخدمة هي:

- )Google mail &Google Docs( خدمه وتقدم Google .1
	- . شركه Apple وتقدم خدمه (iwork.com )
- .) MS online services( خدمه وتقدم Microsoft شركة .3
	- **)9-2-3( أنواع الحوسبة السحابية**

يمكن تصــنيف الحوســبة الســحابية إلى أربعة نماذج من حيث االنتشــار، والتي تم تعريفها من قبل المعهد الوطنى الامريكى للمعايير والتكنولوجيا (NIST) الى<sup>(52)</sup> :

**الحوسبة السحابية العامة computing cloud Public**:

- .1 هي عبارة عن خدمات تجارية يقدمها مزود الخدمة لعمالء متعددين موجودين خارج المؤسسة.
	- . تستضاف / العميل يدخلها من اى مكان .
	- .3 تعتبر امتداد مؤقت للبنيه التحتيه للمؤسسات المختلفه .

 $\overline{a}$ 

<http://www.arageek.com/tech/2015/05/04/a-study-about-cloud-computing-part1.html>

<sup>(52 )</sup> داؤود شيخي، دراسة عن الحوسبة السحابية بمفهومها الشامل،2015م. اراجيك

- .4 االستفاده منها او استخدامها يتم عن طريق االنترنت
- .5 وسيلة مرنه لتوفير التكاليف و ربح الوقت و الجهد والحد من المخاطر

**الحوسبة السحابية الخاصة computing cloud Private** :

- .1 يتم استضافتها فى داخل المؤسسة
- .2 تتمتع المنظمه المعتمده على هذا النوع بادارة البيانات والعمليات بدون قيود
- 3. تمتع بحلول للمســـائل الامنية والمتطلبات القانونية التي تترتب على اســـتخدام خدمات الحوســـبة السحابيه العامه
- .4 تتمتع بمزيد من السـيطرة على البنية التحتيه , وزياده امن المعلومات فاسـتخدامها او الدخول عليها يتم من خلال شـــبكه الانترانت وذلك للحفاظ على خصـــوصـــيه البيانات وبالتالي يكون وصـــول المستخدم للسحابه واستخدامها يكون مقيدا ومحددا.

## **الحوسبة السحابية الهجينة / المختلطة computing cloud Hybrid** :

- .1 هى مزيج من التعامل بين الحوســـــبة العامة والخاصـــــة حيث يمكن للعميل االختيار بين تطبيقات وخدمات السحب العامه والخاصه
- .2 يمكن للعميل ايضــــا ان يدخل على الســــحابة الخاصــــة وهو خارج المؤســــســــة باســــتخدام شــــبكه الاكسترانت غالباً تكون سـحب التخزين المهجنة مفيدة لوظائف الأرشفة وإنشاء النسخ الاحتياطية والدعم، مما يسمح بنسخ البيانات العامة إلى سحابة عامة.
	- **الحوسبة السحابية المجتمعية computing cloud Community** :

 $\left( \frac{1}{2} \right)$ 

- .1 اســـتخدامها يتم من قبل مجموعه من المنظمات , حيث من الممكن انشــاء ســـحابه مشـــتركة للعديد من المنظمات ذات المتطلب نفســـه , مثل الجامعات , بهدف تحقيق بعض المصــالح والفوائد التى تعود من وراء الحوسبة السحابيه
	- .2 اكثر تكلفه من السحابه العامه, ولكنه توفر مستوى اعلى من الخصوصية، و األمن
	- 3. ومن امثلة السحب المجتمعية المشتركة سحابة [غوغل](http://ar.wikipedia.org/wiki/%D8%AC%D9%88%D8%AC%D9%84) "غاف كلود" (Gov Cloud).

**)10-2-3( التخزين السحابي**Storage Cloud **)53(**

بدأ مؤخراً مصطلح التخزين السحابي ينتشر على شبكة الانترنت، و في الأواسط التقنية، و يعود السبب الذي أدى إلى انتشار خدمات التخزين السحابي إلى الفائدة الكبيرة التي يحصل عليها المستخدمين، سواء الأفراد أو الشركات.

**تعريف ويكيبديا :** التخزين السحابي storage Cloud هو نموذج للتخزين على شبكة اإلنترنت حيث يتم تخزين البيانات على خوادم Servers ظاهرية متعددة ، بدال من استضافتها على خادم محدد ، وتكون عادة مقدمة من قبل طرف ثالث ، حيث تقوم كبريات شركات االستضافة بتأجير مساحات خزن سحابية لعمالئها بما يتالءم مع احتياجاتهم.

وايضا يمكننا تعريف التخزين السحابي على أنه عبارة عن أجهزة كمبيوتر ضخمة تحتوي على ً مساحة تخزين هائلة يقوم المستخدمون برفع ملفاتهم عليها ليتم تخزينها ، كما تقوم الشركات بإنشاء برامج عليها وهو ما يصطلح عليه بالحوسبة السحابية فأنت مثال عندما تكون بحاجة لبرنامج الوورد تقوم بتنصيبه على جهاز الكمبيوتر الخاص بك حتى تتمكن من استخدامه أما في الحوسبة السحابية فتقوم شركة

 $\overline{a}$ 

<https://www.new-educ.com/cloud-storage-education> ( <sup>53</sup>)، زمن الوصول الثلاثاء 12-2-2019م، الساعة العاشرة . صباحا

مايكروسوفت بتنصيب – إن صح التعبير – برنامج الوورد على خوادم Servers الشركة ثم تقوم بإطالق هذا البرنامج على موقعها اإللكتروني حتى يتمكن جميع المستخدمين الذين يملكون حسابات في خدمة التخزين السحابي الخاصة بها من استخدام هذا البرنامج ، وبهذا لن تكون مضطرا لحمل جهاز الكمبيوتر معك في كل تنقالتك حيث يمكن االتصال من أي جهاز كمبيوتر ودخول حسابك على شركة التخزين السحابي لتقوم بالبدء في استخدام هاته البرامج ، باإلضافة إلى وصولك إلى ملفاتك التي قمت بتخزينها في الخوادم. و تجدر اإلشارة إلى وجود نوعين من خدمات التخزين السحابي : واحدة مجانية و أخرى يمكن استخدامها مقابل دفع مبلغ مالي دفعة واحدة أو بشكل شهري أو سنوي.

ويجب التذكير أن جميع ملفاتكم التي يتم رفعها على الشركة ال يمكن لغيرك االطالع عليها إال إذا قمت بمنح بيانات حسابك إلى شخص آخر. ألن الشركات التي تقدم هذه الخدمات ، عندما تقوم بالتسجيل لديها ، تقوم بمنحك مساحة تخزينية خاصة بك ، ال يمكن أن يصل إليها أي شخص آخر فتصبح وكأنها جهاز الكمبيوتر الخاص بك.

## **)11-2-3( مزايا التخزين السحابي**

هناك العديد من المزايا الأخرى للتخزين السحابي غير خدمة تخزين الملفات أهمها<sup>(54)</sup>:

- إمكانية استخدامها في ميدان التعليم بتكلفة صغيرة أو بشكل مجاني ( الفصول الافتراضية).
- مزامنة الملفات: فأنت عندما ترفع ملف أو تقوم بتعديله يمكن أن تصل إلى هذا الملف من أي جهاز كمبيوتر أو لوحي أو نقال تستخدمه.

l

 $\left(\frac{1}{2}\right)$ 

ذمن الوصول الاربعاء13-2-2019م ،https://www.new-educ.com/cloud-storage-education ( <sup>54</sup>

- مشاركة الملفات: كما تعلم فإن حجم الرسالة اإللكترونية ال يمكن أن يتجاوز MB25وهذا يعتبر مشكلة لألشخاص الذين يرسلون ملفات كبيرة ، لهذا يمكنك رفع الملفات الكبيرة على مواقع التخزين السحابي ثم تقوم بإرسال رابطها عبر البريد اإللكتروني.
- العمل المشترك: تمكن خدمة التخزين السحابي الخاصة بجوجل drive google المستخدمين من تعديل الملفات بشكل مشترك وهاته الخدمة مفيدة جدا للطالب الذين ينجزون أعمال تتطلب التواجد في نفس الوقت ، وكذلك المهنيون الذين يقومون بإنجاز د ارسات أو تنفيذ أعمال أو تطوير مشاريع ذات صبغة مشتركة دون الحاجة للتواجد الفعلي في نفس المكان.
- أخذ نسخة إضافية من الملفات والبيانات: إذا كانت لديك ملفات أو بيانات مهمة فالأفضل أن تقوم بعمل نسخة احتياطية عليها في حالة سرقة أو تعطل جهاز الكمبيوتر الخاص بك أو بالعمل . وأشهر الشركات التي تقدم هاته الخدمات هي Mozy وCarbonite
- حفظ و مشاركة الصور: جميعنا لدينا صور مهمة نرغب في االحتفاص بها وأغلبنا سبق له و أن فقد صورا تمنى لو احتفظ بها . لهذا من األفضل أن نقوم بحفظ هذه الصور في عدة أماكن . ويعتبر موقع flickr أشهر موقع يقدم خدمة تخزين و مشاركة الصور مع األصدقاء أو مع بعض أو جميع الأشخاص . أما إذا كنت ترغب في تخزين الصور فقط دون مشاركتها فيمكنك الاحتفاظ بها في مواقع التخزين السحابي الأخرى.
	- تدفع مقابل ما تستخدمه فقط.
- ال تحتاج الشركات إلى شراء عتاد جديد ) قرص صلب جديد مثال(، وبذلك تقلص حجم قسم تكنولوجيا المعلومات لديها.
	- تقلل من تكاليف صيانة البيانات ، كالنسخ االحتياطي.

- مرونة عالية في المساحة حيث تستطيع زيادة أو تقليص مساحة التخزين دون الحاجة إلى ش ارء أقراص صلبة جديدة.
- الحوسبة السحابية تسمح لك بالوصول إلى جميع تطبيقاتك وخدماتك من أي مكان و في أي زمان عبر الإنترنت، لأن المعلومات ليست مخزنة على قرصك الصلب بل على سيرفيرات الشركة المقدمة للخدمة.
- تخفيض التكاليف على الشركات، حيث لم يعد من الضروري شراء أسرع أجهزة كمبيوتر أو أفضلها من حيث الذاكرة أو أعالها من حيث مساحة القرص الصلب، بل يمكن ألي جهاز حاسوب عادي وباستخدام أي متصفح للويب الوصول للخدمات السحابية التي تستخدمها الشركة )تحرير مستندات، تخزين ملفات، تحرير صور ، .. إلخ).
- ضمان عمل الخدمة بشكل دائم، حيث تلتزم الشركة المقدمة لخدمة التخزين السحابي بالتأكد من أن الخدمة تعمل على مدار الساعة بأفضل شكل ممكن.
- الاستفادة من البُنى التحتية الضخمة التي تقدمها الخدمات السحابية للقيام بالاختبارات والتجارب العلمية. فبعض الحسابات المعقدة تحتاج إلى سنوات إلجرائها على أجهزة الكمبيوتر العادية، بينما تتيح شركات مثل جوجل وآمازون سحاباتها المؤلفة من آلاف الخادمات أو السيرفيرات المرتبطة بعضها ببعض إلجراء مثل هذه العمليات الحسابية في دقائق أو ساعات.
	- **)12-2-3( سلبيات التخزين السحابي**
- بشكل بديهي، تحتاج التطبيقات السحابية إلى اتصال باإلنترنت، حيث سيؤثر انقطاعك عن اإلنترنت على إمكانية إنجاز عملك، لكن الشركات بدأت تتدارك هذا، وبفضل بعض تقنيات 5 HTML و جافاسكربت الحديثة بات بالإمكان بناء تطبيقات وبب يمكن أن تعمل دون اتصال بالإنترنت، ثم

 $\mathbf{z}$ 

القيام بالمزامنة لدى عودة االتصال، لكن ما زلنا بحاجة إلى المزيد من الوقت كي تتطور هذه التطبيقات والتقنيات بشكل أكبر.

- مخاوف أمنية : يخشى البعض من وضع كل معلوماته وملفاته لدى الشركات المقدمة للخدمات السحابية، فلو تعرضت الخدمة لعملية اختراق ناجحة، قد يتمكن المخترق من الحصول على معلومات المستخدمين، إضافة إلى أن إمكانية بيع معلوماتك من طرف الشركة المقدمة للخدمة أو االستفادة منها ستشكل مشكلة حقيقية. فالضمان الوحيد لك إذن هو اللجوء إلى الشركات الكبيرة الموثوقة و ذات السمعة الجيدة في هذا المجال.
- معظم التطبيقات السحابية لم تصل بعد إلى مستوى تطبيقات سطح المكتب التقليدية، فمثال لم تصل تطبيقات تحرير الصور عبر الويب إلى مستويات تضاهي برنامج فوتوشوب التقليدي، ولم تصل أدوات تحرير المستندات عبر الويب إلى مستوى مايكروسوفت أوفيس، لكنها تقترب منها تدريجياً مع مرور السنوات
	- **)13-2-3( خدمات التخزين السحابية )55( :Cloud Storage**

: **Google Drive -1**

هي خدمة التخزين الســــــحابي من شـــــركة جوجل الشــــــهيرة، تتيح مســــــاحة 5 جيجا بايت مجانا للتخزين، تتيح زيادة المسـاحة التخزينية بمقابل مادي او مسـاحة مدفوعة بمسـاحات وأسـعار مختلفة، تفرض حـد أعلي لحجم الملفـات مثلا يكون 50 ميجــا لملفـات الوثــائق documents و 100 ميجـا لجـداول

 $\overline{\phantom{a}}$ 

 $\mathbf{R}$ 

<sup>(</sup> 55 ( أحمد المبارك، الحوسبة السحابية في التعليم. مدونة أحمد المبارك2012،م.

الثلاثاء 22-2-2019م، الساعة الثالثة عصراً-n−{\btps://almaarik.wordpress.com/-cloud-computing-in [education/](https://almaarik.wordpress.com/-cloud-computing-in-education/) 

البيـانـات , Spreadsheet لكن الملفـات المـدعومـة داخليـا مثـل pdf وغيرهـا ال تحتســـــــــب من الـذاكرة المستخدمة.

#### : **Dropbox -2**

أحد خدمات التخزين الســحابي، تمنح 2 جيجا بايت مســاحة مجانية قابلة للزيادة بدعوة اصــدقاءك لالشـــــــتراك بالحصـــــــول علي 500 ميجا من كل صـــــــديق يســــــجل من خاللك حتى 16 جيجا، من أهم مميزات dropbox انـه يدعم جميع OS plat forms علي عكس الكثير من الخدمـات الأخرى التي لا تدعم بعضها.

#### : **Box -3**

خدمة التخزين الســحابي والأكثر أسـتخداما بين مطوري مواقع الانترنت في الـعالم تمنح 10 جيجا مســـاحة تخزينية، الحجم االقصـــي للملفات المرفوعة في االشـــتراك المجاني هو 250 ميجا بايت ويزيد الي 2 و 5 جيجا في االشـــتراكات المدفوعة، وهذه الخدمة مفضـــلة لدي النشـــاطات التجارية لمميزاتها المختلفة مثل إدارة الملفات .

#### **:SkyDrive-4**

خدمة تخزين مقدمة من ميكروســـــوفت، تتيح مســــــاحة تخزين مجانية 25GB ال يزيد حجم الملف عن 50 MB، يمكنك رفع 5 ملفات من جهازك فى نفس الوقت امكانية مشــــــــاركة الملفات مع االخرين، إمكانية انشــــاء وتعديل وتخزين العديد من المســـــتندات الخاصـــــة ببرنامج Office Microsoft والســــماح لالصــــــدقاء بمشــــــاهدتها وتعديلها , االشــــــتراك فى خدمة الخالصــــــات feed RSS الخاصــــــة بالملفات العامة التى يقوم برفعها االخرون حيث يمكنه مشـاهدة أيقونات او صـور تحدد اسـم الملف ونوعه و روابط التحميل .

 $\left( \frac{1}{2} \right)$ 

**)14-2-3( أنظمة التشغيل السحابية** 

## **[جوجل كروم أو إس](http://www.google.com/chromeos/)**:**[OS Chrome Google](http://www.google.com/chromeos/)**

النظام تم بناؤه ليتم تنصيبه في دقائق معدودة على عدد كبير من أنظمة التشغيل حيث أن النظام ما هو إال نافذة متصـفح تتيح للمسـتخدم اسـتخدام كل التطبيقات المتاحة على االنترنت والموجوده على جوجل Google Web Storeستور ويب

## **[جولي كالود](http://www.jolicloud.com/) [Jolicloud](http://www.jolicloud.com/)**

نظام تشـــغيل بســـيط يعتمد على التطبيقات المتاحة على االنترنت دون الحاجة للتطبيقات التقليدية ا على ً التي يتم تنصـ ـ ـ ـ ـيبها محلي ا بحد ذاته يمكن ألي ً ا توسـ ـ ـ ـ ـع ليمثل تطبيق ً األجهزة الشـ ـ ـ ـ ـخصـ ـ ـ ـ ـية وهو حالي شخص يستخدم أي متصفح انترنت أن يستخدمة فقط بالتسجيل المجاني ليُتاح له ألاف التطبيقات المتاحة مجـانـا من حفظ ملفـات وتعـديلهـا وتطبيقـات مكتبيـة وألعـاب والعـديـد من األدوات المفيـدة، حتى أنـه يتيح للمستخد بأن يقوم بانشاء تطبيق جديد في ثواني معدودة .

**)15-2-3( تطبيقات الحوسبة السحابية )56(**

## : **Google Docs** -1

تعد خدمة جوجل (Google docs) أحد تطبيقات الحوسـبة الســحابية التي اسـتفادت من شــركة جوجل، فمن خالل هذه الخدمة يتمكن المسـتخدم من اسـتخدام مجموعة برمجيات معالجة النصـوص بدون الحاجة إلي توافر البرنامج علي الحاســـب الشــخصـــي له بل أيضـــا تتيح الخدمة حفظ الملفات بعد االنتهاء منها علي حسابك الشخصي ومشاركة تلك الملفات مع أشخاص آخرين وتوفر خدمة جوجل ثالثة تطبيقات هي :

 $\overline{a}$ 

 $\left( \frac{1}{2} \right)$ 

<sup>(</sup> ( أحمد المعارك، مرجع سبق ذكره. <sup>56</sup>

- **Documents Google** عبارة عن محرر نصــــوص أشــــبه ببرنامج word التي تنتجه شــــركة مايكروسوفت من خالل حزمة األوفيس
	- **Spreadsheets Google** وهو برنامج شبيه باإلكسل )Excel )لعمل الجداول
- **Presentations Google** وهــو خــــاص بــعـمــــل الــعـروض الــتــقــــديـمــيــــة مــثــــل بـرنــــامـج

**: Zoho تطبيقات -2**( PowerPoint (

مثل برامج تحرير النصــــــوص وبرامج المحادثة وبرامج الويكي وغيرها من التطبيقات المفيدة التي يمكن استخدامها من خالل الموقع بدون الحاجه لوجودها على الجهاز

**-3 خدمات الهواتف المحمولة service phones Mobile** :

حيث تسـمح لمسـتخدمي بعض أنواع الهواتف من عمل حسـابات خاصـة لهم علي خوادم الشـركات ســـــواء المصـــــنعه او المقدمه خدمات وبالتالى يســـــتطيع الهاتف المحمول التزامن )sync )مع الحســـــاب الشـخصـي له علي تلك الخوادم واخذ نسـخ احتياطية من دليل الهاتف أو العناوين الموجودة في الهاتف بل وأيضا إمكانية التحكم بالهاتف وإغالقه أو تعقبه من خالل استخدام تلك الخدمة .

**-4 خججدمججات مشجججججججججججاركججة الملفججات والعروض التقججديميججة في نفس الوقججت ) and sharing-file** : **)collaboration in real-time**

تعمل هذه الخدمة علي ربط العديد من المستخدمين بعضهم البعض مما يجعل التواصل بين الباحثين أسرع وأسهل ومن أشهر مقدمي هذه الخدمة موقع : http://drop.io

## : **DuraCloud7 -5**

هي خدمة اســـتضـــافة تركز بشـــكل رئيســـي علي تقديم خدماتها للمكتبات وتركز هذه الخدمة علي تقديم خدمات حفظ المجموعات الرقمية والوصــــول إليها وال تقتصـــر علي ذلك فقط بل أيضــــا تتيح إمكانية

مشــاركة المجموعات التاريخية والإنســانية والعلمية الهامة مـع المكتبات الأخرى ويوجد العديد من المكتبات التي تعتمد علي هذه الخدمة من أشـــــــهرها : Library Heritage Biodiversity و هي مكتبة رقمية خـاصـــــــة بـالـدوريـات والمجلات التـاريخيـة في التنوع البيولوجي، و مكتبـة نيويورك العـامــة New York Public Library وهي من أكبر المكتبات في الولايات المتحدة التي تقدم خدمـاتهـا للـجميع بدون مقابل وتســــــــتفيد هذه المكتبة من خدمة ديورا في الدعم الفني،الحفظ الرقمي،إتاحة مســــــــتودعات للحفظ، وتحويل مجموعة كبيرة جدا من الصـــــور الرقمية. و المكتبة الرقمية لجامعة ويســـترن كلورادو western state college of Colorado حيث قامت باستبدال قواعد البيانات الخاصــة بها و المصـممة ببرنامج األكسـس الخاص بشـركة مايكروسـوفت بخدمة Engine App Google وذلك لتوفير نفقات صـيانة قواعد البيانات , إدارة أفضــــل لمجموعات الدوريات، و تحســـــين المجموعات الخاصـــــة بالمكتبة، و توفير فرص للعاملين والطالب بالكليات للنشــــر علي موقع المكتبة , ونقل االســـــتضــــافة بها لخدمة جوجل وفر عليها تكاليف شراء أو استئجار خوادم باهظة الثمن.

#### **Pixlr Editor -**6

هو محرر صــور يعمل باحترافية عالية لتصــميم وتحرير الصــور على االنترنت إمكانيات البرنامج تضـــــــــاهي في قوتهـــا Adobe Photoshop ولكن مجـــانًـــا ومن أي مكـــان.لا يحتـــاج إلا إلى مشغل فالش Player Flash لكي يعمل على المتصفح.

#### **Jaycut**  $-7$

هو برنامج يمكن المســــتخدمين من انشـــــائ أفلام فيديو دون تحميل فهو يعمل على الانترنت لا يحتاج إال لمتصـــــفح ومشـــــغل فالش Player Flash وهو محمل بالعديد من الوظائف في انتاج وتحرير

الأفلام منها التسـجيل من كاميرا الويب وتصـدير الأفلام مباشـرةً إلى يوتيوب وهو متاح بالعديد من اللغات لسهولة االستخدام.

## **Aviary Music Creator -8**

هو برنامج يمكنك من انتاج مقاطع الموسـيقى فمن خلالة يمكن تقطيع الأصــوات واضــافة مؤثرات واضــافة آالت موســيقية وتحديد فترات لعمل كل آلة موســيقية على حدة، هو بالفعل يقدم العديد من المزايا االحترافية في عالم برامج انتاج الموسيقى وهو بالفعل نموذج ناجح لبرامج الوسائط المتعددة

## **-9 أوفيس 365**

عبارة عن احدى اهم تطبيقات Microsoft Online يعتبر من اقوى خدمات الحوسـبه السـحابيه على الانترنت ومنـافس قوى لتطبيقـات اخرى مثل Google Docs البرنـامج عبـارة عن تقديم خـدمـات Email and Calendar – Messenger – Conference – Office App – SharePoint web ( Site). يعطي للمســـــتخدم مســـــاحة مجانية 20 GB في خدمة SkyDrive و 60 دقيقة من اإلتصـــــال الدولي شهريا Skype ً عبر خدمة

- **)16-2-3( مزايا الحوسبة السحابية**:
	- **اوال:ً الجوانب التقنية**

### .1 **المرونه**

فالخدمه المعتمده على الحوسبة السحابية تعمل بشكل فورى على تلبية الطلب عند االزدياد المفاجئ لعدد المستخدمين المتزامنين لموقع او تطبيق معين

.2 **التوافرية**

تعنى القدره على ضـــمان التشـــغيل المســـتمر للنظام دون انقطاع وبالتالي ضـــمان عدم فقد المعلومات المطلوبه.

## .3 **جودة الخدمة**

مســتوى الخدمه التى تصـــل الى العميل تكون على مســتوى عالى يتفق مع توقعاته وتوفير خدمه الدعم الفنى واالستجابه الفوريه .

**.4 استخدام موارد الحواسيب بالشكل االمثل**

حيث ساعد ظهور التقنيات الافتراضية الشركات على استخدام موارد اجهزتها بشكل افضل من السابق اذ انها لم تعد بحاجه الى فصـل الخوادم من اجل كل خدمه فقد اصـبح باالمكان وضـع عده خوادم على خادم واحد

## **ثانيا ة :ً الجوانب االقتصادي**

- .1 **خفض التكاليف:** تقليل تكاليف بناء وصيانه البنية التحتيه .
- .2 **الدفع على قدر االستخدام:** وهو يتعلق بجودة ونوعيه الخدمات المقدمه
- .3 **التركيز على العمل:** باسـتخدام الحوسـبة السـحابية يصـبح مالكوا االعمال اكثر تركيزا على مهامهم االســـــاســـــية بدال من محاولة معالجة وادارة تكنولوجيا المعلومات وبالتالى تقديم خدماتهم بســــهوله وبسرعة
- .4 **تحويل النفقات الراسجججمالية الالزمة لبناء البنية التحتية المحلية الى نفقات تشجججغيلية،** من خالل االستعانه بمصادر خارجية ,الموارد الحاسوبية للنظم السحابية حسب الطلب وقابله للتطوير

**)14-3( مزايا تطبيق الحوسبة السحابيه فى التعليم :**

.1 امكانية التخزين واتاحة الوصــــــــول، حيث توفر مســــــــتودعات رقميه للطالب داخل الجامعه لتخزين كميـات هـائلـه من البيـانـات والمحـاضـــــــرات والملفـات بشــــــــتى انواعهـا والمـذكرات والمشــــــــاريع وملفـات الانجازالالكتروني والوصول اليها بسهوله من اى مكان ومن اى جهاز له القدره على الاتصال بالانترنت . .2 اإلستفادة من الخادمات الكبيرة في إجراء العمليات المعقدة التي قد تتطلب أجهزة بمواصفات عالية. 3. تقليل تكاليف شـــراء البرمجيات حيث أتيحت بشـــكل خدمة وبالمجان عبر الشـــبكة دون الحاجة الى تحميلها فكل مايحتاجه المسـتخدم هو جهاز حاسـب متصـل بخط انترنت سـريع وان يكون متصـل باحد المواقع التى تقدم البرمجيات التى يحتاجها وتقليل تكاليف شــراء االجهزة ايضـــا مما يوفر عدد العاملين فى صيانه االجهزة والبرمجيات فى المؤسسه .

.4 الكونية، حيث تتضمن البنية المعمارية للحوسبة السحابيه توافر م اركز للبيانات والتى تكون قادرة على تقديم الخدمه للعمالء الموجودين على مستوى العالم ككل .

.5 التمتلك غالبية مؤســـــســـــات التعليم عن بعد الموارد والبنية التحتيه المطلوبة لتشـــــغيل تطبيقات التعليم االلكترونى واســتخدام تقنيه الحوســبة الســحابية يســاعد هذه المؤســســات على توفير البنيه التحتيه واســتخدام االصدارات الحديثة من االجهزة والبرامج واالستفاده منها فى التخصص.

.6 اجراء االختبارات على الخط ,ســـهولة ارســـال التدريبات والمشـــر وعات للطالب والتغذية المر تده بين الطلبة والمعلمين

- .7 سهولة التواصل بين الطالب ومشاركه الملفات سواء باالضافه,التعليق ,الحذف, االطالع
	- .8 المساعده على تعليم الطالب بطرق جديده وتساعدهم على ادارة مشاريعهم وواجباتهم .
- 9. إتاحة الوصــــول لمصـــــادر التعلم وموارده بشـــكل جماعي عبر التعليم على الإنترنت وتقديم تعليم مستمر دون قيود زمنية.

- .10 تبسيط عمليات القيد والحضور فى الجامعات خاصه التقليديه والتى تعتبر عمليات مكلفه ومضيعه للوقت
	- **)17-2-3( فوائد الحوسبة السحابية**
		- **أوال : البنية التحتية**
	- .1 عدم انشغال المؤسسة باقتناء األجهزة الحاسوبية وصيانتها والتركيز عل الهدف األساس لنظام المعلومات وهو إخراج
		- .2 المعلومات التي تريدها المؤسسة.
	- 3. عدم وقوع المؤسسة في أخطاء اقتناء الأجهزة سواء كان ذلك الخطاء في علو السعر أو ضعف المواصفات.
		- 4. عدم اهتمام المؤسسة بعقود الصيانة وقدرة الشركة الموردة للأجهزة على صيانتها
	- 5. .عدم اهتمام المؤسسة بالمواصفات البيئية التي تحتاجها المُخدمات وغيرها من أجهزة الحاسوب.
- .6 توفير تكلفة الكهرباء والتبريد، وخاص ة التبريد في البيئة السودانية وتكلفة البناء في البيئة الرطبة.
	- .7 عدم انشغال المؤسسة بمواكبة األجهزة والتقنيات الحديثة.
		- 8. عدم انشغال المؤسسة باستيراد الأجهزة بسبب القدم.
	- 9. المحافطة على البيئة في حال المفاجأة من مشكلة الأجهزة القديمة وكيفية التخلص منها وأثر ذلك على البيئة
		- .10 توفير الحاجة لكادر حتى يدير األجهزة خدمات ُ والم وغيرها.
		- .11 االستخدام األمثل لألجهزة عبر تقانات البرمجة الحديثة في االستخدام االفتراضي **VIRTUALTYI**

للأجهزة مما يوفر أجهزة ويحافظ على البيئة لأن كثرة الأجهزة في كل الأحوال مشكلة بيئية.

- 12. المرونة في توسّع الأجزة بتوسيع الإيجار حسب توسع نظام المعلومات من غير شراء أجهزة إضافية أو مواجهة المشكلة بطريقة مفاجئة قد تؤثر على النظام.
	- 13. المرونة في تخفيض عدد الأجهزة إذا تقلص النظام من غير خسارات في الأجهزة.

 $\sum_{i=1}^n$ 

**ثانيا :برمجيات النظام – نظم التشغيل – قواعد البيانات:** .1 المرونة في التنقل من حزمة إلى حزمة أخرى حسب الحاجة الفعلية. 2. الاعتماد على جهات متخصصة تضمن أمنيّة البرمجيات. .3 توفر الحاجة لكادر فني متخصص. .4 توفير الحاجة لصيانة البرمجيات والتدريب عليها. .5 توفير الحاجة للدراسات الدقيقة واالختبارات والمناقصات وغيرها .6 الولوج للبرمجيات من أي مكان وفي أي وقت ومن أي جهاز. 7. عدم الاكتراث بالمواكبة التقنيّة والتطوير التقني للأجهزة البرمجيات التطبيقية. **ثالثا : البرمجيات التطبيقية:** .1 اختبار التطبيقات ذات األولوية حسب الميزانيات بكل سهولة ويسر. .2 التوسع في التطبيقات بكل سهولة ويسر. .3 التنقل من شركة إلى شركة أخرى حسب كفاءة البرمجيات التطبيقية. 4. المرونة في التغيّر حسب تغيير المؤسسة لأهدافها، أو معلوماتها المطلوبة. 5. الاعتماد على جهات متخصصة في تأمين التطبيقات المُستخدمة ومواكبتها. 6. الاعتماد على جهات متخصصة في تطوير البرمجيات التطبيقية المُستخدمة ومواكبتها للبرمجيات المُحددة.<br>ـ .7 الولوج للتطبيقات من أي مكان وفي أي وقت ومن أي جهاز. **رابعا : مميزات مشتركة:**

.1 االنتقال من شركة حوسبة سحابية إلى شركة أخرى حسب معاملتها بكل سهولة ويسر.

2. الانتقال من شركة لأخرى، إذا قدمت تلك الشركة عرضا ماليا أفضل.

**.3** االنتقال من شركة ألخرى بكل سهولة ويسر ،إذا قدمت الشركة األخرى خدمة أفضل وأنسب**.**

# **)18-2-3( المخاطر الرئيسة للحوسبة السحابية )57(**

**)1( أمن وحماية المعلومات**

## **المخاطر:**

- قد ال تتطابق معايير أمن وحماية المعلومات المطبقة من قبل مزود الخدمة مع متطلبات الشركة.
	- قد ال تكون تحديثات النظام في الوقت المناسب.
	- قد ال يتم إجراء تقييمات الثغرات األمنية أو اختبارات االختراق بانتظام.

## **)2( متعددة اإليجار**

## **المخاطر:**

- قد يتم الوصول إلى بيانات الشركة من قبل أطراف ثالثة.
- قد يكون هناك تشفير غير كاف لضمان فصل البيانات بشكل صحيح عند التخزين وأثناء النقل.
	- قد يؤدي تخزين بيانات الشركة في خوادم مشتركة إلى عدم االلتزام بالتشريعات واألنظمة.

**)3( موقع البيانات**

**المخاطر:**

- قد تكون الشركة غير مضطلعة بموقع تخزين البيانات المادي أو االفتراضي.
	- قد يغير مزود الخدمة الموقع دون إبالغ الشركة.

 $\overline{a}$ 

http://www.internalauditor.me/ar/article/cloud–computing ( 57)، السبت 2016–2012م، زمن الوصول الساعة 9:47 صبحاً

• قد يتم تخزين بيانات الشركة في المواقع الدولية التي تقع تحت قوانين الأعمال التجارية الأجنبية أو القوانين واللوائح المحلية الخاصة بها.

**)4( انقطاع الخدمة**

**المخاطر:**

- قد ال تكون معايير جودة مزود الخدمة متوافقة مع متطلبات الشركة.
- قد تؤدي بعض المشاكل المتعلقة بأداء النظام السحابي إلى عدم إمكانية وصول الموظفين أو العمالء إلى خدمات الشركة.

**)5( االستدامة**

**المخاطر:**

- قد يخرج مزود الخدمة من سوق العمل أو يفلس.
- قد ال تكون الشركة قادرة على استرداد البيانات، أو قد يتمكن طرف ثالث من الوصول إلى بيانات الشركة.

**)6( قابلية التوسع**

**المخاطر :**

• قد لا يكون مزود الخدمة قادرا على التوسع لتلبية متطلبات نمو الشركة.

هناك عدد كبير من المخاطر التي ينبغي مراعاتها في الحوسبة السحابية.

**استراتيجية الضمان**

- استخدم عقدك الخاص بك وليس عقد مزود الخدمة.
- يجب أن يتضمن العقد مع مزود الخدمة الشروط التي تغطي هذه المخاطر.

- أصر على تلقي تقييم المخاطر من مزود الخدمة.
- أدرج عقوبات في العقد تتعلق بانقطاعات مزود الخدمة وعدم التسليم والقصور في األداء.
- أدرج متطلبات الضمان في العقد، لتشمل حق شركتك في إجراء عمليات تدقيق لمزود الخدمة.
- اطلب من مزود الخدمة تلبية متطلبات أمن وحماية المعلومات الخاصة بك وغيرها من المتطلبات.
- حدد الوضع الأمني لمزود الخدمة وفيما إذا كان يستند إلى معايير مناسبة مثل المنظمة الدولية للمقاييس **(ISO(**، ومعيار أمن البيانات الخاص بصناعة بطاقات الدفع **(DSS PCI(**وغيرها، وما إذا كان مزود الخدمة يقوم بإجراء تقييمات أمنية منتظمة.
	- حدد ما إذا كان تقرير مراقبة تنظيم الخدمة **(SOC (**يعالج متطلبات الرقابة الخاصة بالشركة.
		- استعرض منهجية مزود الخدمة المستخدمة للوصول إلى البيانات.
- أصر على أخذ نسخة من إجراءات استمرارية األعمال لمزود الخدمة، وأخذ تقارير عن االختبارات التي تجرى.
	- تأكد من أن خطة استمرارية أعمال الشركة محدثة ومفحوصة بانتظام.
		- **)19-2-3( أسباب استخدام الحوسبة السحابية في التعليم:**
			- إختالف في نسخ البرامج بين الطالب والمعلم.
			- ُ أعمال الطالب مسح ت من اجهزة المعامل كل سنة.
				- ً أمكانية محدودة للتواصل بين الطالب الكترونيا
					- البد من صيانة األجهزة الخادمة.
						- النسخ اإلحتياطي.
						- الحماية من الفيروسات.

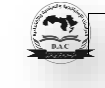

- شراء وترقية رخص البرمجيات.
- محدودية اإلستفادة من األجهزة الخاصة بالطالب.

**)58( يمكن للحوسبة السحابية مساعدة الكليات والجامعات على :**

- .1 استيعاب تبعيات الزيادة السريعة في استخدام الجهاز المحمول.
- .2 تخزين كميات موسعة من البيانات الحساسة والمعلومات التي يمكن الوصول إليها بسهولة.
- 3. البقاء مع المستجدات (على سبيل المثال توفير مستودع رقمي للطلاب داخل الجامعة لتخزين مالحظات الفصل و المذكرات والمشاريع (الحصول على أحدث البرامج وتحديثات التطبيقات.
	- .4 تبسيط عمليات القيد والقبول في الجامعات والتي هي عمليات التي مكلفة ومضيعة للوقت
		- .5 النزوع إلى االشتراكات مع توافر قابلية التطوير وتوفير خيارات.

## **الحوسبة السحابية والتعليم اإللكتروني:**

 إن الحوسبة السحابية تمثل مستقبل التعلم االلكتروني ويرجع ذلك لما تقدمه الحوسبة السحابية من مزايا ترتبط بشكل كبير بتخفيض كلفة بيئات التعلم من أجهزة وبرامج, حيث تقوم فكرة السحابة الحاسو بية على إتاحة التطبيقات والبرامج من خالل خدمات متنوعة عبر الويب يصل إليها المتعلم عبر أي جهاز شخصي أو محمول ليقوم باستخدام هذه الخادمات في تخزين ملفاته الخاصة مع امكانية مشاركة هذه الملفات مع اآلخرين، باإلضافة إلى استخدام بعض البرامج التطبيقية عبر موقع الخادم مثل برامج معالجة النصوص Wordوالعروض التقديميةPoint Power والجداول االلكترونية Excel و غيرها من البرامج **)22-2-3( ركائز اعتماد الحوسبة السحابية في التعليم العالي**

 $\overline{\phantom{a}}$ 

 $\left(\frac{1}{2}\right)$ 

<sup>(&</sup>lt;sup>58</sup> ) حنين احمد خضر ، التعليم الالكتروني والحوسبة السحابية، مجلة شهرية تصدر عن كلية العلوم–جامعة بغداد

من المهم أن يمتلك أصحاب القرار في التعليم العالي الفهم العميق للحوسبة السحابية و كيفية تطورها، و االتجاهات التي يمكن التكيف معها، و أن يتم الموازنة ما بين التكاليف و الفوائد في كل نهج، هنالك عدة خطوات لابد من أخذها عند التحضير الاعتماد الحوسبة السحابية، سواء كانت عامة أو خاصة و تحديد جميع الفرص و المزايا المحتملة للتبديل من الترتيبات القائمة إلى الحدمات السحابية:

- التأكد من أن البنية التحتية القائمة للموسسة تكمل الخدمات القائمة على السحابة.
- وضع إطار التكلفة-المنفعة، و تقييم المخاطر لدعم القرارات المتعلقة )أين و متى، و كيف( يمكن ان تعتمد الخدمات السحابية.
- إعداد خارطة طريق لتحسين بيئة تكنولوجيا المعلومات الحالية عند اعتماد الخدمات السحابية العامة و الخاصة.
- تحديد البيانات التي لا يمكن إتاحتها في بيئات الحووسبة السحابية العامة لأسباب قانونية أو أمنية.
	- تحديد و تامين الكفاءات التي ستكون مطلوبة إلغتماد الخدمات السحابية و إدارتها بشكل فعال.
- تقييم التحديات التقنية التي يجب معالجتها عند نقل أي تيار معلوماتي أو تطبيق ما إلى بيئة السحابة، حتى وان كانت سحابة خاصة.
- تجربة مختلف الخدمات على حد سواء الداخلية و الخارجية لتحديد المناطق التي قد تكون عرضة للمشاكل.
	- التأكد من أن بيئة الشبكات مستعدة للحوسبة السحابية.
		- **)23-2-3( مراكز البيانات**

هي مجموعة من مباني خمة مكونة من العديد من الخوادم التي تعمل على مدار اليوم، دون إنقطاع لكل من االنترنت و الكهرباء عليها، بحيث هذا المبنى يكون مجهز بأحدث التقنيات و أعلى سعات انترنت، مع وجود مكيفات هوائية لتوفير درجات حرارة مالئمة لتلك الخوادم.

**)24-2-3( مكونات مركز البيانات:**

.1 شبكات، تعمل على الربط بين الخوادم.

.2 كهرباء، حيث تمد الخوادم و أجهزة التكيف بحاجتها من الكهرباء عبر منظمات تعمل على االحتفاص

و تخزين الكهرباء لاستخدامها في أوقات الضرورة (انقطاع التيار الكهربائي).

.3 الخوادم، و تتكون الخوادم Servers، من

**Server File** : تحتوي هذه الخوادم على الملفات الخاصة بكل شخص.

**Server Security** : خادم مختص للحماية.

**Server Web** : هذا الخادم يكون للتخاطب مع العمالء الذين يدخلون إلى الصفحات الموجودة بداخل الخادم.

**Database Server**: هو خادم يكون مخصص فقط لقواعد البيانات.

**Controller Domain**: يساعد على إعطاء كل خادم مجال خاص به لتنظيم عملية االتصال به و إدارته.

# **)25-2-3( اإلفتراضية Virtualization**

تعتبر أحد تقنيات توفير الموارد و استغاللها بشكل مميز، فكرت Virtualization ليست جديدة على اإلطالق، هنالك أجهزة كالتي تنتجها شركة IBM( pSeries و zSeries )و غيرها من األجهزة التي تدعم Virtualization منذ وقت طويل جدا، وأيضا هنالك برامج مثل VMware و Virtual Box التي تدعم هذه التقنية على الأجهزة التي هيكليتها من نوع x86 أو Virtualization .Intel Based يتجه صوب الـ 86x Intel و الـ AMD، ألنها أصبحت ذات كفاءة عالية و قادره على تزويد الموارد-العتاد لتشغيل أكثر من جهاز تخيلي واحد عليها في نفس الوقت، و هذا هو من أهم أسباب اختراع هذه التقنية.

 $\left( \frac{1}{2} \right)$ 

أيضاً Virtualization أصبحت مزودة ضمن التوزيعات خاصة (SLES,open SUSE)، و كل ما يجب على المستخدم، هو تنصيب بعض البرامج و المشغالت اإلضافية لهم عند تنصيب النظام أو بعده

## **)26-2-3( مفهوم اإلفتراضية Virtualization**

فصل نظام التشغيل عن العتاد الذي يعمل عليه، بحيث يصبح النظام التشغيلي يعمل في بيئة تخيلية و كأنها حاسوب منفصل، هذه التقنية تتيح أولًا مشاركة الموارد–العتاد الحقيقية، و ثانيا تشغيل أكثر من نظام تشغيل على نقس الموارد-العتاد، و في نفس الزمن.

## **)27-2-3( مميزات اإلفتراضية Virtualization**

- استعمال العتاد بشكل مميز، حيث في بعض األحيان تشغيل نظام واحد على العتاد ال يقوم باستغالل كامل لمواصفات العتاد، و بالتالي نفقد هذه اإلمكانيات التي يمكن استغاللها بشكل أفضل.
- تقليل و تقليص الوقت الزمني لتوقف الجهاز و النظام معاً، وذلك لأنه بالإمكان بسهولة نقله من جهاز إلى آخر في حالة حصول أي مشكلة في العتاد على سبيل المثال.
- المرزنة في اإلضافة و الحذف للعتاد عند الحاجة، في بعض األحيان تغيير متطلبات النظام يحتاج إلى تغيير في العتاد المزود له (الذاكرة العشوائية، القرص الصلب، المعالج) سواء بإضافة عتاد أكثر أو حذفها حسب الرغبة، أو أن تقوم بنقل النظام كله إلى جهاز آخر إن لم يكن لديك عتاد يكفي لتشغيل ذلك الجهاز التخيلي.

# **)29-2-3( أنوع اإلفتراضية Virtualization**

**)1( المحاكاة االفتراضية الكاملة Virtualization Full** في هذا النوع يقوم البرنامج الخاص بالـ Virtualization، بعمل بيئة تخيلية بالكامل متضمنة للعتاد ايضاً، و يصبح النظام التشغيلي الضيف الذي يعمل في هذه البيئة بمخاطبة و التعامل مع هذا العتاد التخيلي

 $\left( \frac{1}{2} \right)$ 

الذي قام البرنامج بعمله له. و يعتبر برنامج VMware من أشهر البرامج التي تستعمل هذا النوع من .Virtualization

## **Para Virtualization** (2)

بدل من عمل بيئة تخيلية بالكامل تقوم البرامج التي تعتمد هذا النوع بتزويد النظام الضيف بما يسمى النوافذ المبرمجة Interface Programming Application هذه النوافذ تسمح للنظام الضيف من استعمال العتاد الحقيقي عند الحاجة من خالل التخاطب معهن هذا النوع من الـ Virtualization يتطلب أن يكون النظام قادر على أن يعرف بأنه يعمل في بيئة تخيلية لكي يستطيع أن يطلب استعمال النوافذ المبرمجة API، من أشهر البرامج التي تستخدم هذه الطريقة هي Xen. الـ Virtualization Para تقدم أداء أفضل من الـ Full Virtualization، و ذلك لأنها لا تقوم بعمل عتاد تخيلي، و إنما تستعمل العتاد الموجود حسب الحاجة بواسطة البوابات البرمجية APIs، و بهذا ال تحجز شيء هي ليست بحاجة له. وقد تكون من بعض سلبيات الـ Para Virtualization و الذي يستعمله الـ Xen، هي كونه حاليا يشغل نظام (Linux, BDS ) فقط وال يستطيع تشغيل نظام الـ Windows مثال،ً لكن الحقيقية إنه صحيح الـ Virtualization Full، قادر على تشغيل الأنظمة مغلقة المصدر، لكنه لا يستطيع تشغيلها بنفس كفاءة و إمكانية البارمج التي تستخدم الـ Virtualization Para.

ومن من مميزات الـ Virtualization Para، هي المرونة في اإلضافة و الحذف للعتاد عند الحاجة دون الحاجة إلى عمل إعادة تشغيل للنظام الضيف، مثال: تستطيع إضافة مساحات أخرى من الذاكرة العشوائية للنظام الضيف عند الحاجة لذلك دون أن تقوم بوقف عمل النظام، و غعادة تشغيله مرة أخرى.

## **)30-2-3( تقنية اإلفتراضية Virtualization مع الج VMware**

 $\mathbf{C}$ 

الخطوات التي اتخذتها شركة VMware حتى تبقى رائدة مجالها و ما الذي اضافته لتتفوق على منافسيها هو هو إصدار منتوجها األخير و الذي يسمى الـ vSphere، و هو عبارة عن مجموعة من التطبيقات و األنظمة التي اعتمدتها لضمان استقرار جيد لمراكز بيانات شركة ما.

الـ vSphere، مصطلح أطلق على عدة تطبيقات تتكامل فيما بينها من حيث عملها و هدفها، فهذا مسؤول عن تسيير العتاد، وتطبيق آخر مسؤول عن التحديثات و أخر مسؤول عن الحماية، و كلها تهدف لغاية واحدة، هي الحصول على نظام بيانات لا يتوقف عن العمل مهما كانت الأسباب مع استغلال ذكي للعتاد و حمليته من أي تهديد.

**)33-2-3( الخادم اإلفتراضي الخاص**

الخادم اإلفتراضي Server Personal Virtual، ويرمز له بـ VPS هو مصطلح يستخدم من قبل خدمات استضافة الإنترنت للإشارة إلى [جهاز افتراضي](https://ar.wikipedia.org/wiki/%D8%A2%D9%84%D8%A9_%D8%A7%D9%81%D8%AA%D8%B1%D8%A7%D8%B6%D9%8A%D8%A9) .حيث يقومون باستخدام برامج محددة إلى تقسيم الجهاز الرئيسي الواحد إلى عدة أجهزة إفتراضية تعمل في بيئة تخيلية ولكل منها نظامها الخاص الذي يعمل في معزل عن بقية الأجهزة الإفتراضية وعن الجهاز الرئيسي، وكل منها لديه خصوصية العمل كحاسوب فعلي منفصل (يمكن تشغيله وإعادة تشغيله وإيقافه والبرامج التي يشغلها)، وهو في كثير من النواحي ما يعادل وظيفية حاسوب حقيقي منفصل، وتكرس هذه الخوادم اإلفتراضية الحتياجات العمالء الفردية، ويمكن إعداده virtual dedicated server و virtual root server (VRS) مصطلحات وأيضا [.الخادم](https://ar.wikipedia.org/wiki/%D8%AE%D8%A7%D8%AF%D9%85_(%D9%85%D8%B9%D9%84%D9%88%D9%85%D8%A7%D8%AA%D9%8A%D8%A9)) برامج لتشغيل لالات المصطلح cloud server ) هي تشير إلى الخادم الإفتراضي الخاص VPS، وأيضاً مصطلح cloud server يستخدم لوصف نفس مفهوم الخادم الافتراضي الخاص<sup>(59)</sup>.

وقت الدخول، يوم 2019−2-2019 الأحد الساعة 10 صباحاً. https://ar.wikipedia.org/wiki ( <sup>59</sup>)

 $\overline{\phantom{a}}$ 

 $\mathbf{z}$ 

## **Virtual Machine )VM(التخيلي الجهاز( 34-2-3) )60(**

هو القلب النابض للبيئة التخيلية، فمن حيث المبدأ لا يمكن التفريف بين الأجهزة التخيلية و الأجهزة الحقيقية و يصعب على المستخدم العادي أن يفرق بين العمل على الجهاز الحقيقي و الجهاز التخيلي، و لكن هنالك بعض الأمور التي تخص الجهزة التخيلية و تجعلها متميزة عن الأجهزة الحقيقية. إن العتاد الخاص باألجهزة التخيلية هو في الحقيقة عبارة عن برمجيات Software مما يجعل عملية التحديث و التطوير للأجهزة التخيلية أكثر مرونة و سهولة من الأجهزة الحقيقية، فمثلاً يمكننا أن نضيف كرت شبكة أو زيادة حجم الذاكرة من دون الحاجة إلى إعادة تشغيل الجهاز أو النظام و من هذه النقطة نجد

كثي ارً أننا يمكن أن نقلل وقت الـ Downtime .

وجه الشبه بين الجهاز التخيلي و الجهاز الحقيقي هو أنه لكل جهاز نظام تشغيل خاص به و برامج خاصة به، و لكن الفرق الملحوظ بين هذين الجهازين هو أن الجهاز التخيلي لا يأخذ حيزاً كبيراً في مركز البيانات، و ذلك لأنه يمكننا أن نحصل على أكثر من جهاز تخيلي على خادم واحد.

من اوجه الشبه بين الجهاز الحقيقي و الجهاز التخيلي أيضا، هي أن لكل جهاز تخيلي نظام تشغيل خاص به و يكون منفصل عن الجهاز اآلخر حتى و إن كانا يعمالن على نفس الخادم، و ذلك يعني أن لمدير النظام صالحية التحكم بكل جهاز على حدة و يتم تثبيت النظام على الجهاز التخيلي بنفس الخطوات التي يتم من خاللها تثبيت نظام خاص بجهاز حقيقي. فمن خالل استخدام أداة الـ Client vSphere يمكن للمدير الدخول على الجهاز التخيلي و التحكم به عن بعد، و أيضاً يمكنه التعديل على خصائص ذلك الجهاز.

 $\overline{\phantom{a}}$ 

 $\left( \frac{1}{2} \right)$ 

<sup>(</sup> <sup>60</sup> -2-10 – االحد 1.45 الساعة ،<https://arabhardware.net/forum/showthread.php?t=462627> ) 2019م
# **)35-2-3( مميزات الجهاز )61(**

### )1( توفير تكلفة الطاقة و التبريد

يتم ذلك من خالل االستفادة من ميزة تواجد عدة اجهزة تخيلية على جهاز خادم واحد.

)2( التوفر الدائم و تقليل وقت التوقف Downtime

يتم ذلك من خلال الاستفادة من ميزة قابلية نقل و نسخ الأجهزة التخيلية بين الخوادم الحقيقية، و ذلك لأن الجهاز التخيلي في الحقيقة هو عبارة عن مجموعة من الملفات التي يتم حفظها على جهاز الخادم بصيغة معينة.

)3( سرعة إنشاء األجهزة التخيلية

وذلك لأنه يمكن إنشاء خادم تخيلي خلال دقائق بكامل إعداداته و مصادره، و بمقارنة هذه العملية مع شراء جهاز خادم جديد نلاحظ أنها وفرت علينا وقت كبير جدا و تكلفة أيضا.

# **)36-2-3( مميزات األجهزة التخيلية على األجهزة الحقيقية**

**)1( خاصية Snapshot:** من خاللها يمكن عمل نسخة من حالة النظام في وقت معين، حيث يمكن الرجوع لهذه الحالة بسرعة كبيرة، إذا حصل أي خطأ في نظام التشغيل، هذه الميزة جيدة ولكن ال يمكن استخدامها كحل لعمل نسخ احتياطي يومي لألجهزة.

**)2( خاصية Backup Image:** من خاللها يمكن أخذ نسخة كاملة من الجهاز التخيلي بكامل محتوياته و حفظها على خادم تخزين خارجي، و يمكن استعادة هذه النسخة في أي وقت، و على أي جهاز خادم بوجد لدينا

l http://www.new-educ.com/cloud-storage-education ( <sup>61</sup>) وقت الدخول الأربعاء، 20-2-2019م.

**)3( خاصية Add Hot:** من خاللها يمكن أن نقوم بترقية األنظمة و األجهزة التخيلية دون الحاجة إلى إليقاف أو أعادة تشغيل تلك األجهزة.

**)37-2-3( البنية التحتية االفتراضية لسطح المكتب**

تقنية البنية التحتية الإفتراضية لسطح المكتب(Virtual Desktop Infrastructure (VDI، أحد التقنيات الحديثة في علم الحاسب الآلي. تدور فكرة تقنية البنية التحتية الإفتراضية لسطح المكتب VDI الأساسية حول استخدام أنظمة التشغيل الاعتيادية "مثل "Windows على بيئة إفتراضية دون حاجة المنظمة إلى تكبد أعباء مادية كبيرة من خالل توفير أجهزة كمبيوتر بكافة متطلباتها الرئيسية من عتاد وصيانة وغيرها. بحيث يعمل جميع الموظفين في المنظمة عبر أجهزة صغيرة طرفية منخفضة التكلفة مقارنة بأجهزة الكمبيوتر العادية، وترتبط هذه االجهزة الطرفية مباشرة بمركز البيانات في المنظمة .حيث يحتوي مركز البيانات هذا على نظام متخصص في توزيع انظمة التشغيل على الموظفين، ويقوم التقني المختص في المنظمة بتوزيع انظمة التشغيل والصالحيات حسب إحتياج كل مستخدم من مساحة وسرعة وبرامج وغيرها. ويستطيع المستخدم الدخول على جهازه من أي مكان سواء كان داخل أو خارج المنظمة عبر رقم IP خاص به<sup>(62)</sup>. **)38-2-3( مميزات البنية التحتية االفتراضية لسطح المكتب**

.1 **إمكانية إدارة جميع األجهزة من مكان واحد :** لو افترضنا أن كل مستخدم أعطي جهاز كمبيوتر خاص به، فهناك لدينا الكثير من المشاكل والتعقيدات التي ستواجهها المنظمة، من [فيروسات](https://ar.wikipedia.org/wiki/%D9%81%D9%8A%D8%B1%D9%88%D8%B3%D8%A7%D8%AA) وأعطال وغيرها. ولكن مع تقنية VDI في حالة وجود مشكلة لدى المستخدم ليس هناك حاجة لذهاب موظفي الصيانة إلى مواقع أخرى إلصالح أجهزة الكمبيوتر، يمكن أن تدار مشاكل األجهزة مركزيا من مكان واحد وهذا سيقلل التكلفة بال شك.

l د 10/2/2019 الساعة 2:30 بعد الظهر . https://ar.wikipedia.org/wiki ( <sup>62</sup>) الساعة 2:30 بعد الظهر

- .2 **سهولة الوصول لجهاز المستخدم :** من خالل سهولة الوصول سيتم اصالح جميع المشاكل بشكل فوري وسريع، ويستطيع كذلك المستخدم الوصول لجهازه دون مواجهة أي مشاكل سواء كان داخل أو خارج المنظمة، كما يمكن للمستخدم استخدام جهازه من أي مكان داخل المنظمة من أي وحدة طرفيه، وكل ما عليه هو إدخال اسم المستخدم وكلمة المرور الخاصة به ويكون على جهازه ؤشكل مباشر دون أي تداخل بينه وبين مسخدم آخر، كما يمكن أيضا للمستخدم أن يدخل على جهازه من أي جهاز محمول أو جهاز لوحي، كما يمكن للمنظمة إتاحة صفحة ويب تمكن المستخدم من الدخول على جهازه من أي مكان في العالم.
- .3 **زيادة اإلنتاجية وانخفاض األعطال :** تقوم تقنية VDI بتقليل األعطال بشكل كبير، وتساعد في حل المشاكل. على سبيل المثال عندما يتعطل جهاز أحد مستخدمي النظام سيذهب إلى مركز خدمات العمالء بالمنظمة الصالحه، وهذا بال شك سيستغرق وقتا طويال ويتسبب بتوقف العمل، ولكن لو تم استخدام تقنية VDI يمكن لخبراء تقنية المعلومات حل المشكلة عبر مركز البيانات، سواء كانوا متواجدين في الموقع أو عن بعد. وهذا بالتأكيد سيؤدي إلى زيادة اإلنتاجية للمنظمة.
- 4. **سهولة تطوبر الأجهزة :**أجهزة الكمبيوتر المكتبي تحتاج دائما إلى تحديثات روتينية وإصدارات جديدة من البرمجيات، وكذلك تجديد دوري للعتاد كالذاكرة العشوائية وأجهزة التخزين الداخلية و غيرها، وكل هذه وغيرها تتطلب المزيد من اإلستهالك المالي مع كل تحديث. وعندما يتم ضرب هذه التكلفة عبر عشرات أو مئات من أجهزة الكمبيوتر ستكون تكلفتها مرتفعة جدا، ولكن باستخدام تقنية VDI تحل جميع مشاكل منظمتك في أقصر وقت وباقل تكلفة، ألنك ستقوم باستبدال قطعة واحدة فقط من العتاد أو تحديث برنامج واحد عبر مركز البيانات إذا احتجت إلى ذلك.

.5 **تعزيز أمن المعلومات المنظمة :**مع تقنية VDI ليس هناك حاجة للقلق حول ما سيقوم المستخدم بتثبيته على النظام الخاص به من تطبيقات أو برمجيات مشكوك في أمنها، ألن المختص التقني في المنظمة يستطيع أن يدير كل ما يتم تنصيبه في النظام.

**)39-2-3( مراقب األجهزة االفتراضية Hypervisor و أنواعه**

هو عبارة عن [برنامج حاسوبي](https://ar.wikipedia.org/wiki/%D8%A8%D8%B1%D9%86%D8%A7%D9%85%D8%AC_%D8%AD%D8%A7%D8%B3%D9%88%D8%A8%D9%8A) يقوم بإنشاء وتشغيل الأجهزة الافتراضية. يدعى [الجهاز الحاسوبي](https://ar.wikipedia.org/wiki/%D8%AD%D8%A7%D8%B3%D9%88%D8%A8) الذي يقوم بمراقبة األجهزة االفتراضية عبر تشغيل جهاز افتراضي أو أكثر ضمنه، بالحاسوب المستضيف أو اآللة المستضيفة، بينما تدعى األجهزة االفتراضية -التي يقوم بتشغيلها- باآلالت الضيفة، والتي تقوم كل منها بدورها بتشغيل نظام تشغيل مستقل يدعى النظام الضيف. مهمة مراقب األجهزة االفتراضية هي القيام بتوفير منصة عمل افتراضية يمكن لنظام التشغيل الضيف أن يعمل ضمنها, إضافة إلى إدارة الموارد الحاسوبية المتوفرة في الحاسوب المستضيف بحيث تتم مشاركتها بين عدة أنظمة تشغيل ضيفة يتم تشغيلها في نفس الوقت. و تتمثل أنواع مراقب األجهزة االفتراضية Hypervisor، في:

**)1( Hypervisor – Metal Bare:** هذا النوع يتم تثبيته مباشرة على الخادم دون الحاجة إلى نظام تشغيل مثبت مسبقاً، لذا يقوم هو بدور نظام التشغيل و بنفس الوقت يقوم بدور مدير المصـادر . و أفضل مثال على هذا النوع Hypervisor-ESXi.

**)2( Hypervisor – Hosted:** و هذا النوع يتم تثبيته كبرنامج عادي يعمل على نظام تشغيل، و يعتبر هذا النوع هو الحل البديل للنوع األول، إذا كان جهاز الخادم الحقيقي ال يدعم الـ Hypervisor-ESXi، و أفضل مثال على هذا النوع هو Workstation VMware.

و يفضل استخدام النوع األول، و ذلك ألنه من خالل جهاز واحد و هو الخادم يمكن القيام بدورين، و ذلك يوفر كمية أكثر من المصادر ، و أيضا لا تحتاج إلى الاعتماد على نظام تشغيل خارجي لتشغيل البيئة التخيلية.

# **Hypervisor-Bare Metal 1 مميزات** الـ Hypervisor-Bare Metal

**)1( الوصول المباشر للعتاد الخاص بجهاز الخادم:** بهذه الميزة نحصل على مصادر أكثر و يكون Hypervisor مستقلاً، حيث لا يعتمد في توازنه على أي أنظمة حارجية.

**)2( المرونة**: حيث يمكن من خالل هذه الميزة تثبيت ESXi على خادم مباشرة أو على أحد األجهزة التالية: Memory Card , Flash Drive , SD Card. و أيضا يمكن تشغيل ESXi عن طريق الشبكة من خالل PXE أو TFTP.

# **)41-2-3( مهام ESXi**

- .1 أنشاء أجهزة تخيلية جديدة.
- .2 تعديل إعدادات كل جهاز تخيلي.
- .3 مراقبة عمل الجهزة التخيلية و أنشاء التقارير.
- 4. تحديث و تعديل الأنظمة الخاصة بالأجهزة التخيلية.

كل هذه المهام يمكن القيام بها من خلال الـ Host، و لكن تزداد الأمور تعقيداً عندما يكون لدينا أكثر من Host، هنا نحتاج إلى أداة إدارة مركزية خاصة بالـ ESXi، و هي vCenter، و التي تعطي خيارات عديدة للإدارة أكبر بكثير من التي يقدمها الـ Host منفردا.

### **)42-2-3( الج vCenter**

 $\mathbf{r}$ 

عبارة عن نظام إدارة مركزي مقدم من VMware، يتم من خالله التحكم بالـ Host، و األجهزة التخيلية، و يتم ذلك التحكم من خلال صفحة الوبب و قد تم تصميم vCenter، لإدارة الأنظمة الكبيرة جداً، و لكن في نفس الوقت يمكن من خالله إدارة األنظمة صغيرة الحجم. يتميز الـ vCenter، بالمرونة حيث يمكنه الترقي بحسب حجم التطور الذي يحدث في الـ Center Data، و ذلك ألنه يتكون من عناصر مهمة، و هي: • Identity Management Server.

- Database Server.
- Application Server.
- Web Server.
- VMware vSpere Web Client.

حتى و إن كانت هذه الأدوات كثيرة، لكن الـ vCenter بسيط جدا في الإدارة و ذلك لأنه، يمكننا من اختيار أسلوب اإلدارة الذي نريده في الـ Center Data، حيث يمكننا أن نقوم بتغير خادم واحد أو عدة مخدمات بنقرة زر واحدة، هذا باإلضافة إلى أن الـ vCenter يمكن تثبيته على شكل برنامج على نظام تشغيل أو يمكن أن يكون VM مستقل تتم من خالله إدارة عرفة المخدمات. يمكن من خالل الـ vCenter إدارة ما يقارب Host×1000 و VM×،1000 في نفس الوقت و يحتوي على العديد من الوظائف التي يمكننا القيام بها.

# **)43-2-3( وظائف و مميزات الج vCenter**

#### **)أ( vMotion**

من خالل هذه الميزة يمكن نقل VM من )هوست( Host إلى آخر دون أن يتأثر المستخدم أو يعلم أنه هناك أي تغيير، و نستفيد من هذه الميزة عندما نريد القيام بعمل صيانة ألحد أجهزة Host في الـ

 $\mathbf{z}$ 

Data Center لدينا، و أيضا نستفيد من هذه الميزة في توزيع الأجهزة التخيلية على الـ Host لتوزيع الضفط و الحصول على أداء عالي في الـ Center Data، و كذلك تتميز بأنها ال تحتاج إلى وحدة تخزين مشتركة بين الـ Host األول و الثاني، و ذلك ألننا ال ننقل الجهاز التخيلي بشكل كامل من الـ Host إلى آخر، و لكن ننقل فقط الملف التشغيلي الخاص بذلك الجهاز الشتغيلي.

**)ب( جدولة الموارد الموزعة (DRS (Scheduler Resource Distributed**

هذه الميزة، عبارة عن عملية، تتم بشكل أو توماتيكي بناءً على تعليمات يمكننا برمجتها و إعطائها له ليتم بعد ذلك نقل األجهزة التخيلية بين أجهزة الـ Host المتوفرة، و بالتالي الحصول على كفاءة عالية في عمل تلك الأجهزة، و ايضاً من المميزات الأخرى لـ DRS، توزيع الأجهزة التخيلية على أجهزة الـ Host على حسب طريقة عمله، فمثلاً يمكن أن يضع الأجهزة التي تحتاج إلى خدمة معينة في مجموعة منفصلة عن تلك التي ال تحتاج إلى نفس الخدمة، و يمكن لـ DRS التفريق بين وظائف األجهزة و خدماتها و بالتالي توزيعها بشكل متساوي على الـ Host، و كذلك من خالل الـ DRS يمكن جعل جهاز تخيلي معين يعمل على Host خاص به.

#### **)ج( إدارة الطاقة الموزعة (DPM (Management Power Distributed**

هذه الميزة تعتبر من الميزات المهمة جداً لتوفير الطاقة و التبريد في الـ Data Center، حيث أنه في حال عدم وجود ضغط كبير على الخوادم تقوم هذه الميزة بنقل األجهزة التخيلية كلها من الـ Host إلى آخر، قم تقوم بعد ذلك بإيقاف تشغيل ذلك الـ Host لتوفير الطاقة، و عند حدوث ضغط كبير على الـ Host الثاني، تقوم بتشغيل الـ Host األول و نقل األجهزة التخيلية إليه مرة أخرى.

#### **Storage vMotion )د)**

هذه الميزة تشبه تماماً ميزة Storage، و لكن في Storage vMotion نقوم بنقل الملفات الخاصة بالـ VM من وحدة تخزين إلى وحدة تخزين أخرى مع بقاء اإلعدادات و التشغيل على الـ Host نفسه.

و لكي تعمل هذه الميزة، البد من التأكد من أن الـ Host يرى جميع وحدات التخزيت المتوفرة في الـ Data Center، و من أهم استخدامات هذه الميزة هو عمل الصيانة الدورية لأجهزة التخزين أو زيادة حجم المساحات فيها.

### **Storage DRS )ه)**

هذه الميزة تقوم بجمع كل وحدات التخزين المتوفرة في الـ Center Data و جعلها تبدو كوحدة تخزين واحدة، و بالتالي تقوم بتوزيع ملفات الأجهزة التخيلية على هذه الوحدات بشكل متساوي مما يوفر لنا الحصول على أداء عالي جداً في الـ Data Center

# **vSphere Data Protection (VDP) )و)**

هي الميزة المسؤولة عن عمل نسخ احتياطي لألجهزة التخيليه، و تتميز بانها يمكننا من خاللها عمل نسخة كاملة من الجهاز التخيلي بكامل إعداداته و ملفاته، و من ثم استعادة تلك اإلعدادت جملة واحدة، أو حتى يمكننا استعادة ملفات معينة داخل ذلك الجهاز التخيلي دون الحاجة إلى استعادة الجهاز بشكل كامل.

# **High Availability (HA) )ر)**

من خالل هذه الميزة، يمكننا أن نضمن أن الـ VM يمكن أن تعمل بشكل صحيح حتى و إن حدث أي عطل في الـ Host الذي يحتوي على تلك الـ VM حيث يقوم الـ AH بمراقبة الحالة الخاصة للـ Host، و األجهزة التخيلية كلها في الـ Center Data، و عند حدوث أي عطل للـ Host يقوم الـ AH بنقل جميع األجهزة التخيلية الموجودة عليه إلى Host آخر، و بعد اكتمال النقل تقوم األجهزة التخيلية بعمل إ عادة تشغيل على الـ Host الجديد.

#### **Fault Tolerance (FT) )ز)**

 $\mathbf{r}$ 

من خلال هذه الميزة يمكننا أن نضمن أن الجهاز التخيلي يعمل على مدار الساعة، و ذلك لأنه يتم إنشاء نسخة ثانية من الجهاز التخيلي على ـ Host آخر، تعمل النسختان في وقت واحد و تكون إلحداهما األولوية في العمل، و تقديم الخدمات بحيث تبقى األخرى في حالة التاهب للعمل مباشرة إذا حصل خطأ في الـ Host األول. ما يميز هذه الخاصية عن الـ AH هو أنه ال تحتاج إلى عمل إعادة تشغيل للجهاز التخيلي، و أيضاً لا يشعر المستخدم أبداً بالتغيير الذي يحصل و العطال في الـ Data Center

#### **vSphere Replication )ل)**

تستخدم هذه الميزة في الشركات الكبيرة، حيث يكون لدينا نسخة مطابقة تماما Center Data ً للـ الموجود في المكتب الرئيسي، و لكنها توجد في مبنى أخر ، و ذلك تحسباً لحدوث أي عطل كبير في الـ Center Data بالكامل عن العمل.

# **)44-2-3( أدوات إضافية إلدارة البيئة التخيلية الخاصة بج vSphere VMware**

هذه األدوات هي عبارة عن إضافات لألدوات المتوفرة في الـ vCenter، و بنفس الوقت تجعل عملية إدارة غرفة المخدمات أكثر سهولة و مرونة. من المعروف بأن vCenter يوفر العديد من الوظائف و المميزات التي من خاللها يمكن إدارة الـ Center Data بشكل كامل و تامين بيئة تخيلية مثالية للشركات، و هذه الميزات تعتبر مثالية تماماً لإدارة الـ Data Center، و لكن هناك أدوات أخرى يمكن الاستفادة منها في اإلدارة، و هذه الدوات تجعل عملية إدارة الـ Center Data أبسط و أفضل من خالل إمكانية إعطاء مهام تقوم بها األجهزة بشكل أوتوماتيكي، و هي:

#### **vCentre Operation Manager الج( 1)**

هي عبارة عن أداة تعمل بالتعاون مع الـ vCenter، و تعطي معلومات و تقارير عن حالة النظام و تقسم هذه التقارير إلى ثالث مجموعات

- **Health:** و هي المسؤولة عن المشاكل التي يجب حلها فوراً.
- **Risk**: و هي عبارة عن امشاكل التي سوف تحدث للمساحات المتوفرة في الـ Host.
- **Efficiency**: و هي عبارة عن تقارير المشاكل التي تختص باداء األجهزة التخيلية.

باإلضافة لذلك يقوم Manager Operation vCentre، بتصحيح بعض األخطاء بشكل أوتوماتيكي مما يوفر على مدير النظام عمل ذلك يدوياً و يمكن أيضاً أن نقوم بإعطائه تعليمات و قواعد تقوم بالتحذير قبل حدوث أي عطل أو عند وصول الـ Center Data إلى حد معين من المساحات الخاصة بالتخزين و األجهزة التخيلية لكي نقوم بالتحديث المستمر و الترقية للـ Center Data.

#### **vCenter Configuration Manager الج( 2)**

تعمل هذه اإلضافة بالتعاون مع vCenter و وظيفتها هي مراقبة التغيرات التي تحصل في إعدادت الـ vCenter و الـ ESXi، و أيضا الأجهزة التخيلية، من خلال هذه المراقبة بمكنا أن نعرف ما هي التغيرات التي حدثت و ماهي المشاكل التي ظهرت بعد هذه التغيرات. يمكن لهذه األداة من خالل بعض اإلغدادات الوتوماتيكية أن تقوم بتغيير الإعدادات الخاصة بالـ Data Center لحل معظم المشاكل و تعتبر هذه الأداة أيضاً من أدوات الحماية الخاصة بالبيئة التخيلية.

### **vCenter Site Recovery Manager الج( 3)**

في الـ Recovery Disaster يمكننا أن نحصل على Center Data له نفس اإلعدادت الخاصة للـ Center Data الخاص بنا، و لكن موجود في موقع آخر كنسخة احتياطية كاملة للنظام. و لكن المشكلة تأتي عندما نريد فحص قابلية استخدام هذه النسخ الاحتياطية و ذلك لأنها تأخذ وقت طويل و جهد لفحص كل التفاصيل، و هنا تأتي هذه الأداة من VMware، و هي VCenter Site Recovery Manager،

 $\mathbf{r}$ 

من خلال هذه الأداة يمكننا أن نتأكد من صلاحية النسخ الاحتياطي و يمكن أيضا من خلالها اكتشاف النسخ االحتياطية المنتهية الصالحية و استبادالها بنسخ جدسيدة تعمل بشكل صحيح.

كل هذه الأدوات تعمل مع الـ (VMware vCenter Server) و تعتبر إضافات مكملة لوظائفه، حيث من خاللها تصبح إدارة الـ Center Data أكثر سهولة و معظم المهام تتم بشكل أوتوماتيكي من خالل إعطاء التعليمات المناسبة لكل أداة لتقوم بعملها.

# **)45-2-3( عناصر بناء البيئة التخيلية**

أهم العناصر التي من خاللها يمكن تكوين بيئة تخيلية ممتازة، و هما:

# **وحدات التخزين المشتركة Storage Shared**

و هي عبارة عن وحدات تخزين مشتركة بين جميع أجهزة الـ ESXi المتواجدة في الـ Center Data، و نعني بكلمة مشتركة أنه يمكن لكل أجهزة الـ ESXi رؤيتها و الوصول إلى الملفات التي تحتويها تلك الوحدات. عندما نذكر وحدات التخزين المشتركة في البيئة التخيلية، فإننا ال نتكلم عن ملفات و صور و مجلدات عادية، بل عن الـ VM و الملفات الخاصة بها، حيث يمكن لجميع أجهزة الـ ESXi رؤية هذه الـ .Data Center الـ في VMs

# **أنواع وحدات التخزين المشتركة التي تدعم أنظمة الج ESXi**

- Fiber Channel.
- Fiber Channel Over Ethernet (FCOE).
- ISCSI.
- NFS.
- Local Storage.

نالحظ، أنه تم ذكر Storage Local، مع هذه األنواع و هذا يتعارض مع المميزات الخاصة بالـ vCenter التي تحتاج فقط إلى وحدات تخزين مشتركةStorage Shared لتقوم بعملها، في هذه الحالة نحتاج إلى ميزة خاصة بالتخزين و هي VSA، من خلال هذه الميزة يمكن تكوين Shared Storage باستخدام الـ Storage Local الخاص بكل جهاز ESXi لدينا في الـ Center Data ، و بالتالي نحصل على المميزات الخاصة بالـ vCenter. ما يميز الـ VSA، هو أنها تقوم بعمل نسخ احتياطية من المعلومات في كل جهاز ا فسيكون هناك نسخ احتياطية يتم استخدامها و توزيعها على الخوادم الحقاً. ESXi، بحيث إذا تعطل أحده

### **)أ( مخزن البيانات Datastore**

هو المكان الذي يتم فيه حفظ جميع الملفات الخاصة باألجهزة التخيلية في الـ Center Data، و يمكن تشبيه هذا المكان بتجزئة القرص الصلب Partition Disk، الموجود على أجهزة الحاسب اآللي العادية. يمكن لمدير النظام أن بتصفح الـ Datastore و يضيف الملفات إليه بشكل يدوي، و يمكن أيضاً حذف الملفات منه. و لكن النقطة المهمة هنا أن الـ VM ال يمكنها التمييز بين الـ Datastore المختلفة، فلو كان لدينا وحدات تخزين مشتركة Storage Shared بين جميع الـ Host الموجودة في الـ Data Center فإن الـ VM تراها مثل Datastore واحد فقط، و بالتالي من هذه النقطة يمكننا استنتاج كيف أنه

يمكن نقل الـ VM من Host إلى آخر دون الحاجة إلى إعدادت مخصصة.

# **أنواع مخزن البيانات Datastore )1(VMFS**: يدعم وحدات التخزين من النوع ISCSI ,Storage Local ,FCOE

**)2( MFS**: يدعم وحدات التخزين من النوع NAS

**)46-2-3( الشبكات االفتراضية Networking Virtual**

الشبكات التخيلية تشبه في تقنيتها الشبكات الحقيقية كثيراً، حيث تعتمد على نفس مبدأ العمل، و لكل VM في الـ Center Data كرت شبكة خاص به، و هذه الـ VMs تتصل بجهاز Switch تخيلي داخل الـ

Standard vSwitch , :هما ،Virtual Switch الـ من نوعان هناك .Virtual Switch هو Host Distributed vSwitch، و كل النوعين و ظيفتهما هي تقليل عدد الأسلاك التي تصل بين الـ Host و الشبكة الحقيقية، و لكن الاختلاف يكون في الوظائف و المميزات لكل نوع منهما.

**الج vSwitch Standard**: يكون موجود بشكل افت ارضي مع الـ Host و كل VM جديد يتم إنشاؤه في ذلك الـ Host يتم ربطه مباشرة بهذا Switch. (إلا إذا اخترنا توصيلة Switch آخر)، و يوفر هذا النوع أدوات إدارة بسيطة للشبكة.

**الج vSwitch Distributed**: فمن خالله يمكن التحكم في إعدادات الشبكة الخاصة باكثر من Host موصول به الـ center Data، و له مميزات أكثر من Switch العادي.

**)47-2-3( أهم مميزات الج Switches Virtual**

**)1( VLAN:** تقوم بفصل الشبكات الداخلية عن بعضها بشكل افتراضي.

**)2( Shaping Traffic**: تقوم بإدارة Bandwidth الداخل و الخارج من األجهزة التخيلية في الـ Data .Center

)3( Mirroring Port: توفر مراقبة البيانات الخاصة بالجهزة و التي تساعد في حل مشاكل الشبكة.

)4( DSCP & QoS: يمكن من خاللها إعطاء أولوية نقل البيانات لمجموعة معينة من البرامج و الخدمات

لتحسين الجودة.

)5( LLDP & CDP: يمكن من خاللها اكتشاف األجهزة الموجودة في نفس النطاق الـ Center Data التخزين السحابي.

#### **المبحث األول**

#### **جامعة النيل األبيض**

**)1-4( مقدمة** 

ولاية النيل الأبيض بموقعها المتميز في جنوب السـودان ومجاورتها لسـت ولايات هامة مما جعلها ملتقى للطرق براً، تعتبر الولاية مركز ثقل صناعة السكر بالسودان، حيث يوجد بها مصنع سكر كنانة وهو شـراكة ما بين حكومة السـودان وعدد من الدول الأخرى أهمها دولة الكويت، وأيضـاً مصـنـع سكر \_عسـلاية الذي يتبع لشـركة السـكر السـودانية، وكذلك مصـنـع سكر النيل الأبيض الذي شـارف على البداية الفعلية، والذي سوف يسهم إسهاماً كبيراً في صناعة السكر والميثانول وإنتاج الكهرباء في النيل الأبيض(<sup>63</sup>).

كذلك محطة أم دباكر الحرارية وإضــافة إلي صــناعة االســمنت بحاضــرة الوالية، فضـالً عن وجود مشــاريع زراعية مطرية ضــخمة جنوب غرب الولاية (المقينص –الراوات)، ومشــاريع النيل الأبيض المروية التي تم إعادة تأهيلها، مما يجعلها والية جاذبة للعمالة التي تأتي من جاراتها.

يعتبر النيل الأبيض من المعالم الواضــحة بالولاية، والذي يجري من الجنوب إلى الشــمال، ويقسـم الوالية إلى جزئيين شــــرقي وغربي، وتشـــــتمل الوالية على ســـــت مناطق بيئية متباينة التضــــاريس )التربة، والغطاء النباتي، ونوعية الاســـتقلال). وبها ميناء للنقل النهري يعمل على ربط الســـودان مع دولة جنوب السودان.

 $\overline{a}$ 

<sup>(</sup> 63 ( جعفر حسين صالح، آفاق المستقبل االقتصادي والية النيل األبيض، كوستي: الوالية، 2007م، ص.25

**)2-4( الموقع و المناخ**

تقع ولايـة النيـل الأبيض جنوب ولايـة الخرطوم، بين خطي عرض 12−13,30 درجـة شــــمـالأً رخطي طول 31−33,30 درجة شرقاً(<sup>64</sup>)، ويحدها من الشرق ولايتي سنار والجزيرة ومن الجنوب الشرقي ولاية النيل الأزرق ومن الجنوب دولة جنوب الســـــودان، ومن الغرب ولاية جنوب كردفان وولاية شــــــمال كردفان. يعتبر هذا موقعا جغرافيا مميزا ويشكل عمقا استراتيجيا هاما، يسودها المناخ الجاف وشبه الجاف حيث تتراوح الأمطار السنوية بين 300 ملم في شمال الولاية وأكثر من 600 ملم في جنوبها.

**)3-4( المساحة والسكان** 

تبلغ مســـاحة والية النيل األبيض حوالي 38865 كم مربع، ويبلغ عدد ســـكانها حوالي 1877827 نسمة $^{(65)}$ ، سكان الولاية عبارة عن خليط من أغلب مناطق السودان، والحرف السائد هي الزراعة والرعوي. **)4-4( أهم المدن**

من أهم مدن الوالية، مدينة كوستي، والجزيرة أبا التي تعتبر من أهم مدن الوالية والسودان )من الناحية التاريخية)، والكوة، والقطينة، وتندلتي، وكنانة، والجبلين، والدويم "مدينة العلم والنور "، و ربك (عاصمة الولاية).

#### **)5-4( التعليم العالي بالوالية**

توجد بالولاية ثلاث جامعات حكومية، جامعة بخت الرضا والتي تم إنشائها في العام 1997م ومقرها مدينة الدويم، وجامعة اإلمام المهدي التي تم إنشائها في العام 1995م ومقرها الرئيس في مدينة كوستي

( 65 ( المركز القومي لإلحصاء ، التعداد السكاني الخامس، 2008م.

 $\overline{\phantom{a}}$ 

 $\mathbf{r}$ 

<sup>(</sup> 64 ( جعفر حسين صالح، مرجع سابق ذكره، ص .30

وتنتشر كليات ومراكزها في معظم أنحاء الوالية، وجامعة السودان المفتوحة والتي تم افتتاحها في العام 2003م، و جامعة النيل األبيض ، و هي جامعة خاصة تم تدشين الدراسة بها في العام 1999م ككلية أهلية(<sup>66</sup>)، التي تم ترفيعها إلى جامعة النيل الأبيض في العام 2017م. إلى جانب ثلاث كليات تقانية )كنانة، ربك، و القطينة(.

**)6-4( تعريف بجامعة النيل األبيض**

تبلورت الفكرة لدى عدد من المهتمين بالتعليم العالي في البالد، بحاجة والية النيل األبيض لمؤسسة تعليمية على المستوى الجامعي، وتم تجسيدها على أرض الواقع بمنحها التصديق النهائي في الثاني والعشرين من مارس للعام ألف وتسعمائة وتسعة وتسعين ميلادية ، تحت اسم كلية النيل الأبيض الأهلية ، من قبل وزارة التعليم العالي والبحث العلمي ، لتتضم إلى رصيفاتها في البلاد وكأول كلية جامعية بالولاية على وجه الخصوص. وتتبع الكلية كل اللوائح والنظم المعمول بها في مؤسسات التعليم العالي والبحث العلمي ، وكذلك نظام القبول من مكتب إدارة القبول الموحد.

ولمواكبة التطور المعماري واألكاديمي والتكنولوجي الذي تم فيها، تم ترفيع الكلية إلى جامعة في سبتمبر من العام 2017م (<sup>67</sup>).

**)7-4( أهداف الجامعة**

تهدف الجامعة إلى:

(66) عمران عباس و علي محمد زين، الاستثمار في السودان "والرؤية المستقبلية في ولاية النيل الأبيض" دار عزة للنشر والتوزيع، الطبعة األولى، 2013م، ص .142

( 67 ( الدليل الوصفي للجامعة، جامعة النيل األبيض، فبراير 2010م، تعديل 2017م.

 $\overline{\phantom{a}}$ 

- توسيع فرص القبول للتعليم العالي بصفة عامة ، وإتاحة مزيد من الفرص لطالب والية النيل األبيض.
	- توفير برامج دراسية تهتم بمجاالت مرتبطة بحاجة المجتمع.
- االهتمام بالدراسات ذات الطابع المميز والمرتبطة باحتياجات التنمية والتقدم العلمي والحرص على تحقيق أفضل المستويات العلمية.
- توثيق الروابط العلمية مع الجامعات والكليات السودانية والعربية واإلفريقية والعالمية بغرض التبادل العلمي.
	- تقليل الأعباء المالية والضغوط النفسية على اسر الطلاب الذين يدرسون خارج الولاية.
		- **)8-4( الكليات المتاحة بالجامعة**

**أوالً كلية علوم الحاسوب تقانة المعلومات :**

الدرجة الممنوحة، تمنح هذه الكلية درجة البكالريوس في:

- تقانة المعلومات العامة.
- تقانة المعلومات اإلدارية.
- تقانة المعلومات المحاسبية.
	- تقانة معلومات المكتبات.
- نظم المعلومات )عام، شرف(

# **وكذلك درجة الدبلوم في**

- تقنية المعلومات.
- تقنية المعلومات المحاسبية.

 $\mathbf{r}$ 

- تقنية المعلومات اإلدارية.
	- نظم المعلومات.

**ثانيا كلية االقتصاد والعلوم اإلدارية ً :**

الدرجة الممنوحة**،** تمنح هذه الكلية درجة البكالريوس في

- المحاسبة.
- إدارة األعمال.
- االقتصاد البحت.
- الدراسات المصرفية.

**ثالثا كلية التربية ً :**

الدرجة الممنوحة، تمنح هذه الكلية درجة البكالريوس في:

- اللغة العربية الدراسات اإلسالمية اللغة العربية الجغرافيا.
	- اللغة العربية التاريخ اللغة االنجليزية الجغرافيا.
		- اللغة االنجليزية التاريخ الرياضيات العلوم.

**: كلية اآلداب ً اربع**

الدرجة الممنوحة، تمنح هذه الكلية درجة البكالريوس في اآلداب لغة اإلنجليزية.

**خامسا : كلية هندسة العمارة ً**

الدرجة الممنوحة، تمنح هذه الكلية درجة البكالريوس الشرف خمسة سنوات في هندسة العمارة.

**سادسا : كلية القانون ً**

الدرجة الممنوحة، تمنح هذه الكلية درجة البكالريوس في القانون.

**سابعا : كلية الطب و الجراحة ً**

الدرجة الممنوحة، تمنح هذه الكلية درجة البكالريوس في الطب و الجراحة

**:ً كلية علوم المختب ارت الطبية ثامنا**

الدرجة الممنوحة، تمنح هذه الكلية درجة البكالريوس (شرف) في ستة تخصصات مختلفة

**تاسعا: كلية الدراسات العليا و البحث العلمي**

تمنح الدرجات العلمية التالية:

**أوالً الدبلوم العالي في**: **:**

العلوم التربوية – إدارة الأعمال – تقانة المعلومات.

**ثانيا الماجستير بالمقررات في :ً**

العلوم التربية - تقانة المعلومات - إدارة األعمال MBA

**ثالثا: الماجستير بالبحث في:**

- العلوم التربوية.
- تقانة المعلومات.
- المحاسبة و التمويل.
- العلوم في إدارة األعمال.
	- االقتصاد.

**:ً الدكتو ارة بالبحث في: اربعا**

- االقتصاد.
- العلوم التربوية.

**تاسعا: برنامج الدراسات المستمرة ً**

دعماً لتتمية الموارد البشــرية وترقية وتطوير الكادر الوظيفي بالولاية، تتيح الجامعة فرصـــة القبول لهذا البرنامج والذي يمنح شهادة التعليم المستمر للبرامج اآلتية :

> الاقتصاد والحاسوب ( فصلان دراسيان) – المحاسبة والحاسوب (فصلان دراسيان) إدارة الأعمال والحاسوب (فصلان دراسيان) - السكرتارية و الحاسوب (فصلان دراسيان)

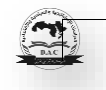

#### **المبحث الثاني: التحليل**

#### **)1-2-4( طريقة جمع المعلومات**

عن طريق المقابالت الشخصية، حيث قام الدرس، بإجراء مقابالت شخصية مع المسئولين بالجامعة بمستوياتهم اإلدارية و األكاديمية المختلفة )رئيس مجلس الجامعة،مدير الجامعة، الوكيل،أمين الشؤون العلمية، المسجل، عمداء الكليات، رؤوساء الأقسام الأكاديمية و الإدارية، و فنيو المعامل)

حيث، أوضح رئيس مجلس الجامعة، إن حاجة مجلس الجامعة من النظام تتمثل في تخريج طلاب على قدر عالٍ من التأهيل يمكنهم من المنافسة في سوق العمل، ومتابعة الأداء العام للجامعة على حسب توجيهات وزارة التعليم العالي والبحث العلمي. وكذلك أوضح مدير الجامعة أن حاجة اإلدارة من النظام، تتمثل في المقام الأول في معرفة أعداد الطلاب المسجلين في كل كلية على حسب (الفصل الدراسي، العام الجامعي)، ومتابعة سير المحاضرات. أما الوكيل فيحتاج لمعرفة أعداد الطلاب المسجلين، والأساتذة (كل الوقت، وبعض الوقت، والمتعاونين) لتوفير الاحتياجات اللازمة للتسيير . أما المسجل فيحتاج لمعرفة أعداد الطالب المسجلين في كل فصل دراسي على حسب البرنامج لتوزيع الجدول الدراسي، على حسب سعة القاعات والمعامل، والساعات التدريسية لألساتذة، وكذلك ضبط الرسوم الدراسية للطالب. و رؤوساء الأقسام فيحتاجون إلى معرفة المواد الدراسية التي سوف تدرس في الفصل الدراسي المعنى لتوزيع أساتذة القسم على المواد الدراسية، وضبط الساعات اإلضافية. وأما عمداء الكليات فيعملوا على توفير المعينات التي تساعد على سير العمل بكلياتهم (أستاذ، قاعة، وسائل تدريسية) بالتتسيق مع المدير و وكيل الجامعة، وكذلك ضبط سير المحاضرات ومتابعة أستاذة القسم.

 $\mathbf{r}$ 

**)2-2-4( أسلوب التحليل المتبع في الدراسة**

**نماذج قواعد البيانات**

لقد ظهرت العديد من النماذج لقواعد البيانات، ومن أهم هذه النماذج، النموذج الهرمي System Management Database Hierarchical، ظهرت قواعد البيانات مع نظم الحاسوب الكبيرة وهي أقدم نموذج لقواعد البيانات المنطقية، وقد صممت هياكلها من عالقات بين السجالت التي تشكل هيكل شجري ومستويات هرمية، ولهذا تعبر هذه التركيبة عن نمط العالقات واحد – إلى كثير، فهي تستطيع أن تخزن عدداً كبيراً من الأجزاء ، وأن تعالج المعلومات بشكل كبير ، استخدمت الدراسة النموذج الهرمي في عملية التحليل، كما اتبعت في خطوات التحليل طريقة التحليل غرضية التوجه، باستخدام لغة النمذجة الموحدة UML، بتبني نموذج أطوار إطار العمل التكراري التزايدي، وهو امتداد منطقي للنموذج اللولبي، .ً لكنه أكثر تقنينا

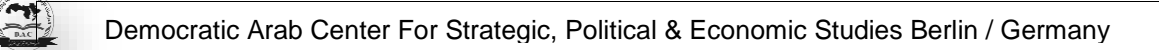

**)3-2-4( الهيكل التنظيمي لجامعة النيل األبيض**

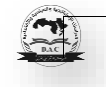

# **)4-2-4( الطالب**

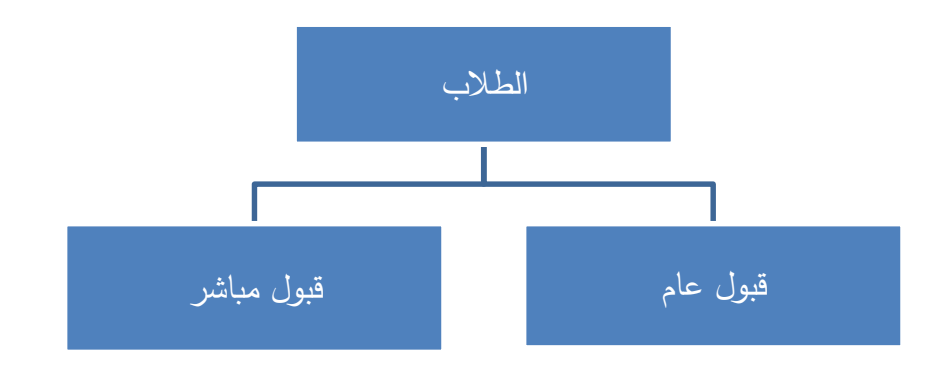

ويضم جميع الطلاب بالجامعة، كما يظهر في الشكل رقم (4−1)

 $(1-4)$  شكل رقم

**)5-2-4( الكليات** 

ويضم جميع الكليات المتاحة بالجامعة، كما يظهر في الشكل رقم )2-4(

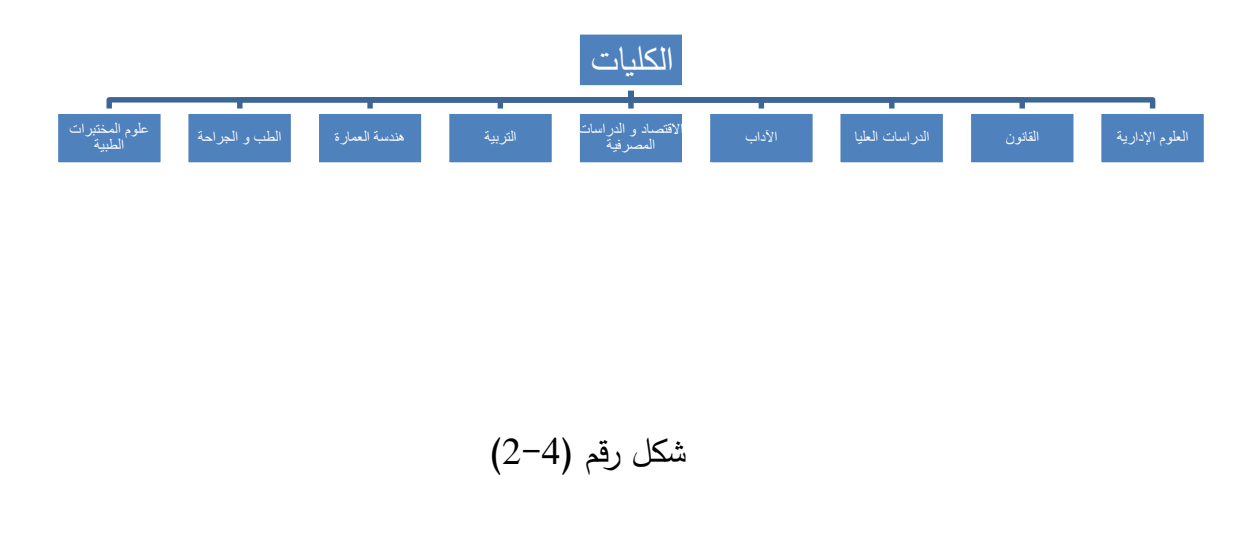

 $\mathbf{z}$ 

**)6-2-4( الرسوم الدراسية**

يضم جميع الرسوم المقرر على الطالب، كما في الشكل رقم )3-4(

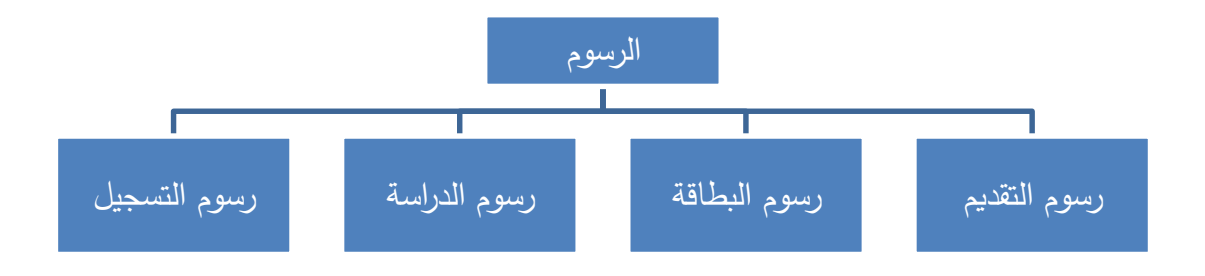

شكل رقم (4-3)

**)7-2-4( األساتذة**

ويضم جميع أعضاء هيئة التدريس بالجامعة، كما موضح في الشكل رقم )4-4(

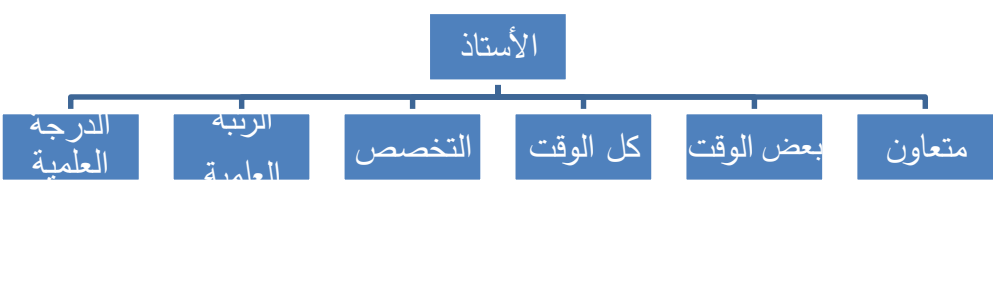

شكل رقم (4-4)

 $\mathbf{z}$ 

# **)8-2-4( المواد الدراسية**

ويضم المواد التي يدرسها الطالب في كل فصل دراسي، كما موضح في الشكل رقم )6-2-3(

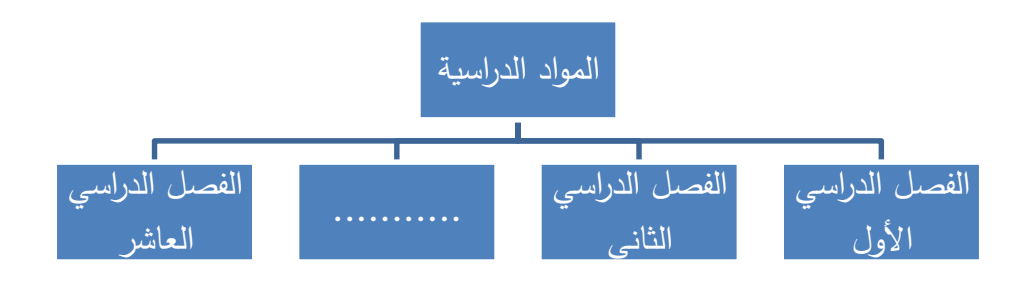

شكل رقم )5-4(

**)9-2-4( الفصول الدراسية**

ويضم جميع الفصول الدراسي للتخصصات، كما موضح في الشكل رقم )5-4(

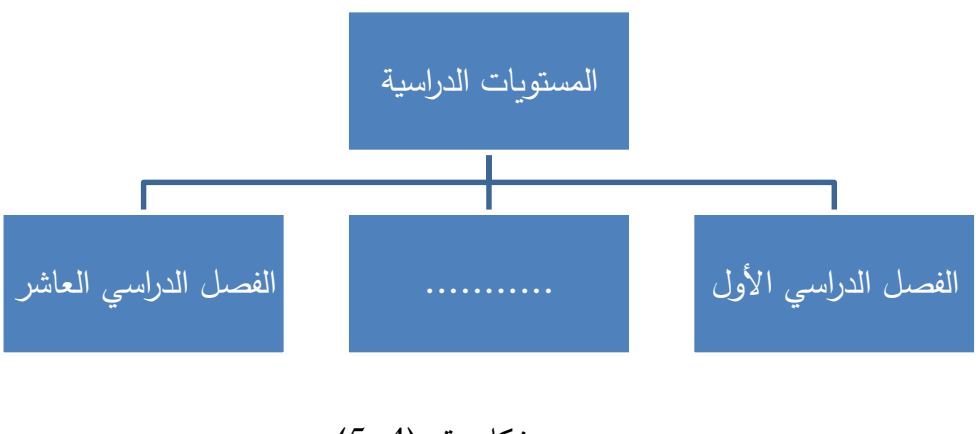

شكل رقم (4–5)

**)10-2-4( القاعات الدراسية**

ويضم جميع القاعات الدراسية بالجامعة، كما موضح بالشكل رقم )6-4(

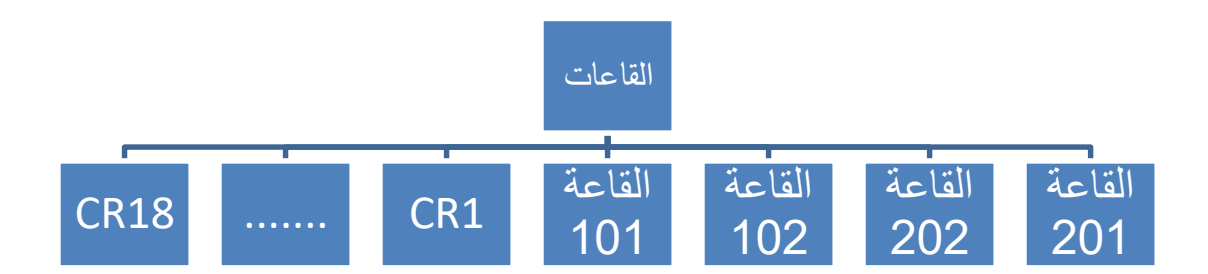

شكل رقم (4-6)

**)11-2-4( المعامل**

يضم جميع المعامل الموجودة بالجامعة، كما موضح بالشكل رقم )7-4(

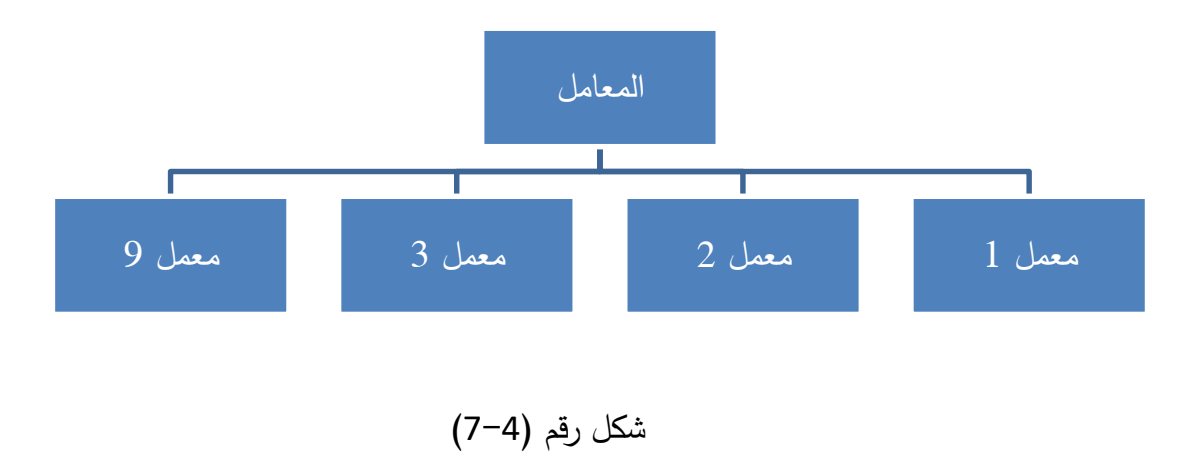

**)12-2-4( فينو المعمل**

ويضم جميع فنيو المعامل بالجامعة، كما موضح بالشكل رقم )8-4(

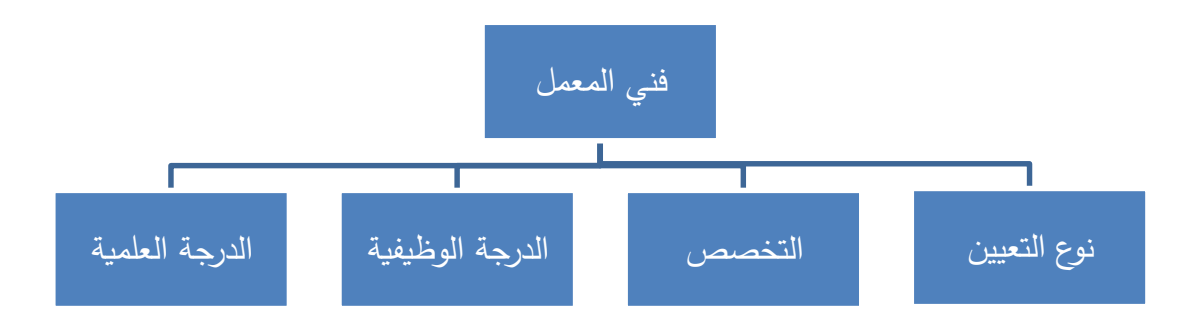

شكل رقم (4-8)

**)13-2-4( المستخدمين**

يضم كل مستخدمي النظام، كما موضح بالشكل رقم )9-4(

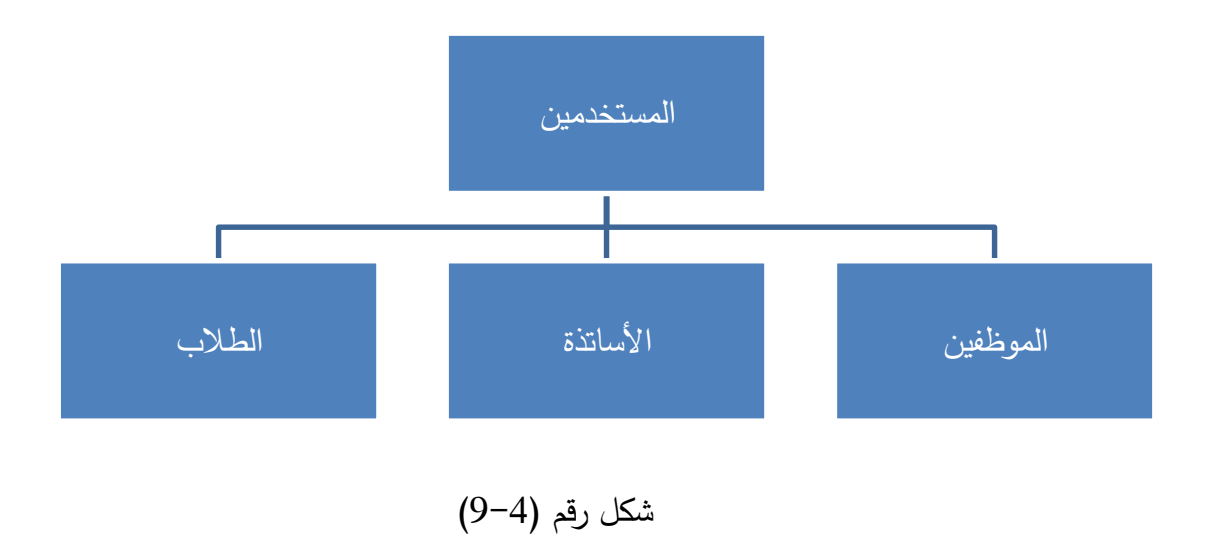

#### **)14-2-4( البنيات التحتية للجامعة**

تضم جميع احتياجات الجامعة الإدارية والأكاديمية، كما موضح بالشكل رقم (4−10)

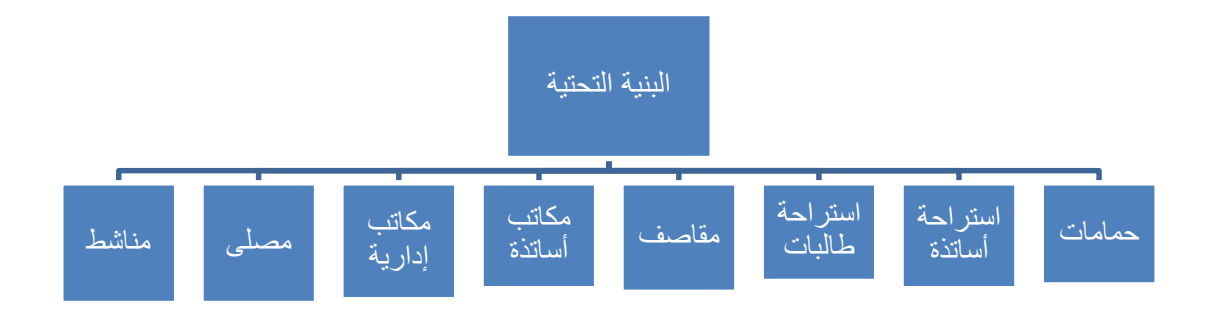

بالشكل رقم )10-4(

تتبع الجامعة نظام الساعات المعتمدة الذي يقوم على تحديد عدد الساعات الدراسية التي يجب إتمامها والنجاح فيها وفق المستوى الذي تحدده إدارة التعليم العالي للحصول على الدرجة المعنية، كما تتبع الجامعة في كافة الدرجات العلمية الممنوحة (بكالريوس، ودبلوم، و الدراسات العليا) نظام الفصول الدراسية (الفصل الدراسي الأول و الفصل الدراسي الثاني وهكذا)، ويحتوي كل عام دراسي على فصلين دراسيين متتابعين هما الفصل الفردي والتالي له، مدة كل فصل دراسي ستة عشر أسبوعاً، الجدول أدناه رقم (3– 1–2) يوضح مدة كل فصل دراسي موزعاً بالأسبوع(<sup>68</sup>):

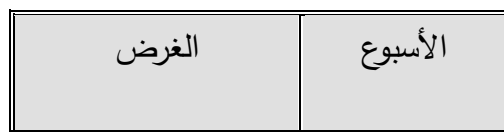

( 68 ( الئحة القبول والتسجيل واالمتحانات والتقويم، كلية النيل األبيض للعلوم والتكنولوجيا، 1999م،المعدل 2017م.

 $\overline{a}$ 

**بناء منصة تعليم إلكتروني على الحوسبة السحابية**

| للتسجيل              | 1              |
|----------------------|----------------|
| للدراسة              | 12             |
| للاستعداد للامتحانات | 1              |
| فترة الامتحانات      | $\overline{2}$ |
| جدول رقم (4−1)       |                |

مما تقدم يالحظ أن الجامعة تمتلك بنية تحتية ممتازة، تساعد على بناء منصة تعليم الكتروني، وذلك لتوفر معامل الحاسوب بكامل تجهيزاتها التي يحتاجها تصميم وبناء المنصة ) شبكة داخلية تربط جميع أجهزة الحاسوب بالجامعة، باإلضافة لتوفر خدمة االنترنت على مدار الساعة وبسعة عريضة(

**)Unified Modeling Language**( **UML الموحدة النمذجة لغة( 15-2-4)**

تقدم وصف لكيفية بناء المشروع البرمجي ، وتقدم وصف دقيق لمعماريه المشروع Architecture ، يقوم المبرمج بإتباع مخططاتUML التي قام بها المحللين والمصممين للبرنامج . هذه اللغة أصبحت المقياس في وصف المخططات عند بناء أي مشروع برمجي(<sup>69</sup>)، وهي حوالي 13 مخطط ، سوف يتم استعراض المخططات فقط التي استخدامها في هذه الدراسة وهي:

use-case , class , package , component, Activity, sequence هذه المخططات يمكن استخدامها في أي وقت ، فلغة UML لم تحدد وتفصل ما الذي يجب أن تستخدمه مثال في مرحله التصميم أو التحليل.

**Use - Case Diagram .1**

 $\overline{a}$ 

 $\mathbf{r}$ 

<sup>)</sup>69 ( خالد الشقراني، التحليل والتصميم بالمنحنى للكائن باستخدام UML، 2006-2004م.

يستخدم هذا المخطط لوصف متطلبات النظام بشكل level-High حيث يو ضح المهام التي يجب أن يقوم بها المستخدم )سواء كان إنسان Customer أم نظام فرعي Subsystem ، ومن خالل النظر في المخطط يمكن للمبرمج أن يعرف ما هي المهام التي يجب أن يؤديها النظام . حيث تمثل الدائرة المهمة أو الوظيفة التي يجب أن يقوم بها النظام ، ويمثل الالعب Actor الشخص أو النظام الذي سوف يقوم بهذه المهمة.

#### **Class Diagram .2**

يوضح هذا المخطط الـ Model الذي سوف تقوم ببنائه، باإلضافة إلى العالقة بين كل من هذه الكالسات .. ويستخدم عاده في مرحلتي التحليل والتصميم ، حيث في المرحلة األولى يقوم بتوضيح اسم الكالس وعالقته مع البقية ، أما في مرحله التصميم فيتم توضيح جميع الخصائص والعمليات التي يقوم بها هذا الكالس بالتفصيل

#### **Package Diagram .3**

داخل الحزمة يمكن وضع أي من مشغوالت UML. عموما، االستخدام األكثر شيوعا للحزمة هو أن يتم تجمع الصنفيات ذات العالقة مع بعض. أحيانا يستعمل النموذج لجمع وقائع االستخدام ذات العالقة مع بعض.

# **Component Diagram .4**

يتشابه مخطط المكونات مع مخطط التحزيم - فهو يسمح بترميز كيفية فصل أو تقسيم النظام، و كيف يعتمد كل قالب على آخر فيه. عموما، يركّز مخطط المكونات على المكونات الفعلية للبرنامج )الملفات، الترويسات headers، مكتبات الربط، الملفات التنفيذية، الحزم packages).

# **Activity Diagram .5**

يوضح هذا المخطط سلوك النظام بشكل عام أو أحد مهمات النظام Case-Use وكيف تنتقل من نشاط  $\mathsf{flow}$  chart ألأخر . وهو يشبه الـ

### **sequence Diagram .6**

وهو أحد مخططات التفاعل Diagram Interaction يوضح هذا المخطط طريقه عمل Case-Use ما خالل الزمن ، وستشاهد أن هناك خطوط متقطعه تمثل الزمن ، ومستطيل صغير خالل هذه الخطوط يمثل زمن البدء في عمل هذا الكائن ويسمى activation

# **التسجيل والقبول**

- موظف القبول والتسجيل: ويقصد به الشخص الذي يقوم بمنح الطالب أرانيك التسجيل بالجامعة ويعمل على إدخال البيانات إلى جهاز الكمبيوتر ومتابعة عملية تسجيل الطالب.
- الطالب: ويقصد به الشخص الذي يريد االلتحاق بالجامعة ويعمل على تقديم طلب التسجيل وتعبئته, ويعمل على إحضار أوراق ووثائق تثبت شخصيته، أو طالب ملتحق سابقاً، أو طالب ترفيع )من دبلوم إلى بكالريوس(.
	- مكتب المسجل (مسجل الجامعة): هو حلقة الوصل بين الطالب و الجامعة.

**سير عملية تسجيل الطالب**

- .ً دفع رسوم التسجيل: بداية عمل سجل للطالب وتحدد سنويا
- إعطاء دليل الطالب: يُعطى عادة لكل طالب نشرة تعريفية إرشادية عن الجامعة و الكليات والنظام الدراسي و الأكاديمي المتبع.
- إرفاق الوثائق: بعد ظهور نتيجة القبول يحضر الطالب إلى مكتب المسجل ومعه، صورة من البطاقة القومية، أو جواز سفر (إثبات شخصية)، وأربع صور فوتوغرافية.

- دفع رسوم الدراسة: يعمل الطالب على دفع القسط من الرسوم الدراسية في البنك، يحسب لكل كلية على حدى.
- عمل ملف بيانات الطالب: بناءً على اسم الطالب كما ورد في كشف القبول، اسم الكلية الملتحق<br>• به الطالب، مكان السكن الحالي، والوالية التي جاء منها الطالب.
- إصدار البطاقة الجامعية: بعد اكتمال بيانات الطالب يعمل مكتب المسجل على إصدار بطاقة الطالب، مرفق معها الرقم الجامعي وسنة االلتحاق بالجامعة.

**دفع رسوم التسجيل**

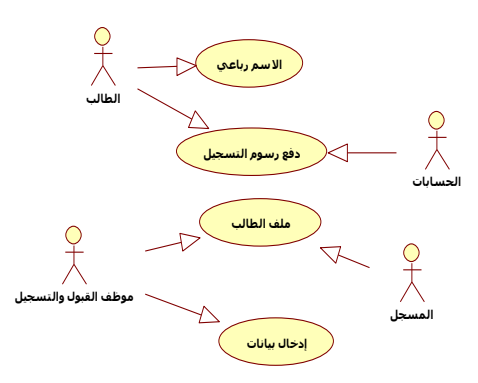

شكل رقم )11-4( يوضح تحليل كائن دفع رسوم التسجيل باستخدام مخطط الحالة case Use

Diagram

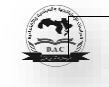

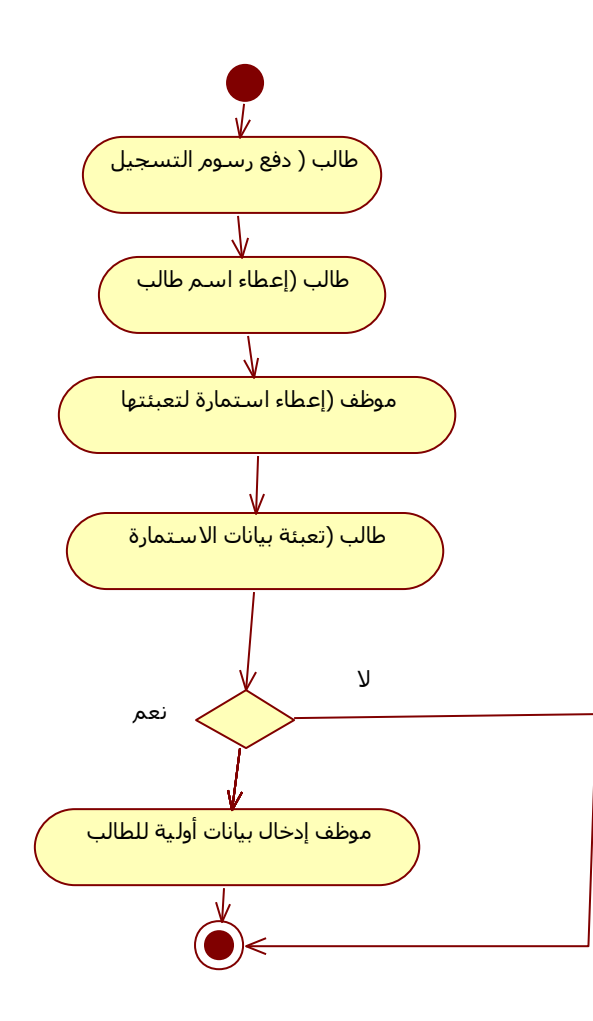

شكل رقم )12-4( يوضح تحليل كائن دفع رسوم التسجيل باستخدام مخطط النشاط Activity

Diagram

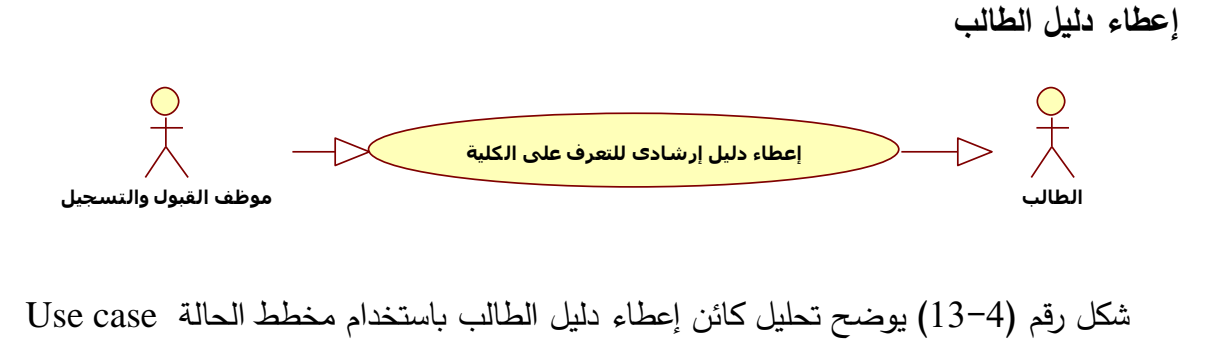

Diagram

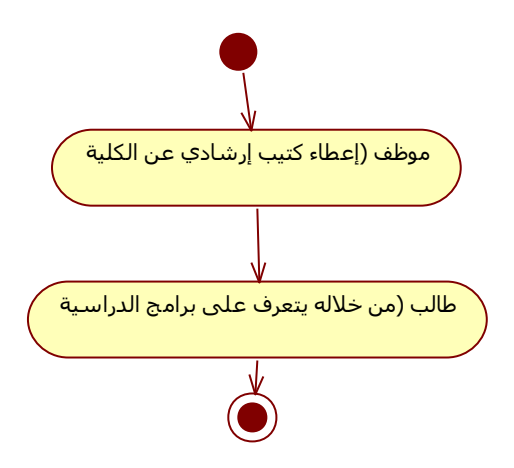

شكل رقم )14-4( يوضح تحليل كائن إعطاء دليل الطالب باستخدام مخطط النشاط Activity

Diagram

**إرفاق الوثائق**

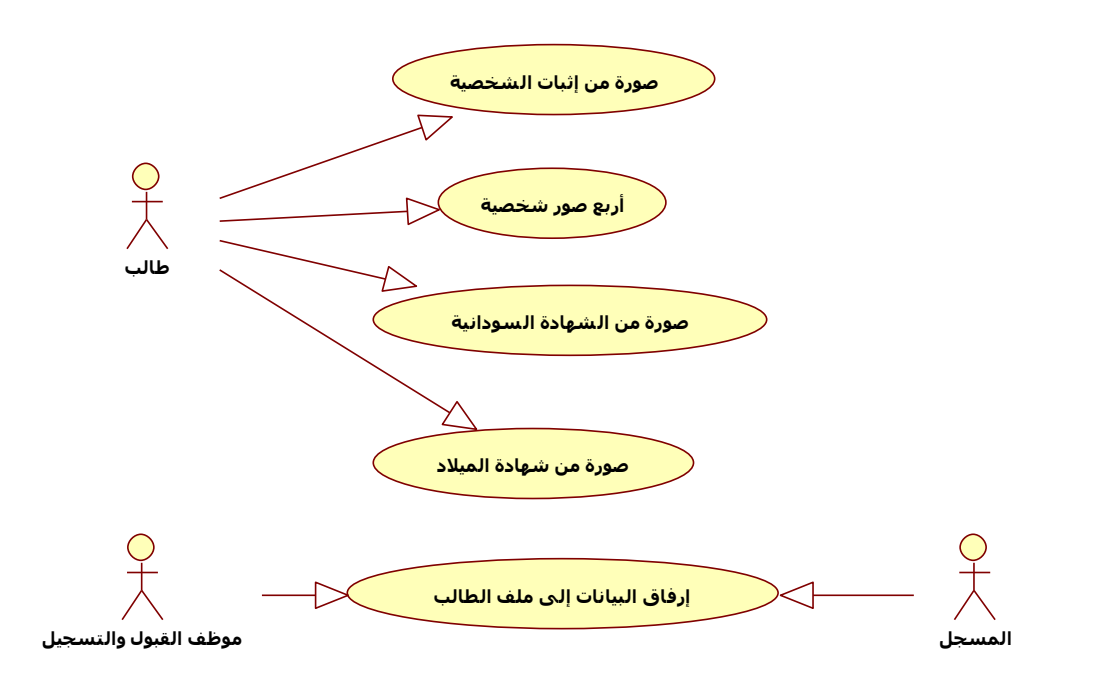

شكل رقم (4-15) يوضح تحليل كائن إرفاق الوثائق باستخدام مخطط الحالة Use case Diagram

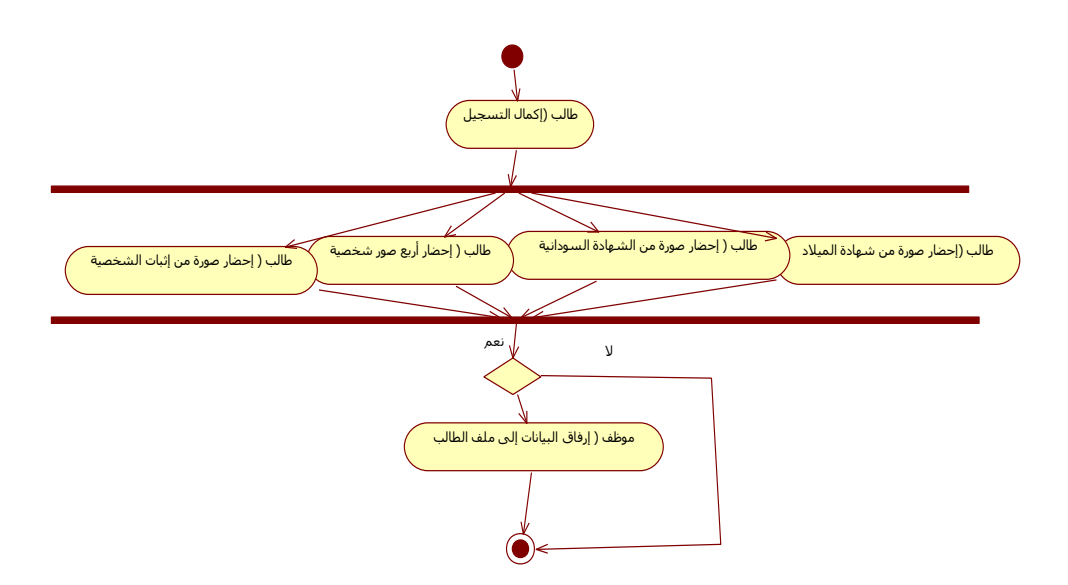

شكل رقم )16-4( يوضح تحليل كائن إرفاق الوثائق باستخدام مخطط النشاط Diagram Activity

**دفع رسوم الدراسة**

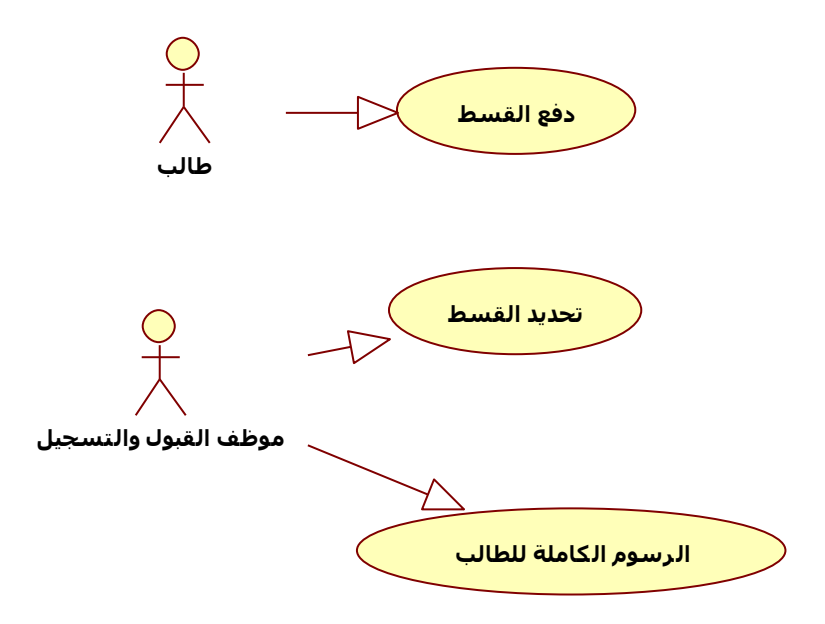
شكل رقم )17-4( يوضح تحليل كائن دفع رسوم الدراسة باستخدام مخطط الحالة case Use

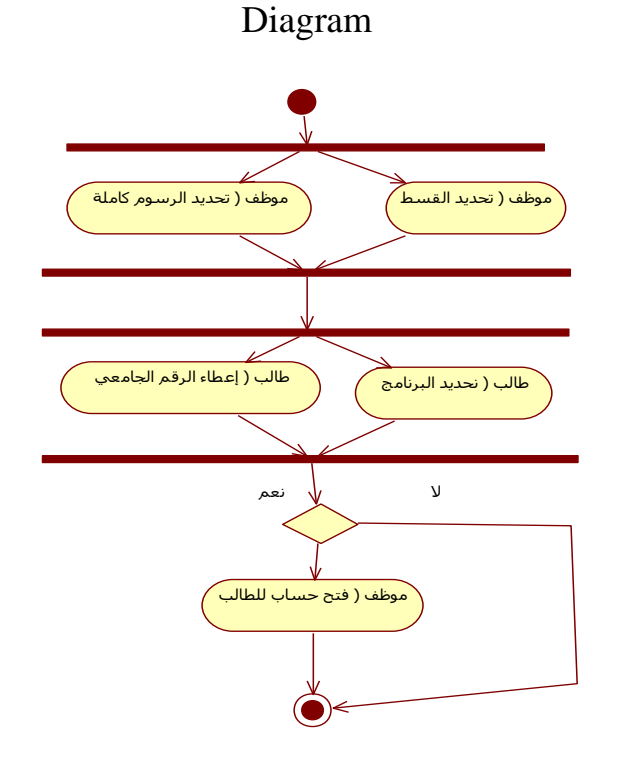

شكل رقم )18-4( يوضح تحليل دفع رسوم الدراسة باستخدام مخطط النشاط Diagram Activity

**عمل ملف بيانات الطالب**

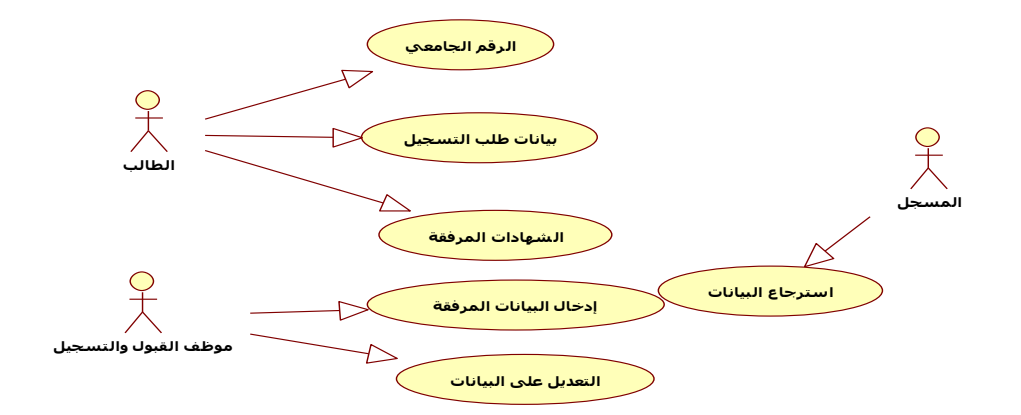

شكل رقم (4−19) يوضح تحليل كائن عمل ملف بيانات الطالب باستخدام مخطط الحالة Use case Diagram

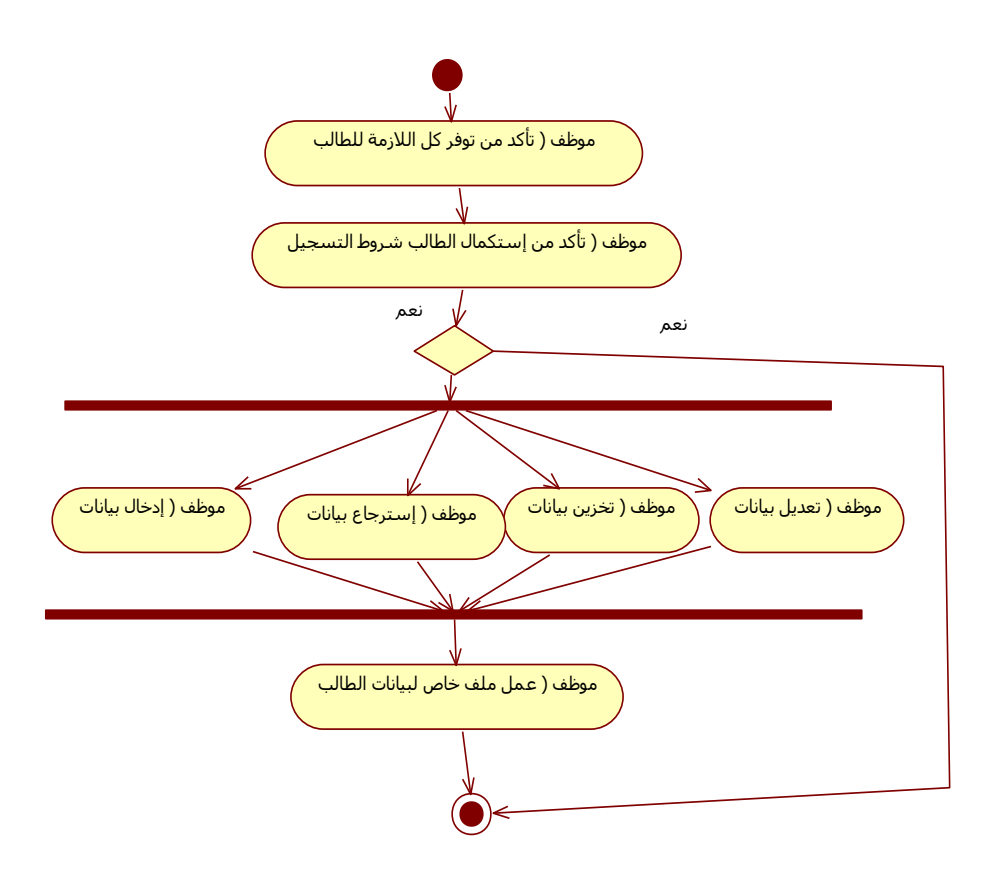

شكل رقم (4-20) يوضح تحليل دفع رسوم الدراسة باستخدام مخطط النشاط Activity Diagram

### **إصدار البطاقة الجامعية**

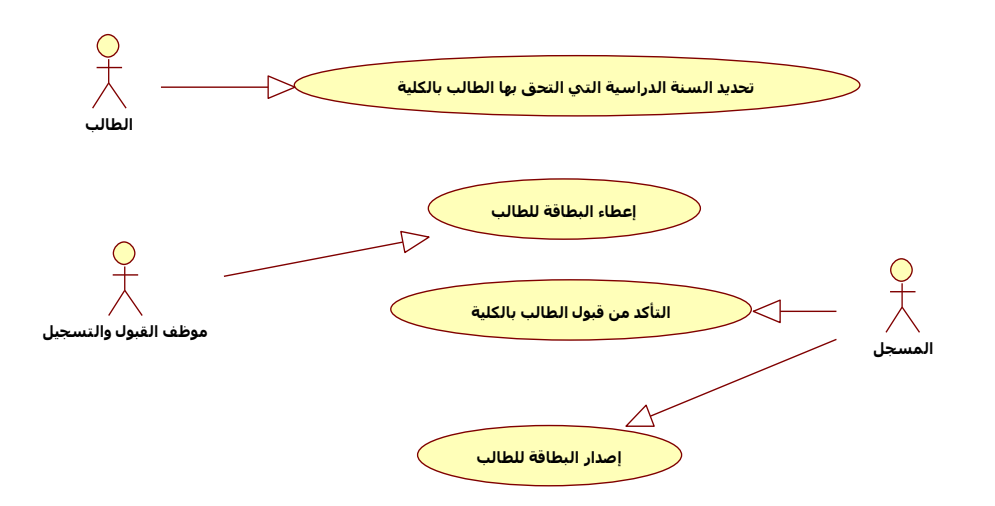

شكل رقم )21-4( يوضح تحليل كائن إصدار البطاقة الجامعية باستخدام مخطط الحالة case Use Diagram

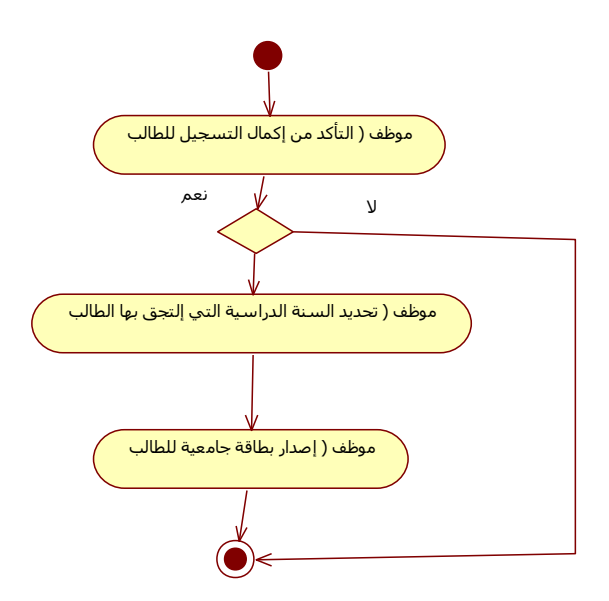

شكل رقم )22-4( يوضح تحليل إصدار البطاقة الجامعية باستخدام مخطط النشاط Activity

## Diagram

شكل رقم )23-4( أدناه يوضح تحليل عملية تسجيل طالب

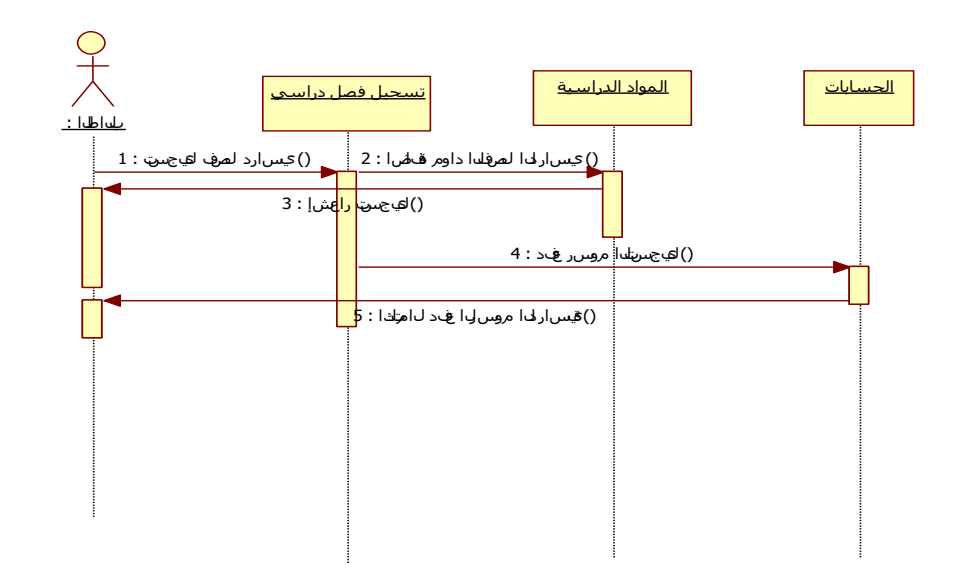

شكل رقم )23-4( يوضح تحليل عملية تسجيل طالب باستخدام مخطط التتابع Sequence

Diagram

سير العملية الأكاديمية (المحاضرات)

- موظف القبول والتسجيل: ويقصد به الشخص الذي يقوم بإصدار قوائم وكشوفات الطالب المنتقلين للفصل الدراسي التالي بعد النجاح.
	- الطالب: ويقصد به الشخص المنتسب للكلية.
	- األستاذ: ويقصد به الشخص الذي يقوم بتدريس المواد.
	- مكتب المسجل (مسجل الكلية): هو حلقة الوصل بين الطالب والكلية والأستاذ.
	- رئيس القسم: ويقصد بع الشخص المسئول عن متابعة الأداء الأكاديمي لطلاب قسمه.

شكل (3–2 $-2$ ) أدناه، يوضح تحليل عملية تسجل طالب بالكلية

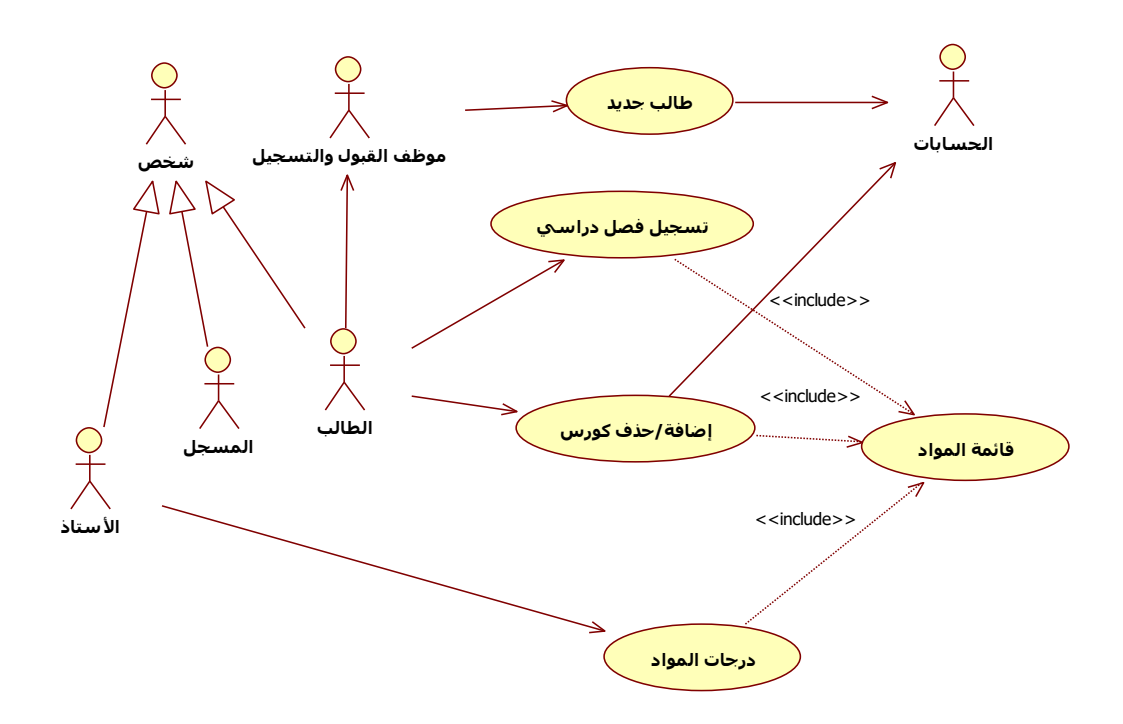

شكل رقم )24-4( يوضح تحليل سير عام للعملية األكاديمية بالكلية، باستخدام مخطط الحالة Use Case Diagram

 موظف القبول والتسجيل، يعمل على إصدار قائمة بأسماء الطالب المسجلين للفصل الدراسي المعني، بناءً على النتيجة السابقة (للطلاب بعد الفصل الدراسي الأول).

- الطالب، يعمل على إكمال تسجيله في الفصل الدراسي المحدد، ومعرفة المواد الدراسية، وأساتذة المواد.
- رئيس القسم، يعمل على توزيع المواد الدراسية (الأعباء الأكاديمية) على أعضاء هيئة التدريس المنسوبين للقسم (أستاذ كل الوقت أو بعض الوقت).
- مسجل الكلية، يعمل على إصدار الجداول الدراسية الخاص بكل برنامج دراسي، على حسب الفصل الدراسي المعني.
- الأستاذ، يقوم بتدريس المادة الموكلة له، بناءً على عدد الساعات المقرر لها، ووضع الامتحان، وإعطاء الدرجات للطالب.

**إصدار قائمة بأسماء الطالب** 

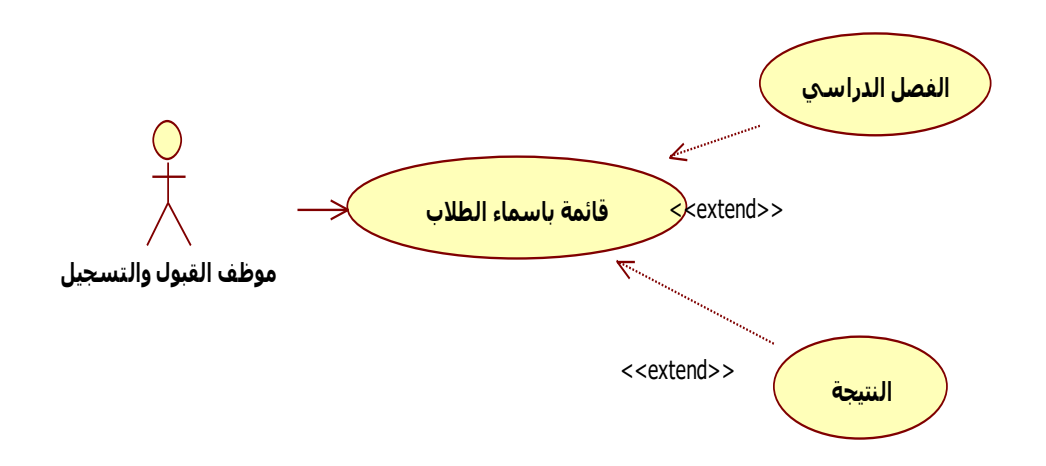

شكل رقم (4–25) يوضح تحليل إصدار قوائم الطلاب باستخدام Use Case Diagram

**إكمال تسجيل الطالب في الفصل الدراسي المحدد.**

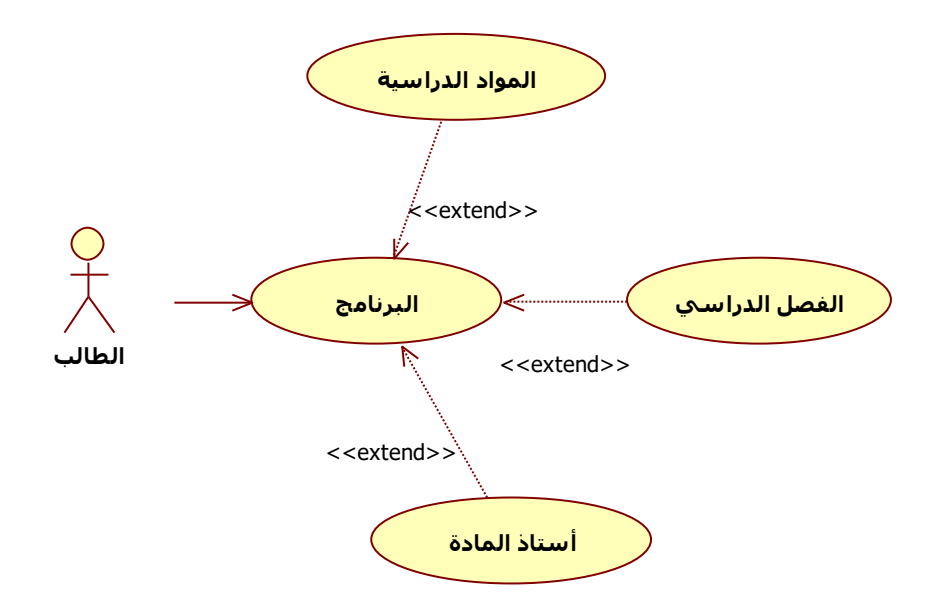

شكل (4-26) يوضح إكمال تسجيل طالب باستخدام Use Case Diagram

توزيع المواد الدراسية (الأعباء الأكاديمية) على أعضاء هيئة التدريس.

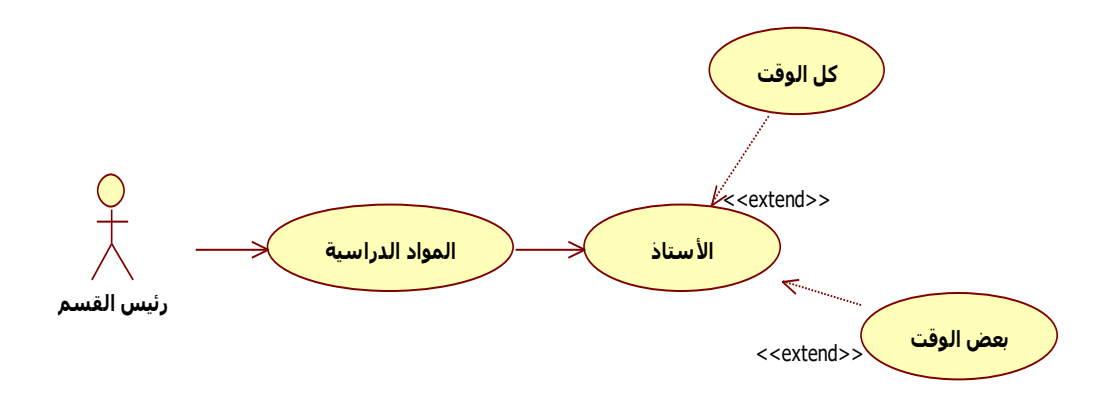

شكل رقم )27-4( يوضح تحليل توزيع المواد الدراسية على أعضاء هيئة التدريس باستخدام Use

Case Diagram

**إصدار الجداول الدراسية**

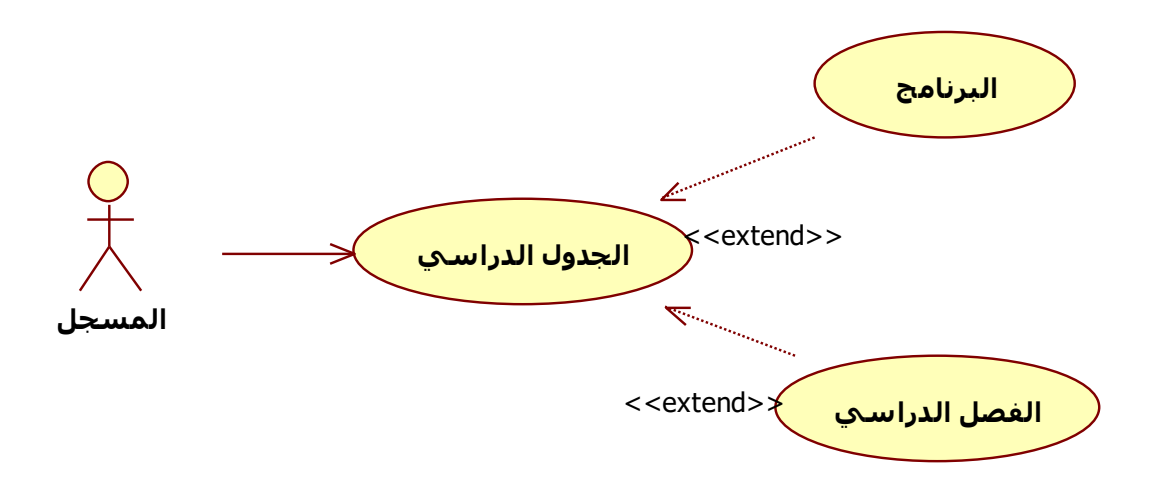

شكل رقم (28-4) يوضح تحليل إصدار الجداول الدراسية باستخدام Use Case Diagram

**ً على عدد الساعات المقرر ، ووضع االمتحا تدريس المواد، بناء ن، وإعطاء الدرجات.**

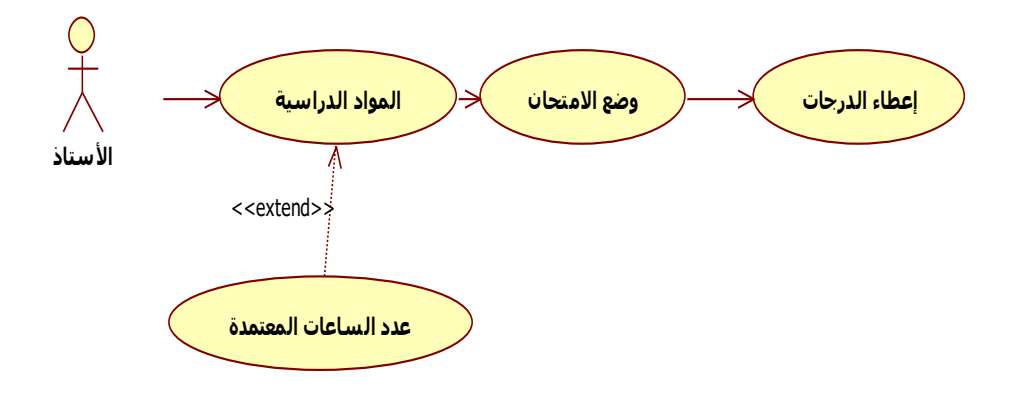

شكل رقم )29-4( يوضح تحليل عملية تدريس المواد الدراسية ووضح وتصحيح االمتحان باستخدام

Use Case Diagram

**الشكل النهائي لسير العملية التعليمية بالجامعة**

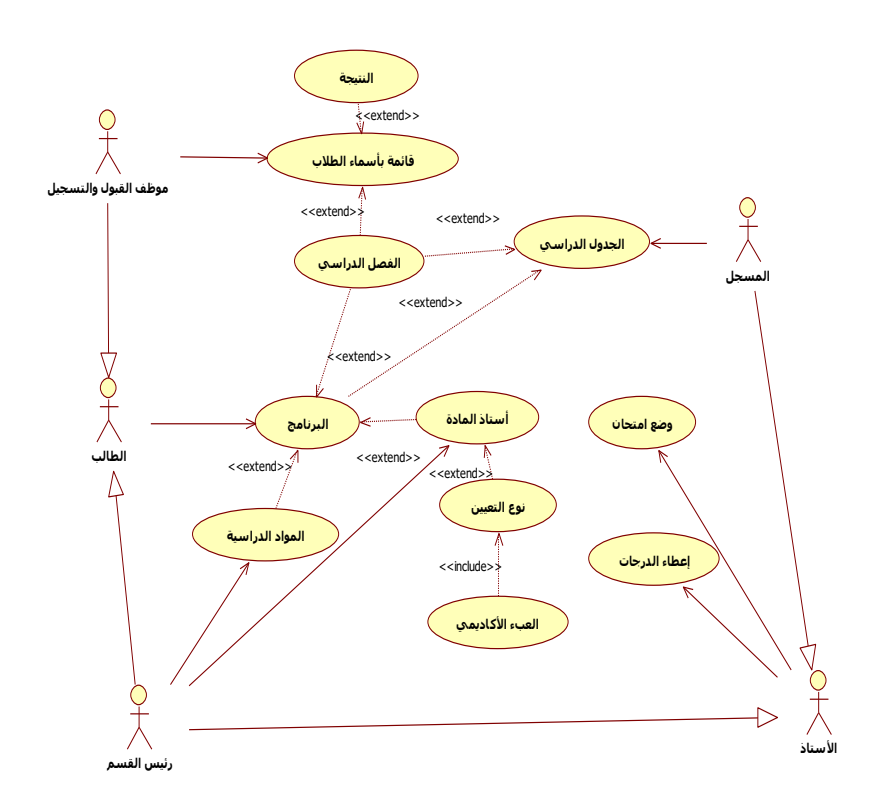

شكل رقم (4−30) يوضح تحليل عام للعملية التعليمية (الأكاديمية) بالجامعة باستخدام Use Case Diagram

### **)19-2-3( تحليل المدخالت**

سوف يتم عمل جداول تستعين بها الدراسة في تحليل وتصميم النظام، عموماً في هذه المرحلة لا يهم كثيراً تصميم النظام، لذا فإن مخطط الأصناف في هذه المرحلة سيكون أقرب لتخطيط مبدئي، ولن يحوي أي تصميم نهائي.

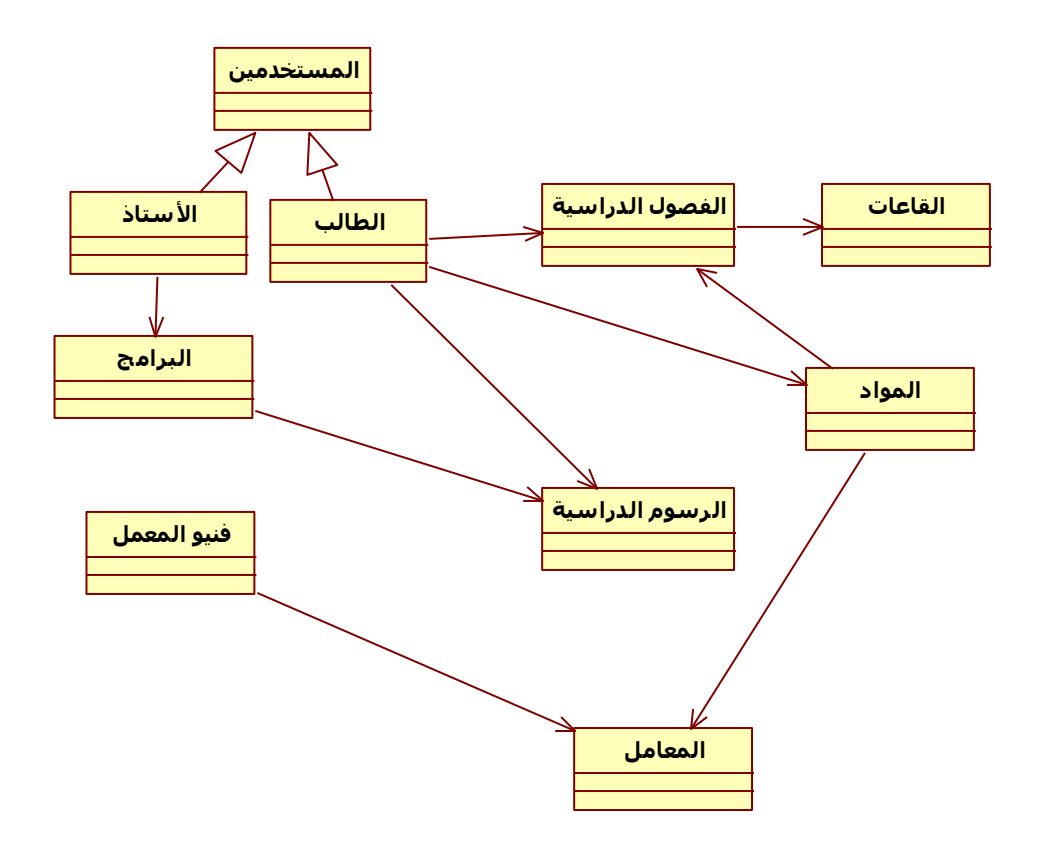

شكل رقم (4–31) يوضح تحليل المدخلات بالكلية باستخدام مخطط الأصناف Class diagram **جدول الطالب**

يضم رقم، اسم الطالب، الرقم الجامعي، العنوان، النوع، الجنسية، الدفعة،البرنامج،الحالة

**جدول الرسوم**

يضم رقم، الرقم الجامعي،البرنامج،الفصل الدراسي، قيمة اإليصال، رقم اإليصال، تاريخ اإليصال

**جدول البرامج**

يضم رقم، اسم البرنامج، درجة البرنامج، سنوات الدراسة، الدرجة العلمية الممنوحة، الرسوم الدراسية

**جدول األستاذ**

يضم رقم، اسم األستاذ، البرنامج، الدرجة العلمية، الرتبة العلمية، نوع التعيين، التخصص الدقيق

**جدول المواد الدراسية**

 $\mathbf{r}$ 

يضم رقم، رقم المادة، اسم المادة، وصف المادة، الساعات المعتمدة

**جدول الفصول الدراسية**

يضم رقم، رقم الفصل الدراسي، العام الجامعي

**جدول القاعات**

يضم رقم، اسم القاعة، اسم األستاذ، زمن المحاضرة

**جدول المعامل**

يضم رقم، رقم المعمل، الزمن المقرر

**جدول فنيو المعمل**

يضم رقم، اسم، الدرجة العلمية، الرتبة العلمية، عدد الساعات المقررة

**جدول المستخدمين**

يضم رقم المستخدم، اسم المستخدم، كلمة المرور، صالحية المستخدم

 $\mathbf{r}$ 

**المبحث األول: التصميم**

#### **)1-5( مقدمة**

تهتم مرحلة التصميم بتفاصيل تنفيذ النظام الجديد، في هذه المرحلة يتم تصميم المدخالت والمخرجات، ادخال معايير الأمن في التصميم، أثناء هذه المرحلة يستخدم المحلل المتطلبات التي تم جمعها أثناء مرحلة التحليل إلنتاج النظام المقترح. واحد المنتجات الرئيسة لمرحلة التصميم هو كل التوثيق الالزم للبرمجة، لذلك يجب االهتمام بكيفية أداء األشياء أو كيف يجب أن تؤدى األشياء.

وبما أن النظام هو للتواصل مع الطلبة في أي وقت أينما كانوا، وأنه إليصال معلومات ومالحظات ضرورية من قبل الأستاذ للطلبة جميعهم، فان فكرة الشبكات واستخدام الانترنت والشبكة الداخلية هو الحل لذلك.

فمن خالل الشبكة الداخلية والتي يستطيع الطالب استخدامها من داخل الجامعة، ومن خالل االنترنت أيضا نستطيع استخدامها والوصول إلى النظام من خارج الجامعة.

حيث أن نظام التسجيل بالجامعة له أهمية في توثيق كل المسائل المتعلقة بالجامعة والذي يؤدي على اطمئنان مدير الجامعة، و عمداء الكليات، ومجلس الأمناء، إذ أن كل الأشياء المتعلقة بالتسجيل تكون محفوظة ومدونة، وايضاً يعطي ثقة للمستفيد (الطالب)، فلذالك يرى الباحث أهمية إعداد نظام التسجيل يفي بمتطلبات إدارة الجامعة.

طالما أن الهدف من النظام بناء منصة تعليم إلكتروني لتنظيم وتسهيل الجانب األكاديمي بالجامعة، فإن نطاقه سوف يكون محدداً بكل ما يتعلق بالجامعة من طلاب وأساتذة وموظفين، وايضاً يضع في االعتبار التوسع المستقبلي.

 $\left( \frac{1}{2} \right)$ 

كما يمكن تقسيم التكلفة إلى ثلاثة أقسام، وهي: تنفيذ النظام – الأجهزة المطلوبة – من يعمل على النظام.

### **)2-5( التخطيط األساسي للنظام**

قد تكون الجامعة من وجهة نظر المعلومات أو وما يطرأ عليها هي كالتالي:

 $(1-2-5)$  شكل رقم

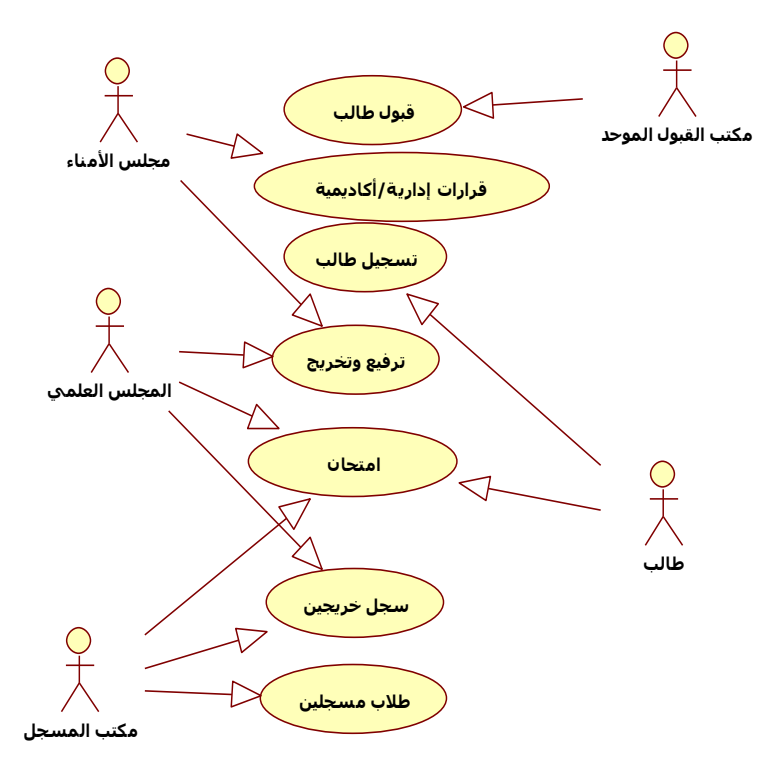

شكل رقم (5–2-أ) يوضح مكونات الجامعة من وجهة نظر المعلومات باستخدام مخطط الحالة Use

Case Diagram

قد تكون الجامعة من وجهة نظر المستخدم للنظام هي كالتالي

شكل رقم )-2-5ب(

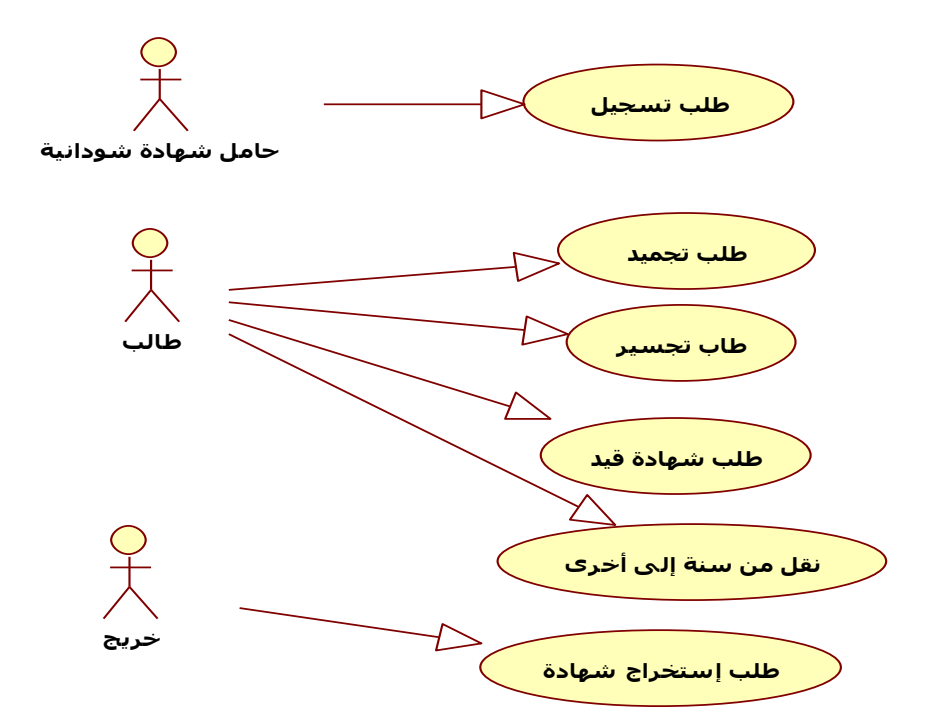

شكل رقم (5–2–ب) يوضح مكونات الجامعة من وجهة نظر المستخدم للنظام، باستخدام مخطط الحالة Use Case Diagram

# **)3-5( تقسيمات النظام الفرعية partitions Subsystem**

هذا النظام ينقسم إلى جزئيين رئيسين: الجزء األول، وهو ذلك النظام الفرعي الذي سيتم استخدامه من قبل الطالب من داخل وخارج الجامعة للوصول إلى ما يريدون إليه من خالل فتح صفحة النظام.

الجزء الثاني، سيكون عند الشخص المسئول عن النظام فهو القادر على إضافة حساب لألستاذ وذلك باالتصال بينه وبين األستاذ ومعرفة كل ما يريدون، وهذا الجزء يساعد الموظف على حذف أي طالب بعد تخرجه من الجامعة وإلغاء حسابه وحساب أي أستاذ يترك العمل بالجامعة كذلك. وكل ذلك من خالل قاعدة البيانات التي يستطيع هو فقط الوصول إليها.

### **System Actor list النظام مستخدموا( 4-5)**

 $\mathbf{z}$ 

**المستخدم** : هو الشخص الذي يستخدم الصفحة األولى للنظام وذلك لتسجيل نفسه كعضو للنظام ويشترط أن يكون إما أستاذا في جامعة النيل األبيض، أو طالبا في إحدى كلياتها .

**األستاذ**: هو المستخدم الذي يكون له كلمة مرور واسم مستخدم خاصة به ويدخل إلى حسابه الخاص وذلك إلضافة طالب أو مقرر دراسي أو عمل امتحان أو إضافة مالحظة وغير ذلك.

ا**لطالب**: هو المستخدم الذي يدخل إلى حسابه الخاص للاطلاع على مقرراته وإجابة الامتحانات (الاختبارات) والمشاركة في المناقشات وغير ذلك.

**الضيف**: هو الشخص الذي يسمح له فقط باالطالع على الصفحة األولى للموقع.

#### **)5-5( طريقة عمل النظام case use System**

**تسجيل جديد**: يقوم الطالب بتسجيل نفسه عن طريق إدخال البيانات الالزمة.

**الدخول إلى النظام**: يقوم العضو)األستاذ - الطالب( بالدخول إلى النظام وذلك عن طريق إدخال اسم المستخدم وكلمة المرور الخاصة به.

**عرض المعلومات الشخصية**: يقوم الطالب بعرض معلوماته الشخصية والتي قام بإدخالها سابقا، مثل اسمه وتخصصه و بريديه اإللكتروني وغير ذلك.

**إضافة طالب**: يقوم األستاذ بإضافة الطالب إلى مقرر معين.

**إدخال مقرر**: يقوم األستاذ بتنزيل المقررات الكترونيا، وتحميلها حسب االمتدادات المسموح بها.

**وصف المقرر الدراسي**: يقوم األستاذ بكتابة وصف مختصر عن المقرر الدراسي من حيث اسمه ورقمه واسم المقرر.

 $\mathbf{C}$ 

**إضافة مصطلحات**: يقوم األستاذ بكتابة المصطلحات الجديدة والتي ال يعرفها الطالب في المقرر.

**إضافة مالحظات**: يقوم األستاذ بإضافة أي مالحظة يريد توجيهها إلى كافة الطلبة.

**وضع امتحان)اختبار(**: يقوم األستاذ بعمل امتحان وإضافة األسئلة التي يريدها ليقوم الطلبة بإجابتها.

**التصفح** : يقوم الطالب بتصفح النظام ليرى ما بداخله من معلومات وأخبار.

**إرسال بريد الكتروني**: يقوم العضو بإرسال بريد الكتروني إلى من يريد .

**محادثة**: يقوم الطالب بالدخول إلى غرفة المحادثة للتحدث مع الطالب اآلخرين.

**المناقشات**: يقوم الطالب بالدخول إلى ساحة النقاش إلضافة أي استفسار أو موضوع جديد يريد مناقشته أو الرد على أي موضوع جديد.

**إجابة االمتحان)االختبار(:** يقوم الطالب باإلجابة على االمتحان الذي كتبه األستاذ ويقوم بإرسال األجوبة إلى الأستاذ للتأكد من صحتها.

**تغيير كلمة المرور**: يقوم الطالب إذا أراد بتغيير كلمة المرور الخاصة به وذلك بإدخال كلمة المرور الجديدة و التأكيد عليها.

**الخروج من النظام** : يقوم العضو بالخروج من النظام.

ا**ختيا**ر ا**للغة**: يستطيع المستخدم منذ البداية اختيار اللغة ( اللغة العربية أو الانجليزية).

**نسيت كلمة المرور**: يقوم المستخدم بكتابة رقمه ويتم إرسال بريد الكتروني إلى بريده االلكتر وني.

شكل رقم )3-5( يوضح طريقة عمل النظام

 $\left( \frac{1}{2} \right)$ 

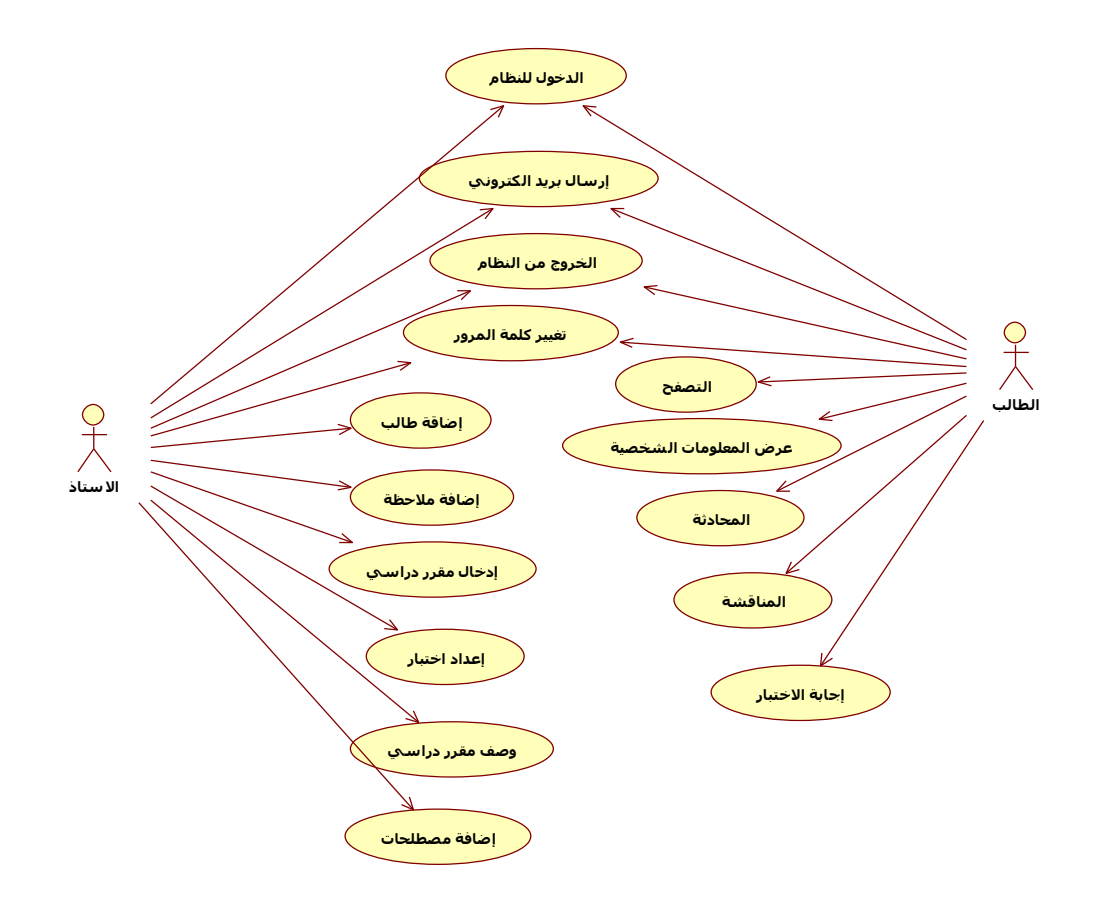

شكل رقم )3-5( يوضح طريقة عمل النظام باستخدام مخطط الحالة Diagram Case Use ولكي نضيف خاصية التوارث، فإن القائمة النهائية لألشخاص الموجودين في هذا النظام هي كالتالي: **المستخدم** : هو الشخص الذي يستخدم الصفحة األولى للنظام وذلك لتسجيل نفسه كعضو للنظام ويشترط أن يكون إما أستاذاً في جامعة النيل الأبيض ، أو طالبا في إحدى كلياتها.

**العضو** : هو الشخص الذي يكون له كلمة مرور خاصة به يستطيع من خاللها الدخول إلى النظام.

**األستاذ**: هو العضو الذي يقوم بالصالحيات المختلفة من إضافة طالب أو مواد دراسية)مقرر( أو عمل امتحان(اختبار ) أو إضافة ملاحظة وغير ذلك. ( يقوم بوراثة خصائص العضو )

ا**لطالب**: هو العضو الذي يقوم بالاطلاع على مواده الدراسية(المقررات)، وإجابة الامتحانات(الاختبارات)، والمشاركة في المناقشات وغير ذلك، ) يقوم بوراثة خصائص العضو (

 $\sum_{i=1}^{n}$ 

الشكل رقم ) 4-5( أدناه يوضح عالقات التوريث، النهائية لألشخاص الموجودين في النظام

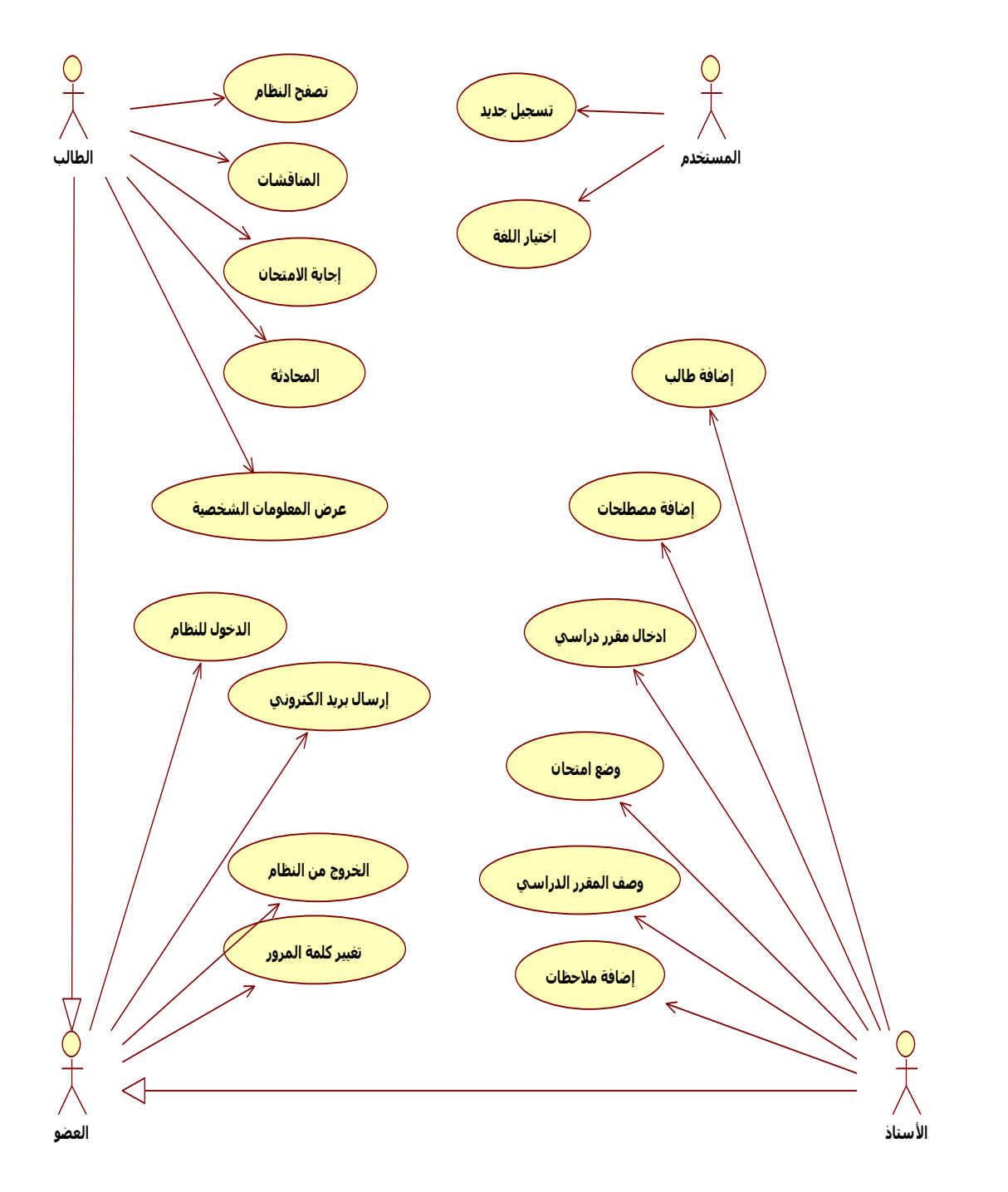

شكل رقم (5-4) يوضح علاقات التوريث باستخدام مخطط الحالة Use Case diagram

# **)6-5( مخطط البرنامج النهائي**

الشكل أدناه )5-5( يوضح مخطط النظام النهائي

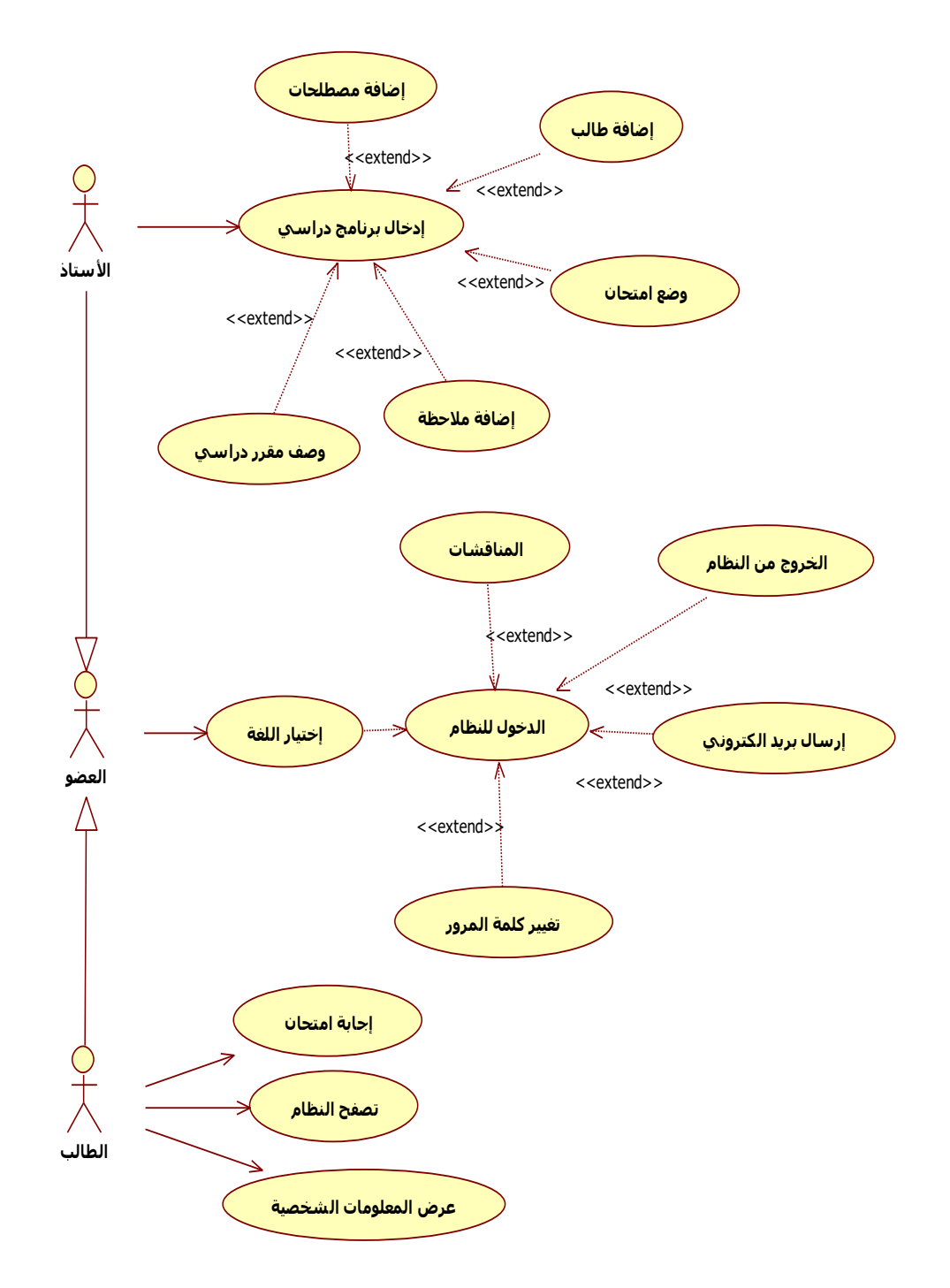

شكل رقم (5-5) يوضح المخطط النهائي باستخدام مخطط الحالة Use case diagram **)7-5( تحزيم النظام**

 $\frac{1}{2}$ 

 $P$ ackage diagram شكل رقم (5–6) تحزيم مكونات النظام باستخدام

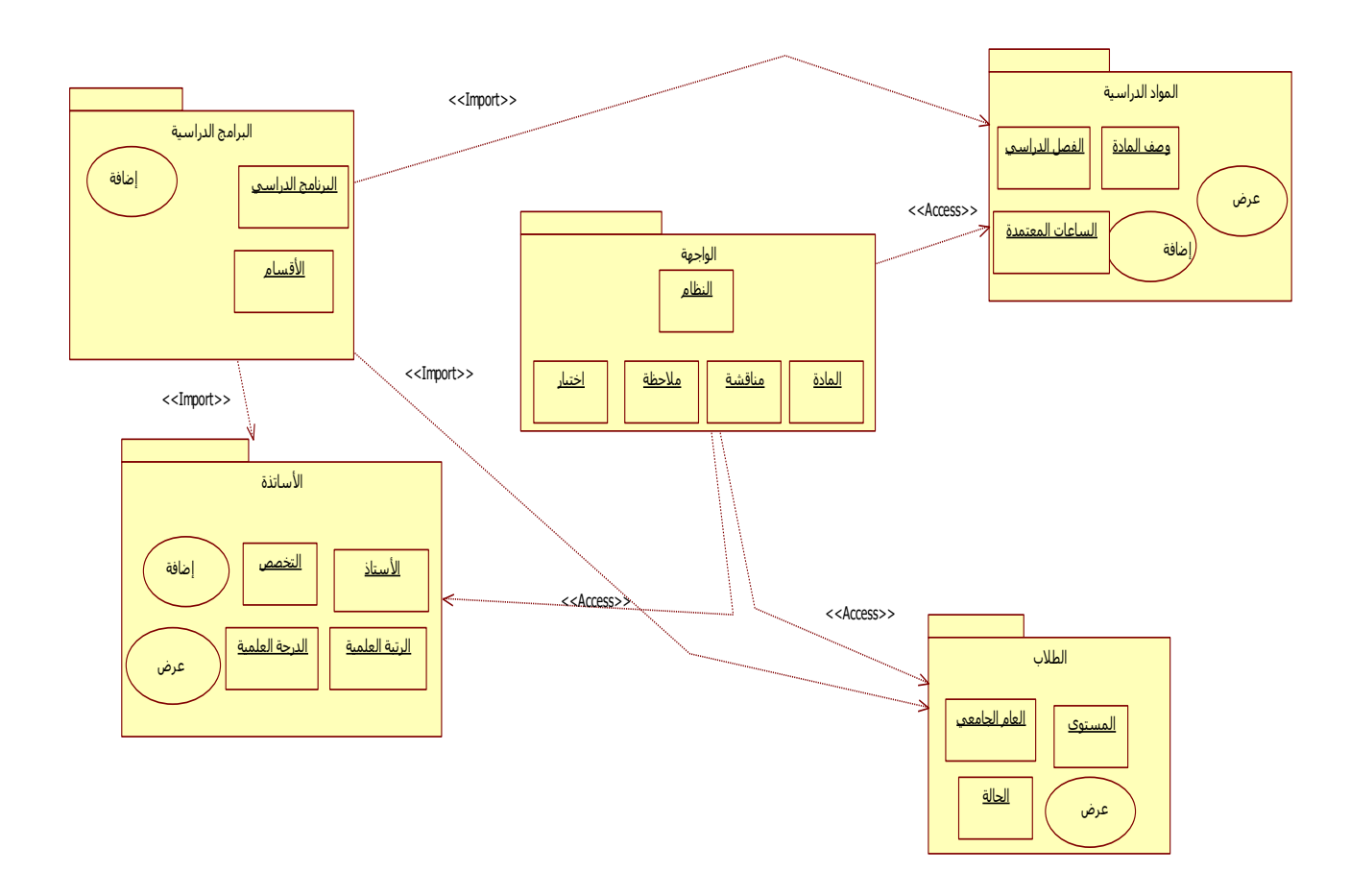

شكل رقم )6-5( تحزيم مكونات النظام باستخدام diagram Package

**)8-5( مكونات النظام باستخدام**

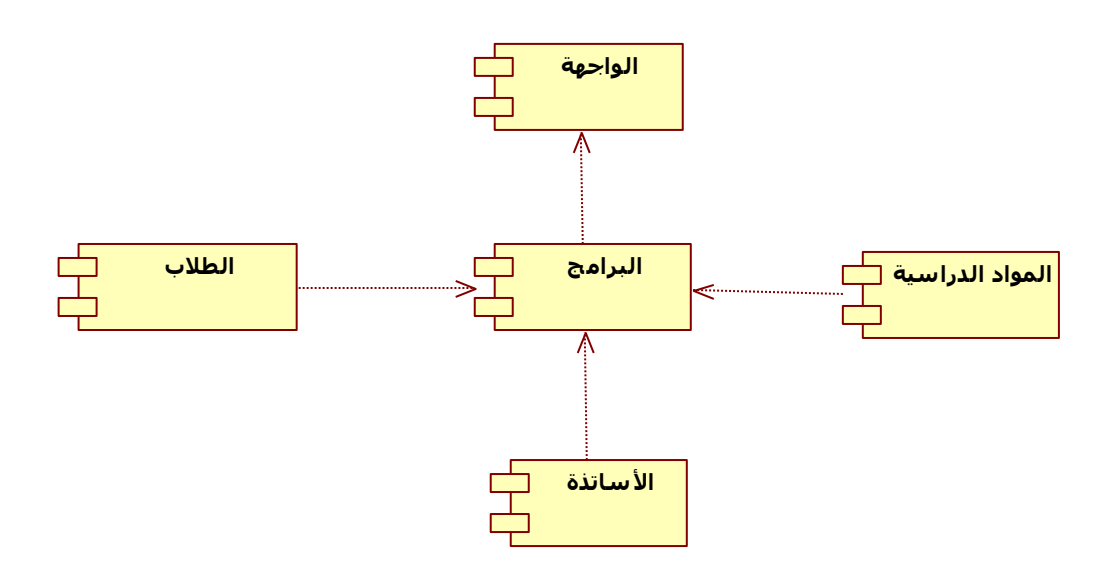

شكل رقم (5–7) مكونات النظام باستخدام Component diagram **)9-5( تفصيل استخدام البرامج** 

يقوم المستخدم بالدخول إلى الصفحة األولى للنظام فإما أن يقوم المستخدم بالتسجيل- إذا كانت هذه زيارته الأولى للنظام– وذلك بإدخال البيانات اللازمة لذلك أو أن يقوم بالدخول إلى حسابه الخاص باستخدام رقم المستخدم وكلمة المرور، وفي حالة نسيان كلمة المرور يستطيع استرجاعها عن طريق كتابة بريده االلكتروني، وبعد مطابقة البيانات المدخلة يدخل العضو إلى الصفحة الرئيسية في حسابه حيث يستطيع التصفح داخل النظام، فإذا كان المستخدم طالبا فانه يستطيع عرض المعلومات الشخصية له والتي قام بإدخالها عند التسجيل، أو يستطيع المحادثة مع زمالءه اآلخرين أو الدخول إلى المناقشات أو اإلجابة على الامتحان (اختبار ).

أما إذا كان المستخدم هو أستاذ فبعد الدخول إلى النظام، يدخل إلى مجموعة من الخدمات واإلمكانيات، فيستطيع األستاذ أن يضيف طالب إلى مقرر دراسي من مقرراته، أو أن يقوم بإضافة محتويات للمقرر ليتم التواصل مع الطلبة، أو كتابة وصف مختصر للمقرر، أو يقوم بعمل امتحان )اختبار(

Democratic Arab Center For Strategic, Political & Economic Studies Berlin / Germany

 $\left( \begin{array}{c} \bullet \\ \bullet \end{array} \right)$ 

للطلبة ليقوموا بإجابته، أو يضيف مصطلحات جديدة في المقرر، أو إضافة مالحظة إلى جميع الطلبة المسجلين في مقرر معين.

يستطيع العضو ( الطالب والأستاذ) أن يقوموا بإرسال البريد الالكتروني إلى الجميع أو إلى شخص معين، أو أن يقوموا بتغيير كلمة المرور، إذا أرادوا وأخيرا يقوموا بتسجيل الخروج من النظام.

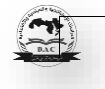

# **المبحث الثاني: التنفيذ**

## **)1-2-5( مقدمة**

في هذا المبحث تناول األدوات التي استخدمت في الدراسة ، وكذلك وصف لشاشات النظام وهي بمثابة واجه للتداخل بين المستخدم والنظام، استخدم لغرض تطبيق الدراسة برنامج مووديل (MOODLE (إصدارة ) ( تم تثبيته على سيرفر محلي XAMPP

**)2-2-5( برنامج مووديل (MOODLE(**

هو برنامج مفتوح المصدر )software Source Open )ويوزع تحت رخصة GNU العامة، وبعني ذلك بأنه يحق للكل بأن يقوموا بتحميله، تركيبه، استعماله، تعديله وتوزيعه مجاناً، ويتضمن وحدات نشاط مثل المنتديات، مصادر، مجلات، اختبارات، استطلاعات، اختيارات، مهام...الخ.هو نظام حديث لأتمتة الأنشطة التعليمية ويعتبر:

- )CMS-Course Management System( المساقات إدارة أنظمة أحد
- )LMS-Learning Management System( التعليم إدارة أنظمة وأحد
- )LCMS-Learning Content Management System( التعليم محتويات إدارة أنظمة وأحد
	- وأحد منصات التعليم الكتروني )Platform Learning e)

وهو ليس وعاء للمساقات فقط، بل وايضاً يمكن تطوير أنشطة تعليمية عليه، ويستعمل من قبل جامعات، كليات أهلية، مدارس ثانوية، أعمال تجارية، بل ويمكن محاضر أن يستعمله إلضافة تقنية الويب إلى المساقات. Moodle حالياً مستعمل من قبل ألاف المؤسسات التربوية حول العالم لإيجاد وإنتاج مساقات أون لاين على الانترنت ولدعم المساقات التقليدية (التعليم وجها لوجه) وكذلك لإيجاد مواقع ويب على الانترنت.

 $\left( \begin{matrix} 1 \\ -1 \end{matrix} \right)$ 

Moodle يعمل بدون تعديل على أي حاسوب يشغل PHP ومثال على ذلك: يونيكس، ليونيكس، ويندوز...الخ، وبمكن أن يدعم العديد من أنواع قاعدة البيانات خصوصاً ـMySQL، وهو متوفر بعشرات اللغات ومنها العربية.

- **)3-2-5( خصائص برنامج Moodle :**
- هو أحد أنظمة إدارة التعليم اإللكتروني )مفتوحة المصدر( صمم على أسس تعليمية ليساعد أستاذ المقرر على توفير بيئة تعليمية الكترونية.
- يوفر النظام ألستاذ المقرر إمكانية إنشاء وتصميم موقع خاص به بكل يسر وسهولة إلدارة المقرر بصيغة إلكترونية.
	- **)4-2-5( الموصفات العامة لبرنامج مووديل:**
	- يمكن أن يخدم ) مودل ( جامعة تضم ) 40000 ( ألف طالب.
		- موقع النظام يضم ) 75000 ( مستخدم مسجل.
		- يدعم النظام )45 ( لغة ) وهو معرب بالكامل (.
			- يستخدم اآلن في) 138 ( دولة.
	- أما من ناحية تقنية فإن النظام صمم باستخدام لغة )PHP )و لقواعد البيانات )MySQL).
		- يدعم النظام المعيار العالمي لتصميم المقررات اإللكترونية )SCORM).

**)5-2-5( إمكانات التصميم التعليمي التي يوفرها النظام :**

- يمكن وضع مقررات دراسية متعددة في النظام
- تعيين المدرسين ، والمدرسين المساعدين للمقرر .

 $\mathbf{r}$ 

- تحميل المصادر التعليمة إلى الموقع ، ووضع روابط لم اركز األبحاث ، والمواقع ذات الصلة بمحتوى المقرر.
	- وضع المراجع العلمية لكل مقرر الدراسي
	- يتيح النظام عدة خيارات ألستاذ المقرر الختيار الطريقة المناسبة في تدريس المقرر.
		- **إمكانات إدارة سجالت الطالب :**
		- إدارة سهلة ومتميزة لسجالت الطالب من حيث التسجيل واالنسحاب.
			- يتحكم أستاذ المقرر في طريقة تسجيل الطالب، وانسحابهم.
		- يتيح النظام للطالب إمكانية التسجيل الذاتي ، واالنسحاب من المقرر.
		- يتيح النظام للمدير تسجيل أعداد كبيرة من الطالب من ملف خارجي.
			- يمكن النظام أستاذ المقرر من تكوين مجموعات طالبية.
				- **إمكانات النظام في التقييم المستمر للطالب:**
			- يوجد في النظام خاصية متابعة أنشطة الطالب داخل المقرر.
			- يمكن النظام أستاذ المقرر من تصميم االختبارات الموضوعية.
				- يساعد النظام األستاذ في وضع المهام والواجبات.
		- يتيح النظام إمكانية تبادل إرسال ملفات الواجبات واألبحاث بين مستخدميه.
		- يوجد في النظام خاصية تمكن الطالب من معرفة مستوى تحصيله الد ارسي.
			- يتيح النظام ألستاذ المقرر تصميم ونشر االستفتاءات .
				- **إمكانات التواصل بين األستاذ والطالب:**
			- يمكن النظام مستخدميه من التواصل عبر الرسائل الخاصة داخل المقرر.

 $\mathbf{r}$ 

- يوجد في النظام منتدى للحوار بين الطالب وأعضاء هيئة التدريس .
	- يوجد في النظام منتدى للحوار بين أعضاء هيئة التدريس بينهم .
- يمكن النظام من التواصل المتزامن بين المستخدمين عبر خاصية غرف الدردشة.

**)6-2-5( إمكانات التحكم وإدارة النظام:**

- ال يمكن الدخول للنظام إال بالحصول على اسم مستخدم وكلمة مرور خاصة بالنظام.
	- توجد صالحيات واسعة للمشرف على النظام ، وألستاذ المقرر.
- يوجد بالنظام خاصية التحكم في كل الأمور المتعلقة بالعملية التعليمية باستخدام خاصية الأجندة للمقرر .
	- يوجد في النظام عشرة قوالب جاهزة تمكن المستخدم من تغيير الواجهة حسب الرغبة.

خطوات التنفيذ

# **)7-2-5( برنامج XAMPP**

هو برنامج سيرفر مفتوح المصدر، لتحويل الجهاز إلى سيرفر محلي يتم تخزين كل الملفات الالزمة للنظام عليه.

**)8-2-5( شاشات النظام**

يمكن وصف شاشات النظام لتسهيل عملية التعامل مع النظام وهي مجموعة من الشاشات يمكن وصفها على النحو التالي:

**)9-2-5( شاشة النظام الرئيسة:**

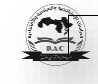

عبارة عن الصفحة الرئيسة للنموذج، وتحتوى على وصف عامة للمواد الدراسية، وبتم الوصول إليها عبر العنوان <u>http://localhost/moodle/index.php</u> ، الصفحة الأولى تعطي انطباعاً سريعاً للطالب عن محتوى الموقع.

تحتوي الصفحة الأولى للبرنامج على شعار الجامعة، كما تحتوي على قائمة منسدلة بلغات العرض المتاحة للمستخدم. كما تحتوي الصفحة على مجموعة من الكتل مثل كتلة القائمة الرئيسية، وكتلة التقويم وكتلة المساقات المتاحة للمستخدم، كما تحتوي على تقديم مبسط عن المقرر، وإرشادات هامة للطالب.

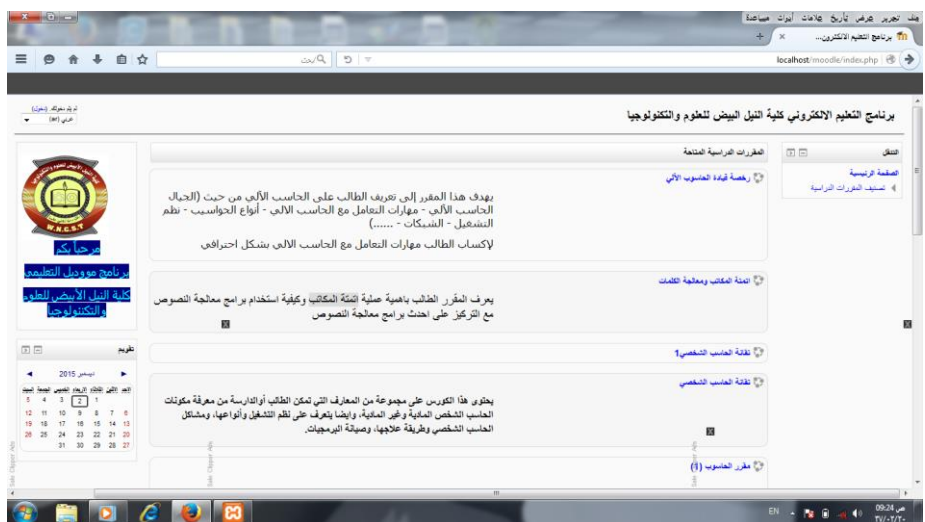

شكل رقم (5–2 $(1\text{--}2\text{--}5)$  يوضح شاشة النظام الرئيسة

# **)10-2-5( شاشة الدخول للبرنامج:**

وبتم الدخول إليها عبر الضغط على خيار الدخول الموجود في (الصفحة الرئيسة) للبرنامج حيث تسمح للمستخدم بالدخول إلى موقع البرامج الدراسية، و المقررات، عن طريق )اسم المستخدم و كلمة المرور) كل على حسب تصنيفه (مدير الموقع، أستاذ، طالب)

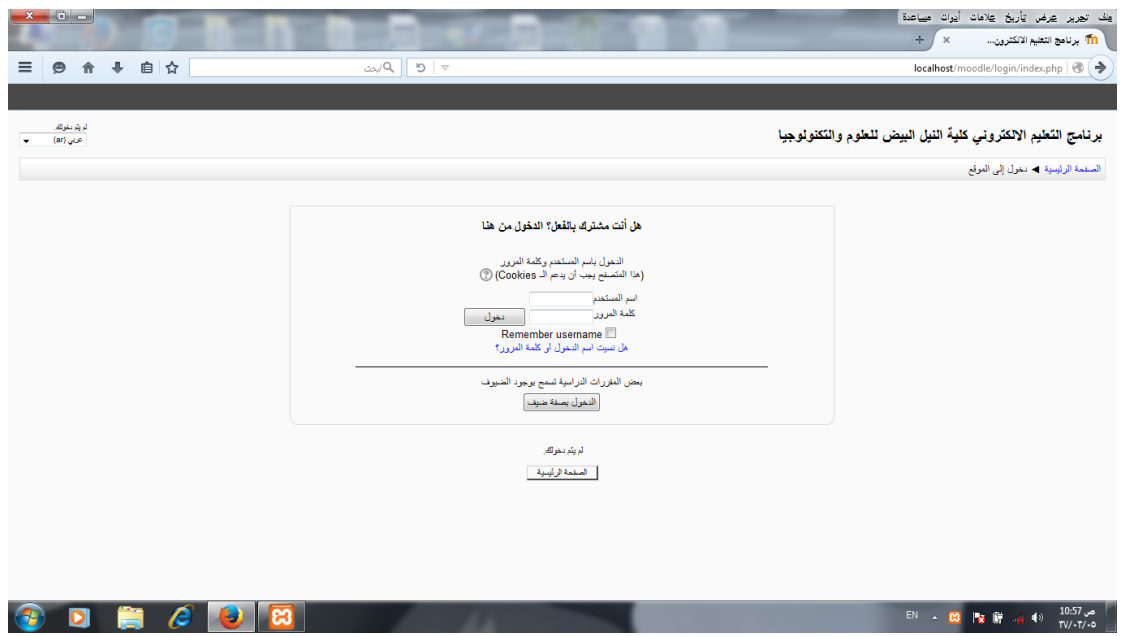

شكل رقم (5–2–2) يوضح شاشة الدخول للبرنامج

**)11-2-5( شاشة المقررات**

وهي صفحة خاصة بأستاذ المقرر أو المادة الدراسية يتم الوصول إليها عبر )اسم المستخدم، و كلمة المرور) الخاصة بأستاذ المقرر ، حيث يتم فيها إدارة المقرر (إضافة المصادر – الأنشطة – الخ) المتعلق بالمقرر.

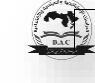

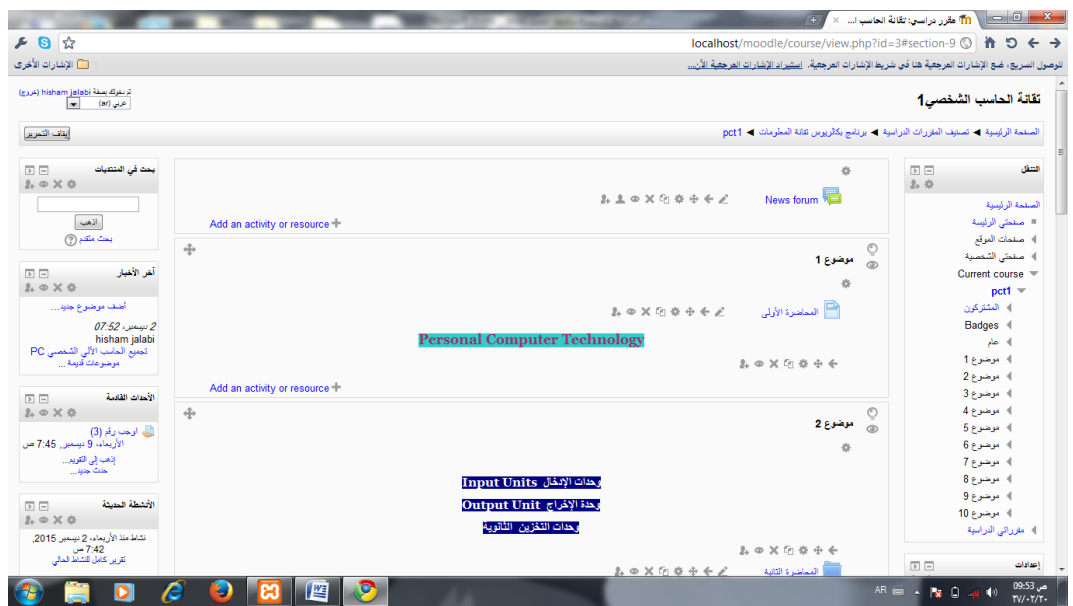

شكل رقم )3-2-5( يوضح شاشة المقررات

**)12-2-5( شاشة األنشطة**

وهي صفحة خاصة بأستاذ المقرر أو المادة الدراسية، حيث يتم فيها إدارة المقرر، عن طريق إضافة مجموعة متنوعة من الأنشطة (المنتديات، مصادر ، اختبارات، استطلاعات، اختيارات، مهام...الخ ) التي تساعد الطالب في فهم المادة والتعمق والتركيز فيها و كذلك في تقييم الطالب

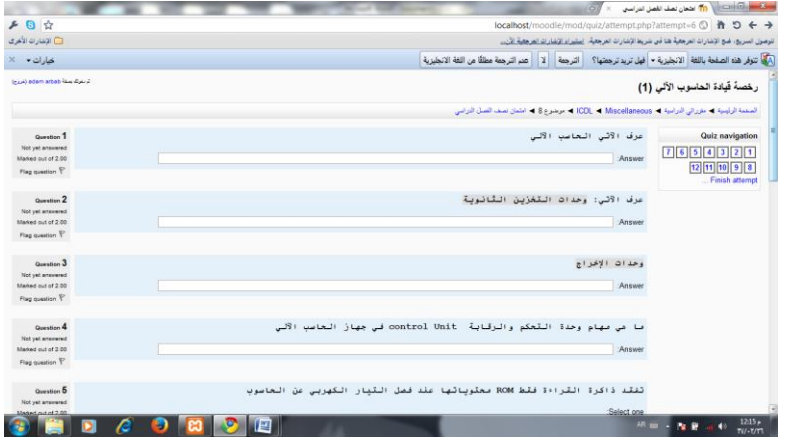

شكل رقم (5–2 $(4-2-5)$  يوضح شاشة الأنشطة

**)13-2-5( شاشة إعداد امتحان**

Democratic Arab Center For Strategic, Political & Economic Studies Berlin / Germany

 $\mathbf{r}$ 

وهي صفحة تمكن أستاذ المادة من إضافة امتحان عن طريقة مجموعة متتوعة من الأسئلة (

اإلجابات القصير، الترتيب، ال و نعم، اختيار من متعدد ، الخ(

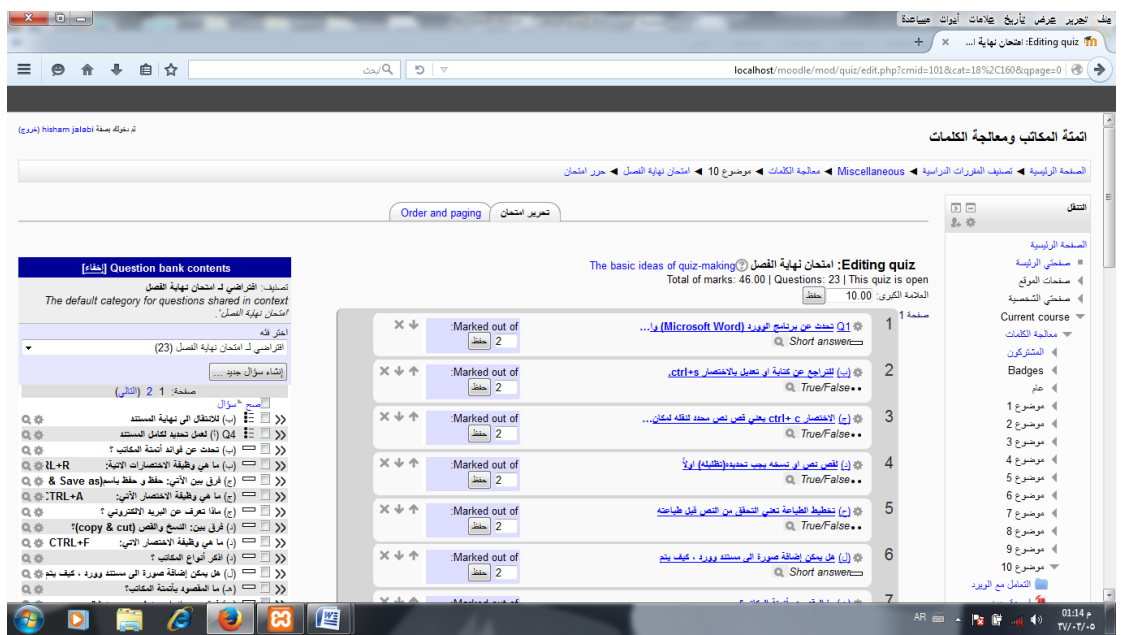

شكل رقم (5-2-5) يوضح شاشة إعداد امتحان

**)14-2-5( شاشة إضافة طالب لمقرر** 

وهي الصفحة التي تمكن أستاذ المقرر أو المدير من إضافة طالب إلى مقرر ما، و تكون اإلضافة أما ذاتية عن طريق الطالب أو عن طريق أستاذ المقرر. وهي الطريق المتبعة في في تسجيل أو إضافة الطالب في هذا النموذج.

 $\mathbf{z}$ 

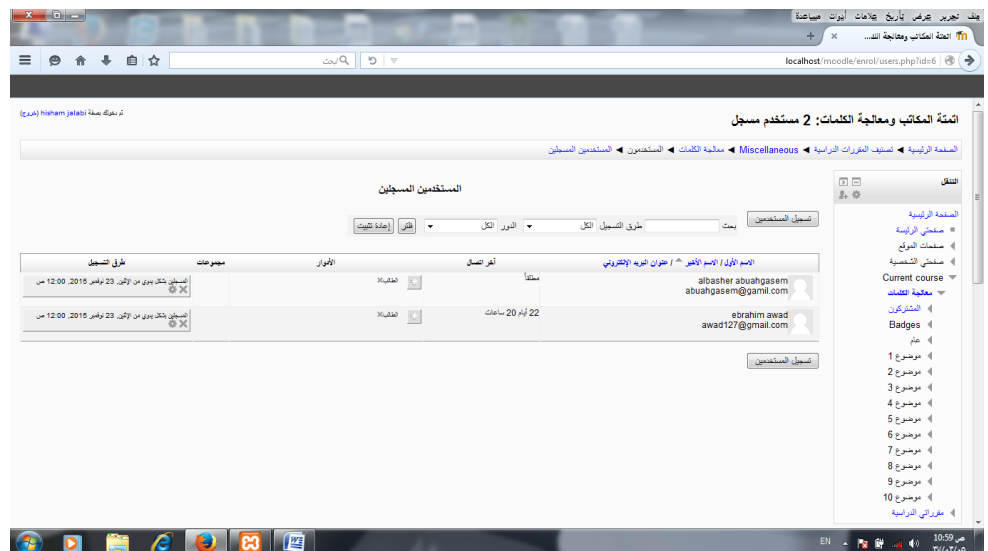

شكل رقم (5–2–6) يوضح شاشة إضافة طالب لمقرر

**)15-2-5( شاشة حذف طالب من مقرر**

وهي الصفحة التي تمكن أستاذ المقرر أو المدير من حذف طالب من مقرر ما، إذا انسحب الطالب

من المقرر، أو استقال من الكلية، أو تخرج منها

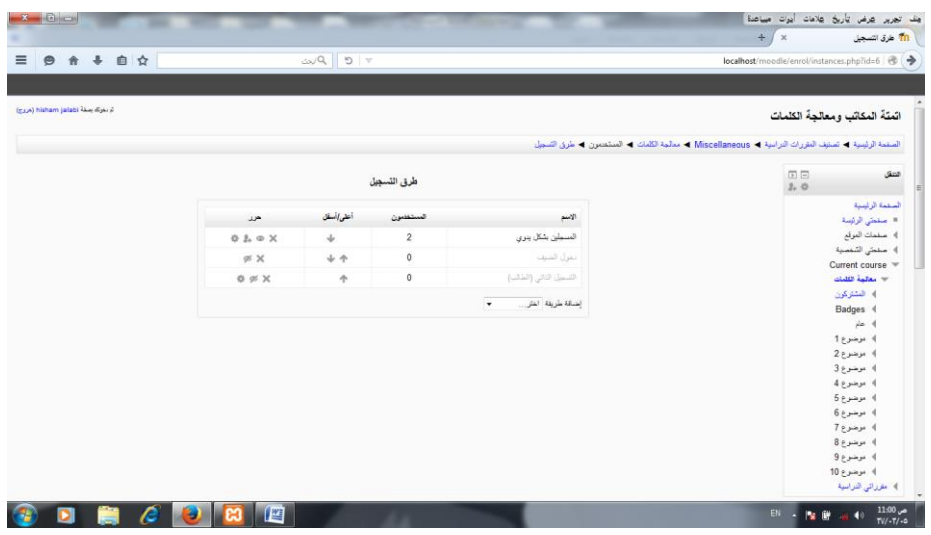

شكل رقم (5–2–7) يوضح شاشة حذف طالب من مقرر

**)16-2-5( شاشة إجابة عن امتحان**

 $\mathbf{z}$ 

وهي عبارة عن صفحة تمكن الطالب من اإلجابة على أسئلة االمتحان، والتأكد من إجاباته قبل

إرسالها إلى الأستاذ، وكذلك يستطيع أن يرى درجاته إذا سمح الأستاذ بذلك الإجراء.

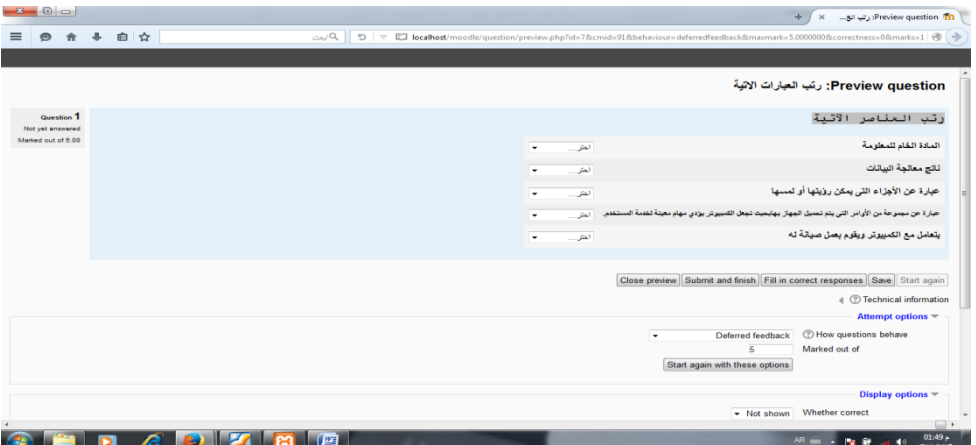

شكل رقم (5–2 $-2$ ) يوضح شاشة إجابة عن امتحان

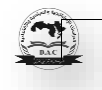

# **)1-6( النتائج**

# **توصلت الدراسة إلى بعض النتائج، و هي:**

- .1 بناء منصة تعليم إلكتروني على الحوسبة السحابية يعمل على جذب الطالب و تحفيزهم لرفع المستوى الأكاديمي وبخفض من تكلف البرمجيات والآليات.
	- .2 تسهل المنصة اإللكترونية مشاركة المعلومات و المادة الدراسية بين الطالب واألساتذة
	- .3 تساهم المنصة االلكترونية في تحفيز الطالب على مواكبة التطورات في جانب تقانة المعلومات

**)2-6( التوصيات**

- .1 رفع النموذج على موقع الجامعة االلكتروني.
- .2 إجراء دراسات وبحوث حول تعميم النظام ليشمل جميع التخصصات بالكلية وتطويره.

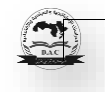

### **قائمة المصادر و المراجع**

- .1 إدارة قواعد البيانات الحديثة ، فريد مكافادين وآخرون.
	- .2 تحليل النظم ، مصطفى المحمود.
	- 3. مبادئ تحليل وتصميم النظم ، عزب محمد عزب.
- .4 أساسيات تحليل وتصميم نظم المعلومات ، أروى يحيى عبد الرحمن.
- .5 أساسيات شبكات الحاسب ، م.وائل إبراهيم الغنيمي ، دار الراتب الجامعية ، بيروت الطبعة األولى 2000م
- .6تصميم وإدارة مواقع االنترنت باستخدام MX Weaver Dream ، محمد كامل عبد الحافظ.
- .7الحوسبة السحابية، عالء عبد الرزاق محمد،دار النشر المنظمة العربية للتنمية اإلدارية، الطبعة األولى2017م
- 8. الحوسبة السحابية للمكتبات(حلول و تطبيقات)،نجلاء احمد يس،العربي للنشر و التوزيع،الطبعة األولى 2014 القاهرة.
	- 9. الحوسبة السحابية (الأساسيات و الأنطمة)، ترجمة أيمن التمتم وآخرون، دار جامعة الملك سعود،الطبعة األولى 2017م.
		- .10خالد الشقراني، التحليل والتصميم بالمنحنى للكائن باستخدام UML، 2006-2004م.
- .11 عبد الرحمن الشريف كرار،ورقة بحثية ، إدارة التعليم اإللكتروني في مجتمعات المعرفة http://www.econf.uob.edu.bh/regApp/participants/papers/Paper،اإلفتراضية .doc1
- .12 خالد بن فهد الحذيفي،أثر استخدام التعليم االلكتروني على مستوى التحصيل الد ارسي والقد ارت العقلية واالتجاه نحو مادة العلوم لدى تالميذ المرحلة المتوسطة، مجلة جامعة الملك سعود،المملكة العربية السعودية،الرياض،العدد ،20 2007م
- 13. لحسن عبد الله باشيوة، نعيمة بنت إبراهيم بن عبد العزيز الغنّام، متطلبات توطين ثقافة التعليم والتعلم االلكتروني، وتحديات اعتماده بين الخوف والضرورة في الوطن العربي، ورقة بحثية غير منشورة
- Amer Al-Rawas and S. Millmore. Connectivity in Higher Education: The .14 Potential and challenges, in: Computer and Education, The 16<sup>th</sup> National Conference for Computers, 4-7 February 2001, (Riyadh: Saudi Computer Society 2001.

그

- .15 عبد الكريم محمود األشقر و مجدي سعيد عقل، تطوير األداء التكيفي لبرنامج إدارة المحتوى التعليمي )Moodle)، دراسة مقدمة للجامعة اإلسالمية "بدعم من عمادة الدراسات العليا" ، فلسطين، غزة، 2007م.
- .16 عمار طعمة جاسم الساعدي، متطلبات استخدام التعليم االلكتروني في كليات جامعة ميسان من وجهة نظر أعضاء الهيئة التدريسية، بحث مقدم إلى المؤتمر االقليمي الثاني للتعلم االلكتروني، الكويت2013،م.
- .17 السماني عبد المطلب أحمد ، فاطمة ريان العوض،تحليل وتصميم البيئة االلكترونية للمؤسسات التعليمية، مجلة النيل األبيض للدراسات والبحوث، العدد األول، فبراير 2013م.
- .18 الجوهرة بنت عبد الرحمن العبد الجبار، تحديات استخدام االكاديمين للحوسبة السحابية للمعرفة، ،مجلة مكتبة الملك فهد الوطنية مج 22 ، ع1 ، المحرم **–** جمادى اآلخرة 1437 ه /مارس 2112 م.
- .19 فراس محمد اسود و عقيل، تصميم منصة تعليم الكترونية لكلية التربية االساسية في جامعة ديالى، العراق.
- .20 انتصار الهادي الغويل دراسة تطبيقية على أعضاء هيئة التدريس بكلية تقنية المعلومات بالجامعة الأسمرية الإسلامية
	- .21 أحمد حمدي شالل نعمان، مجلة الدراسات العليا -جامعة النيلين، العدد ،73 2017م
	- 22. عبد الله أبو بكر محمد القاضي، رسالة ماجستير غير منشورة، جامعة النيلين، مارس 2014م
- .23 حسين يس أحمد رحمة،بناء وتطوير امتحان الكتروني، جامعة النيلين، رسالة غير  $2017$ منشورة،
- .24 تيسير اندراوس سليم، حوسبة السحابية بين النظرية والتطبيق،Journal Cybrarians، العدد ،42 يونيو .2016
- .25 وفاء شريف و آخرون، فاعلية أوعية الحوسبة السحابية و دورها في دعم نظم التعليم اإللكتروني و تنمية البحث العلمي بالمملكة العربية السعودية، المؤتمر الدولي الثالث للتعليم اإللكتروني و التعليم عن بعد، الرياض .2013
- 26. عماد الزهراني و آخرون، مدى تأثير تقنية الحوسبة السحابية على واقع المؤسسات و المكتبات في االستفادة من الخدمات و التطبيقات المقدمة، المملكة العربية السعودية، 2013م.
- 27. إيناس الشيتي، إمكانية استخدام الحوسبة السحابية في التعليم الالكتروني في جامعة القصيم، ورقة مقدمة لمؤتمر الدولي الثالث للتعليم اإللكترني و التعليم عن بعد، الرياض2013،م.
	- 28.R. Elumalai and V. Ramachandran Veilumuthu, 2011, "A Cloud Model for Educational e-Content Sharing", http://www.eurojournals.com/ejsr.htm, European Journal of Scientific Research

 $\mathbf{C}$ 

29.Sanda Porumb, and et al,(2011), "**Cloud Computing and its Application to Blended Learning inEngineering**",

[www.thinkmind.org/download.php/articleid/cloud\\_computing\\_2011\\_7](http://www.thinkmind.org/download.php/articleid/cloud_computing_2011_7)

30.) Mona Nasr Shimaa Ouf, 2011, " An Ecosystem in e-Learning Using Cloud Computing as platform and

Web2.0",http://ijj.acm.org/volumes/volume2/no4/ijjvol2no4p3.pdf

- 31.Mohamed Al-Zoube , 2009, "E-Learning on the Cloud", http://www.scribd.com/doc/36527367/ELearning-on-the-Cloud.
- Frank Doelitzscher, and et al,2010, " Private Cloud for Collaboration and .32 e-Learning Services: from IaaS to SaaS",

<http://www.wolke.hs-urtwangen.de/assets/downloads/CRL-2010-01.pdf> .33

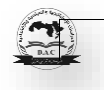